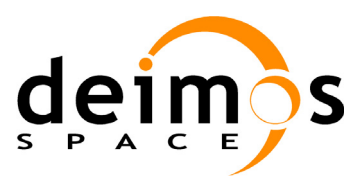

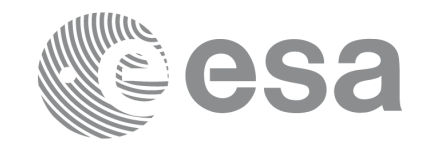

**Signature** 

# **Earth Explorer Mission CFI Software EXPLORER\_ORBIT SOFTWARE USER MANUAL**

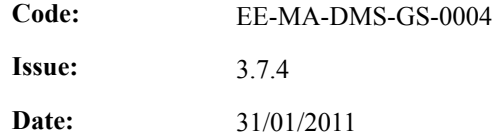

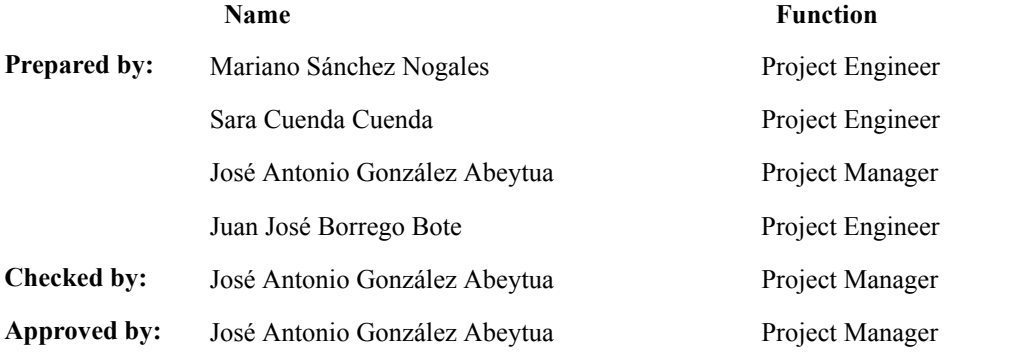

DEIMOS Space S.L. Ronda de Poniente, 19, Edificio Fiteni VI, Portal 2, 2ª Planta, Tres Cantos 28760 Madrid, SPAIN Tel.: +34 91 806 34 50 Fax: +34 91 806 34 51 E-mail: deimos@deimos-space.com

© DEIMOS Space S.L.

All Rights Reserved. No part of this document may be reproduced, stored in a retrieval system, or transmitted, in any form or by any means, electronic, mechanical, photocopying, recording or otherwise, without the prior written permission of DEIMOS Space S.L. or ESA.

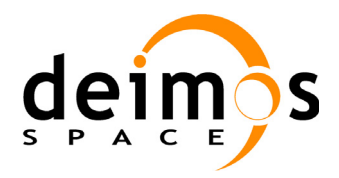

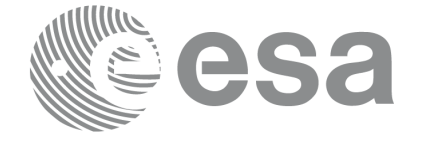

Page:

## **Document Information**

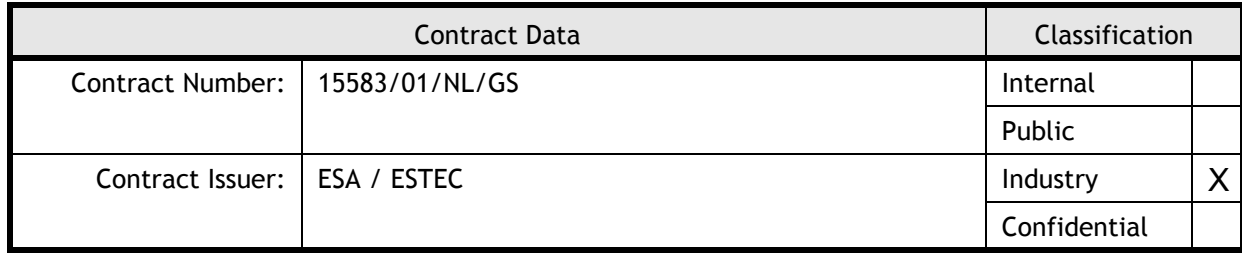

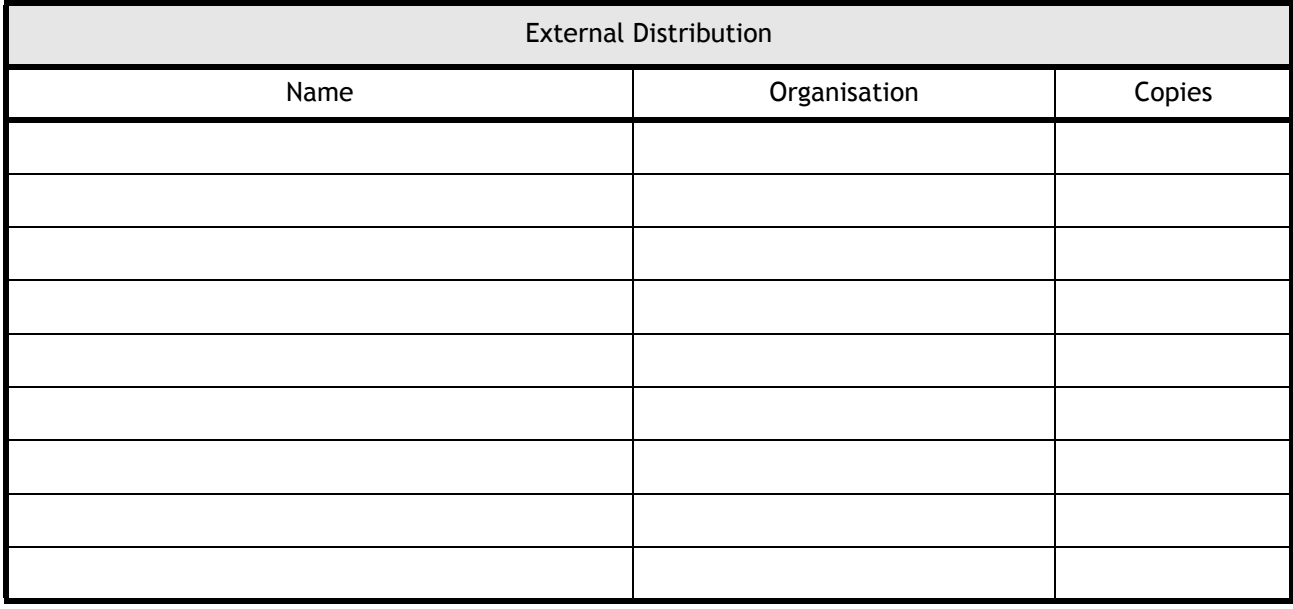

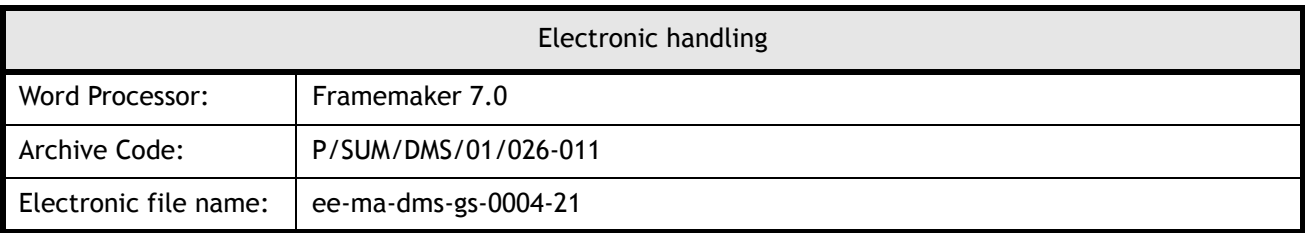

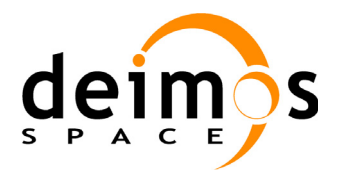

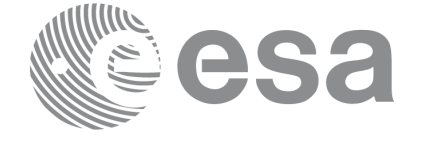

Page:

Code: EE-MA-DMS-GS-0004 Date: 31/01/2011 Issue: 3.7.4<br>Page: 3

## **Document Status Log**

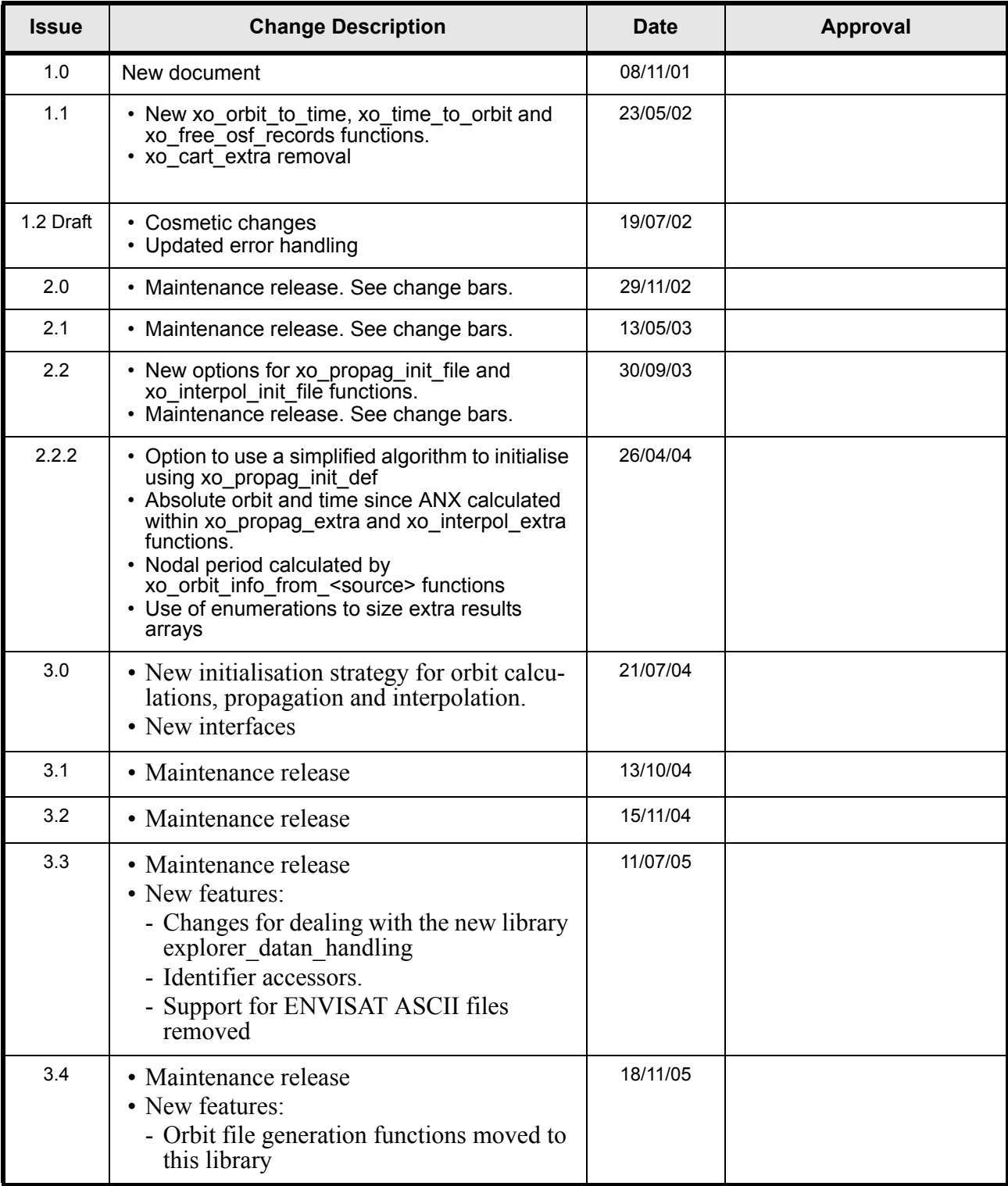

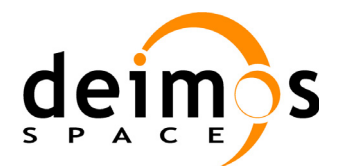

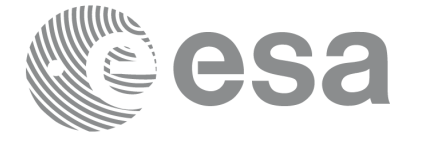

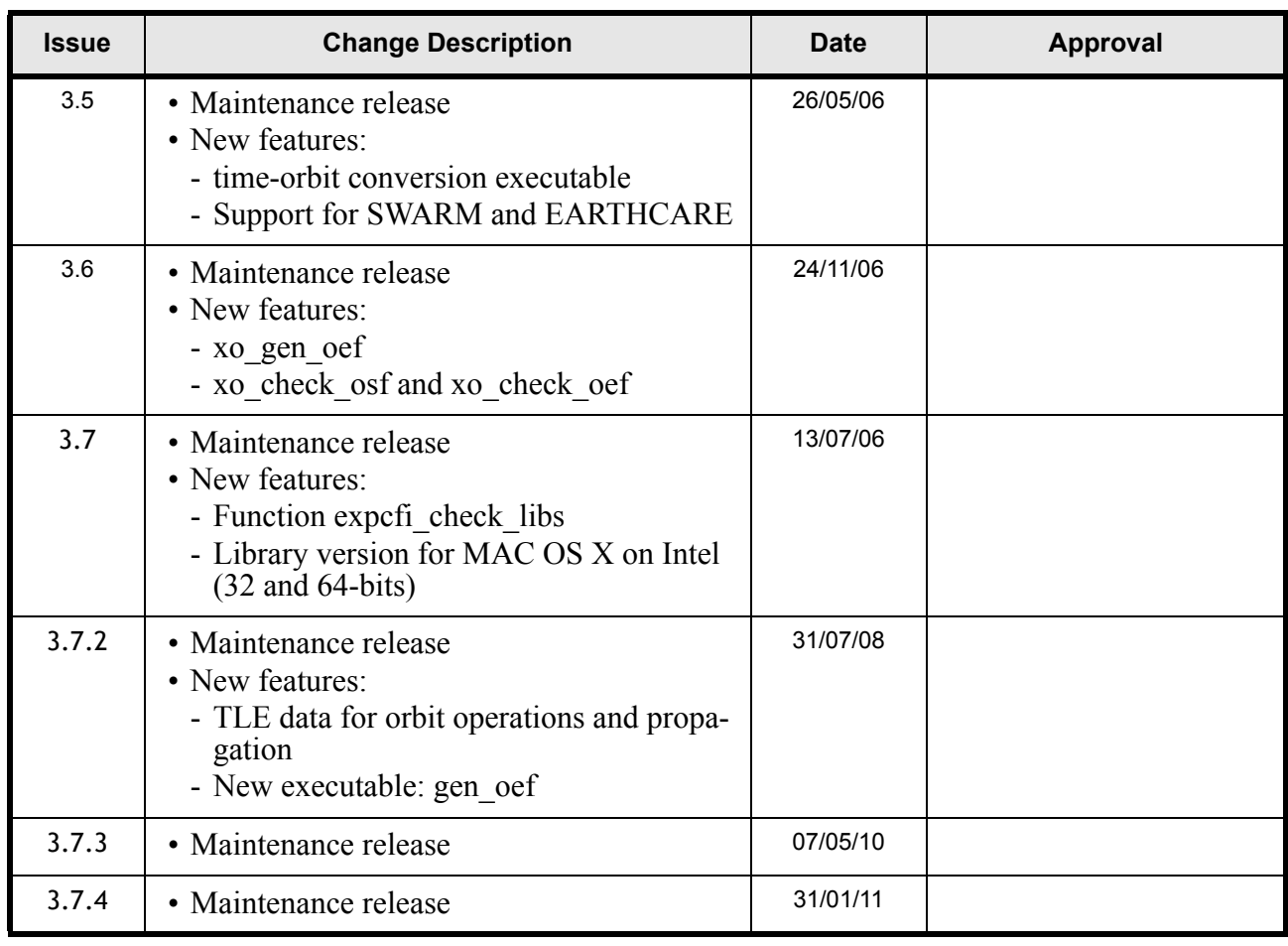

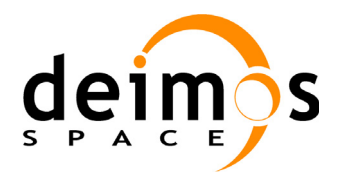

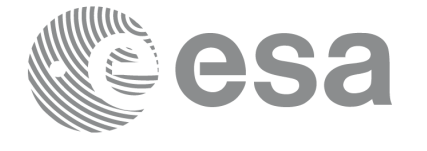

## **Table of Contents**

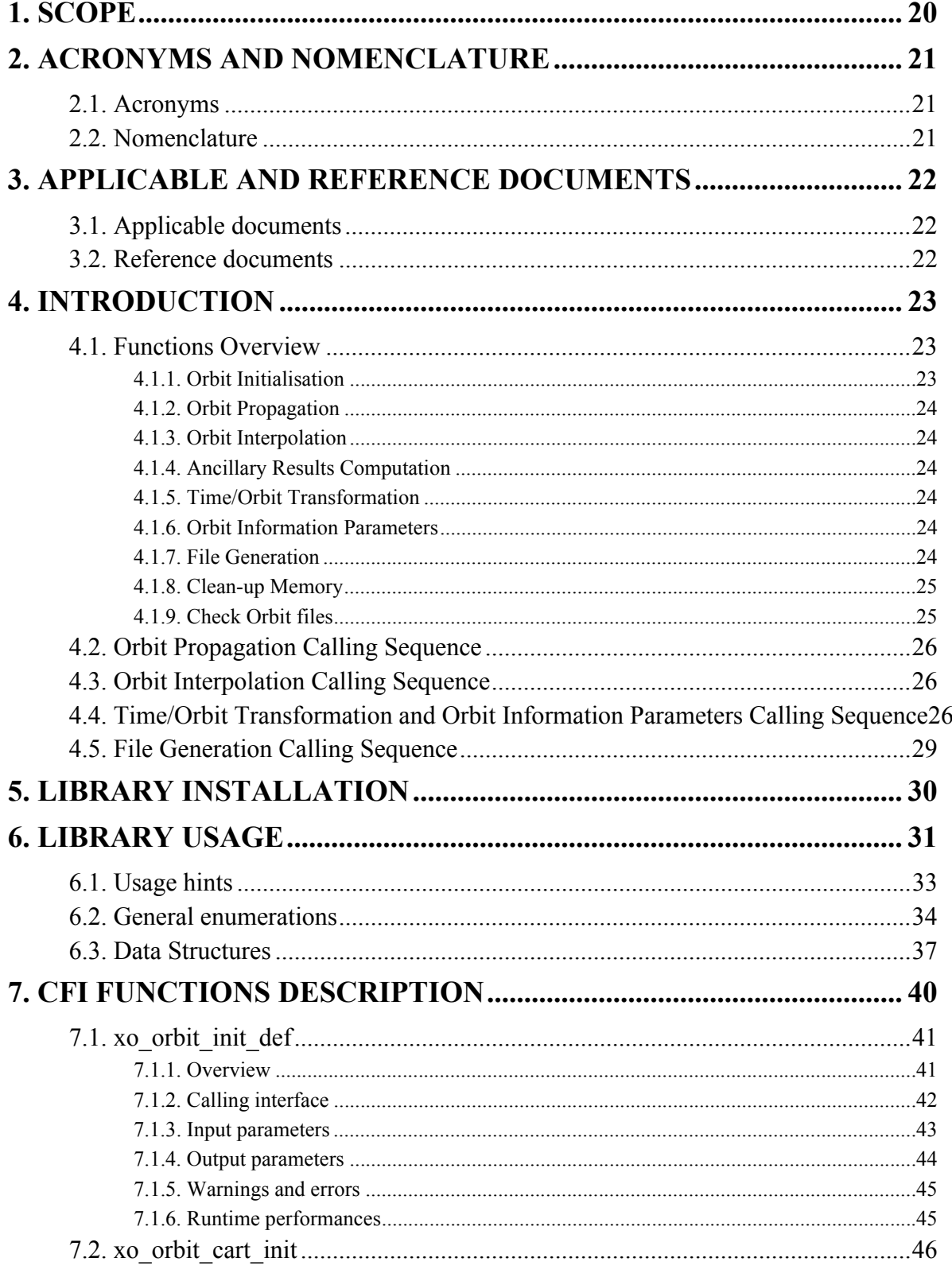

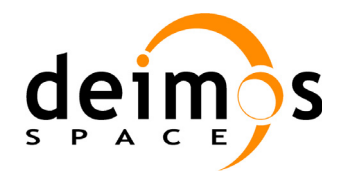

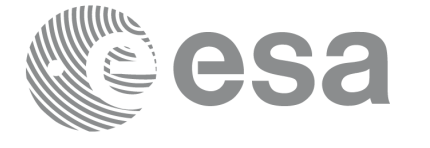

 $6\overline{6}$ 

Code:

Date:

Issue:

Page:

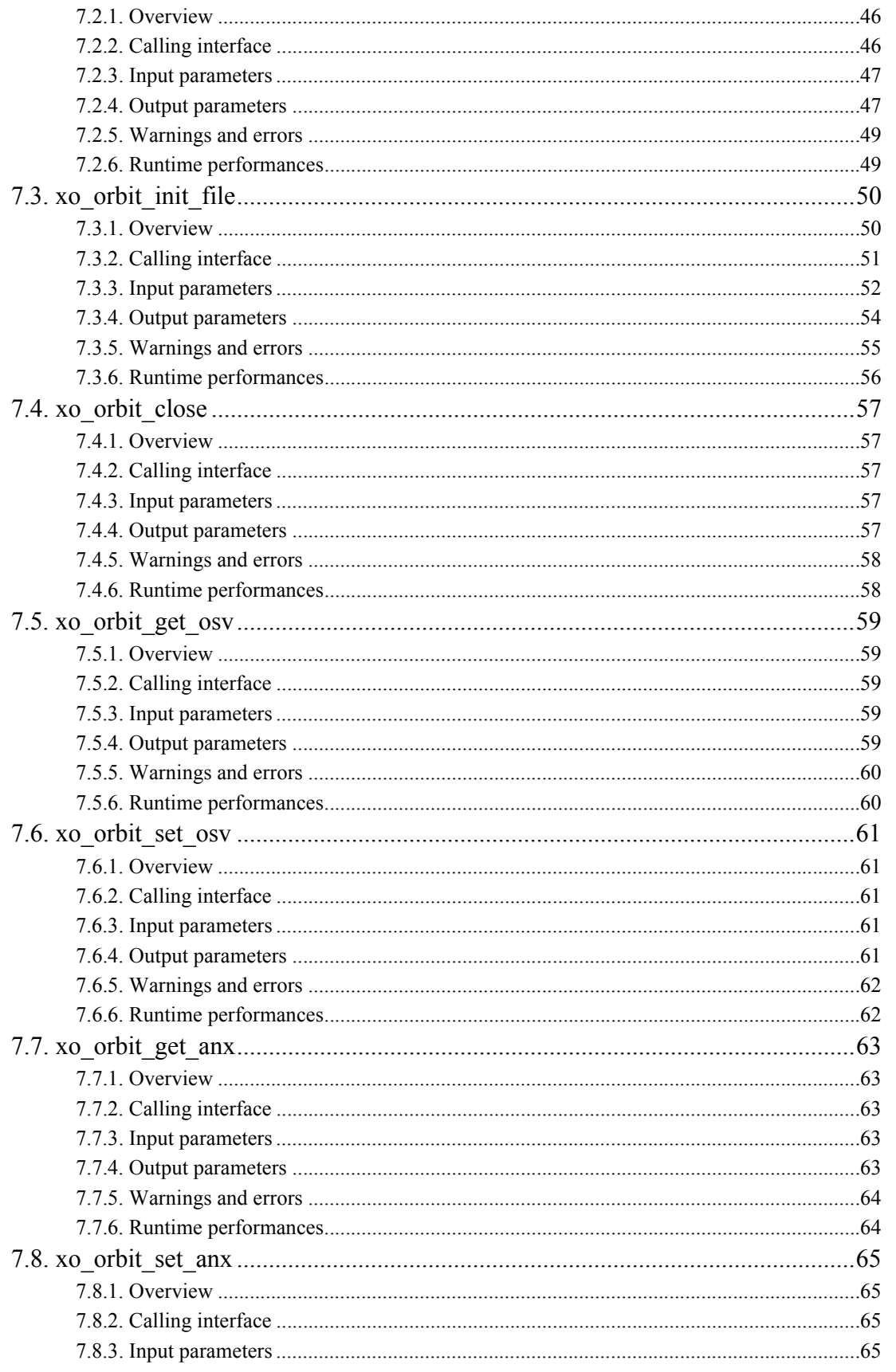

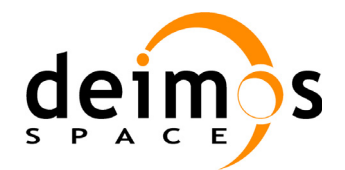

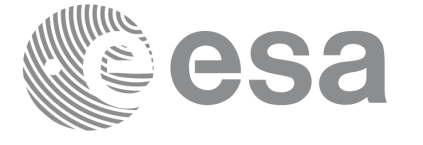

EE-MA-DMS-GS-0004 31/01/2011  $3.7.4$  $\overline{7}$ 

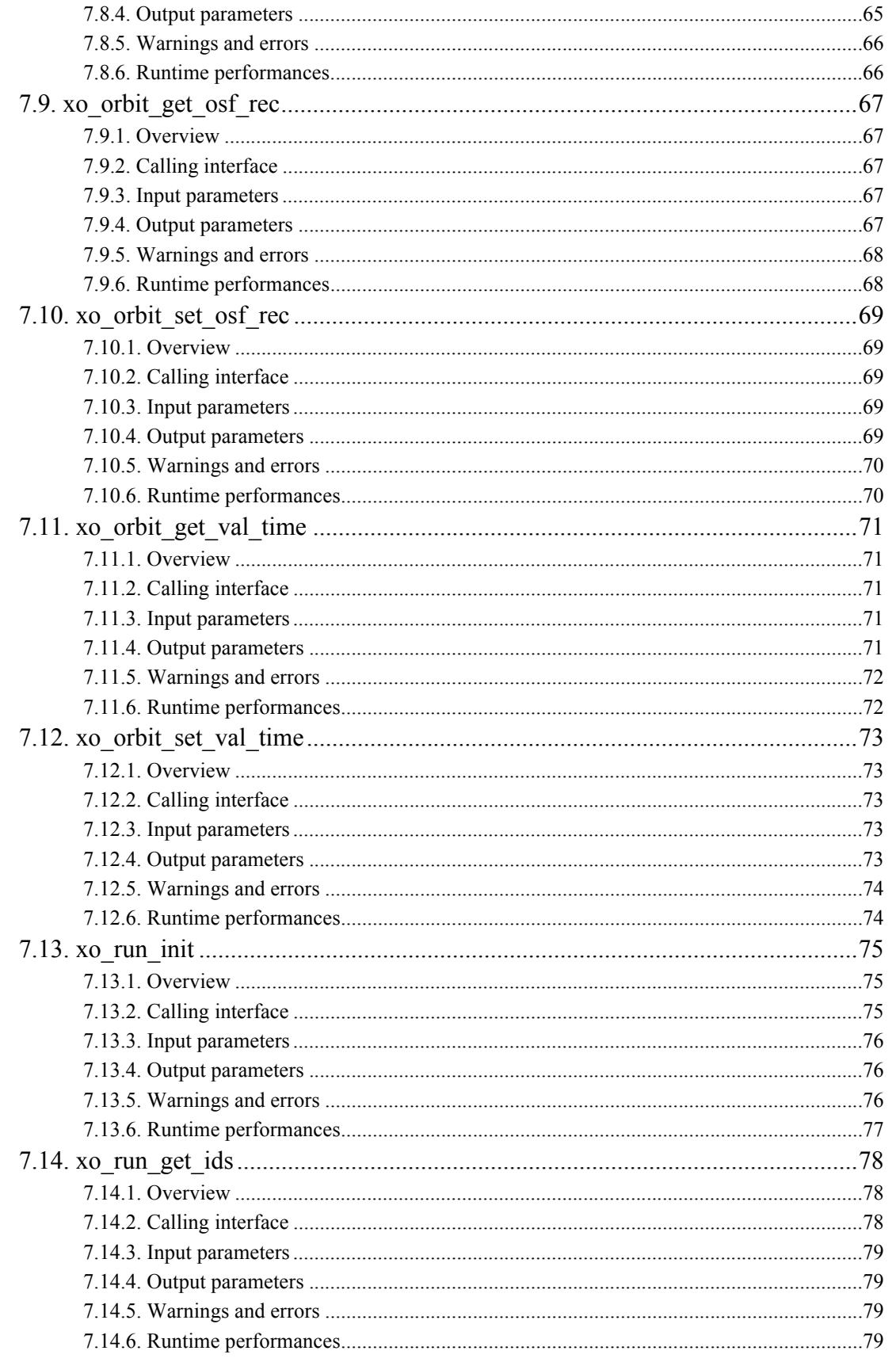

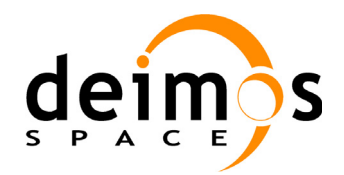

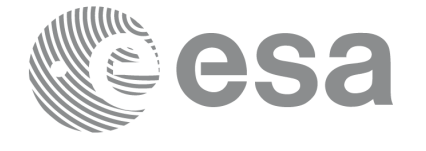

EE-MA-DMS-GS-0004 31/01/2011  $3.7.4$  $\bf8$ 

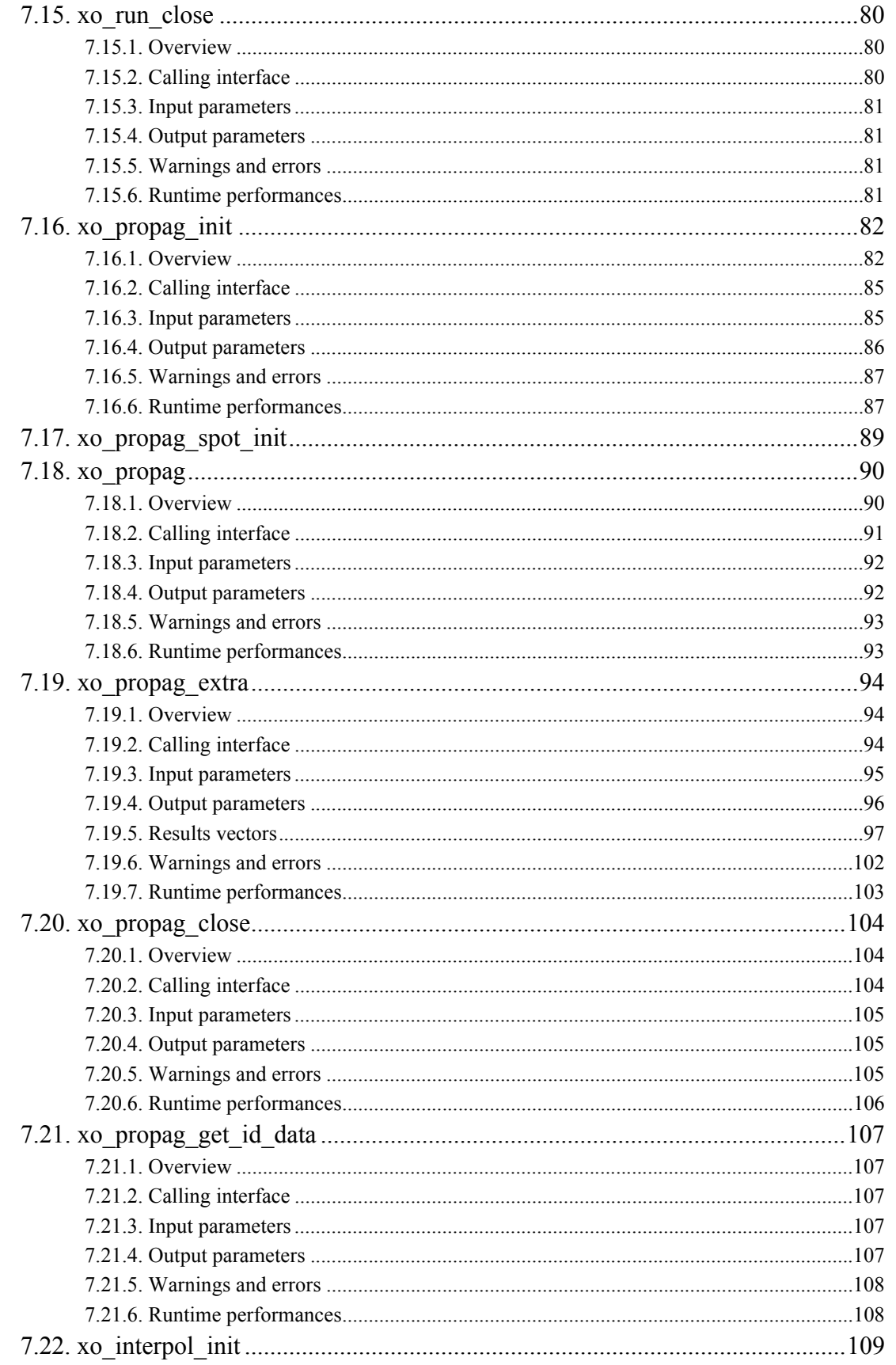

Earth Explorer Mission CFI Software. EXPLORER\_ORBIT Software User Manual

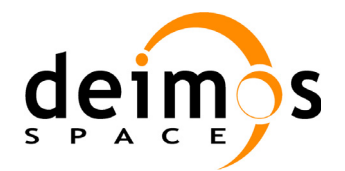

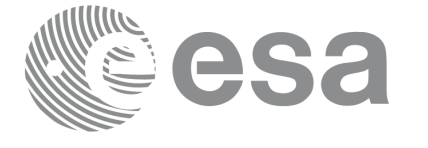

EE-MA-DMS-GS-0004 31/01/2011  $3.7.4$  $\mathbf{9}$ 

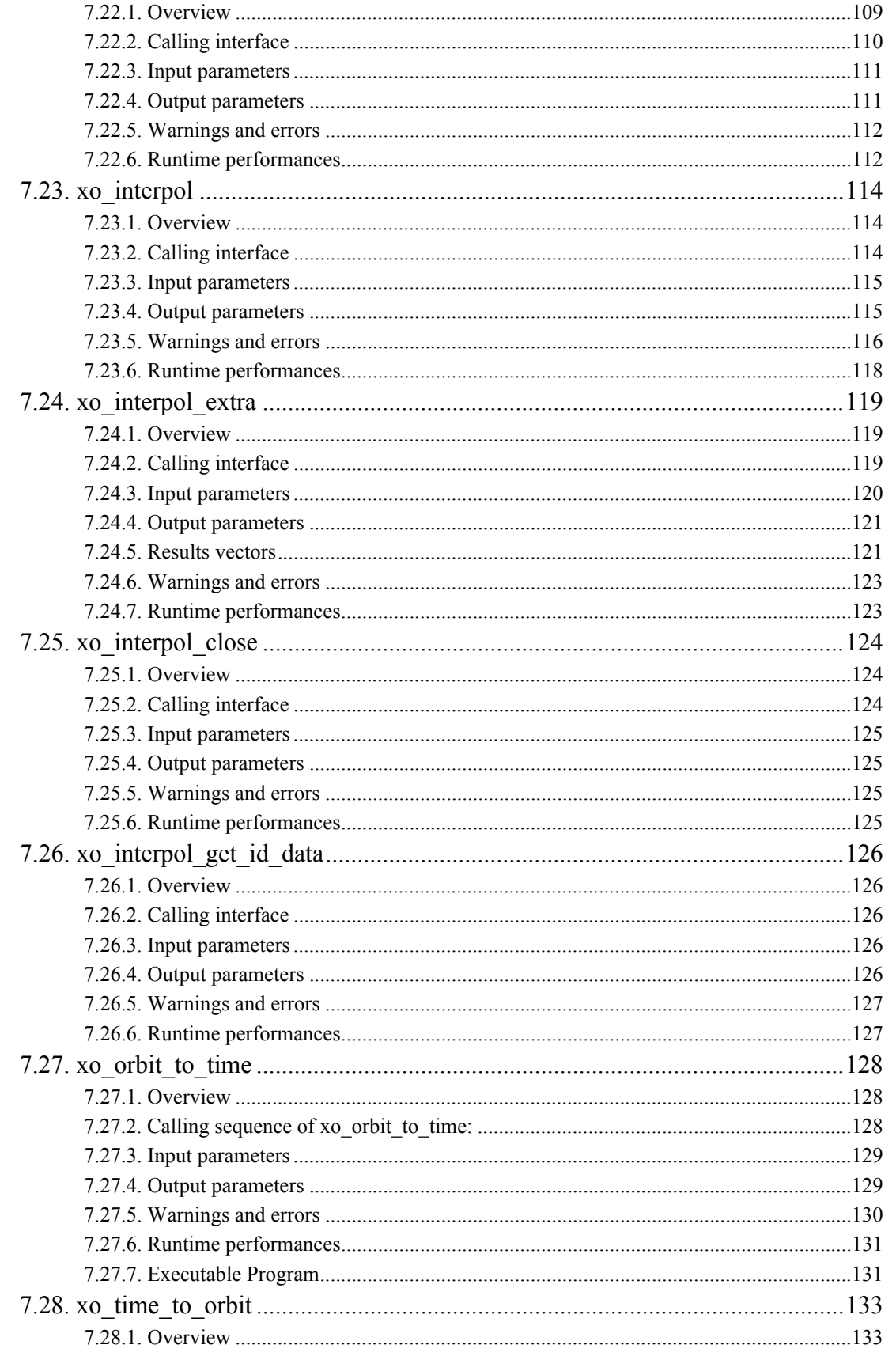

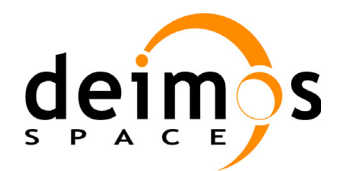

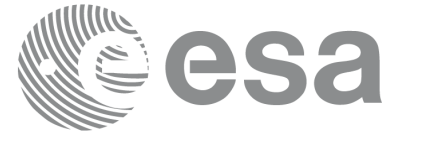

Code:

Date:

Issue:

Page:

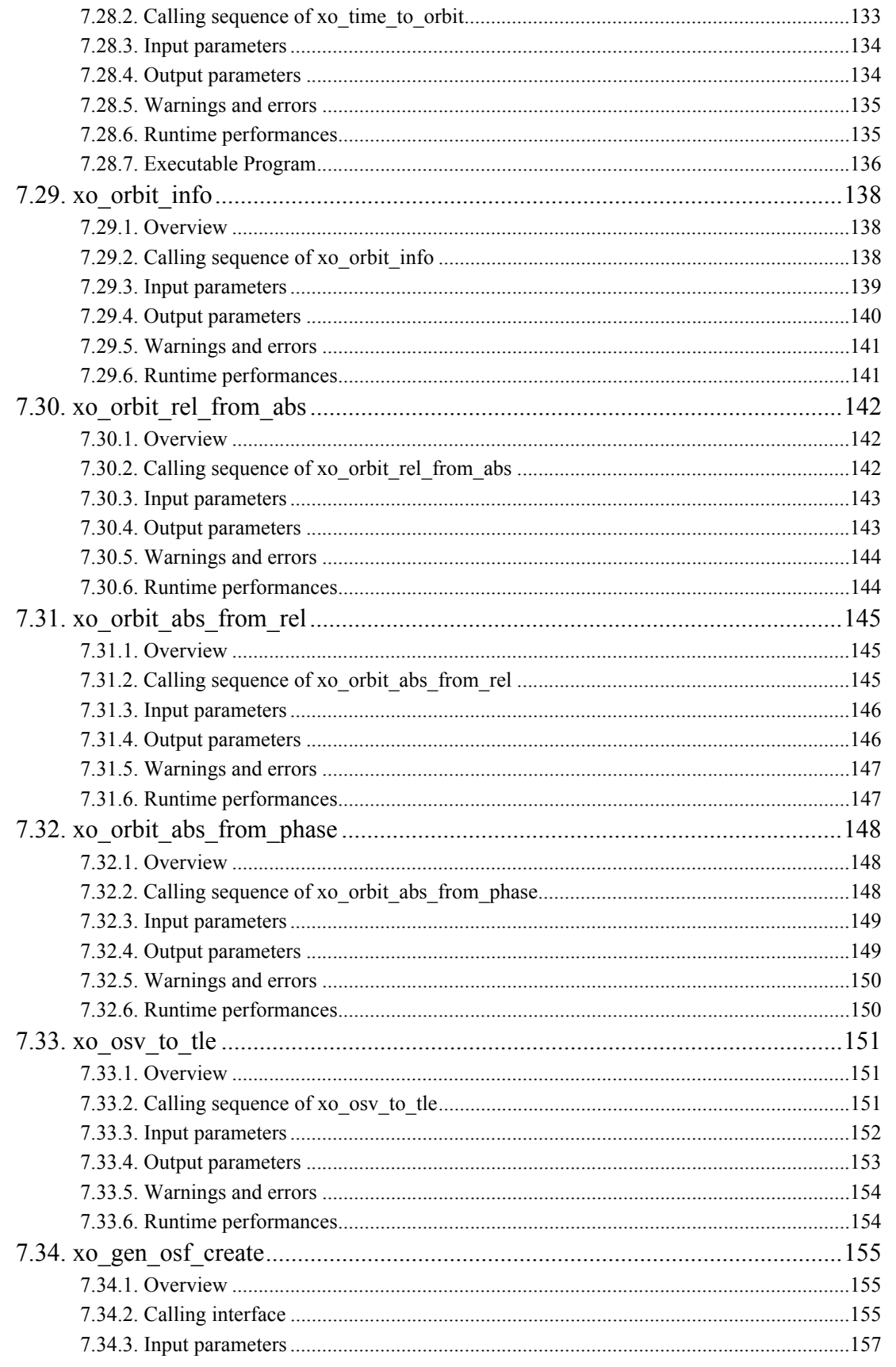

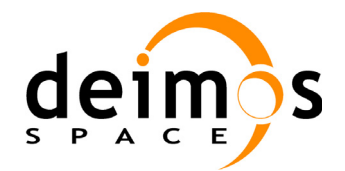

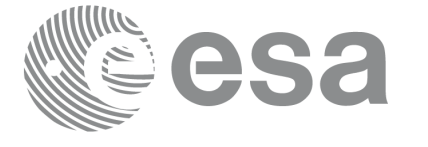

Code:

Date:

Issue:

Page:

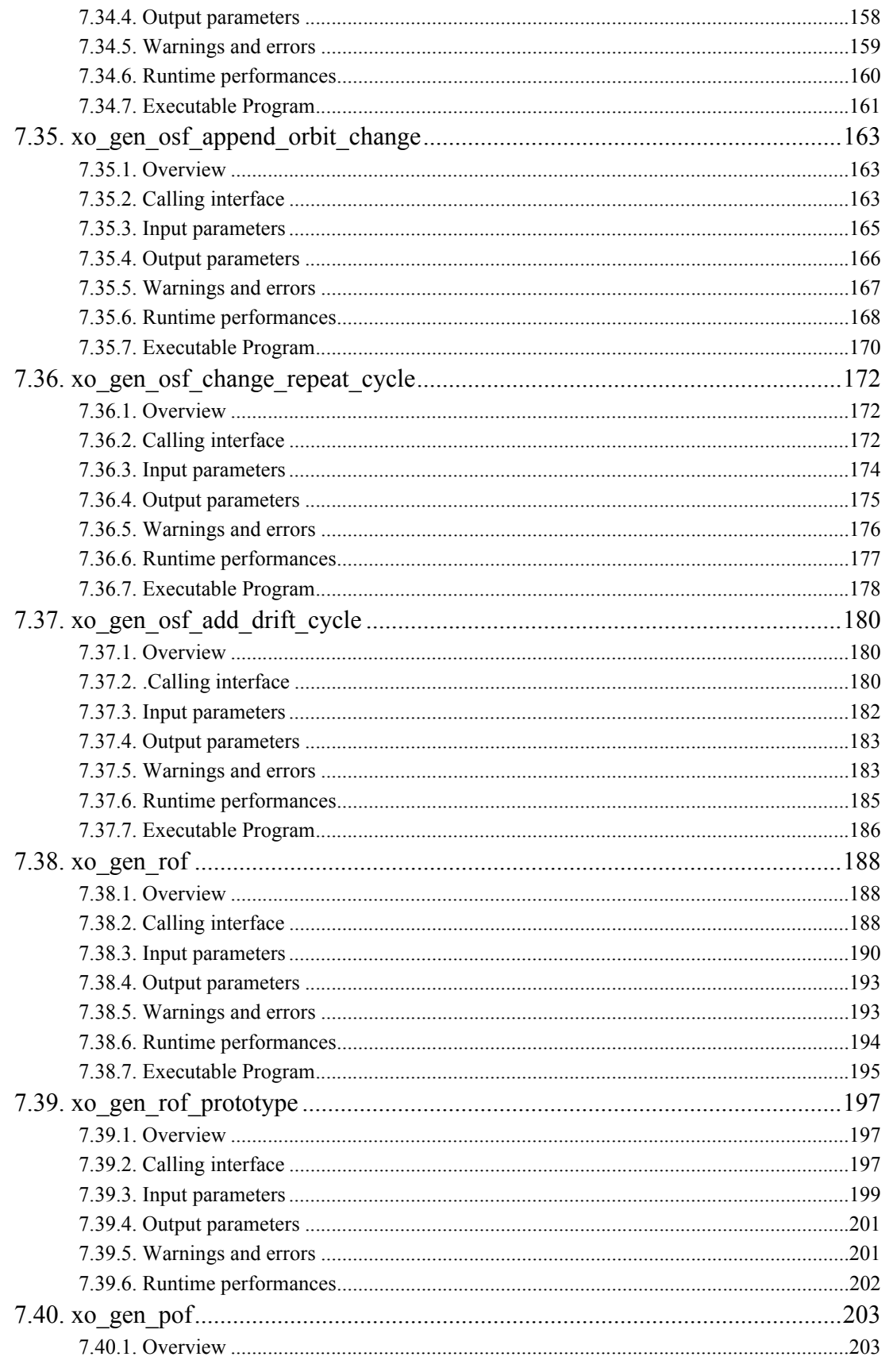

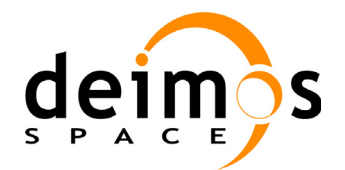

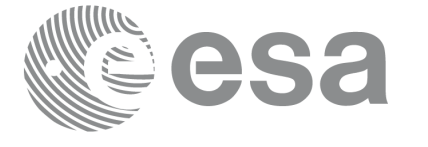

Code:

Date:

Issue:

Page:

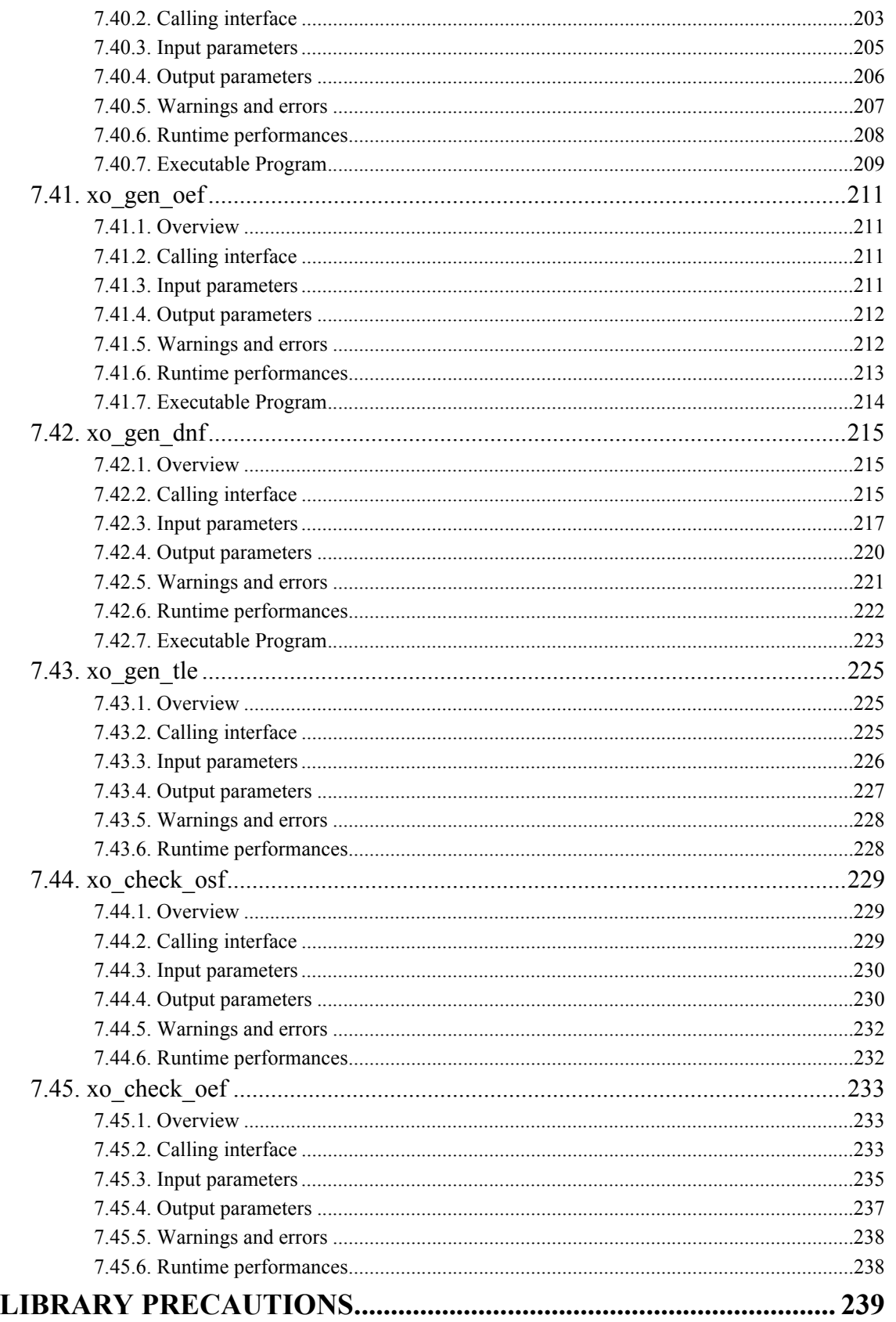

8.

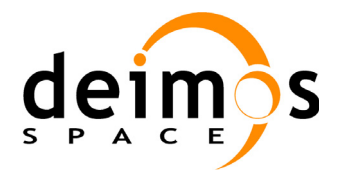

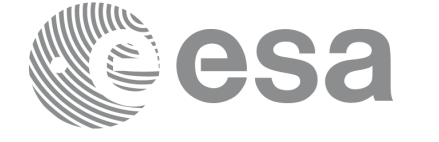

Code: EE-MA-DMS-GS-0004 Date: 31/01/2011 Issue: 3.7.4<br>Page: 13 Page:

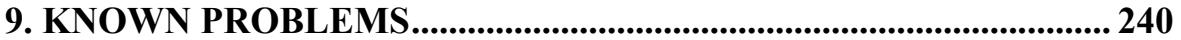

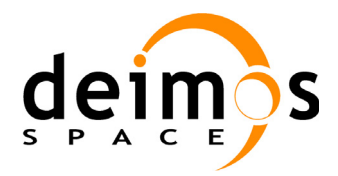

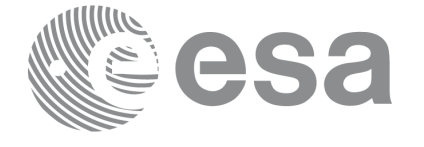

Page:

Code: EE-MA-DMS-GS-0004 Date: 31/01/2011 Issue: 3.7.4<br>Page: 14

## **List of Tables**

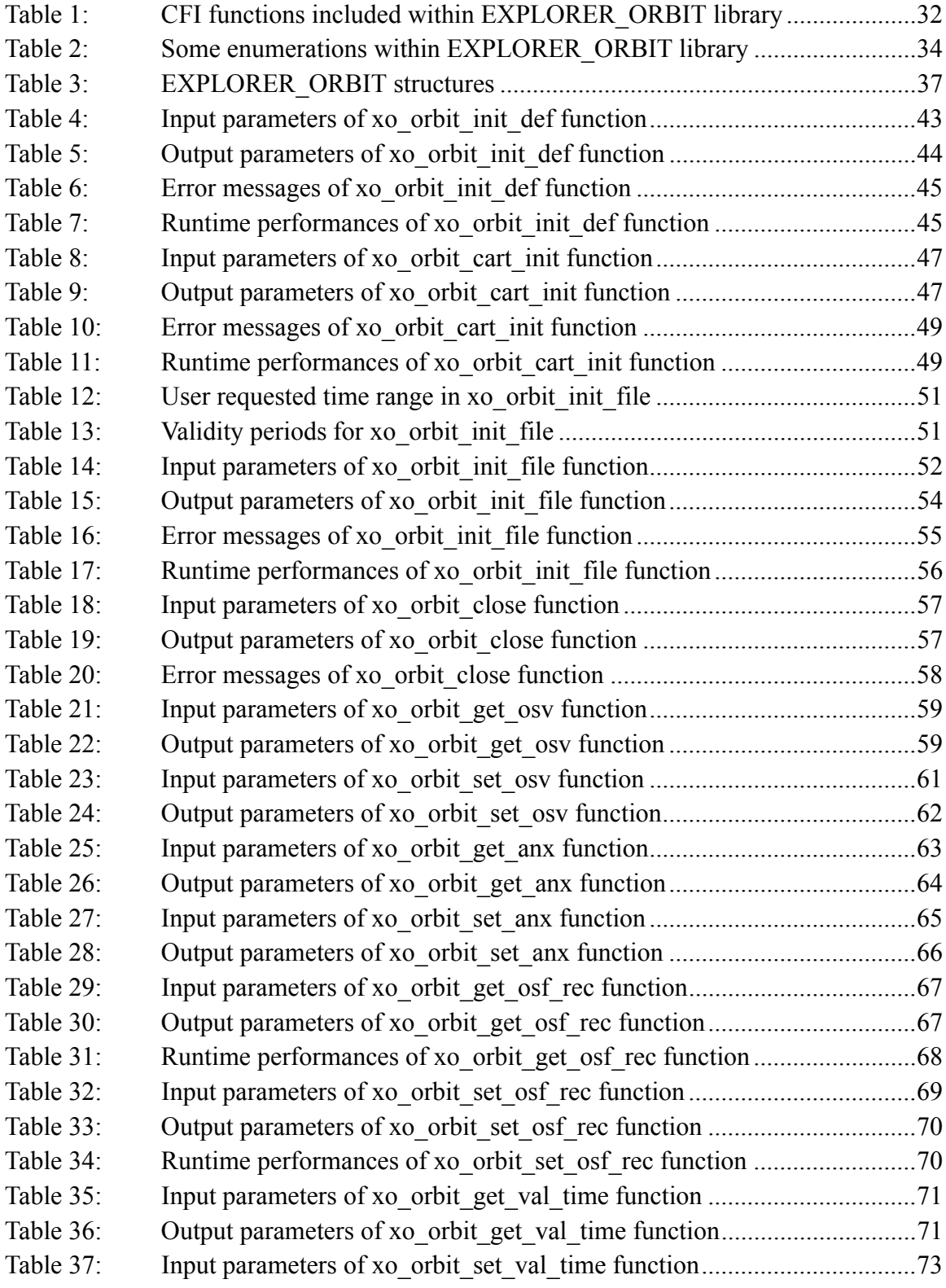

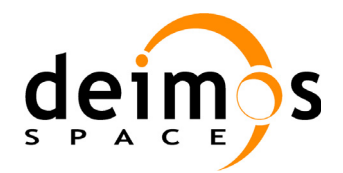

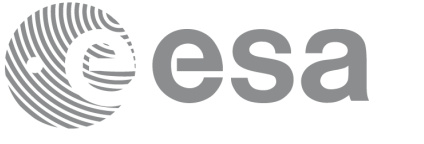

Page:

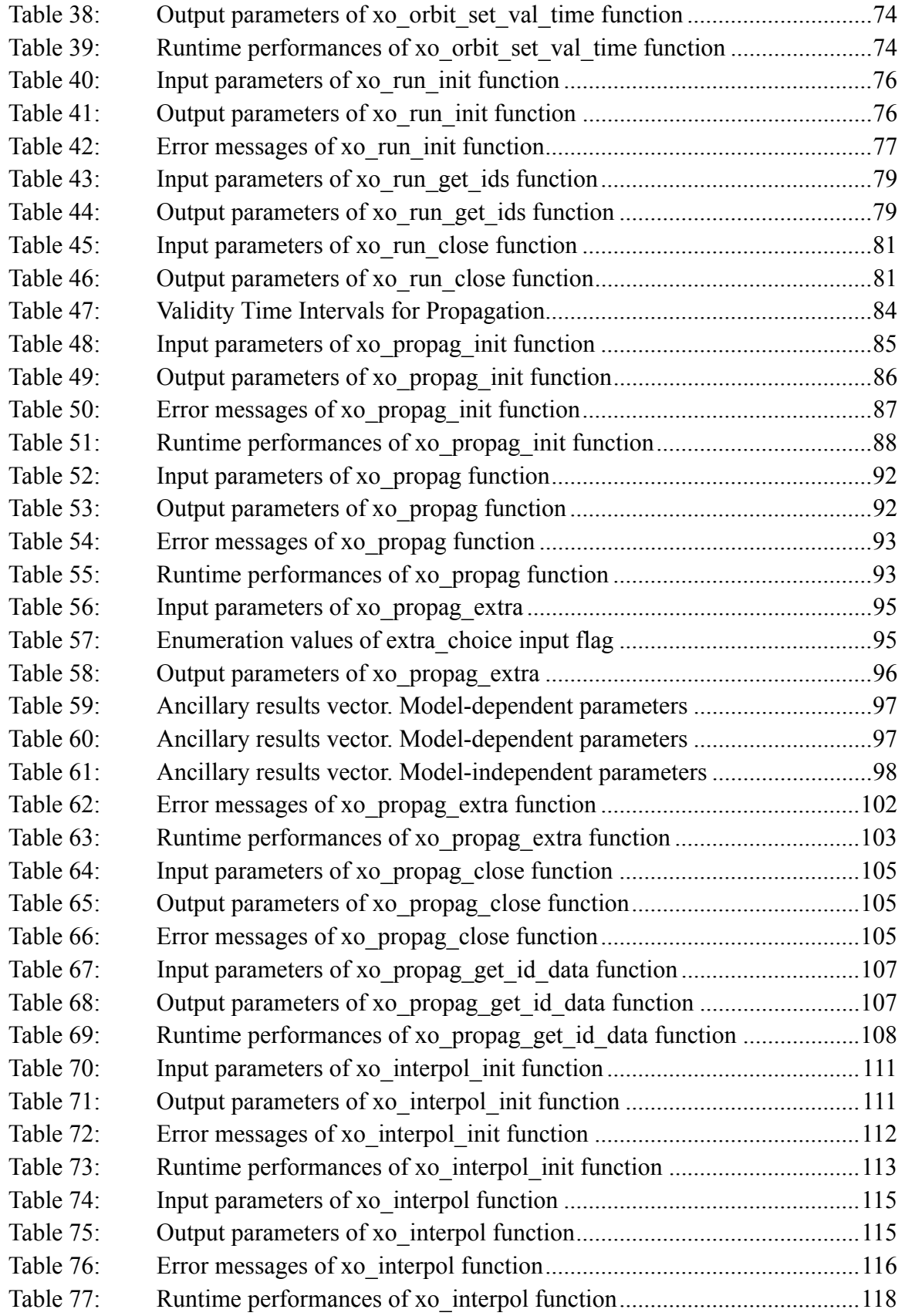

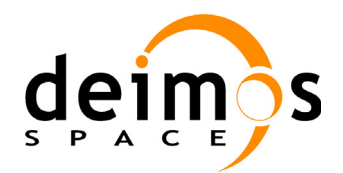

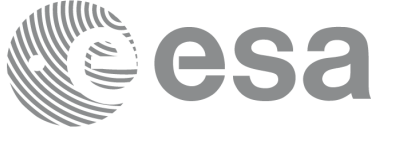

Code: EE-MA-DMS-GS-0004 Date: 31/01/2011 Issue: 3.7.4<br>Page: 16

Page:

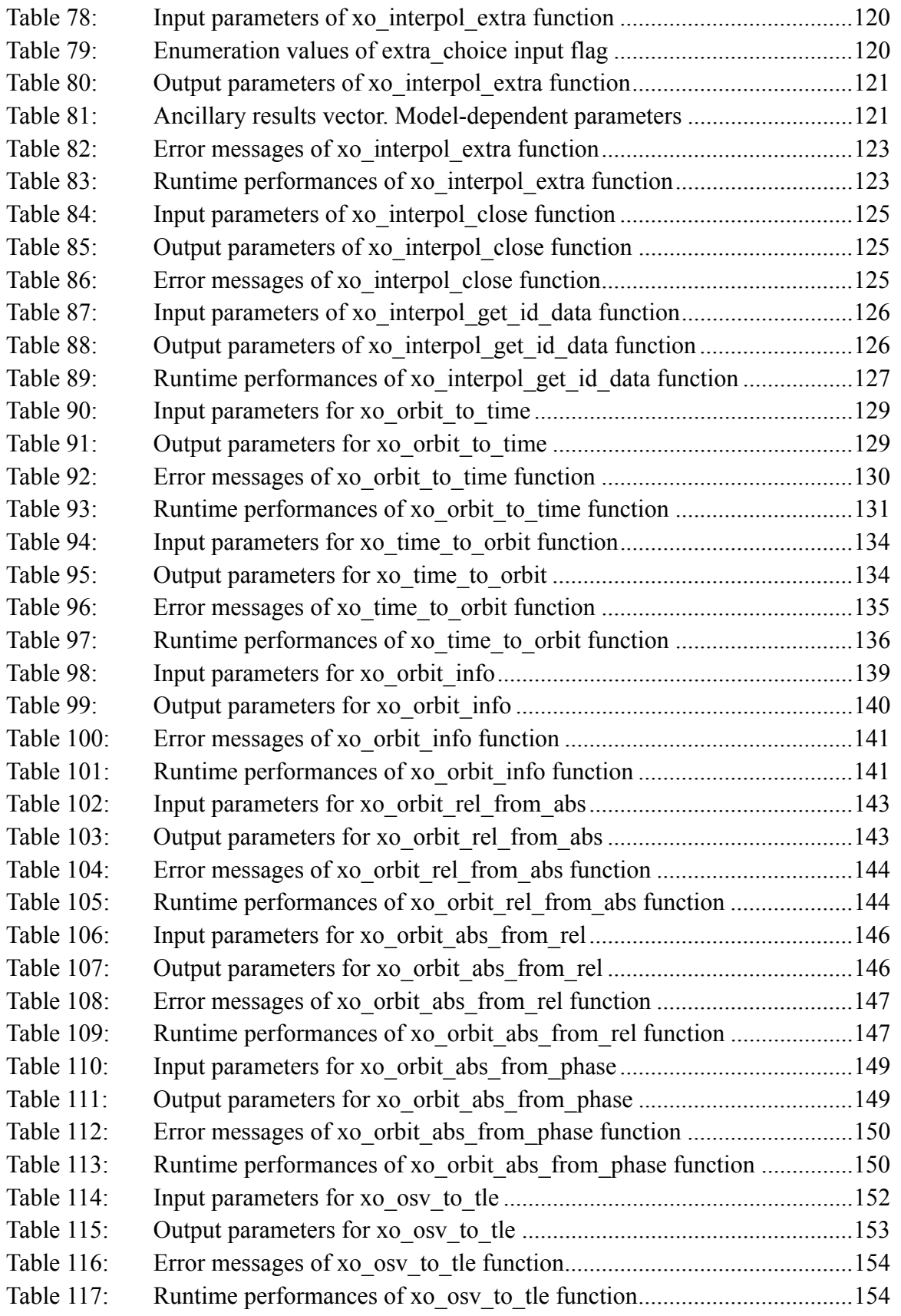

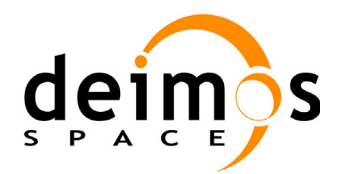

sa

Page:

Code: EE-MA-DMS-GS-0004 Date: 31/01/2011 Issue: 3.7.4<br>Page: 17

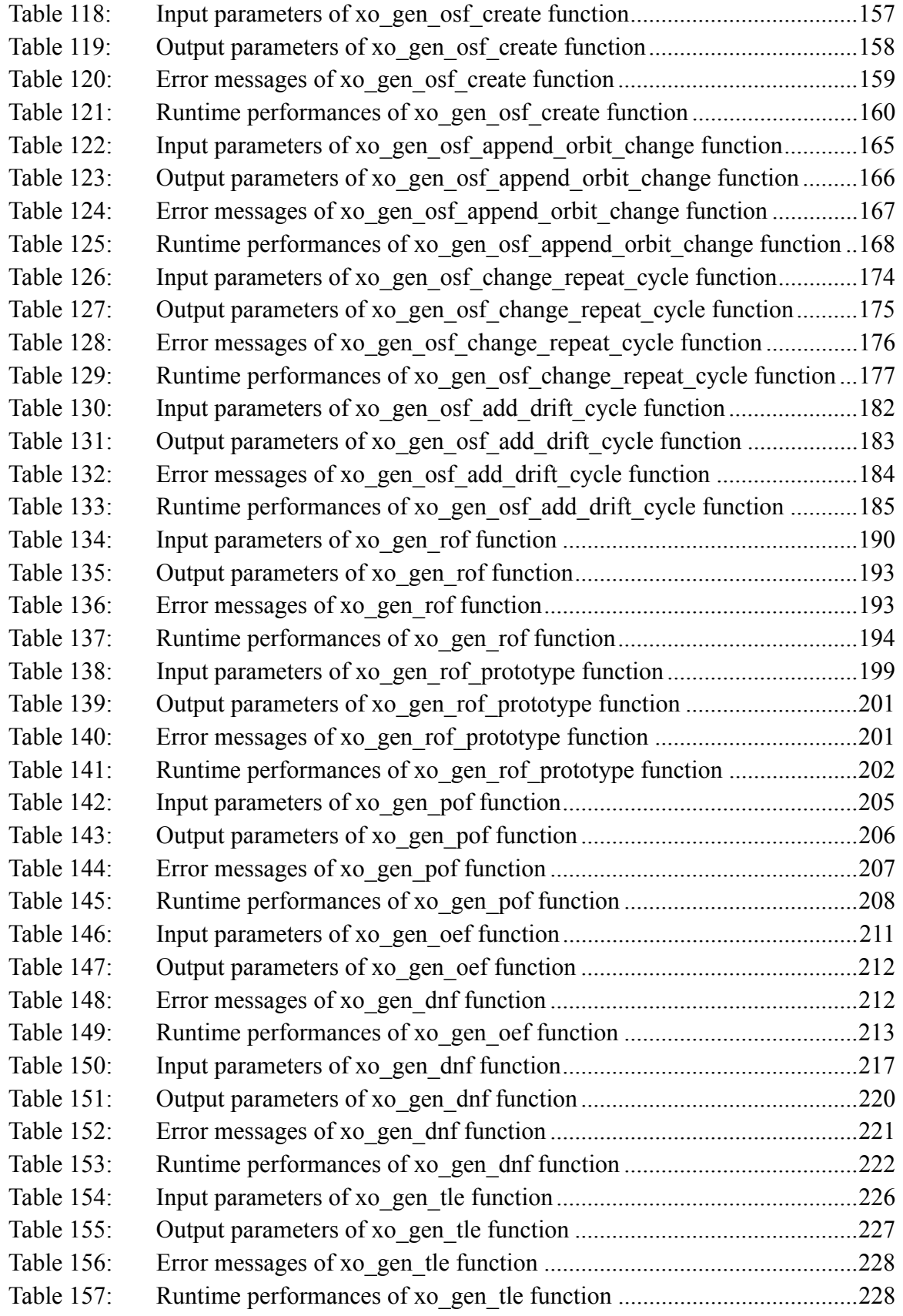

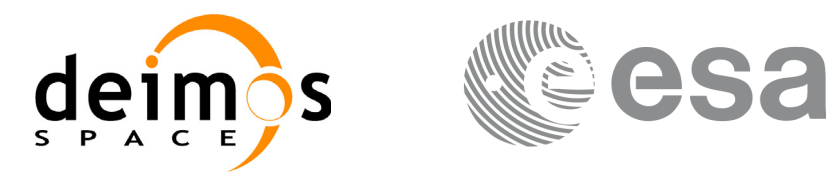

Code: EE-MA-DMS-GS-0004 Date: 31/01/2011 Issue: 3.7.4<br>Page: 18 Page:

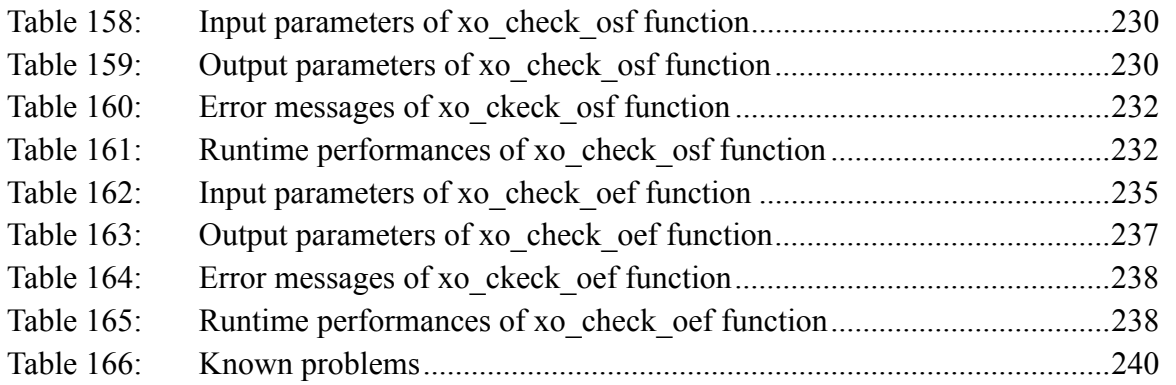

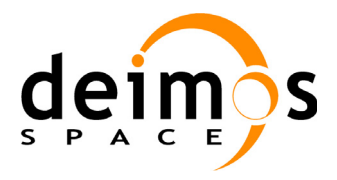

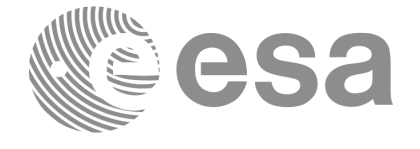

Page:

Code: EE-MA-DMS-GS-0004 Date: 31/01/2011 Issue: 3.7.4<br>Page: 19

### **List of Figures**

- Figure 1: Orbit Calling Sequence 28<br>Figure 2: File Generation Calling Sec
- File Generation Calling Sequence 29
- [Figure 3: Weight Function for Double Propagation Model 83](#page-79-0)
- Figure 4: [Performances of the interpolation algorithm 110](#page-105-2)

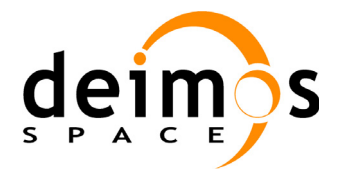

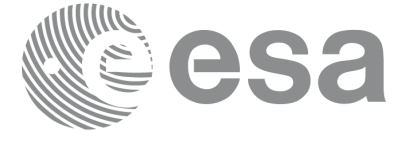

Code: EE-MA-DMS-GS-0004 Date: 31/01/2011 Issue: 3.7.4 Page: 20

## <span id="page-19-0"></span>**1 SCOPE**

The EXPLORER ORBIT Software User Manual provides a detailed description of usage of the CFI functions included within the EXPLORER\_ORBIT CFI software library.

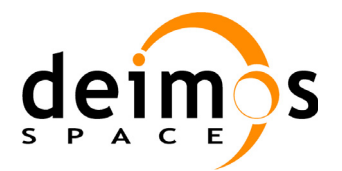

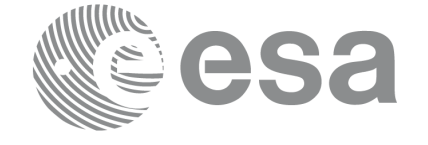

Page:

Code: EE-MA-DMS-GS-0004 Date: 31/01/2011 Issue: 3.7.4<br>Page: 21

# <span id="page-20-0"></span>**2 ACRONYMS AND NOMENCLATURE**

## <span id="page-20-1"></span>**2.1 Acronyms**

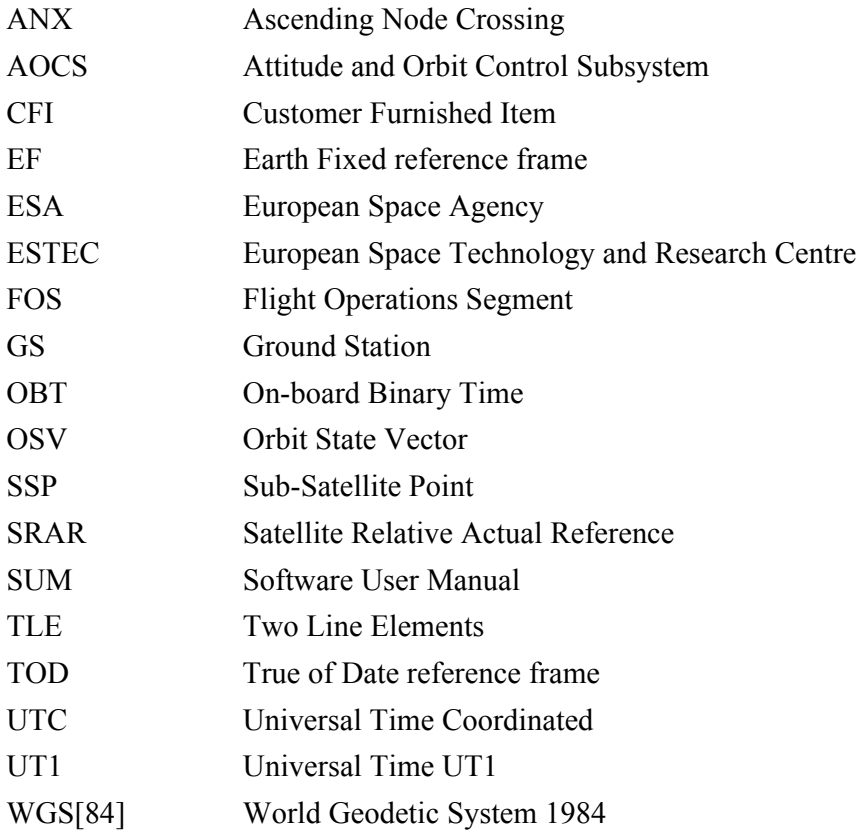

## <span id="page-20-2"></span>**2.2 Nomenclature**

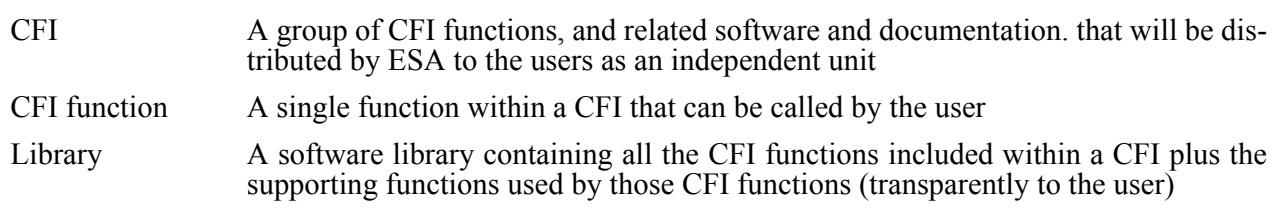

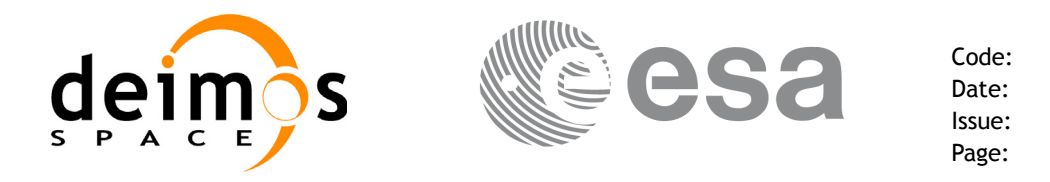

## <span id="page-21-0"></span>**3 APPLICABLE AND REFERENCE DOCUMENTS**

### <span id="page-21-1"></span>**3.1 Applicable documents**

<span id="page-21-3"></span>[GEN\_SUM] Earth Explorer Mission CFI Software. General Software User Manual. CS-MA-DMS-GS-0002. Issue 3.7.4. 31/01/2011

### <span id="page-21-2"></span>**3.2 Reference documents**

 $\blacksquare$ 

<span id="page-21-6"></span><span id="page-21-5"></span><span id="page-21-4"></span>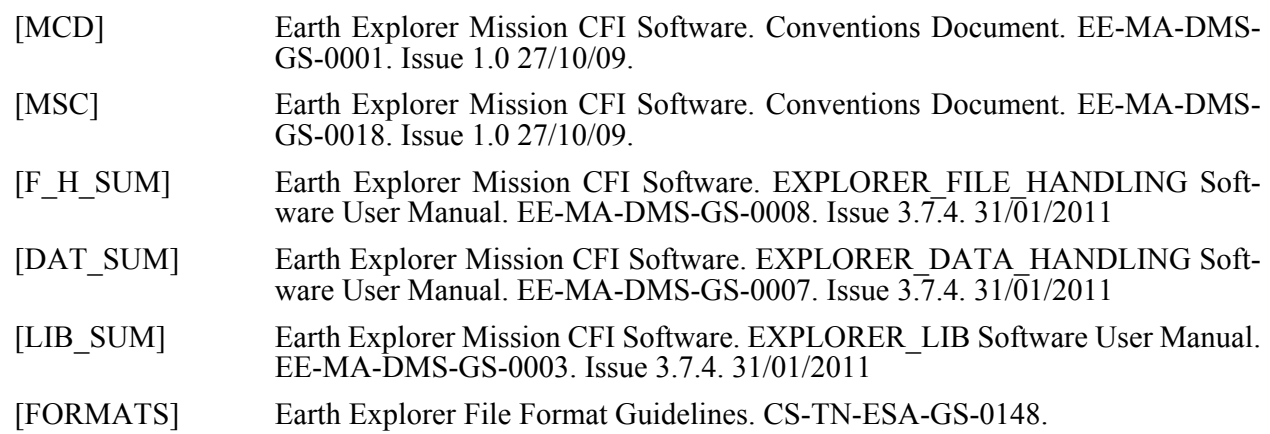

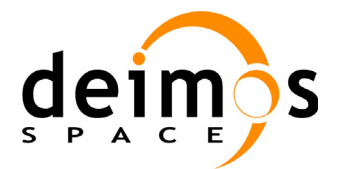

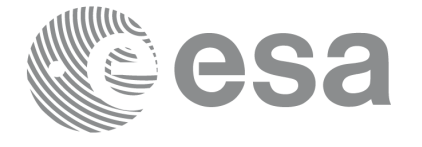

Code: EE-MA-DMS-GS-0004 Date: 31/01/2011 Issue: 3.7.4 Page: 23

## <span id="page-22-0"></span>**4 INTRODUCTION**

### <span id="page-22-1"></span>**4.1 Functions Overview**

This software library contains:

• CFI functions allowing accurate computation of orbit state vectors, either at ascending node or (by propagation) at any point in the orbit of any Earth Explorer satellite.

The orbit propagation may be performed based on different propagation models. The initial set of models supported are:

- Mean Keplerian model
- Spot model

It includes an interpolator, orbit propagator and several routines used to feed the propagator with either simulated, predicted or restituted initial state vectors.

• CFI functions required to compute the orbit scenario file, used for Earth Explorer mission planning purposes, and several orbit files useful for testing purposes (Predicted Orbit File, Restituted Orbit File, DORIS Navigator Files).

It contains:

- a library of functions which can be called from a main executable program
- a set of executable programs (1 for each function) with the exact same functionality as the functions

The following sections summarize the set of functions in this library:

#### <span id="page-22-2"></span>*4.1.1 Orbit Initialisation*

Before doing any orbit calculation, the orbit should be initialized using one of the following functions:

- *xo\_orbit\_init\_def*: this software generates a cartesian state vector around the true ascending node crossings as a function of the date (processing time), the longitude of the ascending node, the satellite Repeat Cycle Length, the mean local solar time and either the drift in mean local solar time or the inclination. For the Spot model, the routine generates the Spot elements.
- *xo\_orbit\_cart\_init*: This software initializes the orbit using as input a cartesian orbit state vector.
- *xo\_orbit\_init\_file*: For the Mean Keplerian model, this software reads Cartesian State Vectors. For the Spot model, this routine generates the Spot elements. The following input file types are accepted:
	- Flight Dynamics predicted ascending node state vectors.
	- DORIS Navigator Data
	- FOS Restituted Orbit Files
	- DORIS Preliminary Orbit
	- DORIS Precise Orbit
	- Ascending node state vectors from the Orbit Scenario File
	- State vectors from Spot orbit files.
	- TLE files

In all cases a variable of the type xo\_orbit\_id (*Orbit ID.*) is returned. This variable is a CFI Identifier of the type described in [\[GEN\\_SUM\]](#page-21-3). This variable keeps internally a list of orbit state vectors that will be used

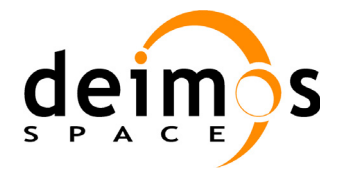

Code: EE-MA-DMS-GS-0004 Date: 31/01/2011 Issue: 3.7.4 Page: 24

in further calculations.

#### <span id="page-23-0"></span>*4.1.2 Orbit Propagation*

- *xo\_propag\_init*: This software initializes the propagation using a cartesian orbit state vector selected from the input Orbit ID.
- *xo\_propag*: This software is a propagator which allows accurate prediction of osculating Cartesian state vectors for user requested time segments.

#### <span id="page-23-1"></span>*4.1.3 Orbit Interpolation*

- *xo interpol init*: This software initializes the interpolation process using the cartesian state vectors selected from the input Orbit ID. The initialization provides *xo* **interpol** with a set of orbit state vectors within a margin defined by the user.
- *xo interpol*: This software generates Extended Cartesian State Vectors based on the interpolation of orbit restituted state vector. The user defines the time for which an interpolated state vector has to be generated.

#### <span id="page-23-2"></span>*4.1.4 Ancillary Results Computation*

- *xo\_propag\_extra*: This software returns ancillary results, i.e. mean and osculating Keplerian orbit state vectors, satellite osculating true latitude, latitude rate and latitude rate-rate, Sun zenith angle and many more.
- *xo interpol extra*: This software returns ancillary results, i.e. cartesian orbit state vectors, cartesian orbit state vector acceleration, mean and osculating Keplerian orbit state vectors, satellite osculating true latitude, latitude rate and latitude rate-rate and Sun zenith angle.

#### <span id="page-23-3"></span>*4.1.5 Time/Orbit Transformation*

- *xo\_time\_to\_orbit*: This software calculates the absolute orbit, number of seconds and number of microseconds since ascending node that corresponds to a given time in processing format.
- *xo\_orbit\_to\_time*: This software calculates the time, in processing format, that corresponds to a given absolute orbit, number of seconds and number of microseconds since ascending node.

#### <span id="page-23-4"></span>*4.1.6 Orbit Information Parameters*

- *xo\_orbit\_rel\_from\_abs*: This software calculates the relative orbit, the phase number giving as input an absolute orbit number.
- *xo\_orbit\_abs\_from\_rel*: This software calculates the absolute orbit number giving as input a relative orbit number and its cycle number.
- *xo\_orbit\_abs\_from\_phase*: This software calculates the absolute orbit number, the relative orbit, the phase number giving as input a phase number.
- *xo\_orbit\_info*: This software calculates orbit related parameters providing as input the absolute orbit number.

#### <span id="page-23-5"></span>*4.1.7 File Generation*

- *xo\_gen\_osf\_create*: generates the orbit scenario file with user provided inputs
- *xo\_gen\_osf\_append\_orbit\_change*: adds an orbit change to a previously generated OSF
- *xo\_gen\_osf\_change\_repeat\_cycle*: adds an orbit change for a given target orbit to an existing OSF.

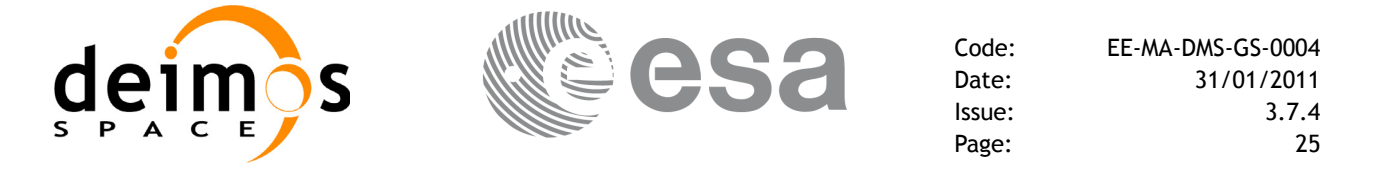

- *xo\_gen\_osf\_add\_drift\_cycle*: adds an orbit change for a requested orbit with a particular ascending node longitude and an orbit for the manoeuvre.
- *xo\_gen\_pof*: generates a Predicted Orbit File from several different reference input files.
- *xo\_gen\_rof* and *xo\_gen\_rof\_prototype*: generates a Restituted Orbit File from several different reference input files.
- *xo\_gen\_oef* generates an orbit event file from an orbit scenario file and a predicted orbit file. Note: Orbit Event File is deprecated, only supported for CRYOSAT mission.
- *xo\_gen\_dnf*: generates a DORIS Navigator File from several different reference input files.
- *xo\_gen\_tle*: generates a TLE file from a Predicted Orbit file.

#### <span id="page-24-0"></span>*4.1.8 Clean-up Memory*

- *xo\_orbit\_close*: This software frees the memory allocated by the orbit initialization routines. It closes the xo orbit id, so that it cannot be used for further computations.
- *xo\_propag\_close*: This software frees the memory allocated by the **xo\_propag\_init** routine. It closes the xo\_propag\_id, so that it cannot be used for further computations.
- *xo\_interpol\_close*: This software frees the memory allocated by the **xo\_interpol\_init** routine. It closes the xo interpol id, so that it cannot be used for further computations.

#### <span id="page-24-1"></span>*4.1.9 Check Orbit files*

- *xo\_check\_osf*: checks the continuity between the last orbit of an orbital change and the next orbit in an orbit scenario file.
- *xo\_check\_oef*: checks the consistency between the list of the orbital changes and the list of orbit state vectors in an orbit event file. Note: Orbit Event File is deprecated, only supported for CRYO-SAT mission.

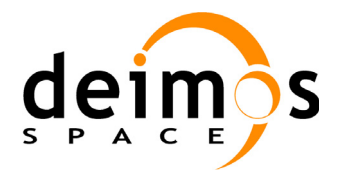

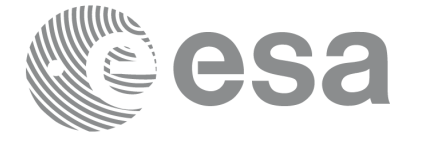

### <span id="page-25-0"></span>**4.2 Orbit Propagation Calling Sequence**

A complete propagation sequence consists of:

- A call to any of the initialization routines for orbit, *xo orbit init def*, *xo orbit init file* or *xo\_orbit\_cart\_init*, to generate the internal data necessary for whatever calculation involving orbits.
- A call to the *xo* propage init function for generate the internal data necessary for the propagation routines.
- An optional call to *xo\_propag\_extra* to calculate any desired ancillary result related to the initializing state vector.
- After initialization, the *xo* propag routine should be called to perform the orbit propagation, taking into account the validity times computed during initialization.
- To obtain some ancillary results, the user might call the *xo\_propag\_extra* function.
- At the end of a sequence is mandatory to call *xo\_propag\_close* to free the memory allocated.

The possible propagation sequences of calls allowing to produce an orbit state vector are shown in [figure 1](#page-26-0).

### <span id="page-25-1"></span>**4.3 Orbit Interpolation Calling Sequence**

A complete interpolation sequence consists of:

- A call to any of the initialization routines for orbit, *xo orbit init def, xo orbit init file* or *xo\_orbit\_cart\_init*, to generate the internal data necessary for whatever calculation involving orbits.
- A call to the *xo* interpol init routine, to generate the orbit state vector for the interpolation.
- *xo interpol* function utilises the data generated during the initialisation to perform the interpolation.
- To obtain extra ancillary results, the user might call the *xo\_interpol\_extra* function.
- At the end of a sequence is mandatory to call *xo* interpol close to free the memory allocated.

The possible interpolation sequences of calls allowing to produce an orbit state vector are shown in [figure 1](#page-26-0).

### <span id="page-25-2"></span>**4.4 Time/Orbit Transformation and Orbit Information Parameters Calling Sequence**

A complete time/orbit transformation and orbit information parameters sequence consists of:

- A call to any of the initialization routines for orbit, *xo orbit init def, xo orbit init file* or *xo\_orbit\_cart\_init*, to generate the internal data necessary for whatever calculation involving orbits. Note that time to orbit transformations cannot be computed if the orbit was initialised with *xo\_orbit\_cart\_init*.
- A call to a *time/orbit transformation* or an *orbit information parameters* routine.
- When no more *time/orbit transformations* and *orbit information parameters* routines are going to be used, call to *xo\_orbit\_close* to free the memory allocated.

The possible time/orbit transformation and orbit information parameters sequences of calls allowing to produce an orbit state vector are shown in [figure 1](#page-26-0).

A detailed description of each function is provided in [section 7](#page-37-0). Please refer also to:

- [MCD] for a detailed description of the time references and formats, reference frames, parameters and models used in this document.
- • [\[GEN\\_SUM\]](#page-21-3) for a complete overview of the CFI, and in particular the detailed description of the *Id* concept and the error handling functions.

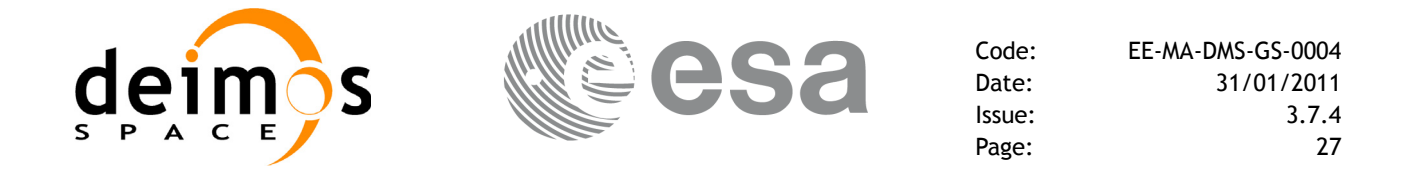

*Figure 1: Orbit Calling Sequence*

<span id="page-26-0"></span>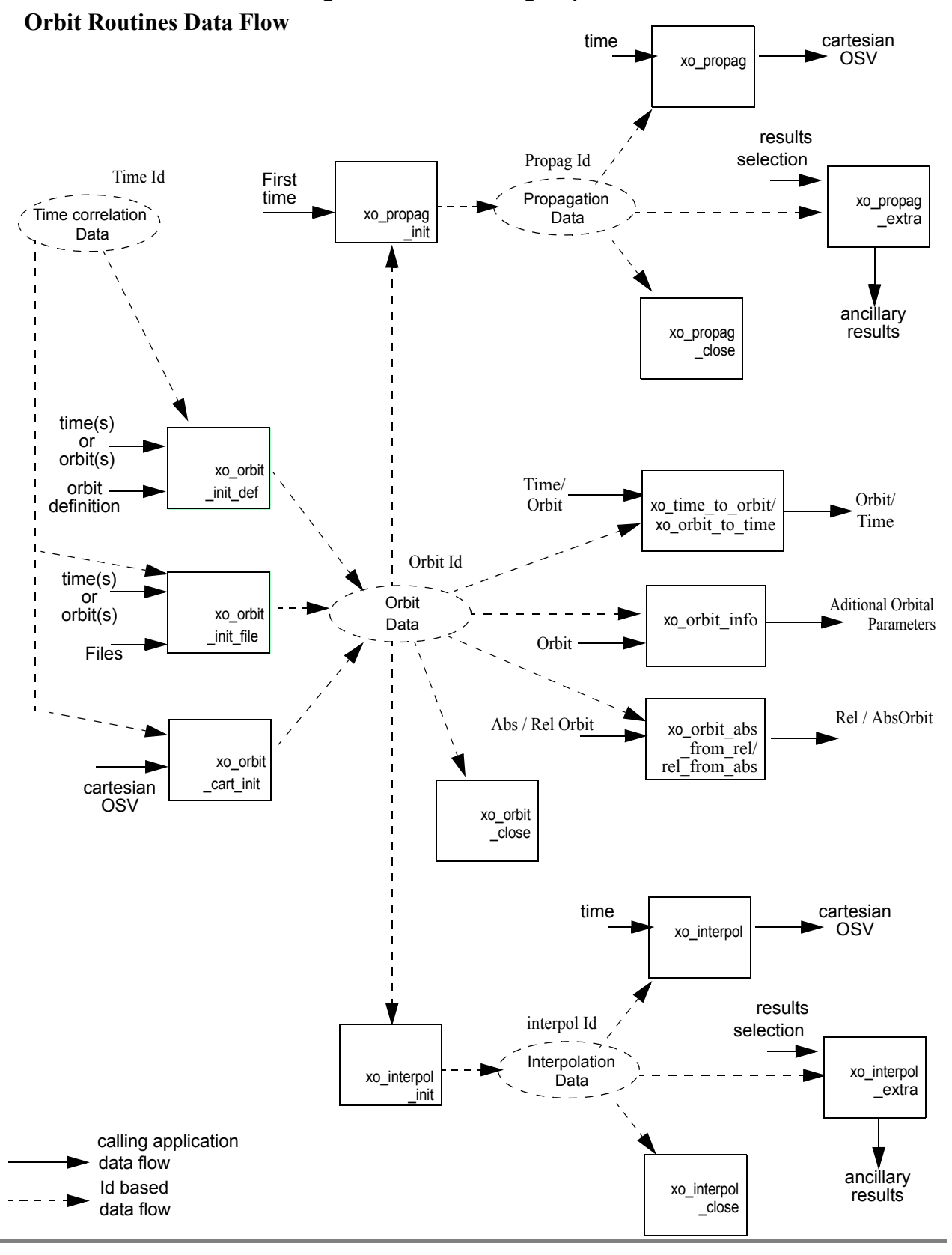

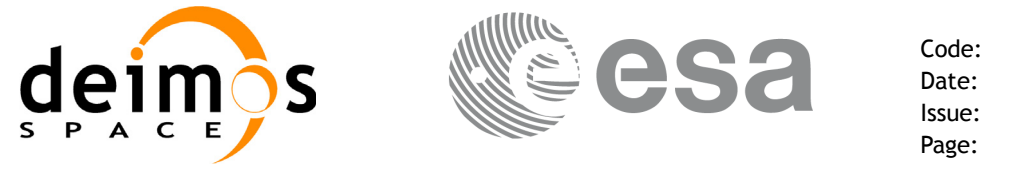

### <span id="page-27-0"></span>**4.5 File Generation Calling Sequence**

The calling sequence for the file generators consists of:

- One call to a time initialization routine
- One call to the generation routine providing the input parameters. For **xo** gen pof, **xo** gen rof, **xo\_gen\_oef and <b>xo\_gen\_dnf** a reference orbit file has to be provided as well.

The following figure shows an schema of the calling sequence:

<span id="page-27-1"></span>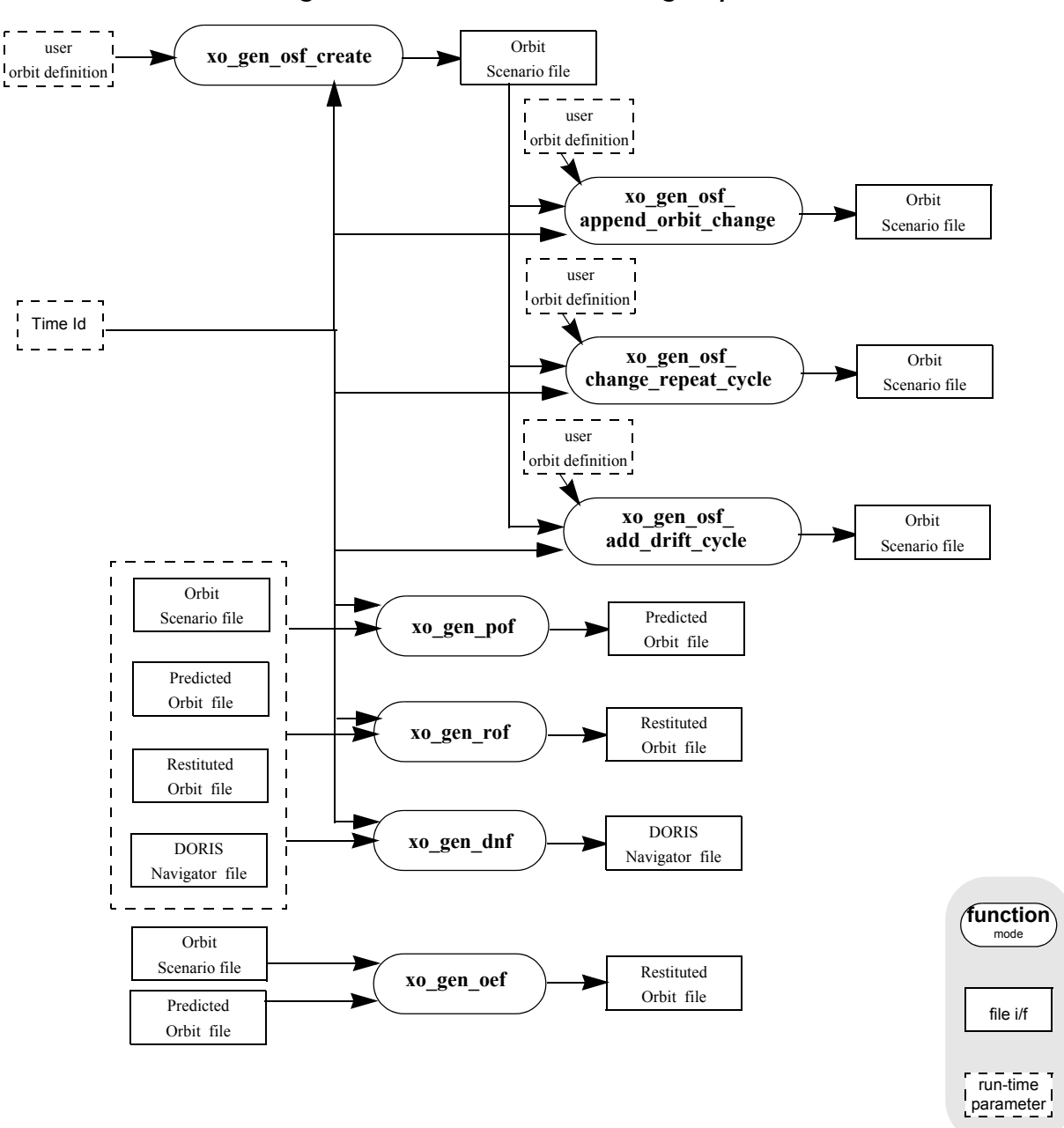

 *Figure 2: File Generation Calling Sequence*

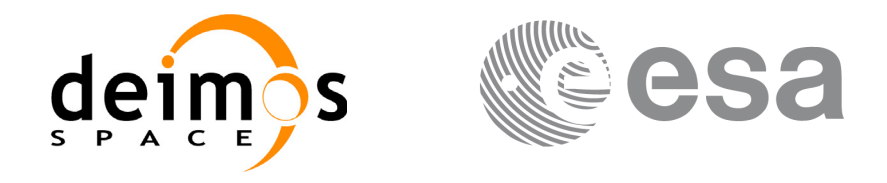

Code: EE-MA-DMS-GS-0004 Date: 31/01/2011 Issue: 3.7.4 Page: 29

## <span id="page-28-0"></span>**5 LIBRARY INSTALLATION**

For a detailed description of the installation of any CFI library, please refer to [\[GEN\\_SUM\]](#page-21-3).

Note that example data files are provided with this CFI:

• Orbit files to be used with *xo\_orbit\_init\_file*

These files are orbit file examples.

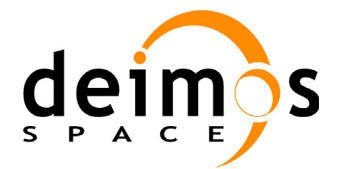

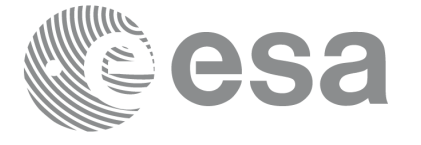

## <span id="page-29-0"></span>**6 LIBRARY USAGE**

Note that to use the EXPLORER\_ORBIT software library, the following other CFI software libraries are required:

- EXPLORER FILE HANDLING (See [F H SUM]).
- EXPLORER\_DATA\_HANDLING
- EXPLORER LIB (See [\[LIB\\_SUM\]](#page-21-6)).

It is also needed to have properly installed in the system the following external GPL libary:

• LIBXML2 (see [\[GEN\\_SUM\]](#page-21-3)).

and the POSIX thread library:

• libpthread.so (pthread.lib for WINDOWS)

To use the EXPLORER\_ORBIT software library in a user application, that application must include in its source code:

• explorer orbit.h (for a C application)

To link correctly this application, the user must include in his linking command flags like (assuming *cfi* lib dir and *cfi* include dir are the directories where respectively all CFI libraries and include files have been installed, see [\[GEN\\_SUM\]](#page-21-3) for installation procedures):

```
• SOLARIS/LINUX:
```

```
-Icfi_include_dir -Lcfi_lib_dir
    -lexplorer orbit -lexplorer lib
    -lexplorer data handlingexplorer file handling
    -lxml2 -lpthread
• WINDOWS:
    /I "cfi_include_dir" /libpath:"cfi_lib_dir" 
                                   libexplorer_orbit.lib
                                   libexplorer_lib.lib
                                  libexplorer_data_handling.lib
                                  libexplorer file handling.lib
                                  libxml2.lib pthread.lib
• MacOS:
    -Icfi_include_dir -Lcfi_lib_dir
    -lexplorer orbit -lexplorer lib
    -lexplorer data handling -lexplorer file handling
    -lpthread
    -framework libxml 
    -framework libiconv
```
All functions described in this document have a name starting with the prefix  $x \circ$ .

To avoid problems in linking a user application with the EXPLORER\_ORBIT software library due to the existence of names multiple defined, the user application should avoid naming any global software item beginning with either the prefix  $X \circ \sigma$  or  $x \circ \sigma$ .

This is summarized in [table 1.](#page-30-0)

Earth Explorer Mission CFI Software. EXPLORER\_ORBIT Software User Manual 24

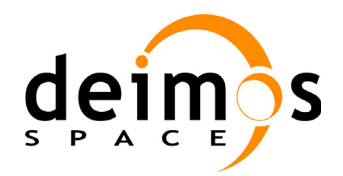

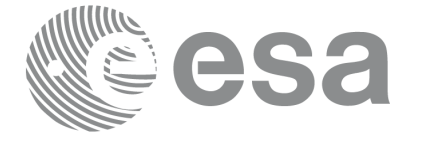

#### *Table 1: CFI functions included within EXPLORER\_ORBIT library*

<span id="page-30-0"></span>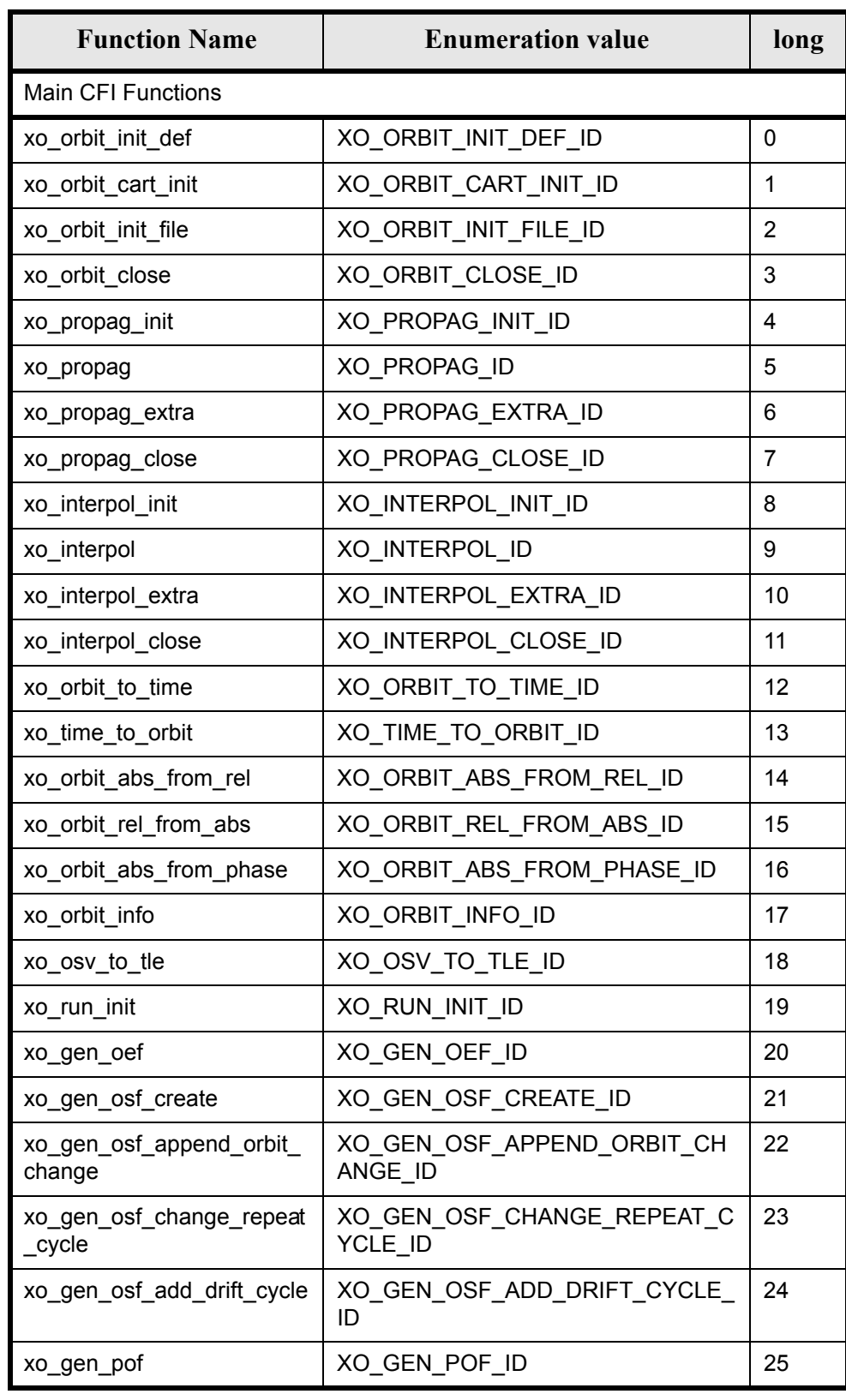

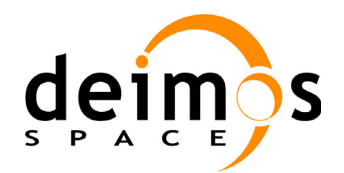

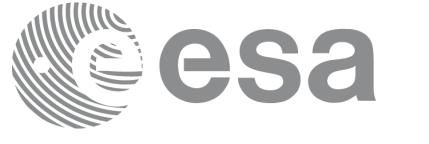

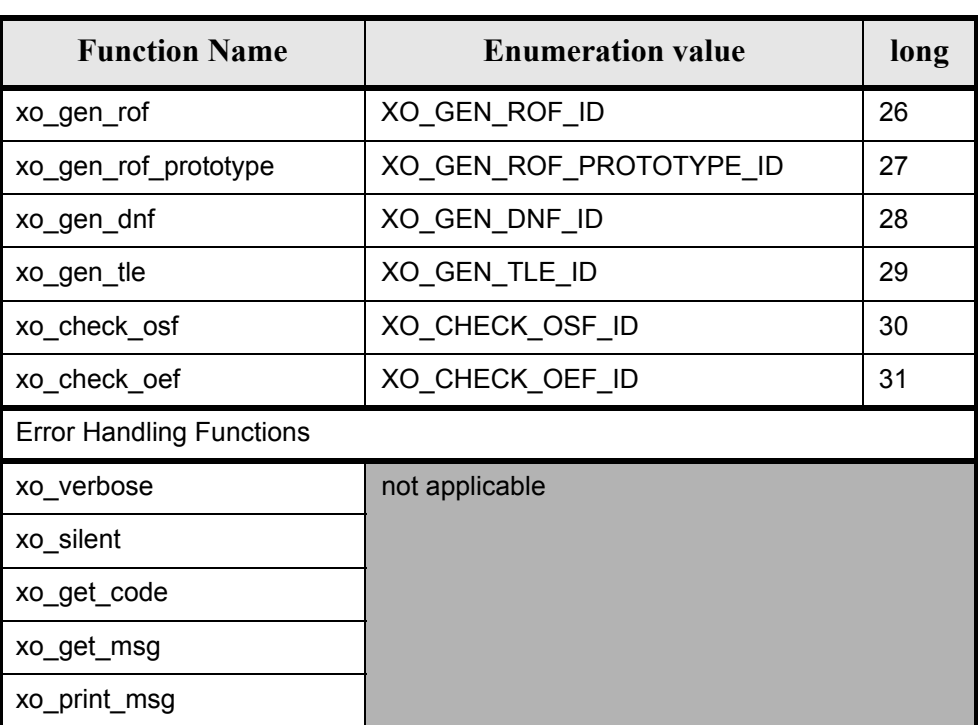

#### *Table 1: CFI functions included within EXPLORER\_ORBIT library*

Notes about the table:

- To transform the status vector returned by a CFI function to either a list of error codes or list of error messages, the enumeration value (or the corresponding integer value) described in the table must be used.
- The error handling functions have no enumerated value.
- Orbit Event File is deprecated, only supported for CRYOSAT mission.

### <span id="page-31-0"></span>**6.1 Usage hints**

Every CFI function has a different length of the Error Vector, used in the calling I/F examples of this SUM and defined at the beginning of the library header file. In order to provide the user with a single value that could be used as Error Vector length for every function, a generic value has been defined (XO\_ERR\_VECTOR\_MAX\_LENGTH) as the maximum of all the Error Vector lengths. This value can therefore be safely used for every call of functions of this library.

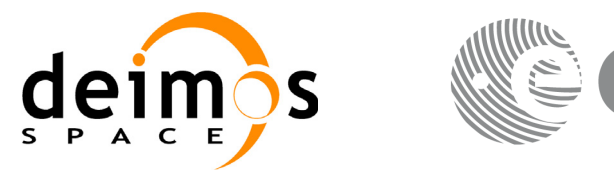

Code: EE-MA-DMS-GS-0004 Date: 31/01/2011 Issue: 3.7.4 Page: 33

### <span id="page-32-0"></span>**6.2 General enumerations**

The aim of the current section is to present the enumeration values that can be used rather than integer parameters for some of the input parameters of the EXPLORER\_ORBIT routines, as shown in the table be-low. The enumerations presented in [\[GEN\\_SUM\]](#page-21-3) are also applicable.

<span id="page-32-1"></span>

| Input                                              | <b>Description</b>                                    | <b>Enumeration value</b>                                    | Long                    |
|----------------------------------------------------|-------------------------------------------------------|-------------------------------------------------------------|-------------------------|
| Propagation model                                  | Mean Kepler elements model                            | XO_PROPAG_MODEL_MEAN_KEPL                                   | 0                       |
|                                                    | SPOT elements model                                   | XO_PROPAG_MODEL_SPOT                                        | 1                       |
|                                                    | <b>TLE</b> model                                      | XO_PROPAG_MODEL_TLE                                         | $\overline{\mathbf{c}}$ |
|                                                    | Auto initialization mode                              | XO_PROPAG_MODEL_AUTO                                        | 10                      |
|                                                    | Double initialization mode                            | XO PROPAG MODEL DOUBLE                                      | 100                     |
| Non Sun-synchronous<br>orbit characterisation      | <b>MLST</b> drift                                     | XO NOSUNSYNC DRIFT                                          | 0                       |
|                                                    | Inclination                                           | XO NOSUNSYNC_INCLINATION                                    | 1                       |
|                                                    | Selection of simplified algorithm<br>(additive value) | XO_NOSUNSYNC_USE_SIM_MODEL                                  | 10                      |
| Time inputs selection                              | Select the whole file                                 | <b>XO_SEL_FILE</b>                                          | $\overline{0}$          |
|                                                    | Time                                                  | <b>XO_SEL_TIME</b>                                          | 1                       |
|                                                    | Orbit                                                 | XO_SEL_ORBIT                                                | CJ.                     |
|                                                    | Default value                                         | XO_SEL_DEFAULT                                              | 3                       |
| Orbit info vector<br>results calculation<br>switch | Orbit_info vector results not cal-<br>culated         | XO ORBIT INFO EXTRA OFF                                     | 0                       |
|                                                    | Orbit info vector results calcu-<br>lated             | XO_ORBIT_INFO_EXTRA_ON                                      |                         |
| Interpolation model                                | <b>Default</b>                                        | XO_INTERPOL_MODEL_DEFAULT                                   | O                       |
| <b>Orbit Init Model</b>                            | Unknown mode                                          | XO_ORBIT_INIT_UNKNOWN_MODE                                  | -1                      |
|                                                    | Automatic detection of file                           | XO_ORBIT_INIT_AUTO                                          | O                       |
|                                                    | Orbit Change mode                                     | XO_ORBIT_INIT_ORBIT_CHANGE_MODE                             | 1                       |
|                                                    | State Vector mode                                     | XO_ORBIT_INIT_STATE_VECTOR_MODE                             | $\overline{c}$          |
|                                                    | Orbit Scenario File mode                              | XO_ORBIT_INIT_OSF_MODE                                      | 3                       |
|                                                    | <b>Predicted Orbit File mode</b>                      | XO ORBIT INIT POF MODE                                      | 4                       |
|                                                    | Restituted Orbit File mode                            | XO_ORBIT_INIT_ROF_MODE                                      | 5                       |
|                                                    | DORIS mode                                            | XO_ORBIT_INIT_DORIS_MODE                                    | 5                       |
|                                                    |                                                       | POF refined with DORIS mode  XO_ORBIT_INIT_POF_N_DORIS_MODE | 7                       |
|                                                    | OSF part of the OEF mode                              | XO_ORBIT_INIT_OEF_OSF_MODE                                  | 8                       |
|                                                    | POF part of the OEF mode                              | XO_ORBIT_INIT_OEF_POF_MODE                                  | 9                       |
|                                                    | <b>TLE</b> file                                       | XO ORBIT INIT TLE MODE                                      | 10                      |
|                                                    |                                                       | Maximum value of enumeration XO_ORBIT_INIT_MAX_VALUE        | 11                      |
| Phase increment                                    | Do not increment phase<br>number at next orbit change | XO_NO_PHASE_INCREMENT                                       | 0                       |

*Table 2: Some enumerations within EXPLORER\_ORBIT library*

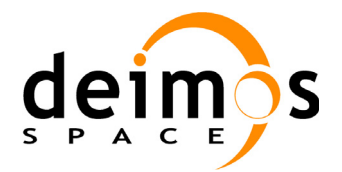

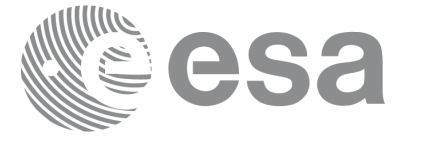

#### *Table 2: Some enumerations within EXPLORER\_ORBIT library*

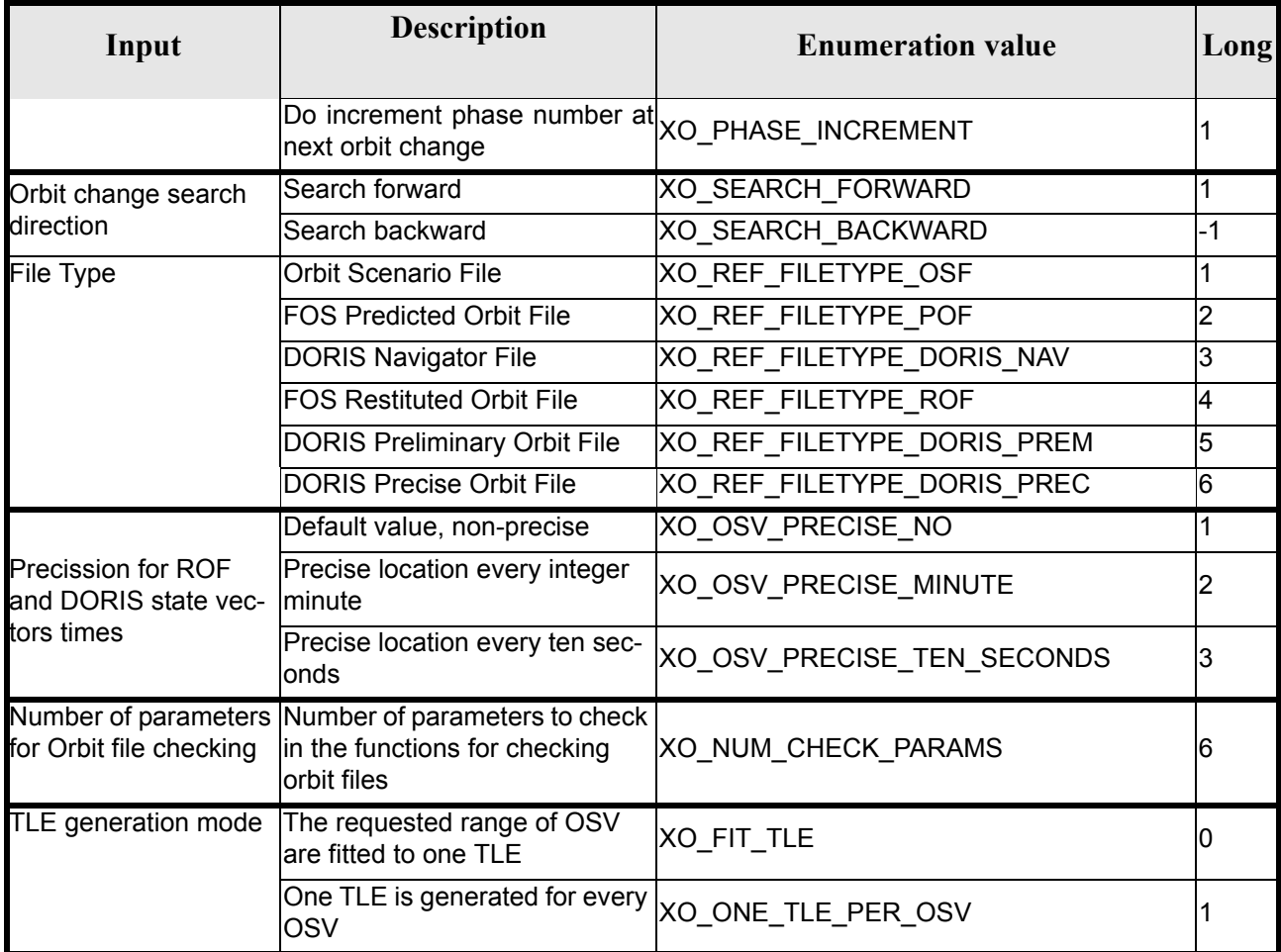

Note: Orbit Event File is deprecated, only supported for CRYOSAT mission

The use of the previous enumeration values could be restricted by the particular usage within the different CFI functions. The actual range to be used is indicated within a dedicated reference named **allowed range**. When there are not restrictions to be mentioned, the allowed range column is populated with the label **complete**.

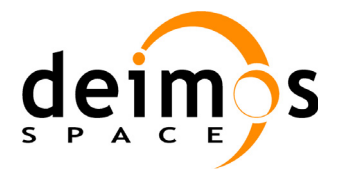

 $\overline{\phantom{a}}$ 

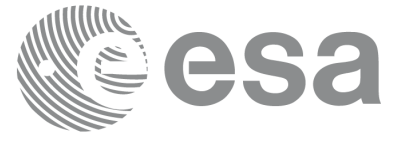

### <span id="page-34-0"></span>**6.3 Data Structures**

The aim of the current section is to present the data structures that are used in the EXPLORER\_ORBIT library. The structures are currently used for the CFI Identifiers accessor functions. The following table show the structures with their names and the data that contain:

<span id="page-34-1"></span>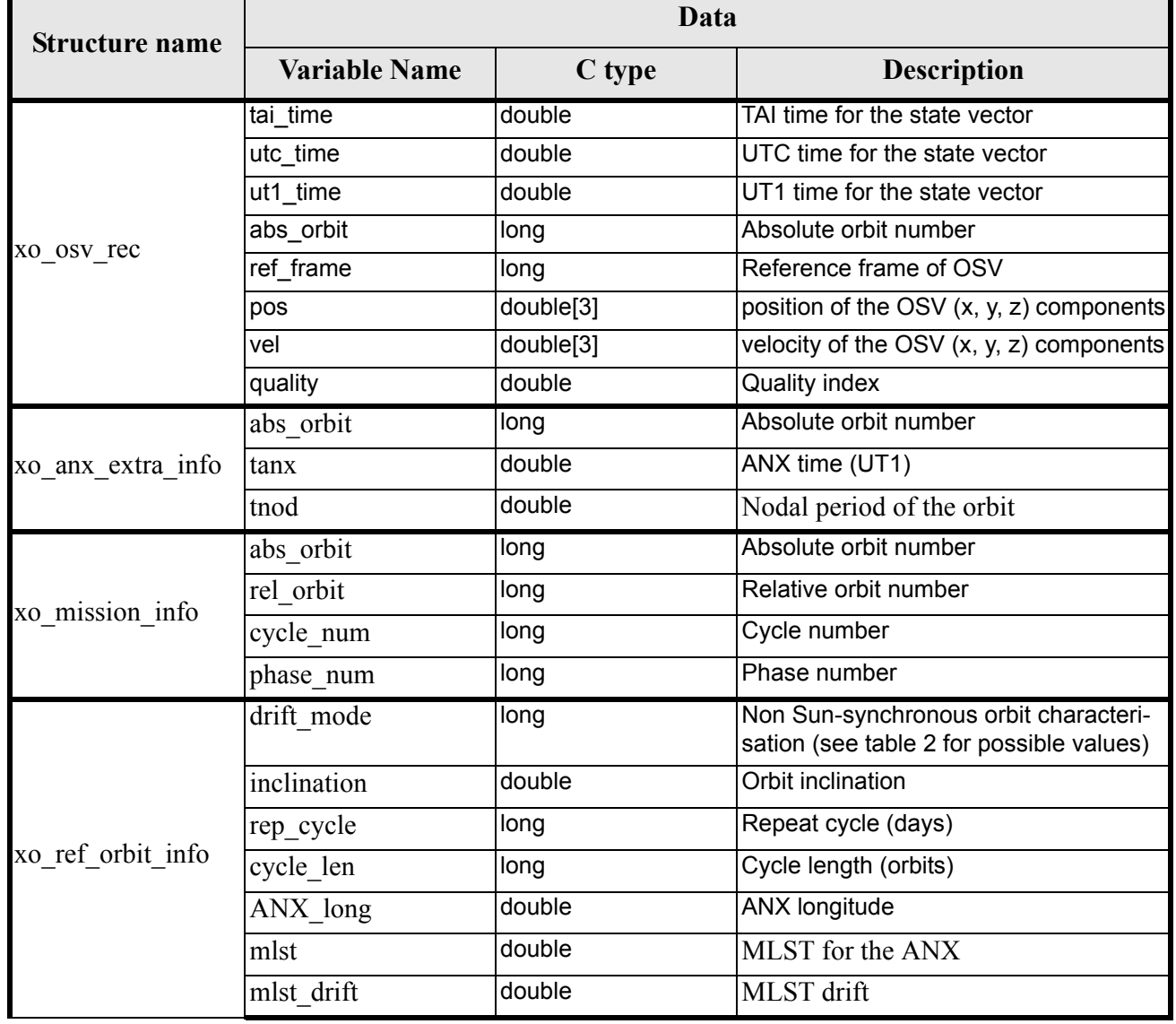

#### *Table 3: EXPLORER\_ORBIT structures*

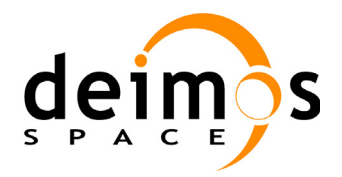

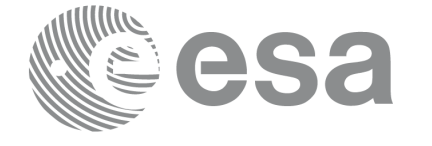

Code: EE-MA-DMS-GS-0004 Date: 31/01/2011 Issue: 3.7.4<br>Page: 36 Page:

#### *Table 3: EXPLORER\_ORBIT structures*

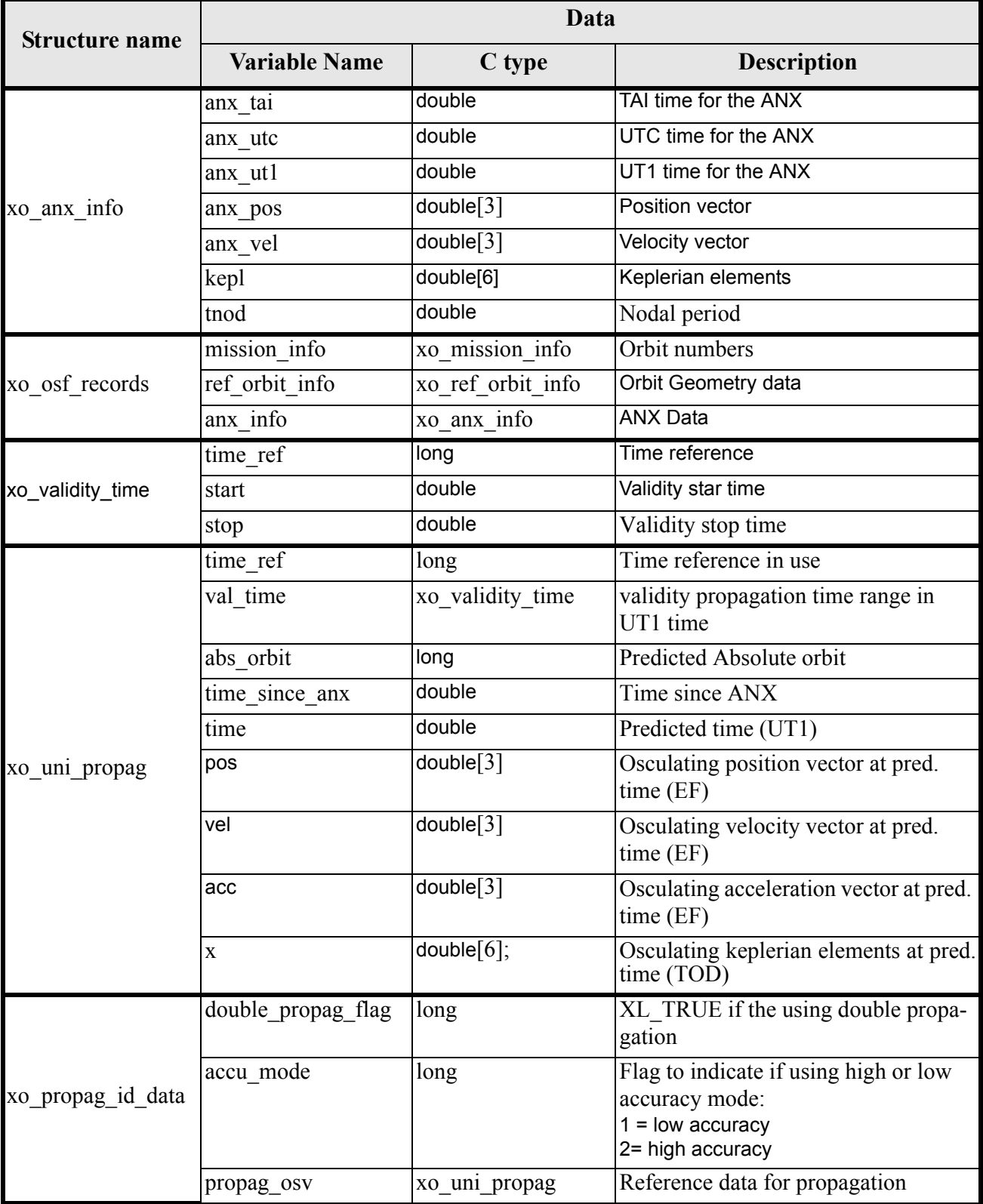
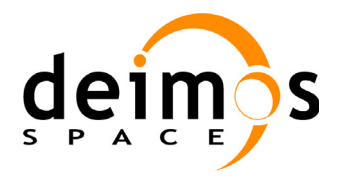

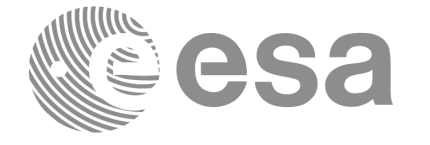

Page:

#### *Table 3: EXPLORER\_ORBIT structures*

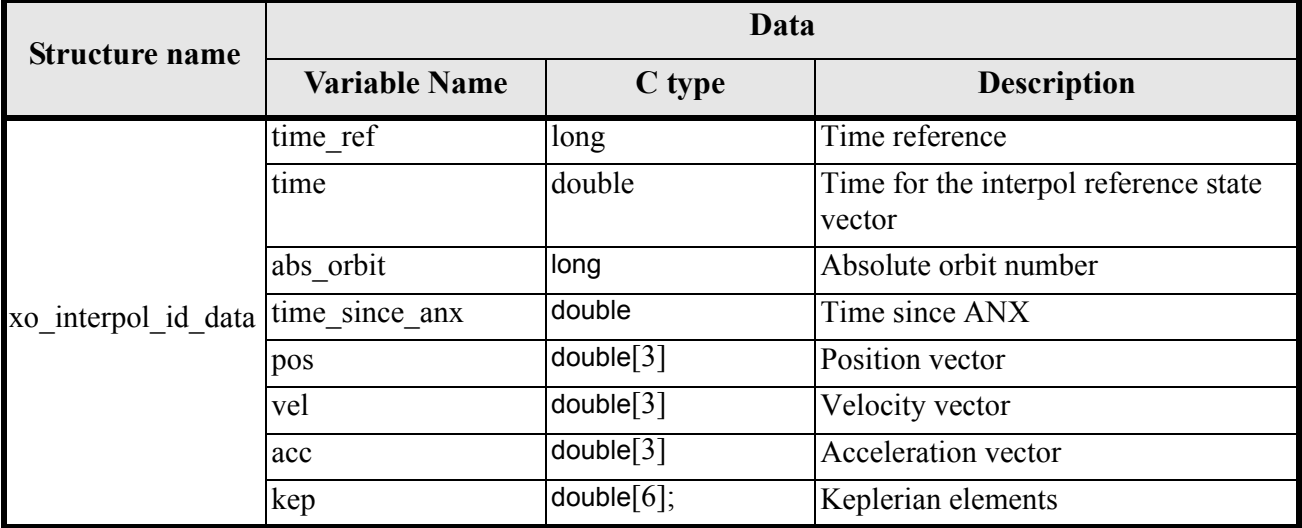

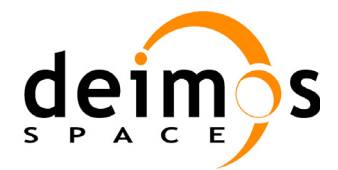

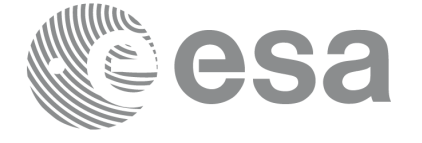

# **7 CFI FUNCTIONS DESCRIPTION**

The following sections describe each CFI function.

Input and output parameters of each CFI function are described in tables, where C programming language syntax is used to specify:

- Parameter types (e.g. long, double)
- Array sizes of N elements (e.g. param[N])
- Array element M (e.g. [M])

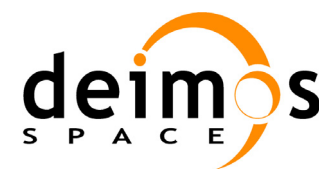

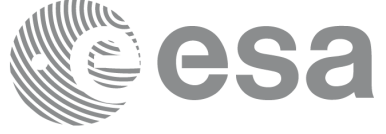

# **7.1 xo\_orbit\_init\_def**

### *7.1.1 Overview*

The **xo** orbit init def routine generates a Cartesian orbit state vector around the true ascending node crossings. The result is stored and returned through the xo\_orbit\_id variable so that can fed other routines involving orbit calculations. The data generated by the **xo** orbit init def function is based on:

- Date (processing time),
- Longitude of the ascending node,
- Satellite Repeat Cycle and Cycle Length
- Mean local solar time at ascending node
- Drift of mean local solar time or the inclination

The user should take into account that **xo orbit init def** only retrieve and stores internal data for one orbit.

The validity start and stop times of the initialization (*val\_time0* and *val\_time1* output parameters) represents the allowed time window for orbit calculations. If the **xo\_orbit\_init\_def** function is called, this time window starts at 01/01/1950 00:00:00 and ends at 31/12/2099<sup> $\overline{2}3:59:\overline{5}9$ .</sup>

Before calling this function it is required to initialise the time correlations, using either **xl\_time\_ref\_init** or **xl\_time\_ref\_init\_file** EXPLORER LIB functions (see [\[LIB\\_SUM\]\)](#page-21-0).

**Warning:** The algorithm used in this function is only valid for satellites with a finite valid range for the inclination and the semi-major axis of the orbit. In CRYOSAT, for example, as there are no minimum and maximum values defined of these two orbital elements, there are defined provisional ranges of the same size as the ones defined in ENVISAT until new requirements are defined. The nominal values have been taken from the [\[MCD\].](#page-21-1) There is not available any other nominal orbital element for any other satellite, so this routine is only valid (at this moment) for both CRYOSAT and ENVISAT.

A complete calling sequence of the orbit calculations procedure is presented in [section 4.2.](#page-25-0)

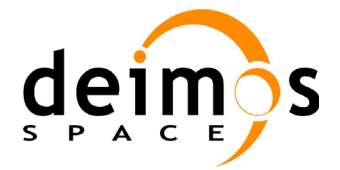

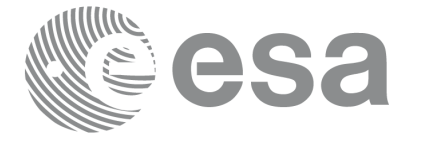

# *7.1.2 Calling interface*

The calling interface of the **xo** orbit init def CFI function is the following (input parameters are <u>under-</u> lined):

```
#include <explorer_orbit.h>
{
      long sat id, propag_model, time ref, time init mode;
      xl time id time_id = {NULL};
      xo orbit id orbit id = {NULL};
      long drift mode, irep, icyc;
      long orbit0, orbit;
      double time0, time, val time0, val time1;
      double ascmlst drift, inclination, rlong, ascmlst;
      long status, ierr[XO_NUM_ERR_ORBIT_INIT_DEF];
      status = xo orbit init def (&sat id, &time id,
                                    &time_ref, &time0, &orbit0,
                                    &drift_mode, 
                                   &ascmlst drift, &inclination,
                                   &irep, &icyc, &rlong, &ascmlst,
                                    &val_time0, &val_time1, 
                                    &orbit_id, ierr);
```
}

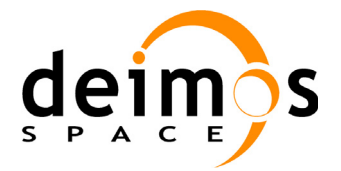

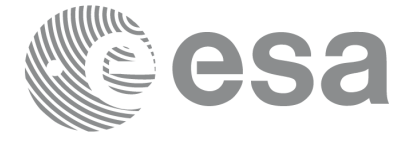

# *7.1.3 Input parameters*

The **xo** orbit init def CFI function has the following input parameters:

#### **C** name  $|C|$  type  $|\text{Array}_{\text{Element}}|$ **Element Description (Reference) Unit (Format) Allowed Range** sat\_id |long \* |- |Satellite ID |- |Complete  $time\_id$   $xL_{\text{time}}$ Structure that contains the time correllations time\_ref  $\begin{array}{ccc} \text{long}^* & - & \end{array}$  Time reference ID  $\begin{array}{ccc} \text{-} & - & \end{array}$  Complete time0 double\* | Reference time Decimal days (Processing format) [-18262.0,36524.0] orbit0  $\vert$ long\*  $\vert$ - Absolute orbit number of the refer- $\begin{vmatrix} -1 & -1 \\ -1 & -1 \end{vmatrix}$  = 0 drift\_mode long\* Flag to select between drift in mean local solar time and inclination as input characterization of the reference orbit. Note: When initializing a Sun-synchronous orbit, the selected drift mode must be *XO\_NOSUNSYNC\_DRIFT* and the ascmlst\_drift parameter must be set to zero. Note 2: Add *XO\_NOSUNSYNC\_USE\_SIM\_M ODEL* to the drift mode to select the simplified model in the algorithm. - XO\_NOSUNSYNC \_DRIFT, XO\_NOSUNSYNC \_INCLINATION, XO\_NOSUNSYNC \_DRIFT + **XO\_NOSUNSYNC** \_USE\_SIM\_MODE L, XO\_NOSUNSYNC \_INCLINATION + XO\_NOSUNSYNC \_USE\_SIM\_MODE L ascmlst\_drift double\* If *drift\_mode = XO\_NOSUNSYNC\_DRIFT* Drift in mean local solar time of the reference orbit: MLST[N+1]=MLST[N]+MLSTdrift See drift\_mode entry in this table. seconds/day TBD inclination double\* If *drift\_mode* = *XO\_NOSUNSYNC\_INCLINATION* Inclination of the reference orbit  $\deg$  [0,180] irep long \* Repeat cycle of the reference orbit The actual repeat cycle is calculated as per definition included in [\[MCD\]](#page-21-1).  $days$   $> 0$ icyc  $\begin{vmatrix} \log^* & | \cdot & | \cdot \rangle \end{vmatrix}$  Cycle length of the reference orbit orbits  $\begin{vmatrix} \text{or } 0 & | \cdot \rangle \end{vmatrix}$

#### *Table 4: Input parameters of xo\_orbit\_init\_def function*

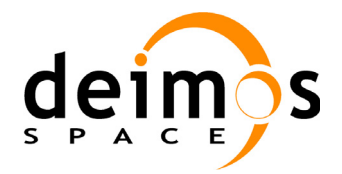

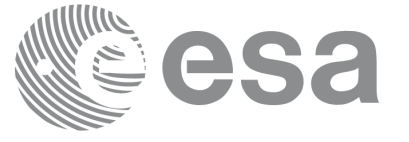

#### *Table 4: Input parameters of xo\_orbit\_init\_def function*

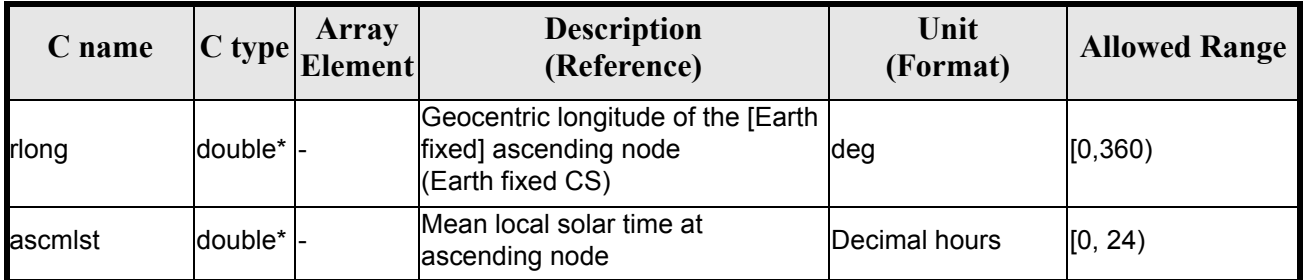

It is possible to use enumeration values rather than integer values for some of the input arguments:

- Satellite ID: sat\_id. See [\[GEN\\_SUM\].](#page-21-2).
- Time reference ID: time\_ref. See [\[GEN\\_SUM\].](#page-21-2)
- Time initialisation mode: time init mode. See [\[GEN\\_SUM\].](#page-21-2)
- Drift mode: drift mode. Current document, [section 6.2.](#page-32-0)

### *7.1.4 Output parameters*

The output parameters of the **xo\_orbit\_init\_def** CFI function are:

| C name                                  | $C$ type        | Array<br><b>Element</b> | <b>Description</b><br>(Reference)                    | Unit<br>(Format)                    | <b>Allowed Range</b> |  |  |
|-----------------------------------------|-----------------|-------------------------|------------------------------------------------------|-------------------------------------|----------------------|--|--|
| xo_orbit_init_def                       | llong           |                         | Main status flag                                     |                                     | $-1, 0, +1$          |  |  |
| val time0                               | double*         |                         | Validity start time of the<br>linitialization        | Decimal days<br>(Processing format) | [-18262.0,36524.0]   |  |  |
| val time1                               | double*         |                         | Validity stop time of the<br>linitialization         | Decimal days<br>(Processing format) | [-18262.0,36524.0]   |  |  |
| orbit_id                                | xo_orbit<br>id* |                         | Structure that contains the<br>orbit initialization. |                                     |                      |  |  |
| ierr[XO NUM ERR]<br>ORBIT INIT DEF long |                 | lall                    | Status vector                                        |                                     |                      |  |  |

*Table 5: Output parameters of xo\_orbit\_init\_def function*

### *7.1.5 Warnings and errors*

]

Next table lists the possible error messages that can be returned by the **xo\_orbit\_init\_def** CFI function after translating the returned status vector into the equivalent list of error messages by calling the function of the EXPLORER\_ORBIT software library **xo\_get\_msg** (see [\[GEN\\_SUM\]\)](#page-21-2).

This table also indicates the type of message returned, i.e. either a warning (WARN) or an error (ERR), the cause of such a message and the impact on the performed calculation, mainly on the results vector.

The table is completed by the error code and value. These error codes can be obtained translating the status vector returned by the **xo** orbit init def CFI function by calling the function of the EXPLORER\_ORBIT software library **xo** get code (see [GEN SUM]).

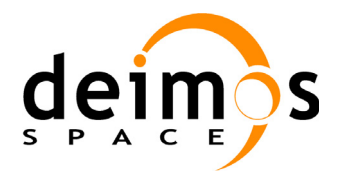

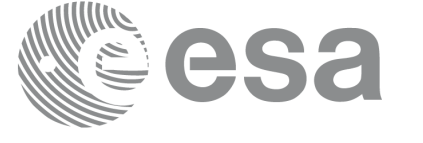

#### *Table 6: Error messages of xo\_orbit\_init\_def function*

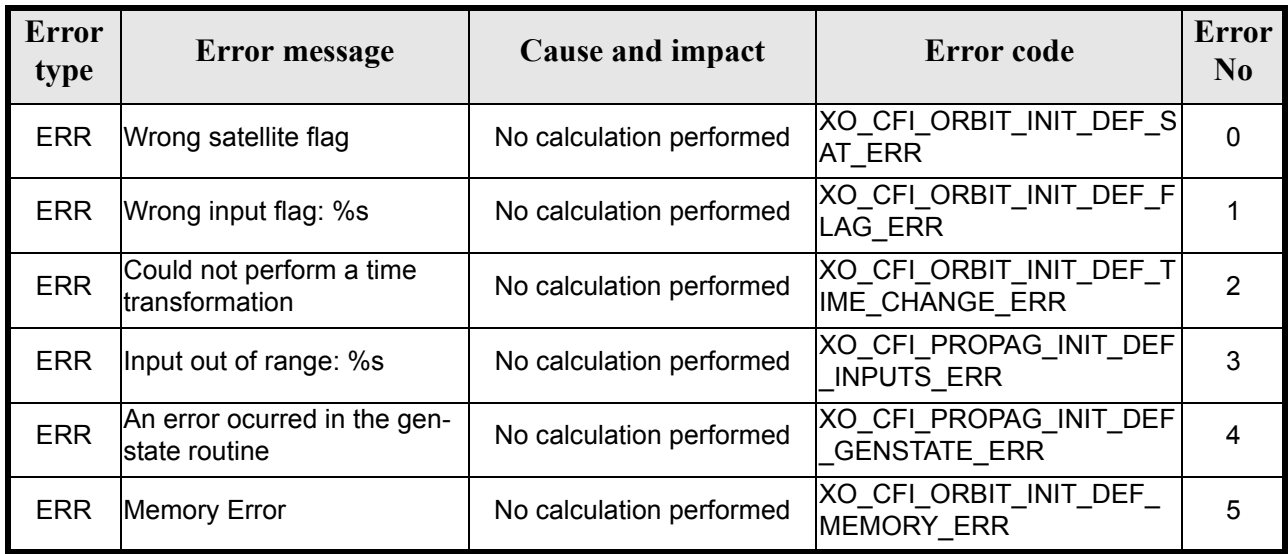

# *7.1.6 Runtime performances*

The following runtime performance has been measured.

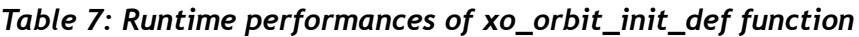

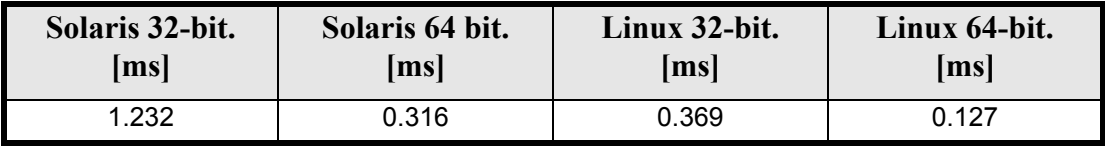

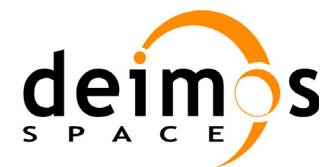

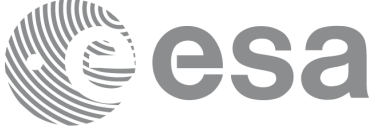

# **7.2 xo\_orbit\_cart\_init**

### *7.2.1 Overview*

This software initializes the orbit data using as input a Cartesian orbit state vector.

The validity start and stop times of the initialization (*val* time0 and *val* time1 output parameters) represents the allowed time window for orbit calculations. If the **xo** orbit cart init function is called, this time window starts at 01/01/1950 00:00:00 and ends at 31/12/2099<sup>7</sup>23:59:59.

Before calling this function it is required to initialise the time correlations, using either **xl\_time\_ref\_init** or **xl\_time\_ref\_init\_file** EXPLORER LIB functions (see [\[LIB\\_SUM\]\)](#page-21-0).

A complete calling sequence of the orbit calculations procedure is presented in [section 4.2.](#page-25-0)

### *7.2.2 Calling interface*

The calling interface of the **xo** orbit cart init CFI function is the following (input parameters are <u>under-</u> lined):

```
#include <explorer_orbit.h>
{
      xl time id time id = {NULL};
      xo orbit id orbit id = {NULL};
      long sat id, time ref, abs orbit;
      double time, pos[3], vel[3], val time0, val time1;
      long status, ierr[XO_NUM_ERR_ORBIT_CART_INIT];
      status = xo orbit cart init(&sat id, &time id,
                                   &time_ref, &time,
                                    pos, vel, &abs_orbit, 
                                    &val_time0, &val_time1, 
                                    &orbit_id, ierr);
```
}

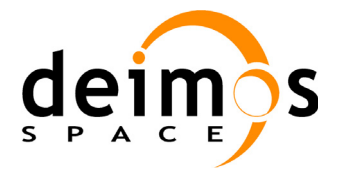

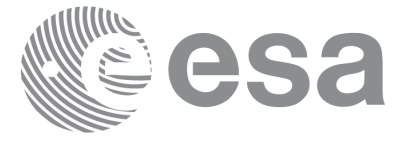

# *7.2.3 Input parameters*

The **xo\_orbit\_cart\_init** CFI function has the following input parameters:

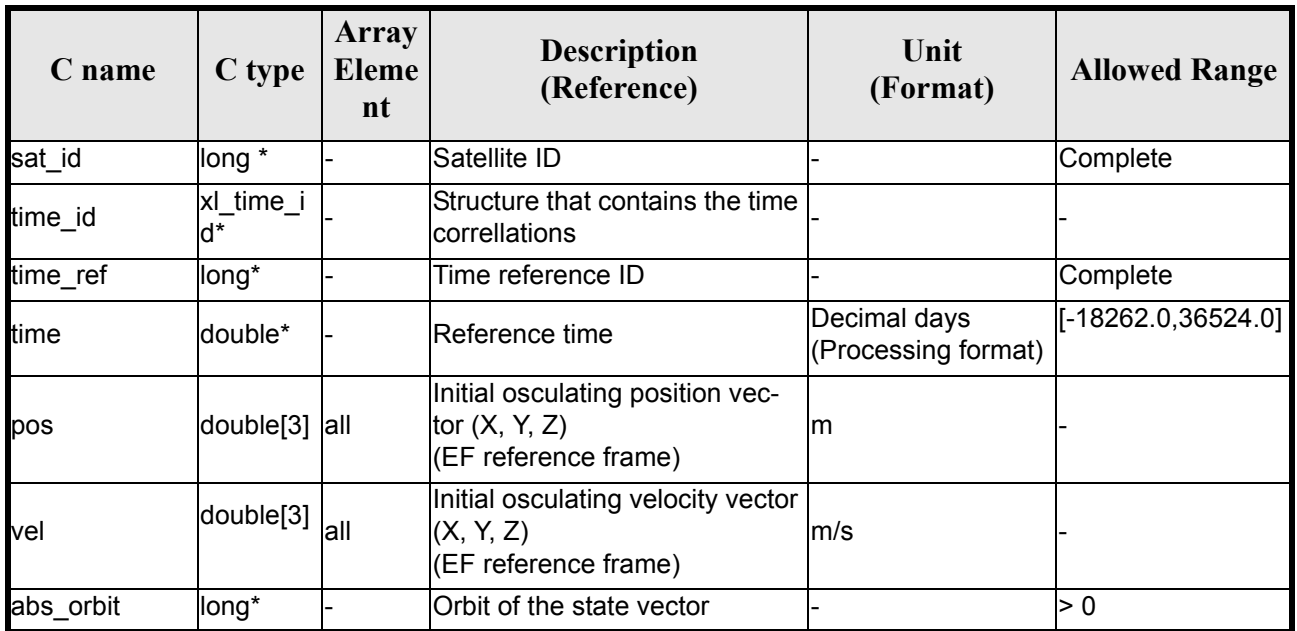

#### *Table 8: Input parameters of xo\_orbit\_cart\_init function*

It is possible to use enumeration values rather than integer values for some of the input arguments:

- Satellite ID: sat\_id. See [\[GEN\\_SUM\].](#page-21-2)
- Time reference ID: time\_ref. See [\[GEN\\_SUM\].](#page-21-2)

### *7.2.4 Output parameters*

The output parameters of the **xo\_orbit\_cart\_init** CFI function are:

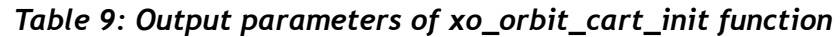

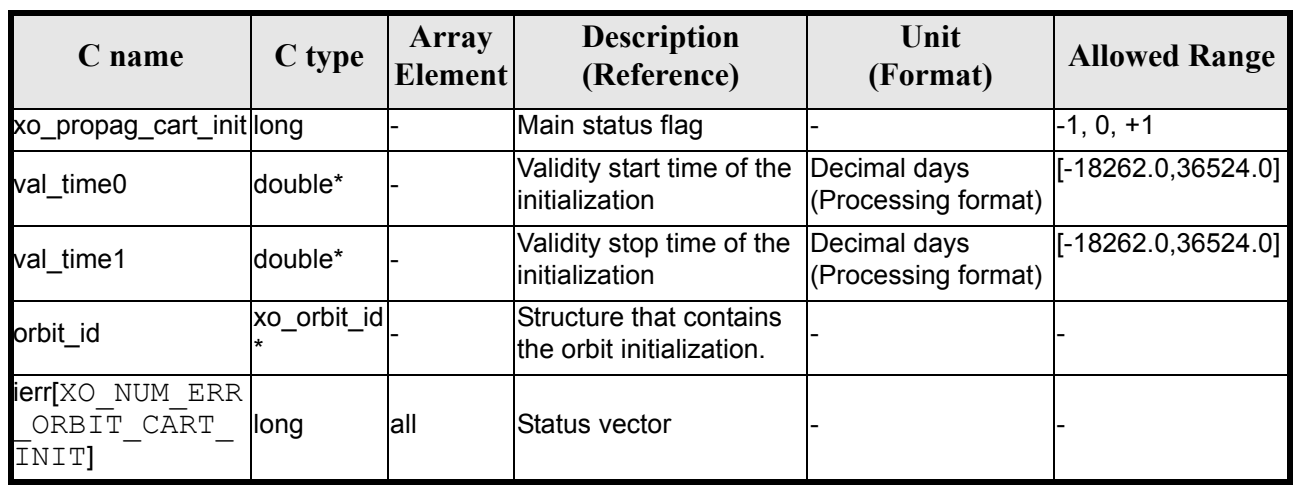

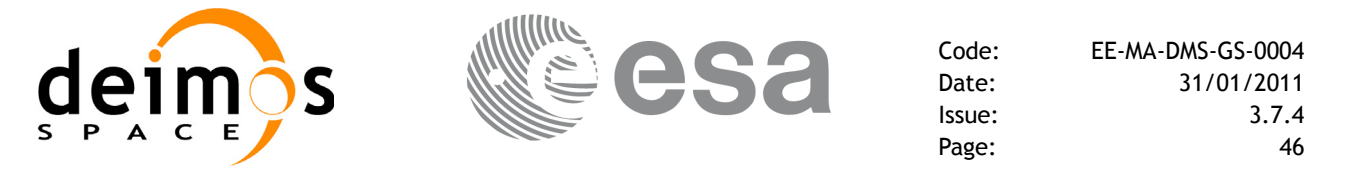

### *7.2.5 Warnings and errors*

Next table lists the possible error messages that can be returned by the **xo\_orbit\_cart\_init** CFI function after translating the returned status vector into the equivalent list of error messages by calling the function of the EXPLORER\_ORBIT software library **xo\_get\_msg** (see [\[GEN\\_SUM\]](#page-21-2)).

This table also indicates the type of message returned, i.e. either a warning (WARN) or an error (ERR), the cause of such a message and the impact on the performed calculation, mainly on the results vector.

The table is completed by the error code and value. These error codes can be obtained translating the status vector returned by the **xo\_orbit\_cart\_init** CFI function by calling the function of the EXPLORER\_ORBIT software library **xo** get code (see [GEN SUM]).

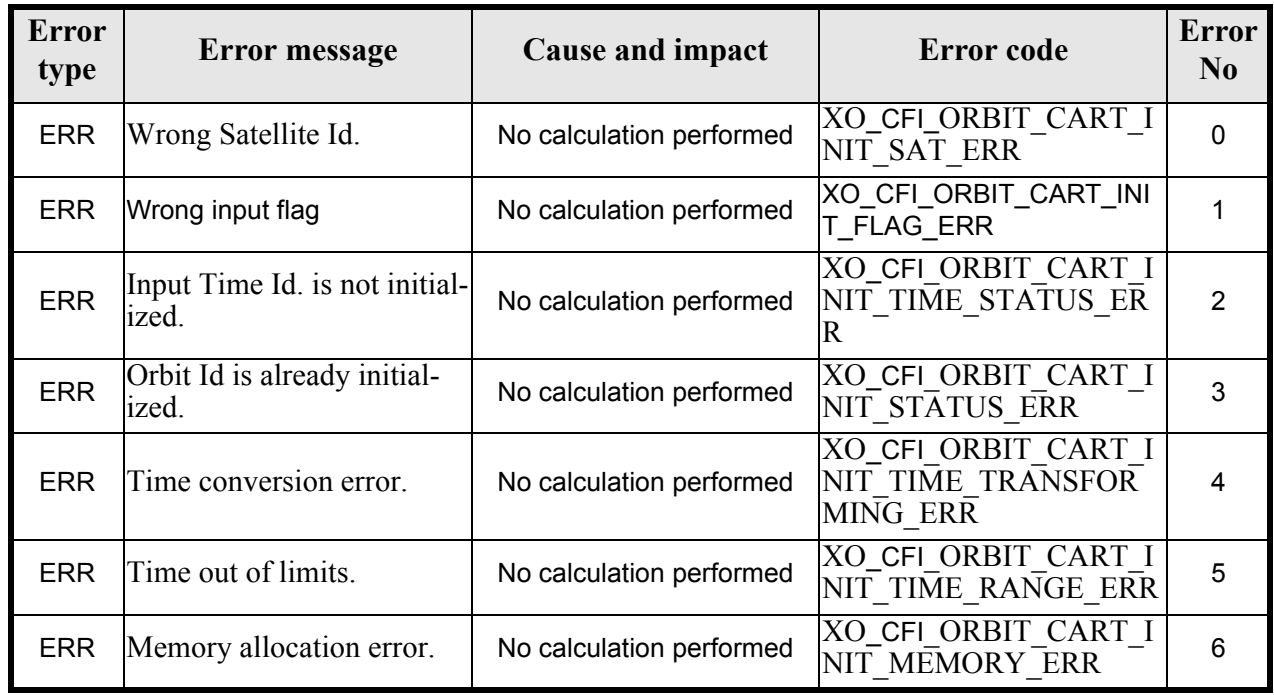

#### *Table 10: Error messages of xo\_orbit\_cart\_init function*

### *7.2.6 Runtime performances*

The following runtime performance has been measured.

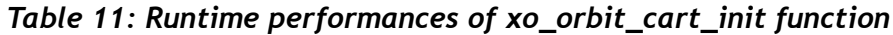

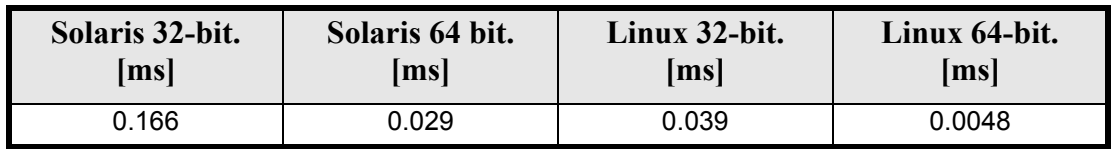

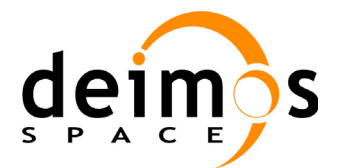

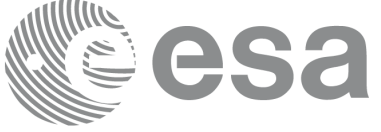

# **7.3 xo\_orbit\_init\_file**

### *7.3.1 Overview*

The **xo** orbit init file function is used for initializing the orbit calculations using one of these orbit files:

- One or more FOS Predicted ascending node cartesian state vectors file. In case multiple files are used, the files should be time ordered and the gap between them (i.e. time difference between the last vector of nth file and the first vector of the nth+1 file) should be less than two orbital periods.
- One FOS Predicted Orbit File plus a DORIS Navigator unconsolidated level-0 products file.
- One Orbit Scenario File providing orbital changes.
- One or more Orbit Event files. Note: Orbit Event File is deprecated, only supported for CRYOSAT mission
- One or more FOS Restituted orbit files.
- One or more DORIS Navigator files.
- One or more DORIS Predicted files.
- One or more DORIS Preliminary files.
- State vectors from Spot orbit files.
- TLE files. In this case it could be neccesary use the function **xl\_set\_tle\_sat\_data** before calling **xo\_orbit\_init\_file**.

The format of these files is described in [\[FORMATS\].](#page-21-3)

Before calling this function it is required to initialise the time correlations, using either **xl\_time\_ref\_init** or **xl\_time\_ref\_init\_file** EXPLORER LIB functions (see [\[LIB\\_SUM\]\)](#page-21-0).

In order to get consistent results, the time correlations defined in the time id shall be identical to those defined in the orbit file. In order to achieve this, the user is strongly recommended to initialize the time\_id using the same orbit file with the function xl\_time\_ref\_init\_file. If time correlations in the time\_id and the orbit file are not matching, xo\_orbit\_init\_file issues a warning and recomputes the times of the orbit file records to make them compatible with the time id correlations. The input parameter time ref is used as base for such re-computation.

For example, if the orbit file is a POF and time\_ref is UTC, the UTC times are left unchanged but the TAI and UT1 times are recomputed applying to the UTC times the time id correlations.

For Orbit Scenario Files (OSF), the time reference is always UT1 and, in case the time correlation defined in the time id differs from the one defined in the OSF, a warning is issued and, in computations using the orbit\_id, the time correlation defined in the time\_id will prevail. For example, in the computation of a state vector at a given UTC time, the input UTC time is converted to UT1 using the time correlation in the time id and not the one in the OSF. Therefore, the user must be aware that, using a time id with a time correlation different from the one defined in the OSF, he is altering the orbit model defined in the OSF and he has to expect results different from those computed by systems that are using the OSF with the correct time correlation (this is often the case of planning systems). In order to avoid this inconsistency, it is always strongly advised to initialize the time\_id using the same OSF file.

The user can select the time interval to be used from the input file(s) using three different ways:

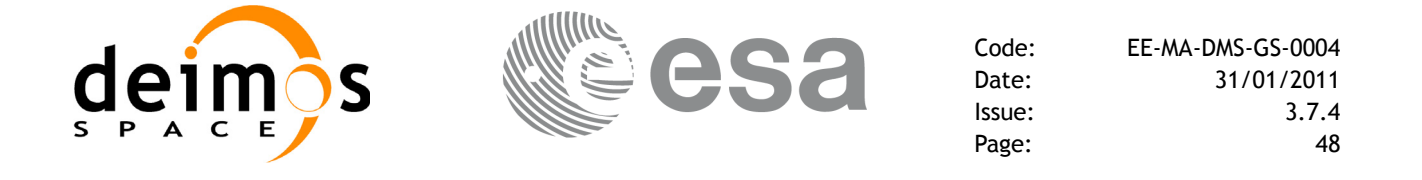

#### *Table 12: User requested time range in xo\_orbit\_init\_file*

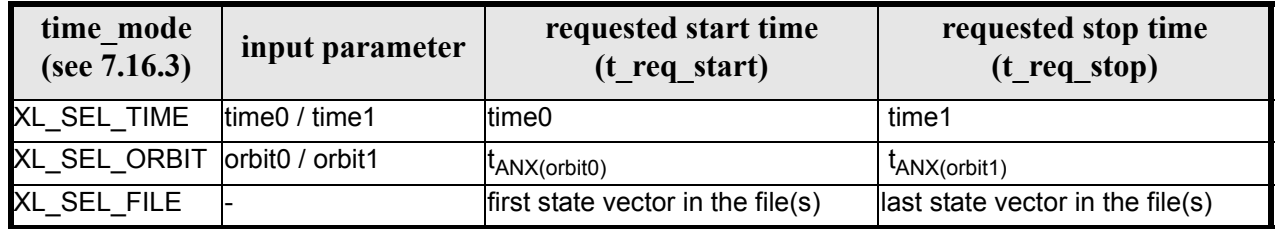

The validity start and stop times of the initialization (**val\_time0** and **val\_time1** output parameters) represents the allowed time window for orbit calculation. The following table shows the validity time interval for the different input files:

*Table 13: Validity periods for xo\_orbit\_init\_file*

| Input file type                                          | val time0                                      | val time1                     |
|----------------------------------------------------------|------------------------------------------------|-------------------------------|
| Orbit file providing Orbit changes                       | <b>ANX Time of the first orbital</b><br>change | Infinity                      |
| Orbit files providing a list of orbital<br>state vectors | time of the first state vector                 | Time of the last state vector |
| <b>TLE</b> files                                         | time of the first TLE                          | Time of the last TLE + 1day   |

A complete calling sequence of the orbit calculation procedure is presented in [section 4.2](#page-25-0)

## *7.3.2 Calling interface*

.

The calling interface of the **xo** orbit init file CFI function is the following (input parameters are <u>under-</u> lined):

```
#include <explorer_orbit.h>
{
      xl time id time id = {NULL};
      xo orbit id orbit id = {NULL};
      long sat id;
      long orbit file mode;
      long n files, time mode;
      long time ref, orbit0, orbit1;
      char **input files;
      double time0, time1, val time0, val time1;
      long status, ierr[XO_NUM_ERR_ORBIT_INIT_FILE];
```
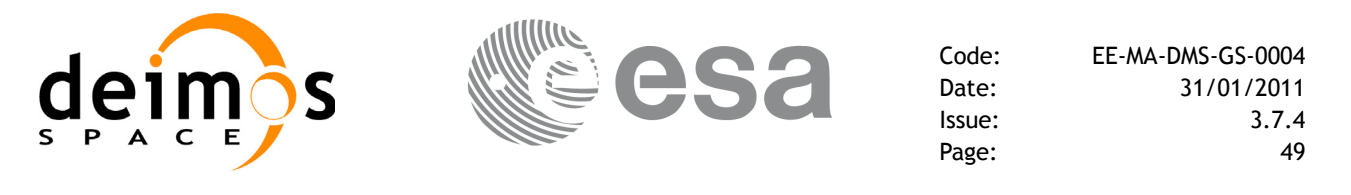

```
status = xo orbit init file (&sat id, &time id,
                               &orbit file mode, &n files,
                                input_files, 
                               &time_mode, &time_ref,
                                &time0, &time1, &orbit0, &orbit1,
                               &val_time0, &val_time1, 
                                &orbit_id, ierr);
```
}

#### *7.3.3 Input parameters*

The **xo\_orbit\_init\_file** CFI function has the following input parameters:

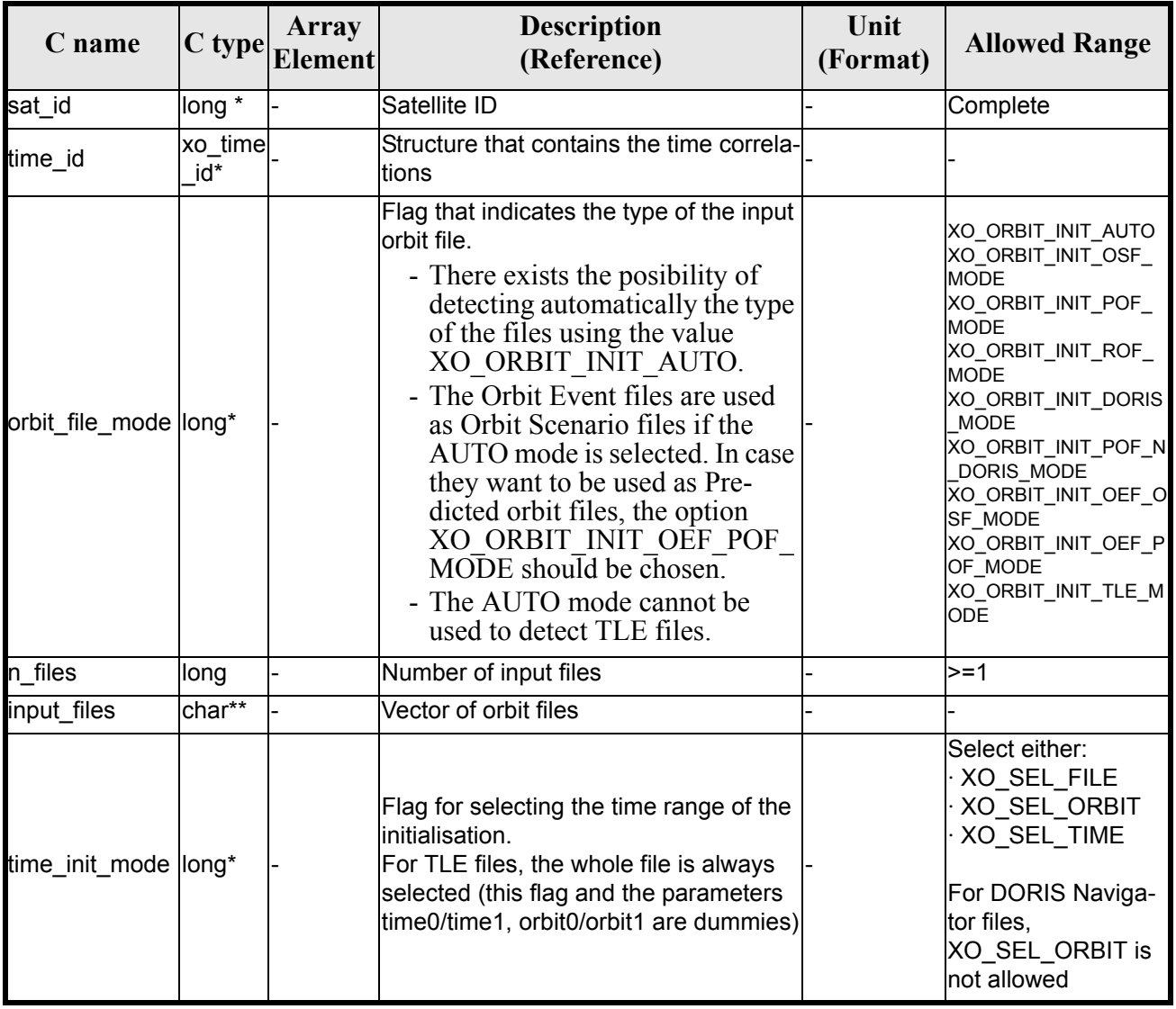

#### *Table 14: Input parameters of xo\_orbit\_init\_file function*

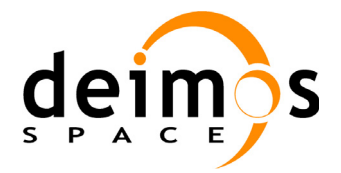

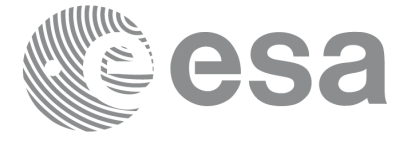

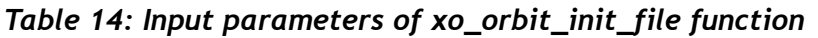

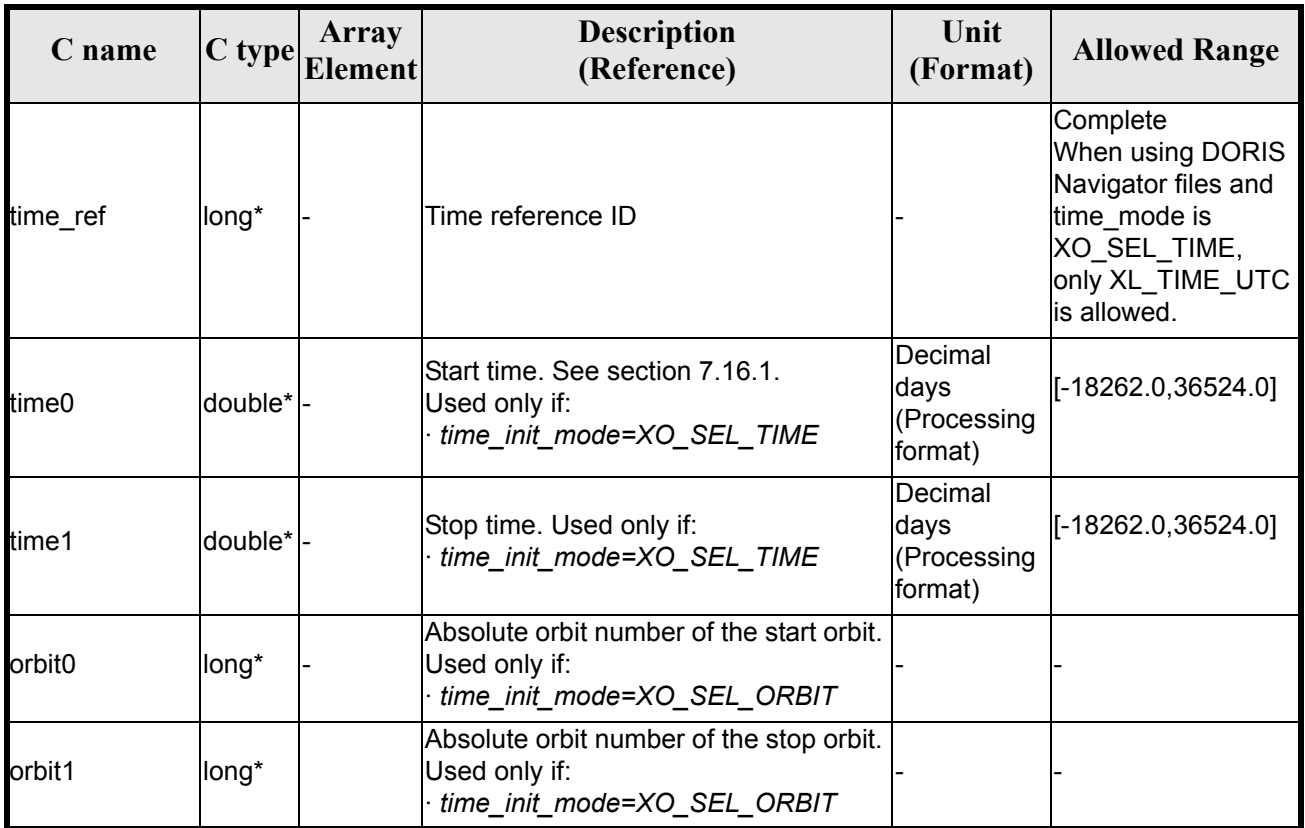

Note: Orbit Event File is deprecated, only supported for CRYOSAT mission

It is possible to use enumeration values rather than integer values for some of the input arguments:

- Satellite ID: sat\_id. See [\[GEN\\_SUM\].](#page-21-2)
- Orbit init mode: orbit init mode. Current document, [section 6.2.](#page-32-0)
- Time mode: time\_init\_mode. See [\[GEN\\_SUM\].](#page-21-2)
- Time reference ID: time\_ref. See [\[GEN\\_SUM\].](#page-21-2)

#### *7.3.4 Output parameters*

The output parameters of the **xo\_orbit\_init\_file** CFI function are:

| <b>C</b> name      | C type | Arrav<br><b>Element</b> | <b>Description</b><br>(Reference) | Unit<br>(Format)         | <b>Allowed</b><br>Range |
|--------------------|--------|-------------------------|-----------------------------------|--------------------------|-------------------------|
| xo orbit init file | long   | -                       | Main status flag                  | $\overline{\phantom{a}}$ | $-1, 0, +1$             |

*Table 15: Output parameters of xo\_orbit\_init\_file function*

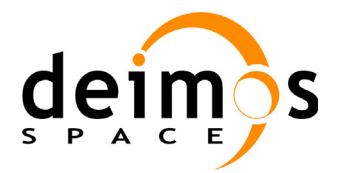

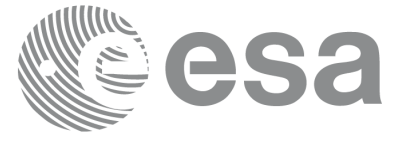

Page:

#### *Table 15: Output parameters of xo\_orbit\_init\_file function*

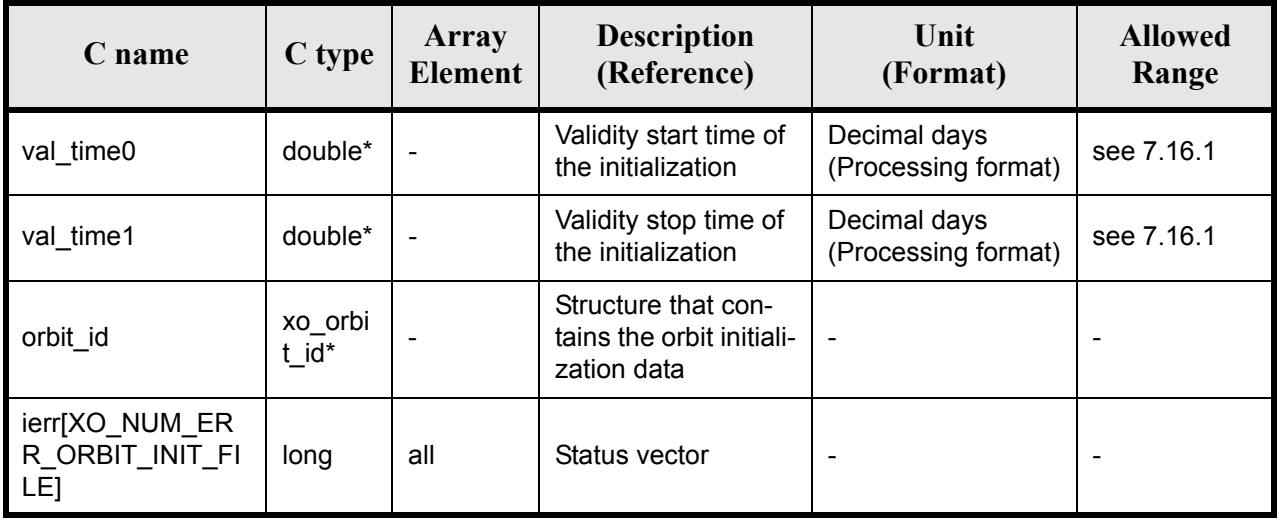

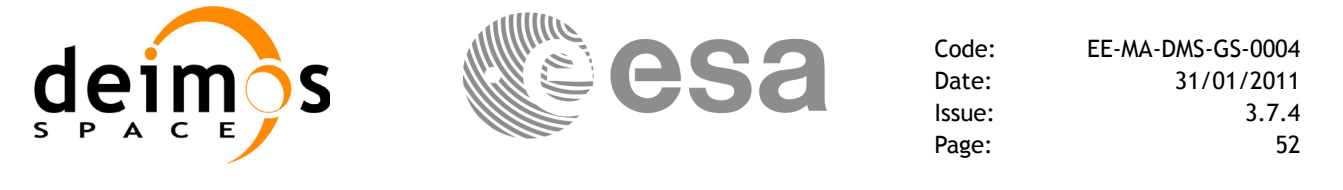

## *7.3.5 Warnings and errors*

Next table lists the possible error messages that can be returned by the **xo\_orbit\_init\_file** CFI function after translating the returned status vector into the equivalent list of error messages by calling the function of the EXPLORER\_ORBIT software library **xo\_get\_msg** (see [\[GEN\\_SUM\]\)](#page-21-2).

This table also indicates the type of message returned, i.e. either a warning (WARN) or an error (ERR), the cause of such a message and the impact on the performed calculation, mainly on the results vector.

The table is completed by the error code and value. These error codes can be obtained translating the status vector returned by the **xo\_orbit\_init\_file** CFI function by calling the function of the EXPLORER\_ORBIT software library **xo** get code (see [GEN SUM]).

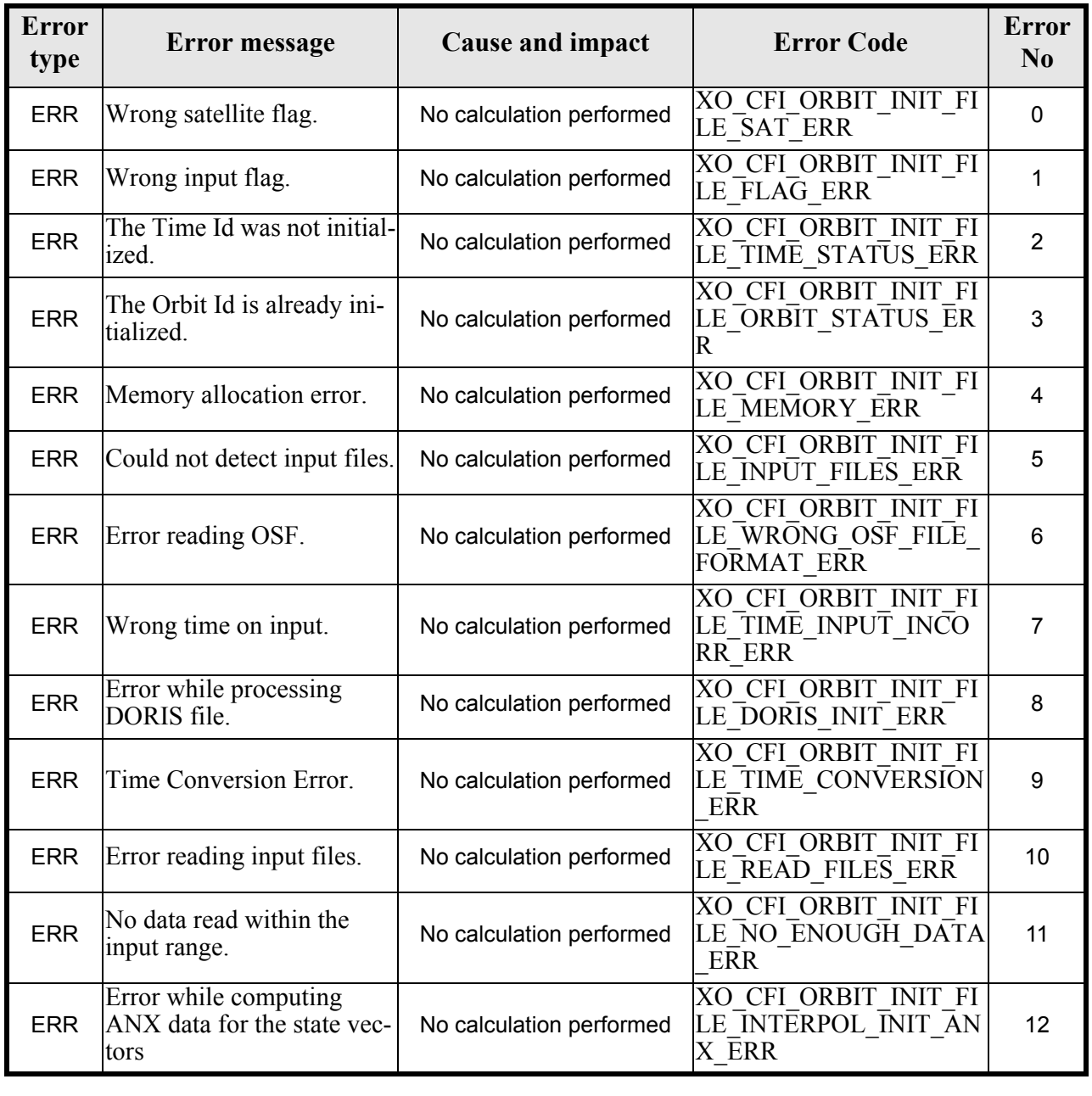

#### *Table 16: Error messages of xo\_orbit\_init\_file function*

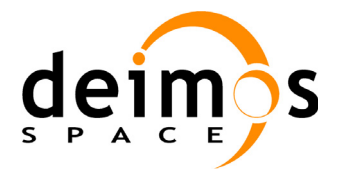

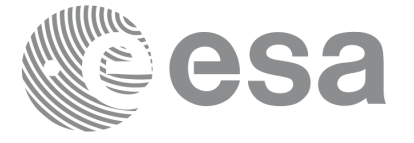

#### *Table 16: Error messages of xo\_orbit\_init\_file function*

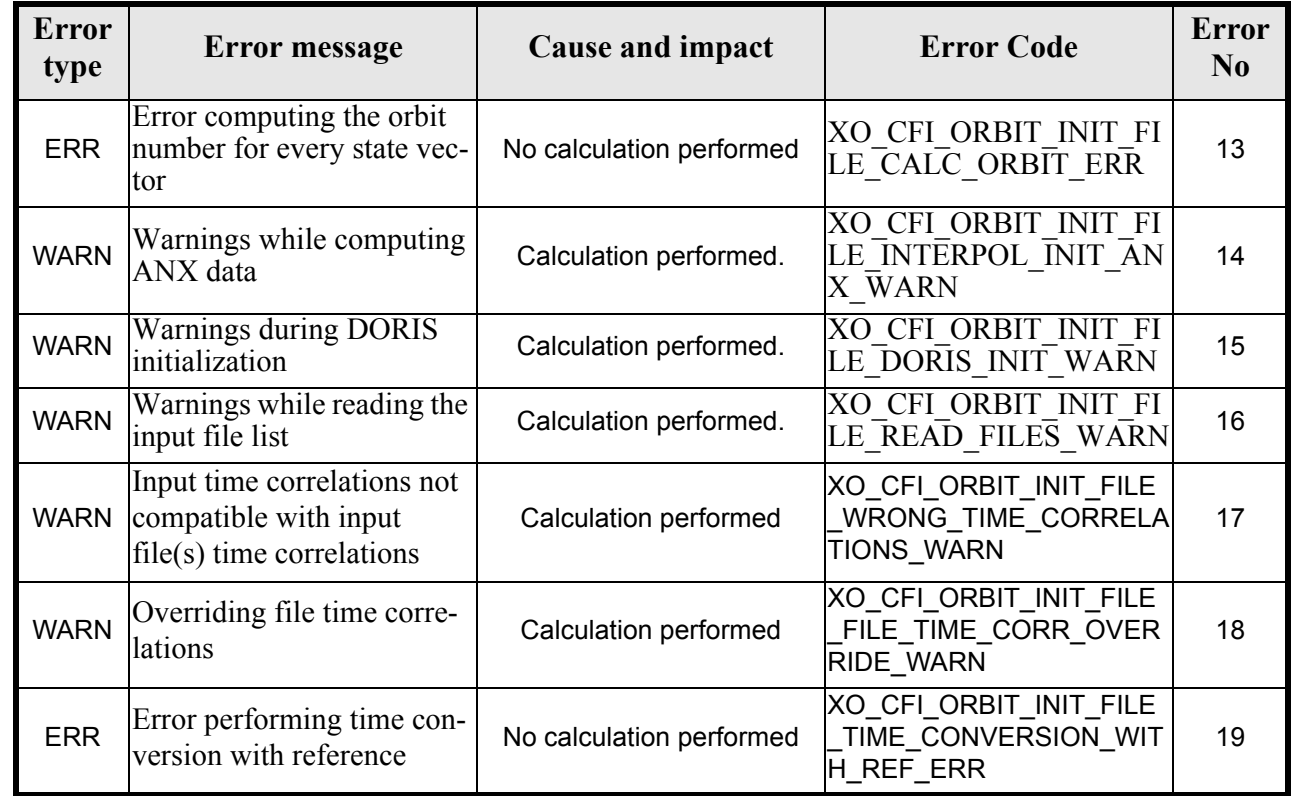

# *7.3.6 Runtime performances*

The following runtime performances have been measured:

#### *Table 17: Runtime performances of xo\_orbit\_init\_file function*

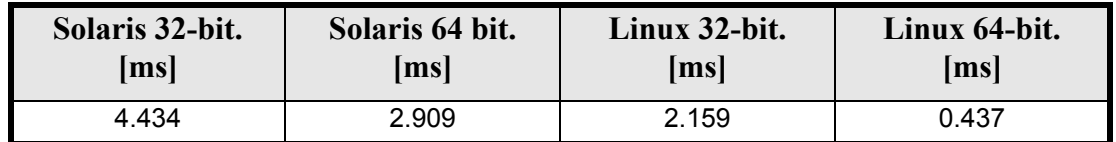

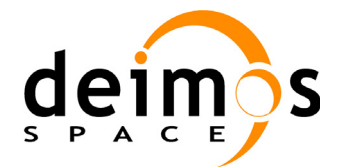

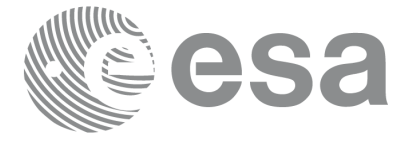

# **7.4 xo\_orbit\_close**

# *7.4.1 Overview*

The **xo\_orbit\_close** function is used to free the memory allocated by the other orbit initialization routines, and it must be called after using them.

A complete calling sequence of the propagation procedure is presented in [section 4.2](#page-25-0).

# *7.4.2 Calling interface*

The calling interface of the **xo** orbit close CFI function is the following (input parameters are underlined):

```
#include <explorer_orbit.h>
{
      xo orbit id orbit id = {NULL};
      long ierr[XO_NUM_ERR_ORBIT_CLOSE]
      long status;
      status = xo orbit close (&orbit id, ierr);
}
```
## *7.4.3 Input parameters*

The **xo** orbit close CFI function has the following input parameters:

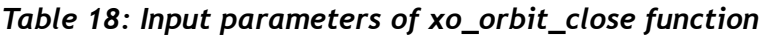

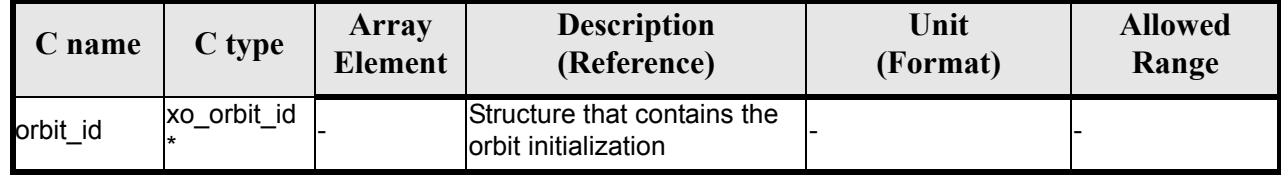

### *7.4.4 Output parameters*

The output parameters of the **xo\_orbit\_close** CFI function are:

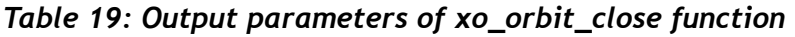

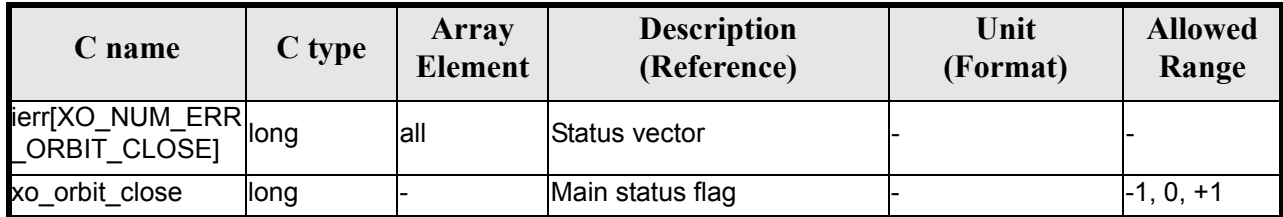

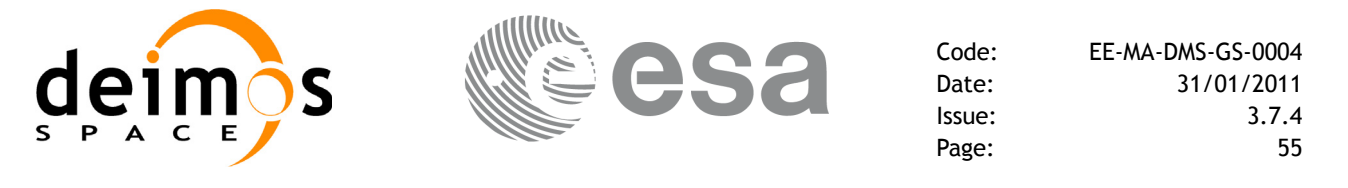

# *7.4.5 Warnings and errors*

Next table lists the possible error messages that can be returned by the **xo\_orbit\_close** CFI function after translating the returned status vector into the equivalent list of error messages by calling the function of the EXPLORER\_ORBIT software library **xo\_get\_msg** (see [\[GEN\\_SUM\]\)](#page-21-2).

This table also indicates the type of message returned, i.e. either a warning (WARN) or an error (ERR), the cause of such a message and the impact on the performed calculation, mainly on the results vector.

The table is completed by the error code and value. These error codes can be obtained translating the status vector returned by the **xo\_orbit\_close** CFI function by calling the function of the EXPLORER\_ORBIT software library **xo** get code (see [\[GEN\\_SUM\]](#page-21-2)).

#### *Table 20: Error messages of xo\_orbit\_close function*

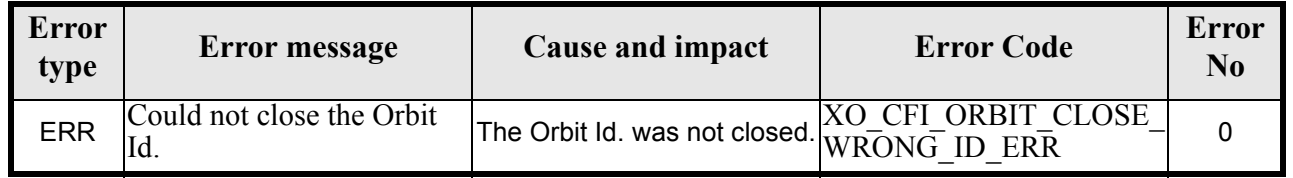

# *7.4.6 Runtime performances*

Runtime is smaller than CPU clock and it is not possible to perfom loops for measuring it.

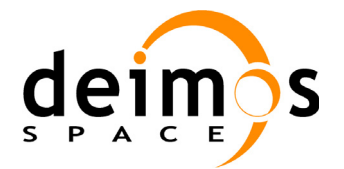

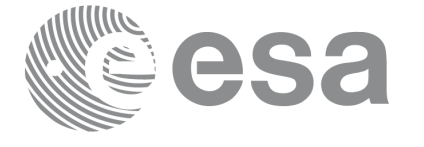

# **7.5 xo\_orbit\_get\_osv**

# *7.5.1 Overview*

The **xo\_orbit\_get\_osv** CFI function returns a data structure containing the list of state vectors used for the initialisation  $\overline{of}$  an orbit id. This function only can be called if the orbit id was initialized with orbital state vectors (i.e., with **xo\_orbit\_cart\_init** or with **xo\_orbit\_init\_file** and a file containing a list of state vectors such as predicted orbit file, a restituted orbit file...)

# *7.5.2 Calling interface*

The calling interface of the **xo** orbit get osv CFI function is the following (input parameters are <u>under-</u> lined):

```
#include <explorer_orbit.h>
{
        xo_orbit_id orbit_id;
       long num rec;
        xo_osv_rec* data;
        long status;
       status = xo orbit get osv(&orbit id, &num rec, &data);
}
```
### *7.5.3 Input parameters*

The **xo\_orbit\_get\_osv** CFI function has the following input parameters:

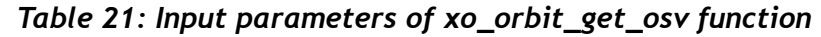

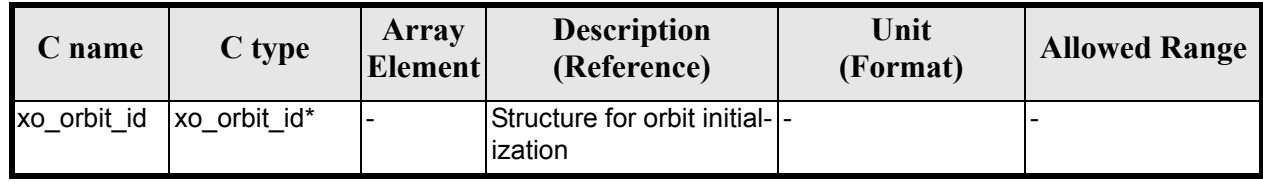

# *7.5.4 Output parameters*

The output parameters of the **xo\_orbit\_get\_osv** CFI function are:

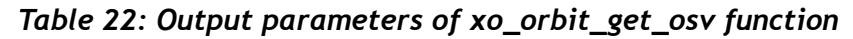

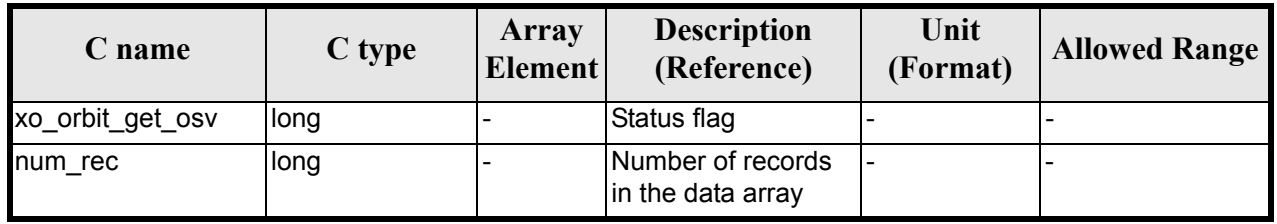

Earth Explorer Mission CFI Software. EXPLORER\_ORBIT Software User Manual 24

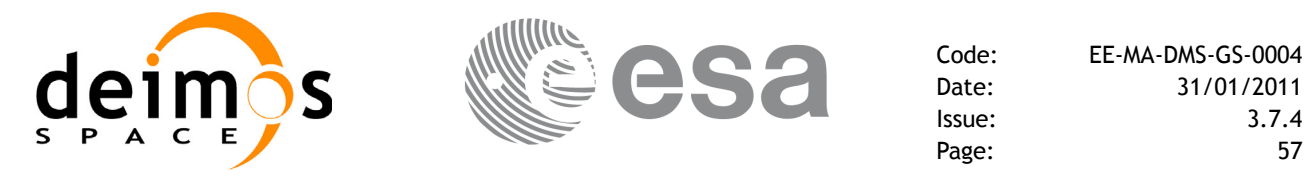

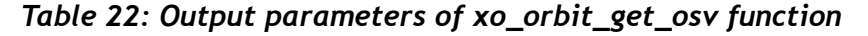

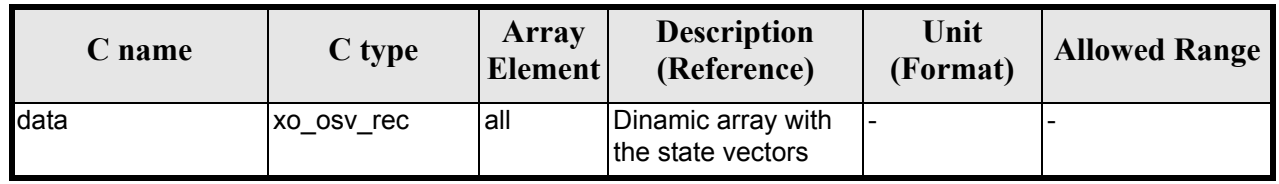

The data structure xo osv rec can be seen in [table 3](#page-34-0).

Note: The output *data* array is a pointer, not a static array. The memory for this dynamic array is allocated within the CFI function. So the user will only have to declare that pointer but not to allocate memory for it. However, once the function has returned without error, the user will have the responsibility of freeing the memory when it is not being used any more. For freeing the memory just call to (in a C program):

free(data);

#### *7.5.5 Warnings and errors*

This function does not return any error/warning code. Only the status of the function indicates if the execution was correct or not.

The possible causes of error are:

- The orbit id was not initialised.
- The orbit id was initialised with orbital changes, instead of state vectors.

### *7.5.6 Runtime performances*

Runtime is smaller than CPU clock and it is not possible to perfom loops for measuring it.

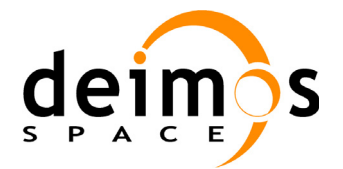

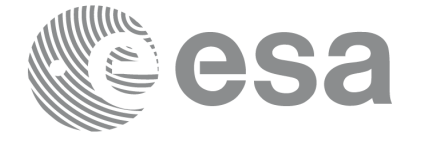

# **7.6 xo\_orbit\_set\_osv**

### *7.6.1 Overview*

The **xo\_orbit\_set\_osv** CFI function changes the list of state vectors used for the initialisation within an orbit id. This function only can be called if the orbit id was initialized with orbital state vectors (i.e., with **xo** orbit cart init or with **xo** orbit init file and a file containing a list of state vectors such as predicted orbit file, a restituted orbit file...)

## *7.6.2 Calling interface*

The calling interface of the **xo** orbit set osv CFI function is the following (input parameters are <u>under-</u> lined):

```
#include <explorer_orbit.h>
{
        xo_orbit_id orbit_id;
       long num rec;
        xo_osv_rec* data;
        long status;
       status = xo orbit set osv(&orbit id, &num_rec, data);
}
```
#### *7.6.3 Input parameters*

The **xo** orbit set osy CFI function has the following input parameters:

| C name   | C type       | <b>Array</b><br><b>Element</b> | <b>Description</b><br>(Reference)                                     | Unit<br>(Format)         | <b>Allowed Range</b> |
|----------|--------------|--------------------------------|-----------------------------------------------------------------------|--------------------------|----------------------|
| orbit id | xo orbit id* |                                | Structure for orbit initial-<br>ization (input / output<br>parameter) |                          |                      |
| num rec  | long         |                                | Number of records in<br>the data array                                | $\overline{\phantom{a}}$ |                      |
| data     | xo osv rec   | all                            | Dinamic array with the<br>state vectors                               | $\overline{\phantom{a}}$ |                      |

*Table 23: Input parameters of xo\_orbit\_set\_osv function*

## *7.6.4 Output parameters*

The output parameters of the **xo\_orbit\_set\_osv** CFI function are:

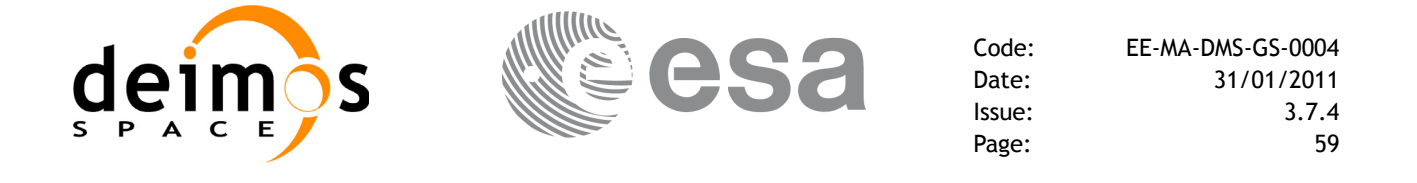

#### *Table 24: Output parameters of xo\_orbit\_set\_osv function*

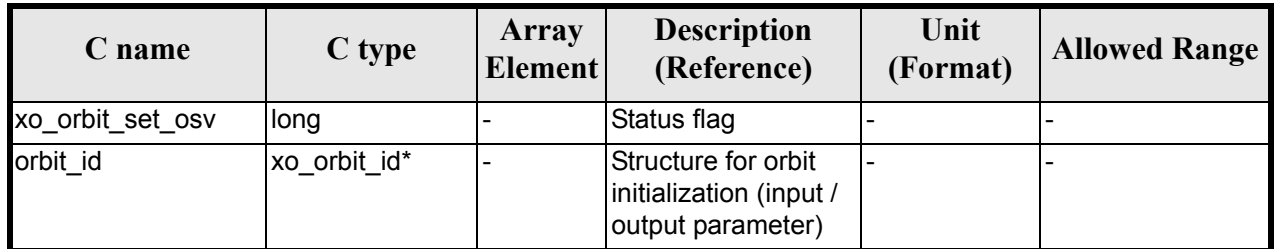

## *7.6.5 Warnings and errors*

This function does not return any error/warning code. Only the status of the function indicates if the execution was correct or not.

The possible causes of error are:

- The orbit id was not initialised.
- The orbit id was initialised with orbital changes, instead of state vectors.

### *7.6.6 Runtime performances*

Runtime is smaller than CPU clock and it is not possible to perfom loops for measuring it.

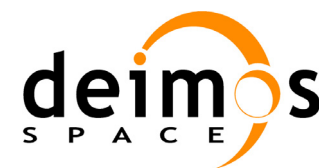

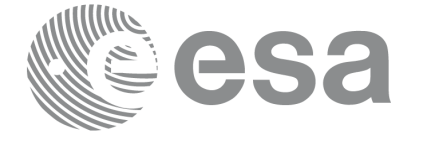

# **7.7 xo\_orbit\_get\_anx**

# *7.7.1 Overview*

When initialising an orbit id with a list of state vectors that are not in the ANX (restituted orbit file, DORIS Navigator files), the information about the ANX of the orbits of those state vectors are stored in the orbit id. The **xo** orbit get anx CFI function allows to retrieve that information.

This function only can be called if the orbit id was initialized with orbital state vectors comming from:

- Restituted orbit file
- DORIS Navigator file

### *7.7.2 Calling interface*

The calling interface of the **xo** orbit get anx CFI function is the following (input parameters are <u>under-</u> lined):

```
#include <explorer_orbit.h>
{
        xo_orbit_id orbit_id;
       long num rec;
        xo_anx_extra_info* extra_info;
        long status;
       status = xo orbit get anx(&orbit id, &num rec, &extra info);
}
```
#### *7.7.3 Input parameters*

The **xo** orbit get anx CFI function has the following input parameters:

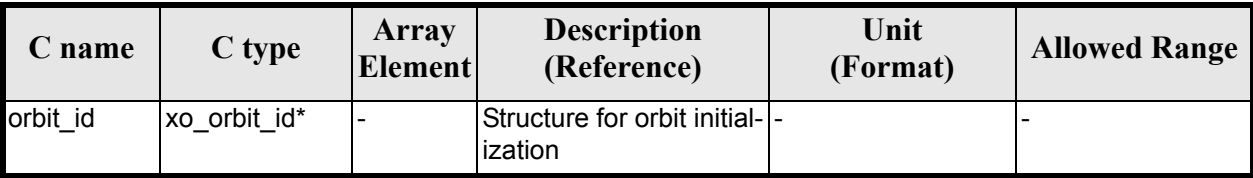

#### *Table 25: Input parameters of xo\_orbit\_get\_anx function*

## *7.7.4 Output parameters*

The output parameters of the **xo\_orbit\_get\_anx** CFI function are:

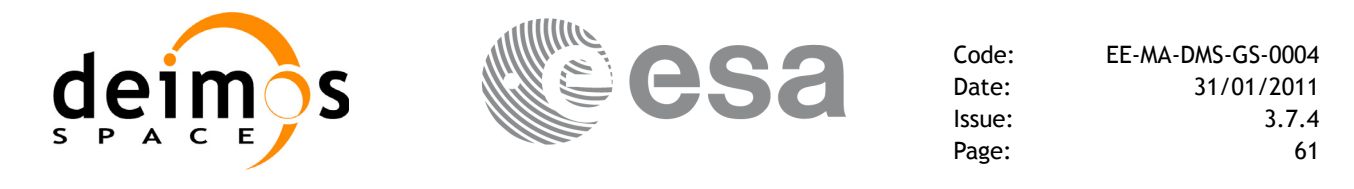

#### *Table 26: Output parameters of xo\_orbit\_get\_anx function*

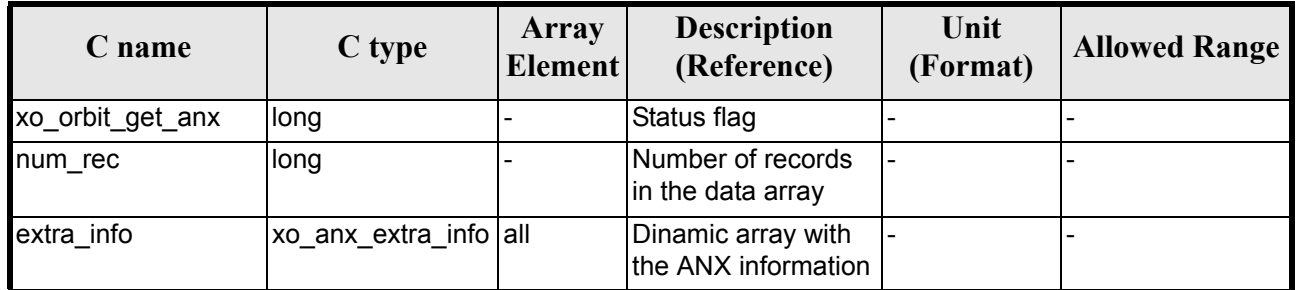

The data structure xo osv rec can be seen in [table 3](#page-34-0).

Note: The output *extra info* array is a pointer, not a static array. The memory for this dynamic array is allocated within the CFI function. So the user will only have to declare that pointer but not to allocate memory for it. However, once the function has returned without error, the user will have the responsibility of freeing the memory when it is not being used any more. For freeing the memory just call to (in a C program):

free(extra\_info);

#### *7.7.5 Warnings and errors*

This function does not return any error/warning code. Only the status of the function indicates if the execution was correct or not.

The possible causes of error are:

- The orbit id was not initialised.
- The orbit id was not initialised with the suitable file

## *7.7.6 Runtime performances*

Runtime is smaller than CPU clock and it is not possible to perfom loops for measuring it.

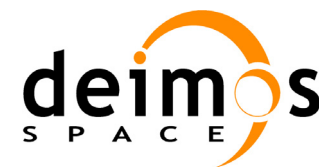

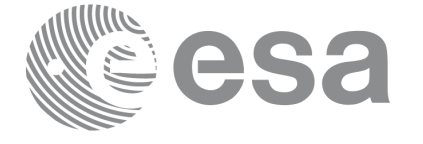

# **7.8 xo\_orbit\_set\_anx**

# *7.8.1 Overview*

The **xo\_orbit\_set\_anx** CFI function changes the ANX info that is stored in an orbit id when this orbit id was initialised with a restituted orbit file or a DORIS Navigator file.

# *7.8.2 Calling interface*

The calling interface of the **xo** orbit set anx CFI function is the following (input parameters are <u>under-</u> lined):

```
#include <explorer_orbit.h>
{
        xo_orbit_id orbit_id;
       long num rec;
        xo_anx_extra_info* extra_info;
        long status;
       status = xo orbit set anx(&orbit id, &num rec, extra info);
}
```
## *7.8.3 Input parameters*

The **xo** orbit set anx CFI function has the following input parameters:

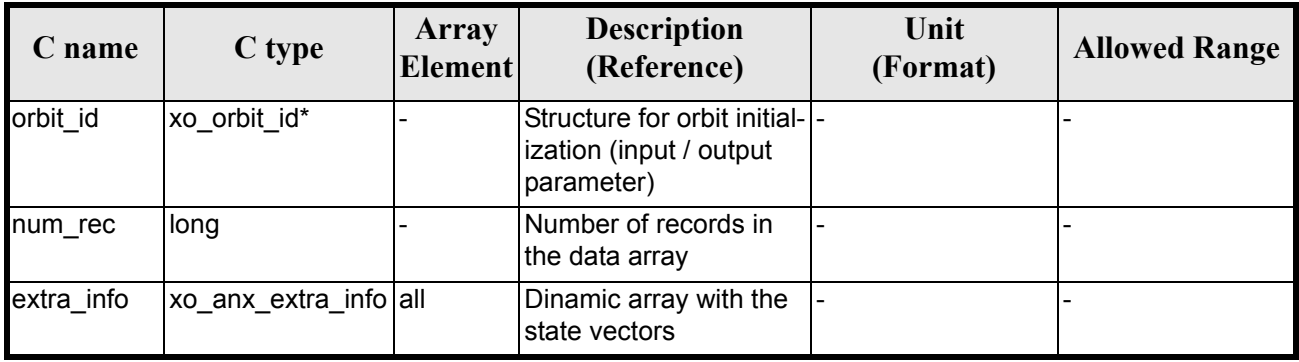

#### *Table 27: Input parameters of xo\_orbit\_set\_anx function*

## *7.8.4 Output parameters*

The output parameters of the **xo\_orbit\_set\_anx** CFI function are:

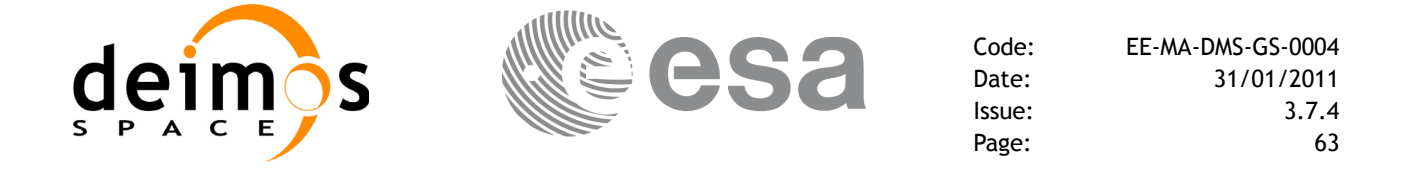

#### *Table 28: Output parameters of xo\_orbit\_set\_anx function*

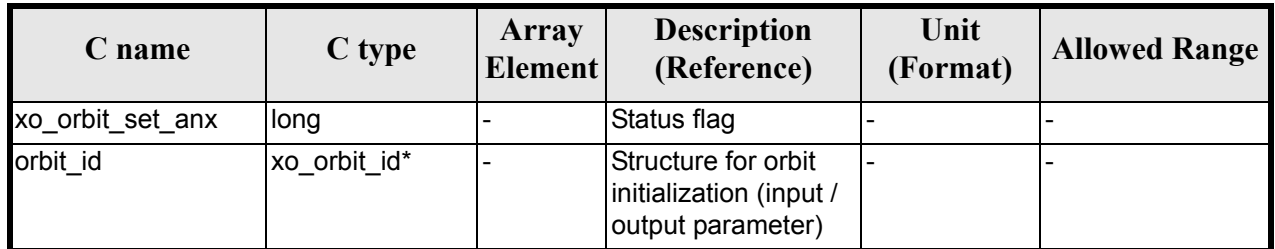

## *7.8.5 Warnings and errors*

This function does not return any error/warning code. Only the status of the function indicates if the execution was correct or not.

The possible causes of error are:

- The orbit id was not initialised.
- The orbit id was initialised with orbital changes, instead of state vectors.

### *7.8.6 Runtime performances*

Runtime is smaller than CPU clock and it is not possible to perfom loops for measuring it.

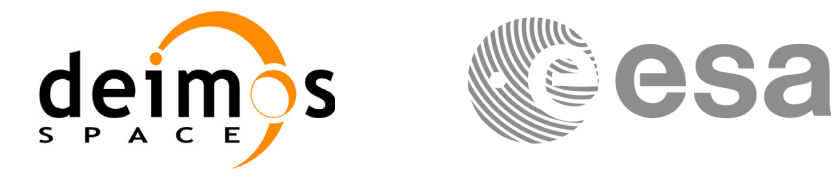

# **7.9 xo\_orbit\_get\_osf\_rec**

#### *7.9.1 Overview*

The **xo\_orbit\_get\_osf\_rec** CFI function returns a data structure containing the list of orbital changes used for the initialization of an orbit id. This function only can be called if the orbit id was initialized with orbital changes(i.e., with **xo** orbit init def or with **xo** orbit init file and an orbit scenario file)

### *7.9.2 Calling interface*

The calling interface of the **xo** orbit get osf rec CFI function is the following (input parameters are underlined):

```
#include <explorer_orbit.h>
{
        xo_orbit_id orbit_id;
       long num rec;
        xo_osf_records* data;
        long status;
       status = xo orbit get osf rec(&orbit id, &num rec, &data);
}
```
#### *7.9.3 Input parameters*

The **xo\_orbit\_get\_osf\_rec** CFI function has the following input parameters:

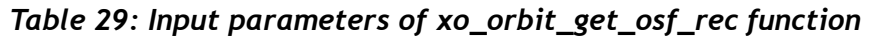

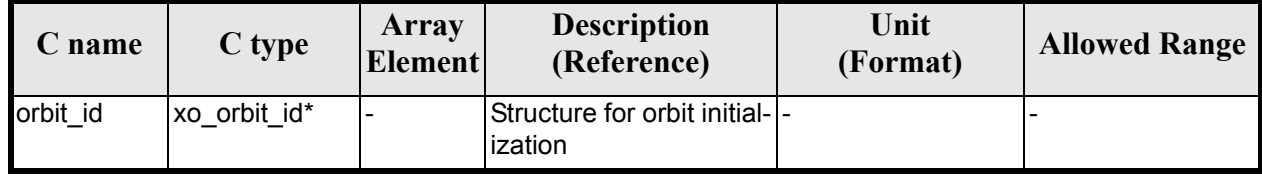

### *7.9.4 Output parameters*

The output parameters of the **xo\_orbit\_get\_osf\_rec** CFI function are:

*Table 30: Output parameters of xo\_orbit\_get\_osf\_rec function*

| C name               | C type | Array<br><b>Element</b> | <b>Description</b><br>(Reference)      | Unit<br>(Format) | <b>Allowed Range</b> |
|----------------------|--------|-------------------------|----------------------------------------|------------------|----------------------|
| xo_orbit_get_osf_rec | llong  |                         | Status flag                            |                  |                      |
| num rec              | long   |                         | Number of records<br>in the data array |                  |                      |

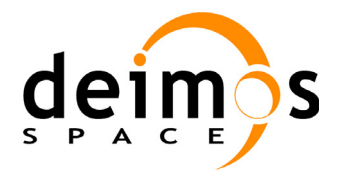

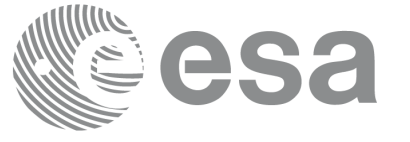

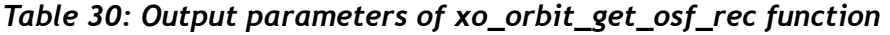

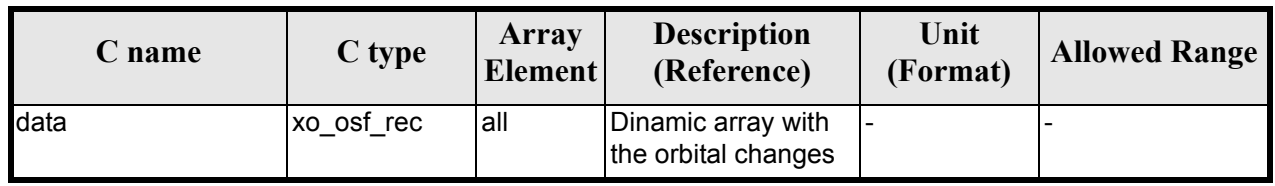

The data structure xo osf rec can be seen in [table 3](#page-34-0).

Note: The output *data* array is a pointer, not a static array. The memory for this dynamic array is allocated within the CFI function. So the user will only have to declare that pointer but not to allocate memory for it. However, once the function has returned without error, the user will have the responsibility of freeing the memory when it is not being used any more. For freeing the memory just call to (in a C program):

free(data);

### *7.9.5 Warnings and errors*

This function does not return any error/warning code. Only the status of the function indicates if the execution was correct or not.

The possible causes of error are:

- The orbit id was not initialised.
- The orbit id was not initialised with orbital changes.

### *7.9.6 Runtime performances*

The following runtime performances have been extimated.

| Solaris 32-bit. | Solaris 64 bit. | Linux 32-bit. | Linux 64-bit.      |
|-----------------|-----------------|---------------|--------------------|
| [ms]            | msl             | ms            | $\vert$ ms $\vert$ |
| 0.0018          | 0.0008          | 0.0016        | 0.0002             |

*Table 31: Runtime performances of xo\_orbit\_get\_osf\_rec function*

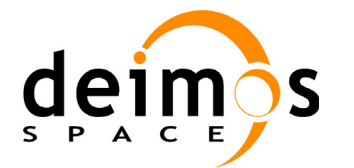

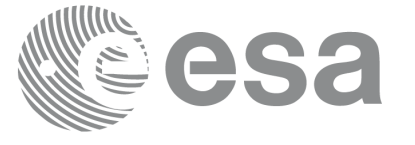

# **7.10 xo\_orbit\_set\_osf\_rec**

### *7.10.1 Overview*

The **xo\_orbit\_set\_osf\_rec** CFI function changes the list of orbital changes used for the initialisation within an orbit id. This function only can be called if the orbit id was initialized with **xo** orbit init def or with **xo** orbit init file and an orbit scenario file.

## *7.10.2 Calling interface*

The calling interface of the **xo** orbit set osf rec CFI function is the following (input parameters are underlined):

```
#include <explorer_orbit.h>
{
        xo_orbit_id orbit_id;
       long num rec;
        xo_osv_rec* data;
        long status;
       status = xo orbit set osf rec(&orbit id, &num rec, data);
}
```
### *7.10.3 Input parameters*

The **xo** orbit set osf rec CFI function has the following input parameters:

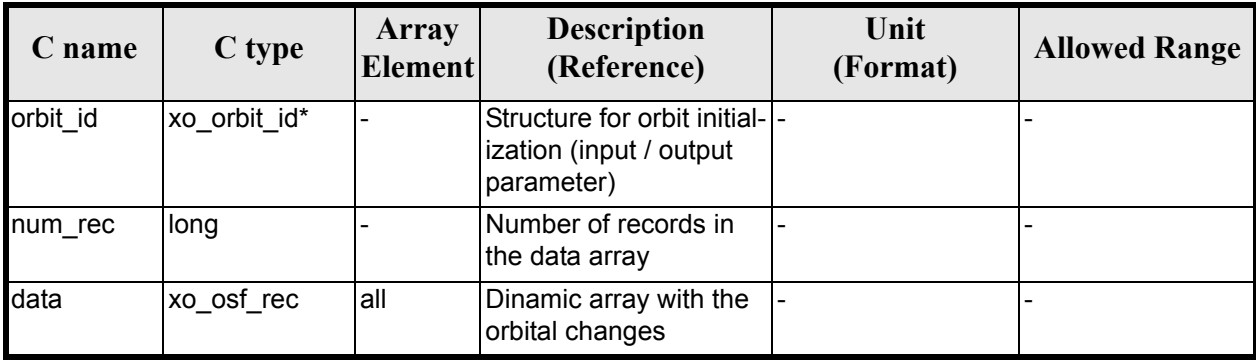

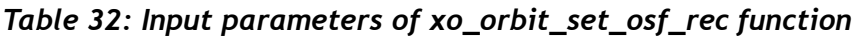

# *7.10.4 Output parameters*

The output parameters of the **xo\_orbit\_set\_osf\_rec** CFI function are:

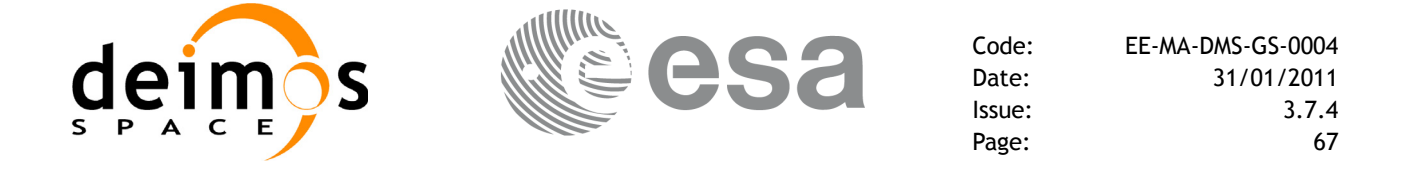

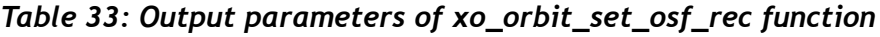

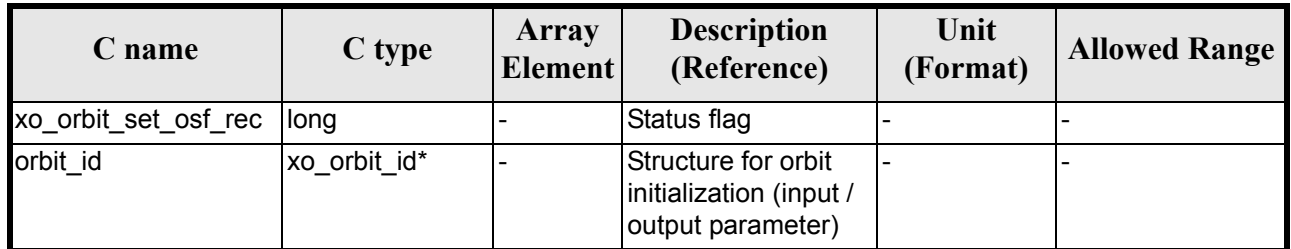

# *7.10.5 Warnings and errors*

This function does not return any error/warning code. Only the status of the function indicates if the execution was correct or not.

The possible causes of error are:

- The orbit id was not initialised.
- The orbit id was not initialised with orbital changes.

### *7.10.6 Runtime performances*

The following runtime performances have been extimated.

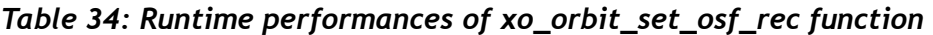

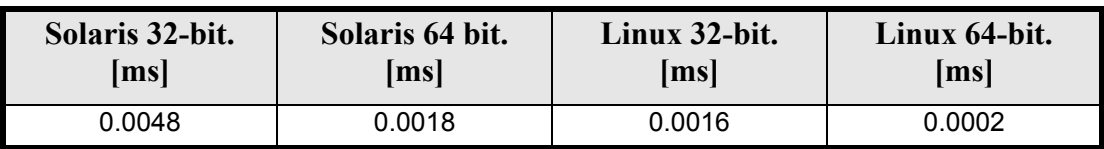

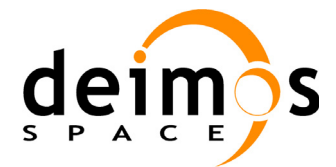

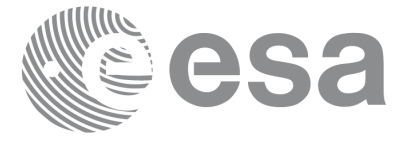

# **7.11 xo\_orbit\_get\_val\_time**

### *7.11.1 Overview*

The **xo\_orbit\_get\_val\_time** CFI function returns the validity period of an orbit\_id.

## *7.11.2 Calling interface*

The calling interface of the **xo** orbit get val time CFI function is the following (input parameters are <u>un-</u> derlined):

```
#include <explorer_orbit.h>
{
        xo_orbit_id orbit_id;
        xo_validity_time val_time;
        long status;
       status = xo orbit get val time(&orbit id, &val time);
}
```
### *7.11.3 Input parameters*

The **xo** orbit get val time CFI function has the following input parameters:

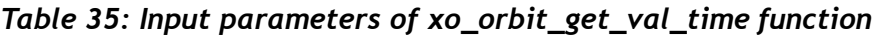

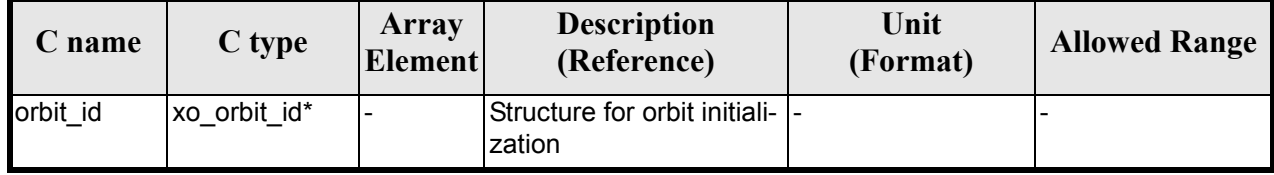

### *7.11.4 Output parameters*

The output parameters of the **xo\_orbit\_get\_val\_time** CFI function are:

*Table 36: Output parameters of xo\_orbit\_get\_val\_time function*

| C name                | C type                   | Array<br><b>Element</b>  | <b>Description</b><br>(Reference) | Unit<br>(Format)         | <b>Allowed Range</b> |
|-----------------------|--------------------------|--------------------------|-----------------------------------|--------------------------|----------------------|
| xo_orbit_get_val_time | llona                    | $\overline{\phantom{a}}$ | Status flag                       | $\overline{\phantom{0}}$ |                      |
| val time              | xo_validity_ti  -<br>Ime |                          | Validity Time structure  -        |                          |                      |

The data structure xo\_validity\_time can be seen in [table 3](#page-34-0).

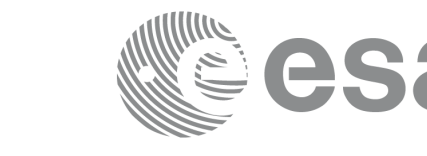

# *7.11.5 Warnings and errors*

 $\boldsymbol{\varsigma}$ 

This function does not return any error/warning code. Only the status of the function indicates if the execution was correct or not.

The possible causes of error are:

• The orbit id was not initialised.

# *7.11.6 Runtime performances*

The following runtime performances have been extimated: runtime is smaller than CPU clock and it is not possible to perfom loops for measuring it.

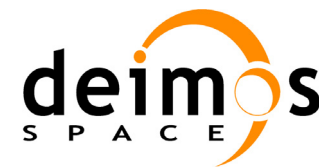

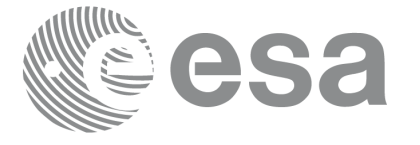

# **7.12 xo\_orbit\_set\_val\_time**

## *7.12.1 Overview*

The **xo\_orbit\_set\_val\_time** CFI function changes the validity period of an orbit\_id.

# *7.12.2 Calling interface*

The calling interface of the **xo** orbit set val time CFI function is the following (input parameters are <u>un-</u> derlined):

```
#include <explorer_orbit.h>
{
        xo_orbit_id orbit_id;
       xo validity time val time;
        long status;
       status = xo orbit set val time(&orbit id, &val time);
}
```
### *7.12.3 Input parameters*

The **xo** orbit set val time CFI function has the following input parameters:

| C name   | $C$ type            | Array<br><b>Element</b> | <b>Description</b><br>(Reference)                                     | Unit<br>(Format) | <b>Allowed Range</b> |
|----------|---------------------|-------------------------|-----------------------------------------------------------------------|------------------|----------------------|
| orbit id | xo orbit id*        |                         | Structure for orbit initial-<br>ization (input / output<br>parameter) |                  |                      |
| val_time | xo_validity_time  - |                         | <b>Validity Time structure</b>                                        |                  |                      |

*Table 37: Input parameters of xo\_orbit\_set\_val\_time function*

# *7.12.4 Output parameters*

The output parameters of the **xo\_orbit\_set\_val\_time** CFI function are:

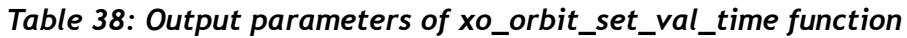

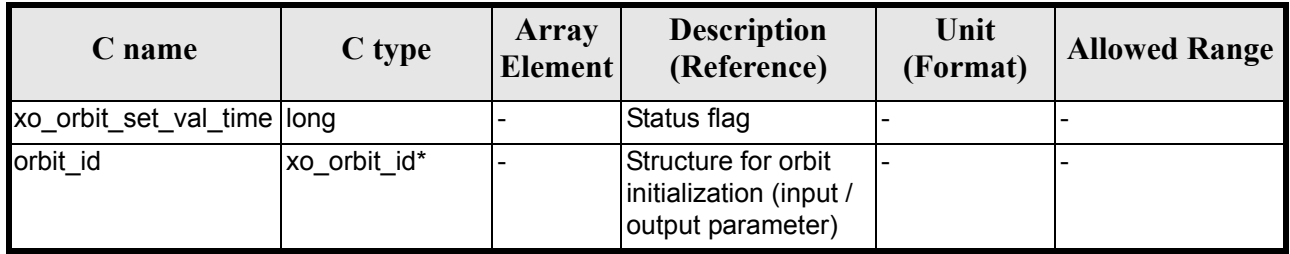

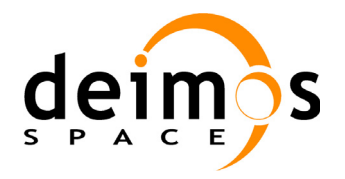

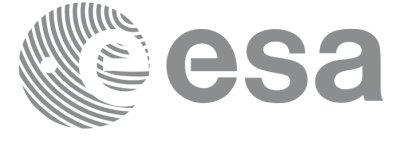

### *7.12.5 Warnings and errors*

This function does not return any error/warning code. Only the status of the function indicates if the execution was correct or not.

The possible causes of error are:

• The orbit id was not initialised.

## *7.12.6 Runtime performances*

The following runtime performances have been extimated.

#### *Table 39: Runtime performances of xo\_orbit\_set\_val\_time function*

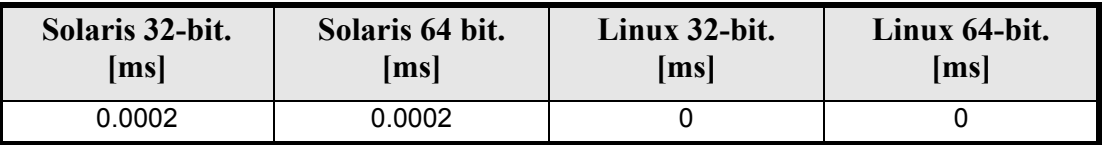

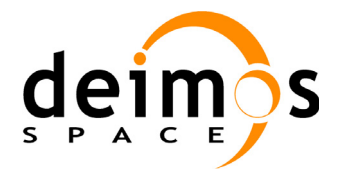

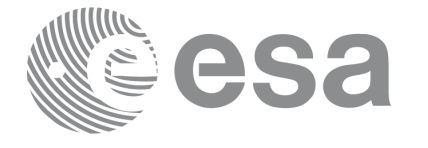

# **7.13 xo\_run\_init**

### *7.13.1 Overview*

The **xo\_run\_init** CFI function adds to the *run Id* the *orbit id,* and, optionally, the *propag Id* or the *interpol Id.*

It is not possible to assign the same *run Id* to both a *propag Id* and an *interpol Id*.

# *7.13.2 Calling interface*

The calling interface of the **xo\_run\_init** CFI function is the following:

```
#include <explorer_orbit.h>
{
      long run id;
      xo orbit id orbit id = {NULL};
      xo propag_id propag_id = {NULL};
      xo interpol id interpol id = {NULL};
      long ierr[XO_NUM_ERR_RUN_INIT], status;
      status = xo run init (&run id, &orbit id,
                              &propag_id, &interpol_id,
                              ierr);
```
}
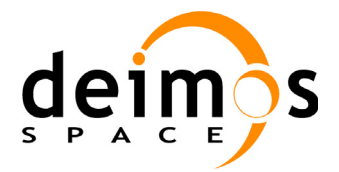

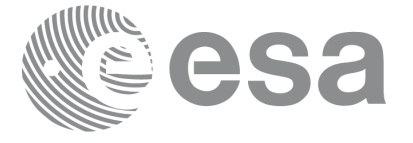

### *7.13.3 Input parameters*

The **xo** run init CFI function has the following input parameters:

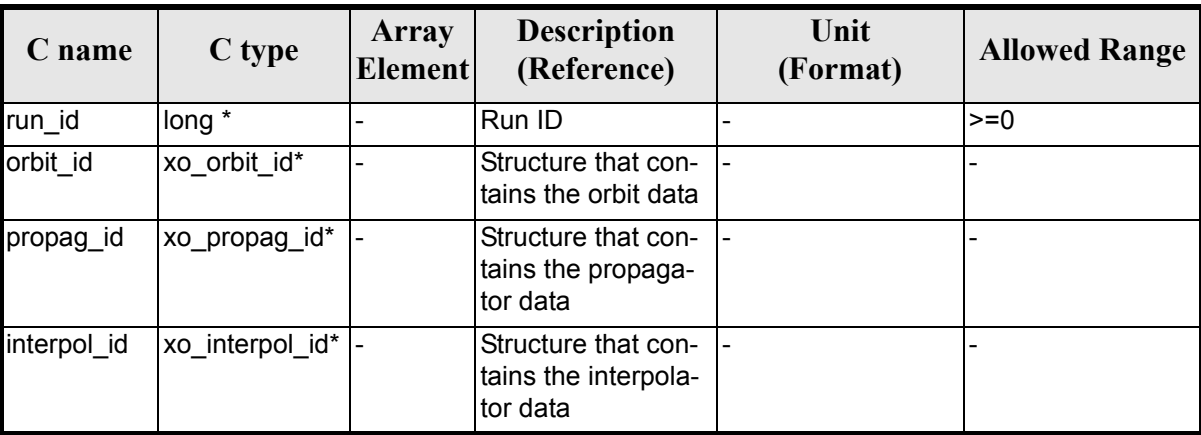

#### *Table 40: Input parameters of xo\_***run\_init** *function*

### *7.13.4 Output parameters*

The output parameters of the **xo\_run\_init** CFI function are:

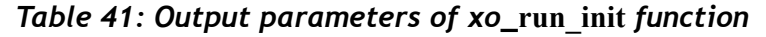

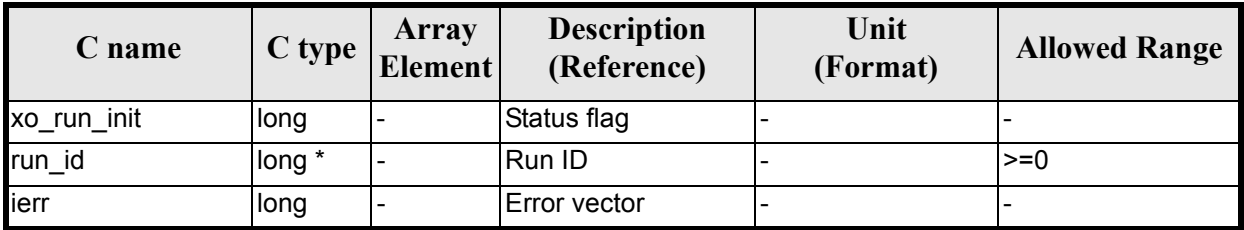

## *7.13.5 Warnings and errors*

Next table lists the possible error messages that can be returned by the **xo\_run\_init** CFI function after translating the returned extended status flag into the equivalent list of error messages by calling the function of the EXPLORER\_ORBIT software library **xo\_get\_msg** (see [\[GEN\\_SUM\]\)](#page-21-0).

This table also indicates the type of message returned, i.e. either a warning (WARN) or an error (ERR), the cause of such a message and the impact on the performed calculation.

The table is completed by the error code and value. These error codes can be obtained translating the extended status flag returned by the **xo\_run\_init** function by calling the function of the EXPLORER\_ORBIT software library **xo** get code (see [GEN<sup>-</sup>SUM])

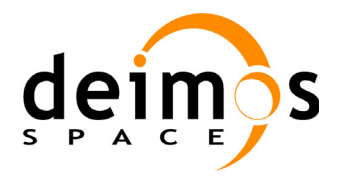

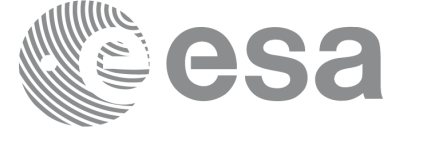

#### *Table 42: Error messages of xo\_***run\_init** *function*

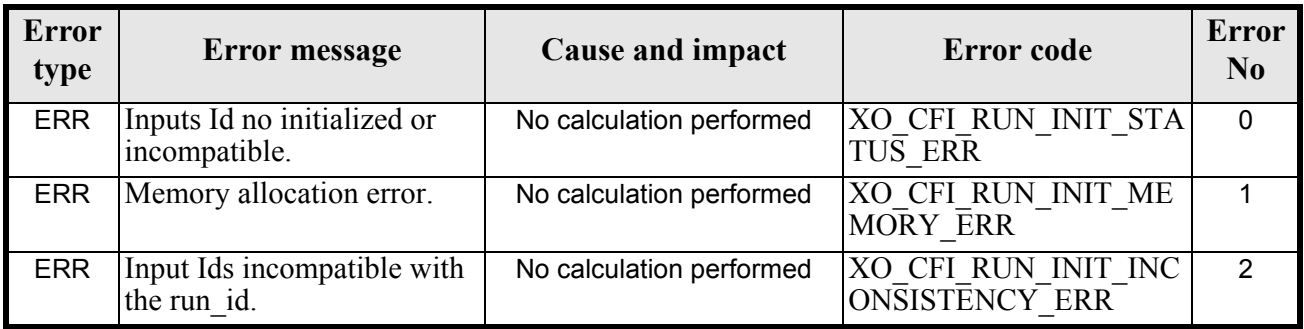

# *7.13.6 Runtime performances*

The following runtime performances have been extimated: runtime is smaller than CPU clock and it is not possible to perfom loops for measuring it.

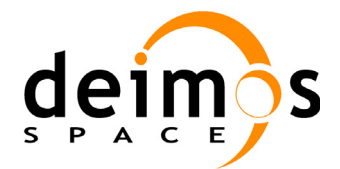

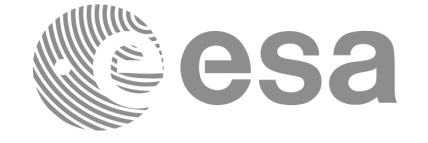

Code: EE-MA-DMS-GS-0004 Date: 31/01/2011 Issue: 3.7.4 Page: 75

# **7.14 xo\_run\_get\_ids**

#### *7.14.1 Overview*

The **xo\_run\_get\_ids** CFI function returns the *ids* being used...

# *7.14.2 Calling interface*

The calling interface of the **xo\_run\_get\_ids** CFI function is the following:

```
#include <explorer_orbit.h>
{
      long run id;
      xo orbit id orbit_id = {NULL};
      xo propag id propag id = {NULL};
      xo interpol id interpol id = {NULL};
      xo_run_get_ids (&run_id, 
                        &orbit_id,
                        &propag_id,
                         &interpol_id);
```
}

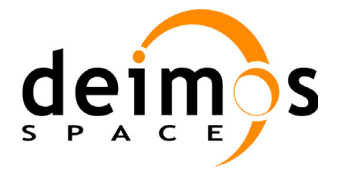

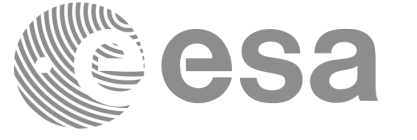

### *7.14.3 Input parameters*

The **xo** run get ids CFI function has the following input parameters:

#### *Table 43: Input parameters of xo\_run\_get\_ids function*

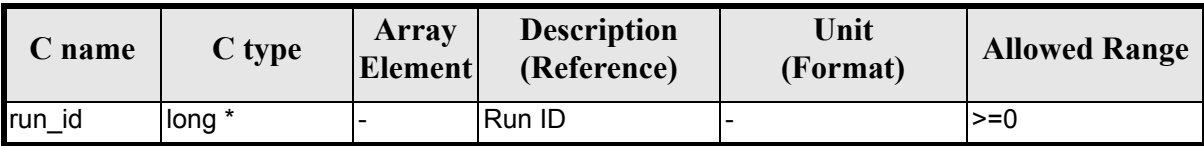

### *7.14.4 Output parameters*

The output parameters of the **xo\_run\_get\_ids** CFI function are:

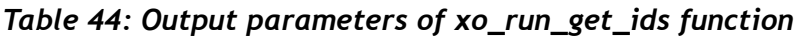

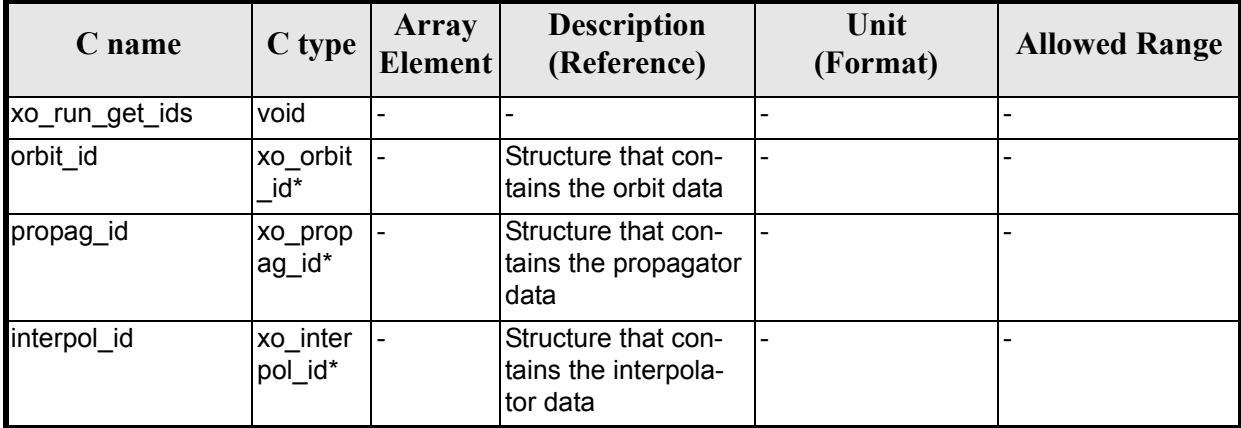

## *7.14.5 Warnings and errors*

TBW

## *7.14.6 Runtime performances*

The following runtime performances have been extimated: runtime is smaller than CPU clock and it is not possible to perfom loops for measuring it.

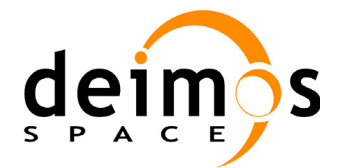

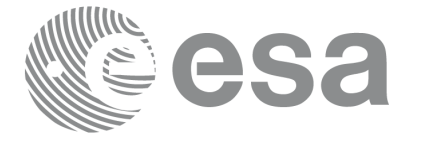

Code: EE-MA-DMS-GS-0004 Date: 31/01/2011 Issue: 3.7.4 Page: 77

# **7.15 xo\_run\_close**

## *7.15.1 Overview*

The **xo\_run\_close** CFI function cleans up any memory allocation performed by the initialization functions.

# *7.15.2 Calling interface*

The calling interface of the **xo\_run\_close** CFI function is the following:

```
#include <explorer_orbit.h>
{
       long run id;
       xo run close (&run_id);
}
```
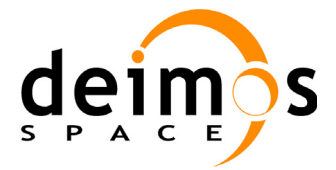

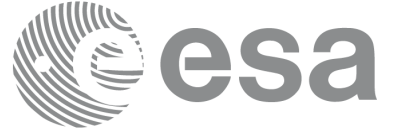

#### *7.15.3 Input parameters*

The **xo** run close CFI function has the following input parameters:

#### *Table 45: Input parameters of xo\_run\_close function*

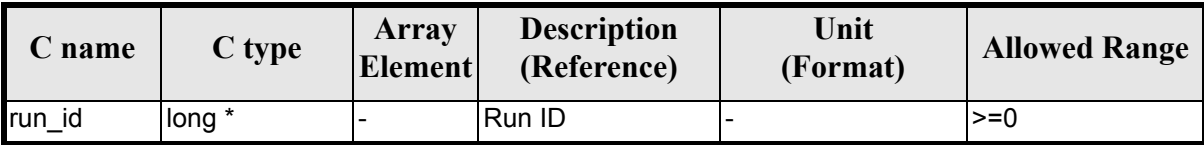

### *7.15.4 Output parameters*

The output parameters of the **xo\_run\_close** CFI function are:

#### *Table 46: Output parameters of xo\_run\_close function*

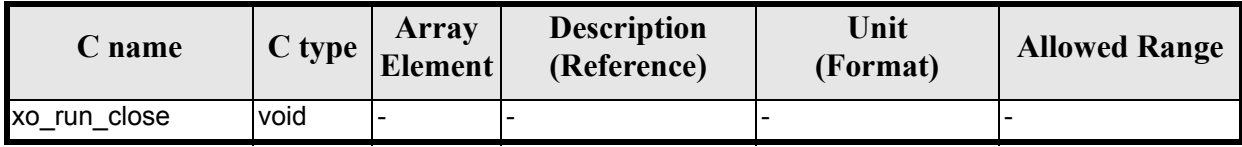

### *7.15.5 Warnings and errors*

TBW

#### *7.15.6 Runtime performances*

The following runtime performances have been extimated: runtime is smaller than CPU clock and it is not possible to perfom loops for measuring it.

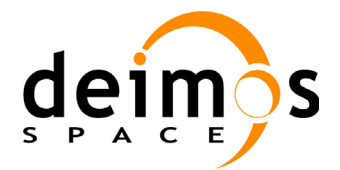

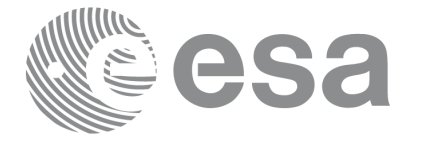

Code: EE-MA-DMS-GS-0004 Date: 31/01/2011 Issue: 3.7.4 Page: 79

# **7.16 xo\_propag\_init**

### <span id="page-78-0"></span>*7.16.1 Overview*

The **xo\_propag\_init** function is to be used on the ground segment near real time processing chains. This software is used in conjunction with the appropriate propagation initialization routine to initialize the orbit propagator with the necessary internal data.

The propagation initialization routine called depends on the propagation model used (indicated by an input parameter).

Before calling this function it is required to initialise the orbit with one of the following modes (orbit modes):

- XO\_ORBIT\_INIT\_ORBIT\_CHANGE\_MODE
- XO\_ORBIT\_INIT\_STATE\_VECTOR\_MODE
- XO\_ORBIT\_INIT\_OSF\_MODE
- XO\_ORBIT\_INIT\_POF\_MODE
- XO\_ORBIT\_INIT\_POF\_N\_DORIS\_MODE
- XO\_ORBIT\_INIT\_OEF\_POF\_MODE
- XO\_ORBIT\_INIT\_OEF\_OSF\_MODE
- XO\_ORBIT\_INIT\_TLE\_MODE

Note: Orbit Event File is deprecated, only supported for CRYOSAT mission

Additionally, it is possible to initialize the propagation with the auto and/or double mode described below. These modes cannot be used with any of the orbit modes above. The following table shows the possible combiations:

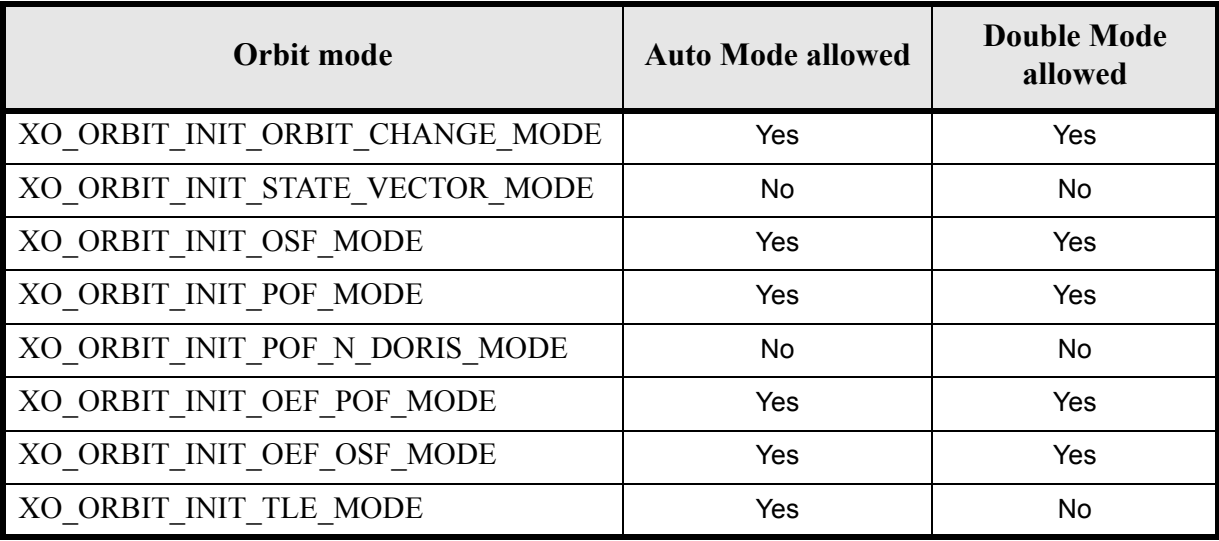

- **Auto mode**: This mode allows to propagate the space craft along the complete initialization range. In the normal **Mean Keplerian** model, the validity range is limited to  $\pm 2$  orbits. In the **Auto** model, the software automatically re-initialize, transparently to the user, for the closer ANX to the propagation time.
- **Double mode:** the two ANX covering the propagation time are used. When calling **xo\_propag**, the propagation is performed from each of the ANX and then a weighted average is done. The weight function is :

Earth Explorer Mission CFI Software. EXPLORER\_ORBIT Software User Manual 24

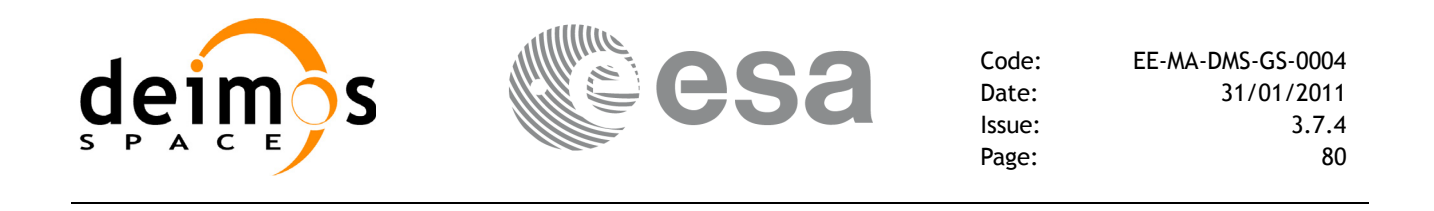

```
\pi2
\cos^2\left(\frac{\pi}{2}\cdot\frac{\Delta t}{T}\right)
```
where  $\Delta t = t - t_{ANX}$  and T is the nodal period of the orbit.

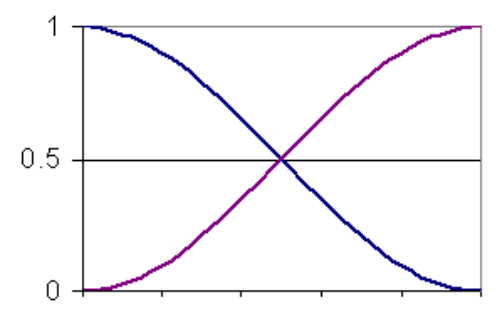

*Figure 3: Weight Function for Double Propagation Model*

This propagation method removes any discontinuity that may arise when changing the state vector around the true ascending node crossing used to propagate.

The propagation is initialized using a orbital state vector at an ANX. This ANX is chosen in the following way:

- The user have two options:
	- introduce an specific time or orbit  $(= t_0)$
	- ask for a default value. In that case the seleteted time  $(t_0)$  is the half value of the time of first state vector ( $t$ \_start) within the input orbit id plus the time of the last state vector( $t$ \_stop)
- The ANX used in the initialization depends on the propagation model parameter:
	- **Mean Kepler mode**: ANX of the orbit closer to the  $t_0$  time (within the *t\_start* / *t\_stop* range)
	- **Mean Kepler + Double mode:** the closer two ANX covering the  $t_0$ . If  $t_0$  is less than the *t\_start*, only the first ANX (ANX at *t\_start*)will be chosen and double propagation will no be performed. In the same way, if  $t_0$  is greater than *t* stop, only the last ANX (ANX at *t* stop) will be chosen and double propagation will not be performed.
	- **Mean Kepler + Auto mode:** the first ANX read from the file(s).
	- **Mean Kepler + Auto + Double mode:** the two firsts ANX read from the file. If  $t_0$  is less than *t\_start*, only the first ANX (ANX at *t\_start*) will be chosen and double propagation will no be performed. In the same way, if  $t_0$  is greater than *t\_stop* (ANX at *t\_stop*), only the last ANX will be chosen and double propagation will no be performed.

The validity start and stop times of the initialization (**val\_time0** and **val\_time1** output parameters) represents the allowed time window for propagation. The following table shows the validity time interval for the different propagation models. The horizontal line represents the part of the file(s) read ( $t<sub>start</sub>$  to  $t<sub>stop</sub>$ ), while the tick marks are the ANX times. Square brackets represent the validity period for propagation. When using the auto model, the propagation is re-initialized when the time jumps out of the region in brackets. The red arrow(s) represent the chosen ANX depending on the  $t_0$  value.

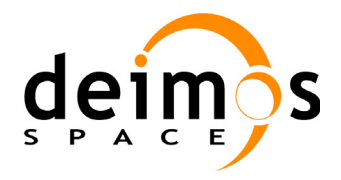

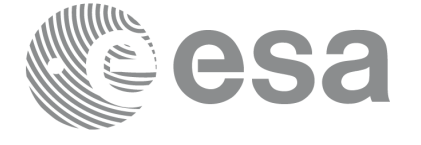

Code: EE-MA-DMS-GS-0004 Date: 31/01/2011 Issue: 3.7.4 Page: 81

#### **Table 47: Validity Time Intervals for Propagation**

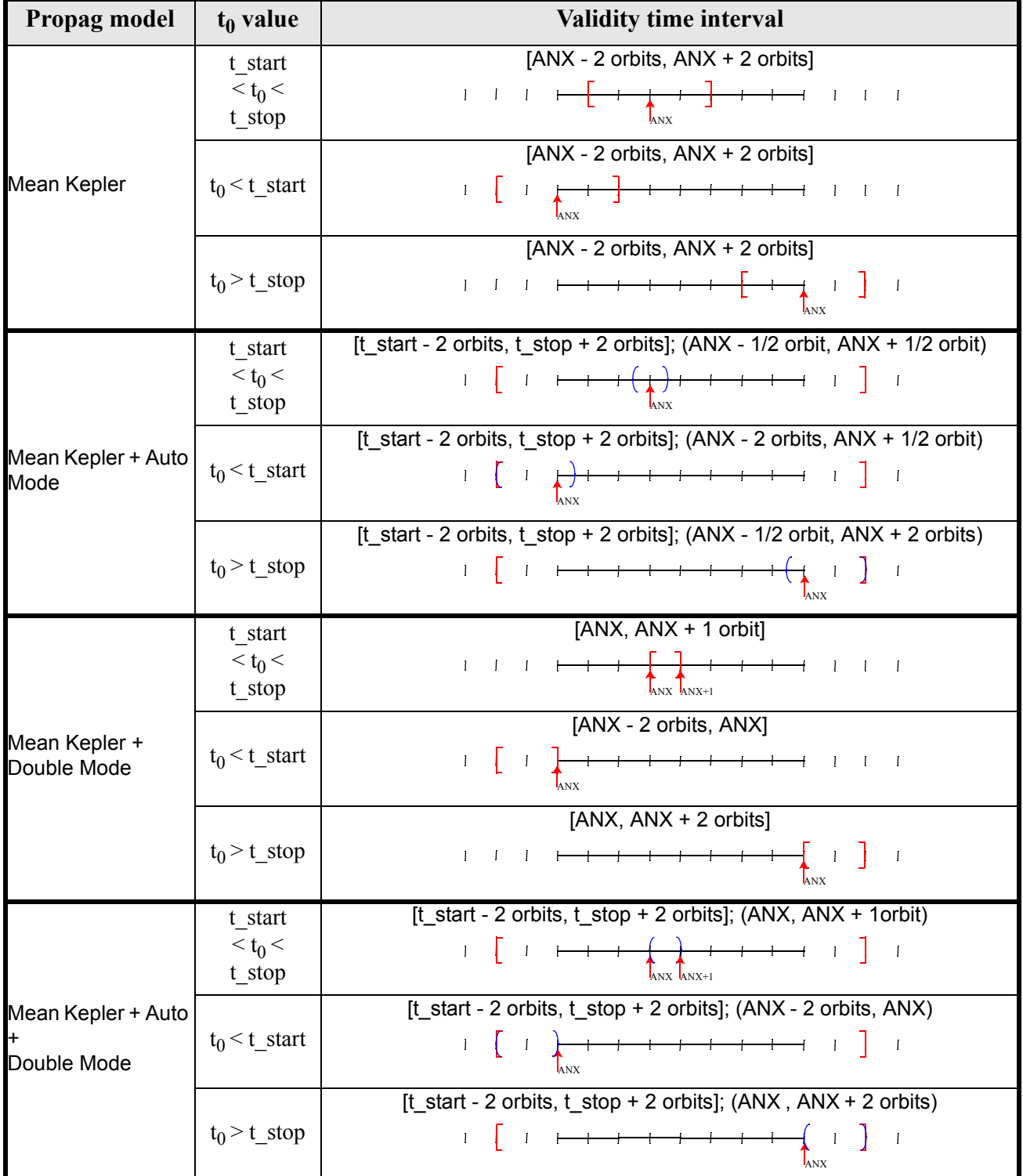

Summing up, with a file it is possible to propag to times that are  $\pm 2$  orbits out of the validity time interval of the file.

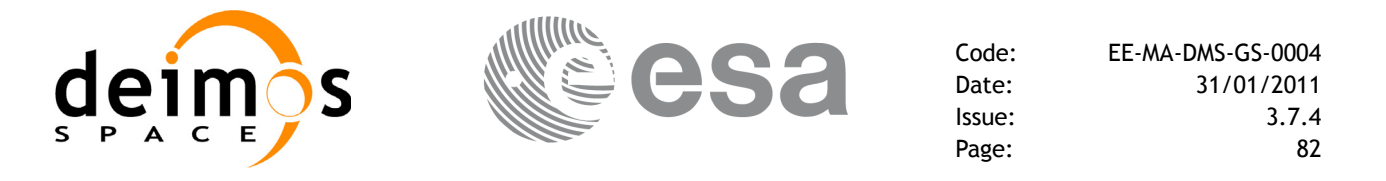

Note that this schema is not valid in case that the orbit was initialised with XO\_ORBIT\_INIT\_TLE\_MODE. With this mode, the propagation interval is the selected TLE minus/plus one day. The selected TLE is the nearest one to the requested time.

A complete calling sequence of the propagation procedure is presented in [section 4.2](#page-25-0).

## *7.16.2 Calling interface*

The calling interface of the **xo\_propag\_init** CFI function is the following (input parameters are underlined):

```
#include <explorer_orbit.h>
{
      xo orbit id *orbit id = {NULL};
      xo propag_id *propag_id = {NULL};
      long propag model, time mode;
      long time ref, orbit;
      double time, val time0, val time1;
      long status, ierr[XO_NUM_ERR_PROPAG_INIT];
```

```
status = xo propag_init (&orbit_id, &propag_model,
                             &time mode, &time ref,
                              &time, &orbit, 
                             &\sqrt{val} time0, &\sqrt{val} time1,
                              &propag_id, ierr);
```
}

#### *7.16.3 Input parameters*

The **xo** propag init CFI function has the following input parameters:

| $C$ name            |                | <b>Array</b><br>$ C $ type $ E$ Element | <b>Description</b><br>(Reference)                     | Unit<br>(Format) | <b>Allowed Range</b> |
|---------------------|----------------|-----------------------------------------|-------------------------------------------------------|------------------|----------------------|
| orbit id            | xo_orbi<br>id* |                                         | Structure that containg the orbit ini-<br>tialization |                  |                      |
| propag_model llong* |                |                                         | Propagation model ID                                  |                  | Complete             |

*Table 48: Input parameters of xo\_propag\_init function*

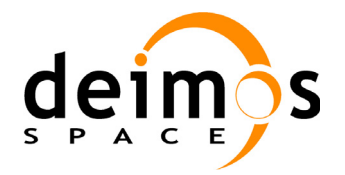

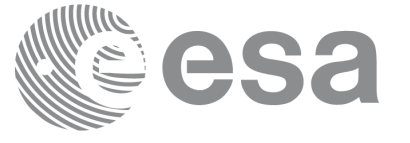

#### *Table 48: Input parameters of xo\_propag\_init function*

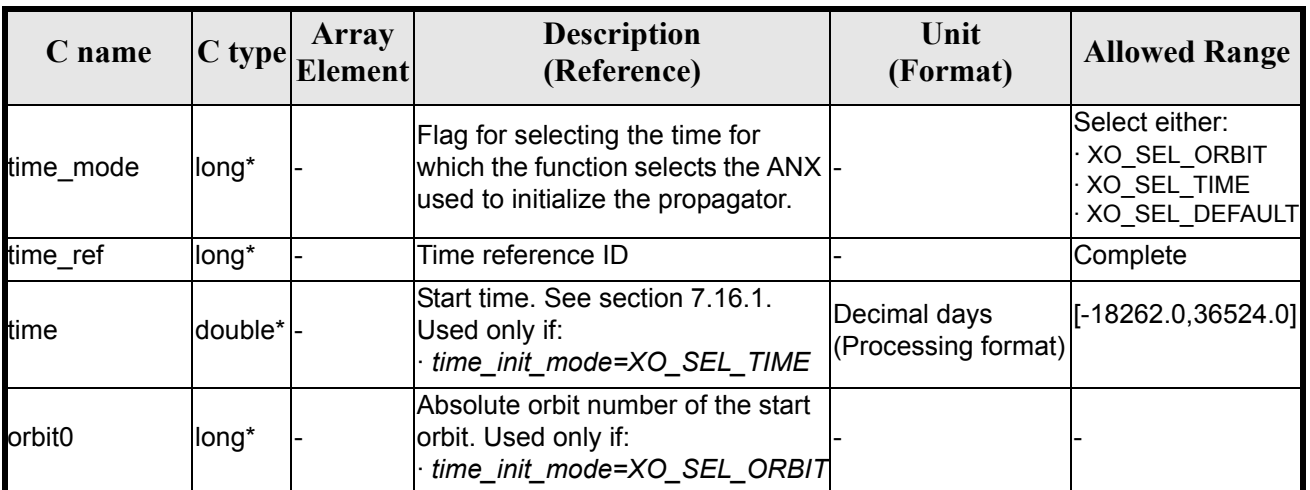

It is possible to use enumeration values rather than integer values for some of the input arguments:

- Propagation model ID: propag\_model. Current document, [section 6.2](#page-32-0).
- Time mode: time\_init\_mode. See [\[GEN\\_SUM\].](#page-21-0)
- Time reference ID: time\_ref. See [\[GEN\\_SUM\].](#page-21-0)

#### *7.16.4 Output parameters*

The output parameters of the **xo\_propag\_init** CFI function are:

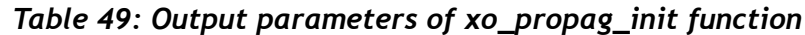

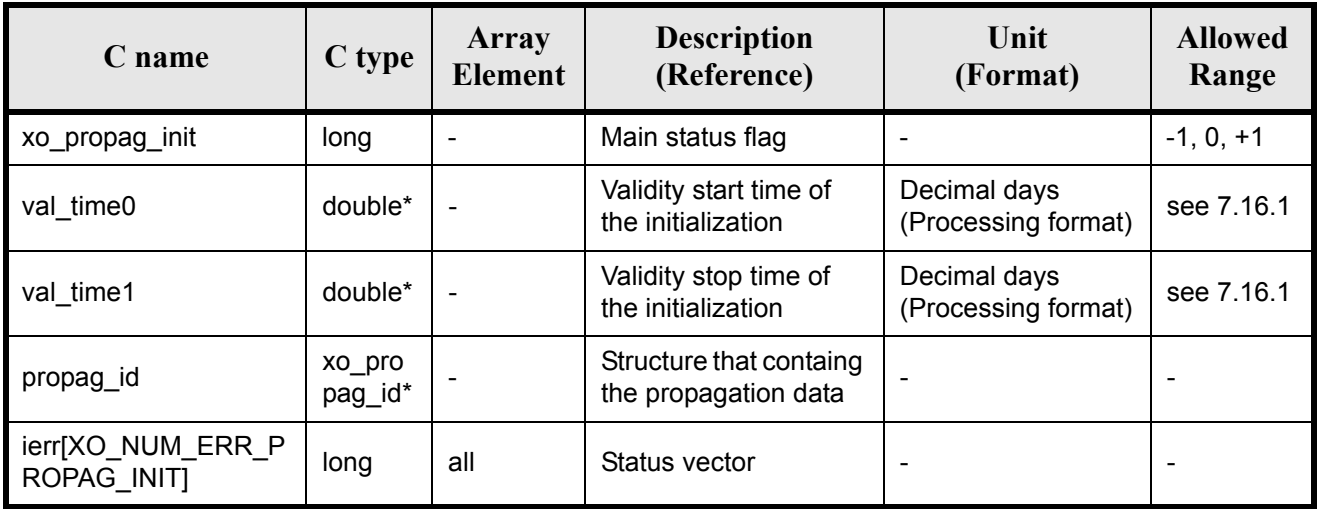

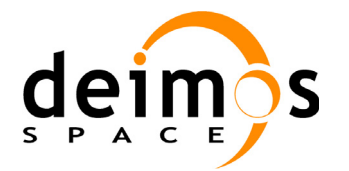

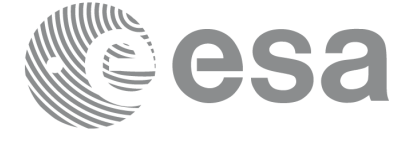

## *7.16.5 Warnings and errors*

Next table lists the possible error messages that can be returned by the **xo\_propag\_init** CFI function after translating the returned status vector into the equivalent list of error messages by calling the function of the EXPLORER\_ORBIT software library **xo\_get\_msg** (see [\[GEN\\_SUM\]\)](#page-21-0).

This table also indicates the type of message returned, i.e. either a warning (WARN) or an error (ERR), the cause of such a message and the impact on the performed calculation, mainly on the results vector.

The table is completed by the error code and value. These error codes can be obtained translating the status vector returned by the **xo\_propag\_init** CFI function by calling the function of the EXPLORER\_ORBIT software library **xo** get code (see [\[GEN\\_SUM\]](#page-21-0)).

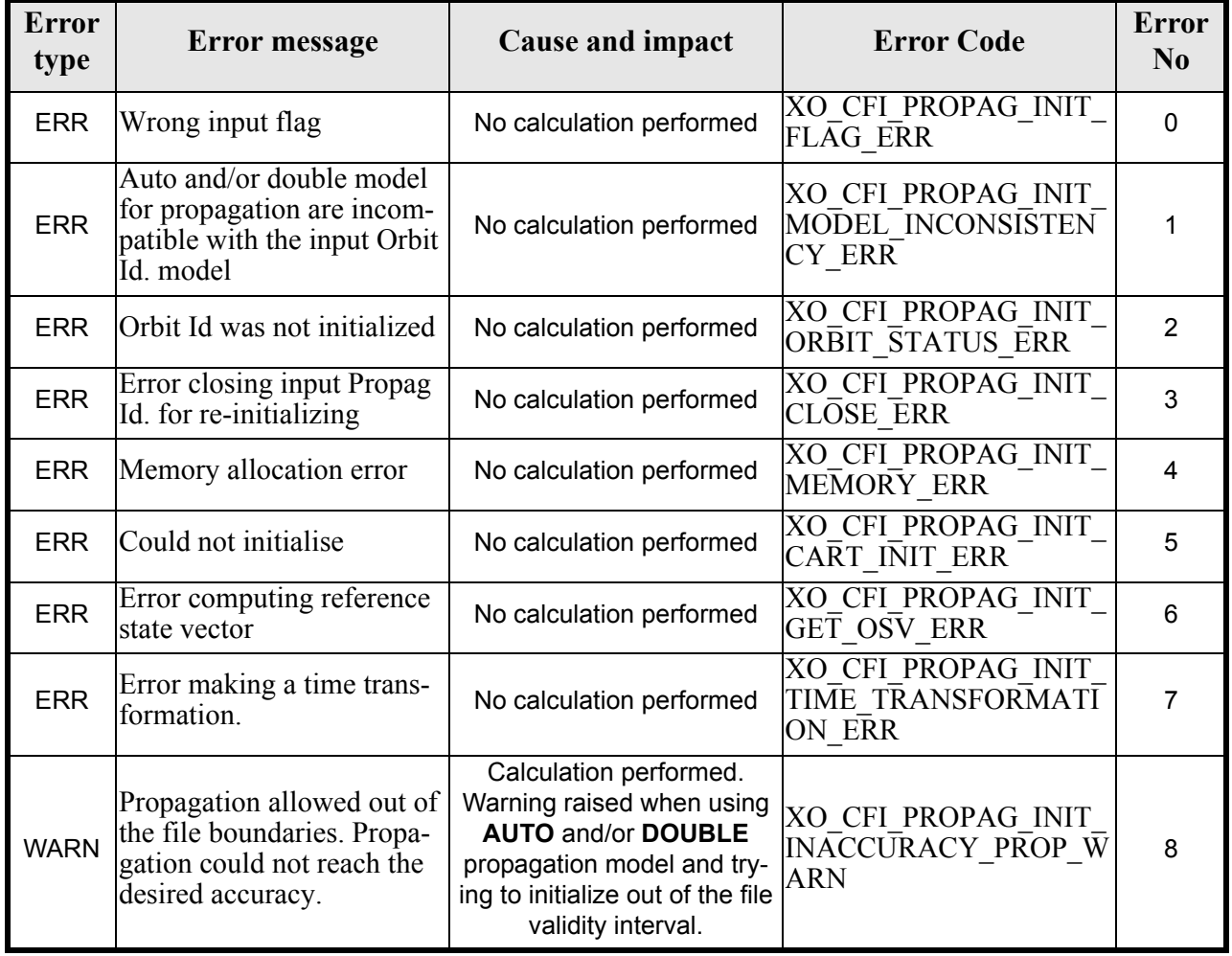

#### *Table 50: Error messages of xo\_propag\_init function*

# *7.16.6 Runtime performances*

The following runtime performances have been measured:

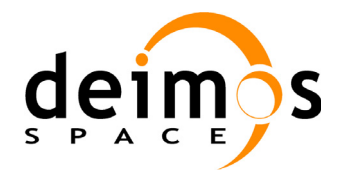

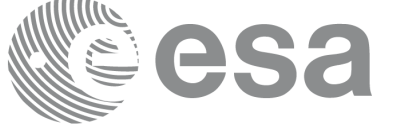

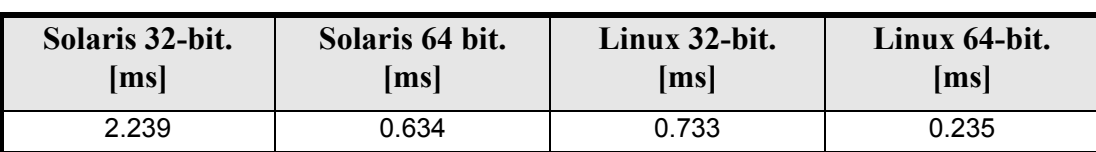

#### *Table 51: Runtime performances of xo\_propag\_init function*

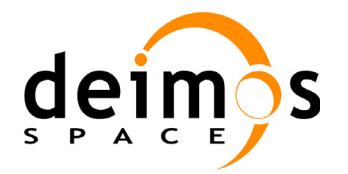

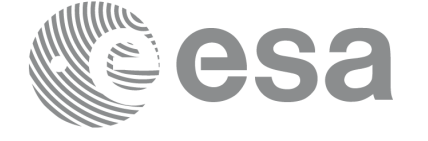

Code: EE-MA-DMS-GS-0004 Date: 31/01/2011 Issue: 3.7.4<br>Page: 86

# **7.17 xo\_propag\_spot\_init**

TBW

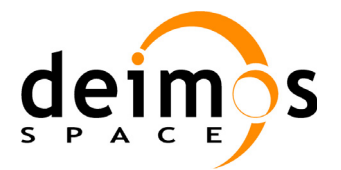

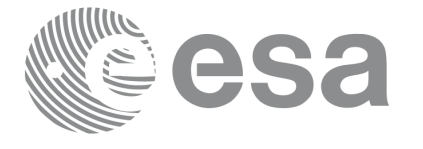

Code: EE-MA-DMS-GS-0004 Date: 31/01/2011 Issue: 3.7.4 Page: 87

# **7.18 xo\_propag**

#### *7.18.1 Overview*

This routine simulates orbit propagations over complete orbits, performing an accurate prediction of osculating Cartesian state vectors for user requested times, which must fall within the validity time interval calculated by the initialization routines.

For the orbit propagation, the user may choose between different propagation models, although for the time being, the initial set of models supported are:

- *Mean Kepler elements model* (which is the current model). It implies the use of a formulation for the time rates of change for the different mean Kepler elements as functions of a given initial set of mean Kepler elements. Using the above time rates of change, the mean orbital elements can be propagated forward or backward in time by extrapolating the individual time slopes of the superimposed secular and long-periodic perturbations functions. As the long periodic variations have typically periods on the order of months, a near-linear time slope for prediction intervals of many orbits is warranted.
- *TLE model*. This model propagates the state vector using the NORAD "two line elements" (TLE) and the SGP4 propagation theroy. This theory was designed for near Earth Satellites (nodal period less than 225 minutes). The SGP4 theroy uses an Earth gravitational field through zonal terms J2, J3 and J4 and a power density function for the atmospheric model (assuming a non-rotating spherical model).
- *Spot elements model* (still TBD). This model is based upon the usage of an extended orbit state vector (originally used for SPOT satellites and currently for MetOp). The calculation of the orbit state vector is made by fitting them using a predicted or restituted orbit file.

The propagation model is set as an input parameter for the initialization routines, and the **xo\_propag** routine utilizes that model transparently for the user.

For a general description of the initialization routines and how to use them in conjuction to the **xo\_propag** function, see [section 4.2](#page-25-0).

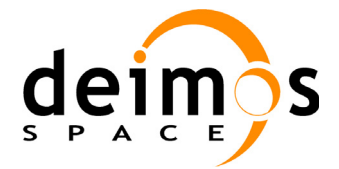

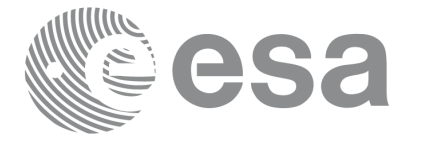

# *7.18.2 Calling interface*

The calling interface of the **xo** propag CFI function is the following (input parameters are <u>underlined</u>):

```
#include <explorer orbit.h>
{
      xo propag id propag id = {NULL};
      long mode, time ref;
      double time, pos out[3], vel out[3], acc out[3];
      long status, ierr[XO_NUM_ERR_PROPAG];
      status = xo propag (&propag_id, &mode, &time ref, &time,
                          pos out, vel out, acc out, ierr);
      /* Or, using the run id */
      long run id;
      status = xo propag run (&run id, &mode, &time ref, &time,
                              pos out, vel out, acc out, ierr);
}
```
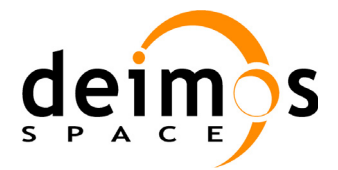

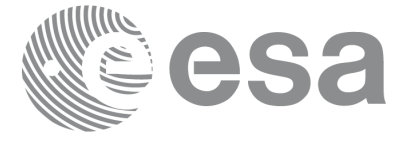

### *7.18.3 Input parameters*

The **xo\_propag** CFI function has the following input parameters:

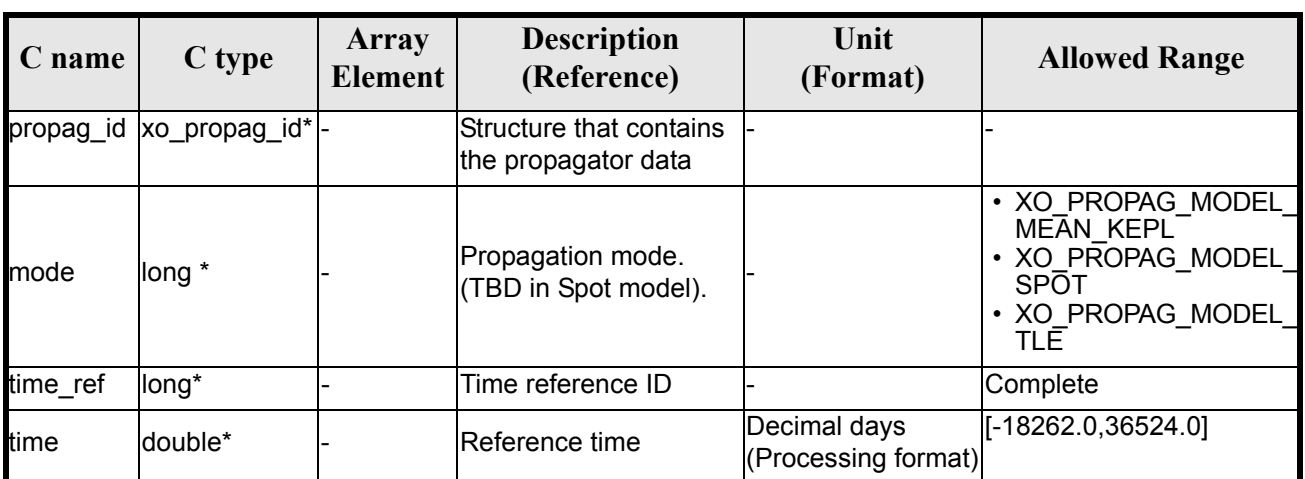

#### *Table 52: Input parameters of xo\_propag function*

It is possible to use enumeration values rather than integer values for some of the input arguments:

• Time reference ID: time\_ref. See [\[GEN\\_SUM\].](#page-21-0)

### *7.18.4 Output parameters*

The output parameters of the **xo\_propag** CFI function are:

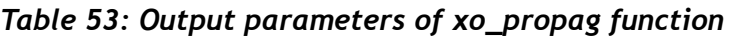

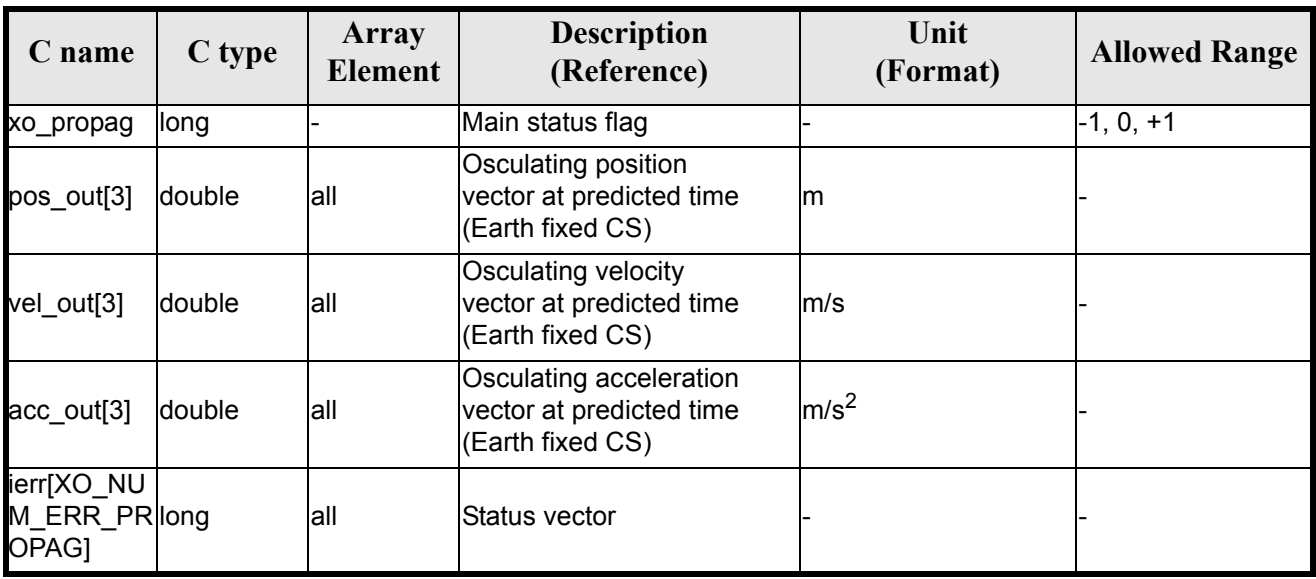

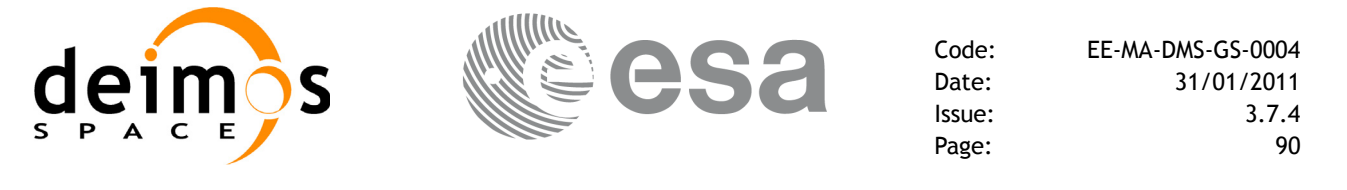

### *7.18.5 Warnings and errors*

Next table lists the possible error messages that can be returned by the **xo\_propag** CFI function after translating the returned status vector into the equivalent list of error messages by calling the function of the EXPLORER\_ORBIT software library **xo\_get\_msg** (see [\[GEN\\_SUM\]\)](#page-21-0).

This table also indicates the type of message returned, i.e. either a warning (WARN) or an error (ERR), the cause of such a message and the impact on the performed calculation, mainly on the results vector.

The table is completed by the error code and value. These error codes can be obtained translating the status vector returned by the **xo\_propag** CFI function by calling the function of the EXPLORER\_ORBIT software library **xo** get code (see [GEN SUM]).

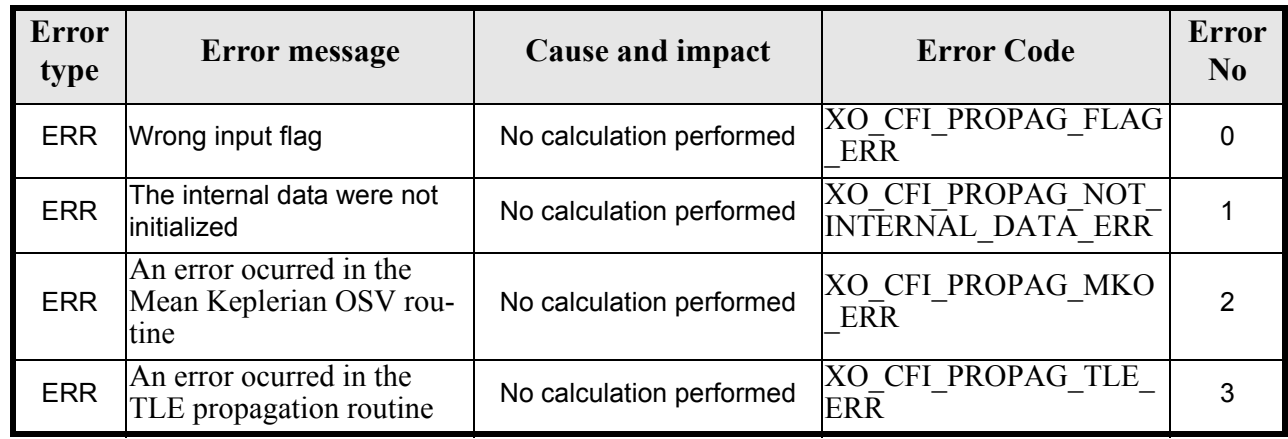

#### *Table 54: Error messages of xo\_propag function*

## *7.18.6 Runtime performances*

The following runtime performances have been measured:

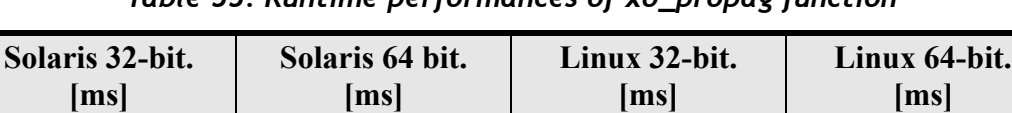

0.299 0.073 0.090 0.021

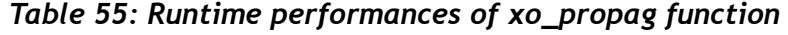

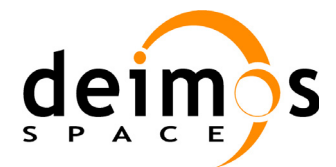

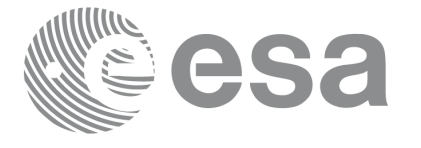

# **7.19 xo\_propag\_extra**

#### *7.19.1 Overview*

This software returns ancillary results derived from an orbit state vector obtained from the orbit propagation routines (stored within the *orbit Id*). This state vector depends on wich is the last function called:

- when calling to **xo\_propag\_extra** after initialising **xo\_propag\_init** with the *orbit Id* from **xo** orbit cart init, the Cartesian orbit state vector used to calculate the ancillary results is the one given as input in the initialization routine.
- when calling after initialising **xo** propag\_init with the *orbit Id* from **xo** orbit init def, the Cartesian orbit state vector is the one generated internally at the requested  $A\overline{N}X$  in the initialization routine.
- when calling after initialising **xo** propag\_init with the *orbit Id* from **xo\_orbit\_init\_file**, the Cartesian orbit state vector is the one generated internally by the routine around the  $\overline{ANX}$  (in Mean Keplerian model; in Spot model is not defined yet).
- when calling after **xo** propag, the Cartesian orbit state vector is the one predicted at the requested time in the propagation routine.

A description of the ancillary results may be found in the [section 7.19.5](#page-93-0).

A complete calling sequence of the propagation procedure is presented in [section 4.2](#page-25-0).

### *7.19.2 Calling interface*

The calling interface of the **xo\_propag\_extra** CFI function is the following:

```
#include <explorer_orbit.h>
{
       xo propag id propag id = {NULL};
       long extra choice;
       double model out [XO_PROPAG_EXTRA_NUM_DEP_ELEMENTS],
              extra<sup>-out[XO_PROPAG_EXTRA_NUM_INDEP_ELEMENTS];</sup>
       long status, ierr[XO_NUM_ERR_PROPAG_EXTRA];
       status = xo_propag_extra (&propag_id, & extra_choice,<br>model_out, extra_out, ierr);
       /* Or, using the run id */long run id;
       status = xo propag extra run (&run id, &extra choice,
                                        model out, extra out, ierr);
}
```
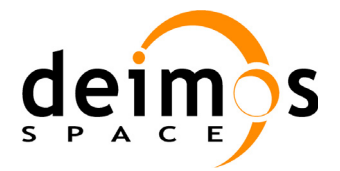

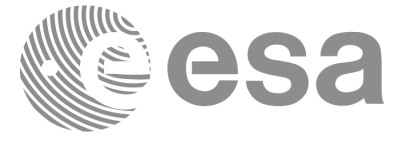

### *7.19.3 Input parameters*

The **xo** propag extra CFI function has the following input parameters:

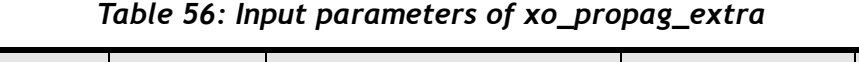

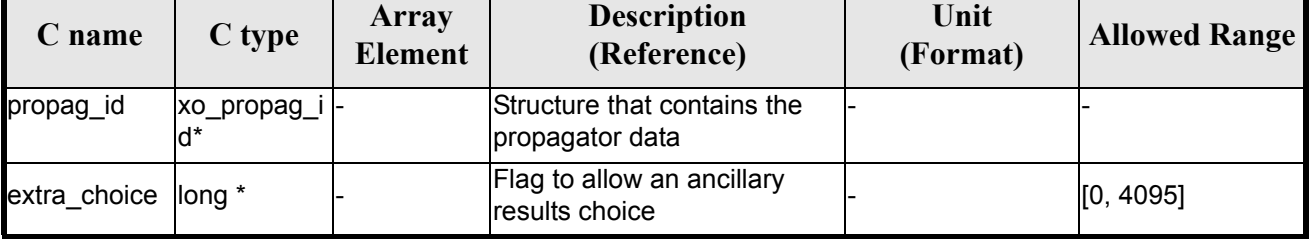

It is possible to use enumeration values rather than integer values for some of the input arguments:

• Flag to select ancillary results: extra choice. See tables below:

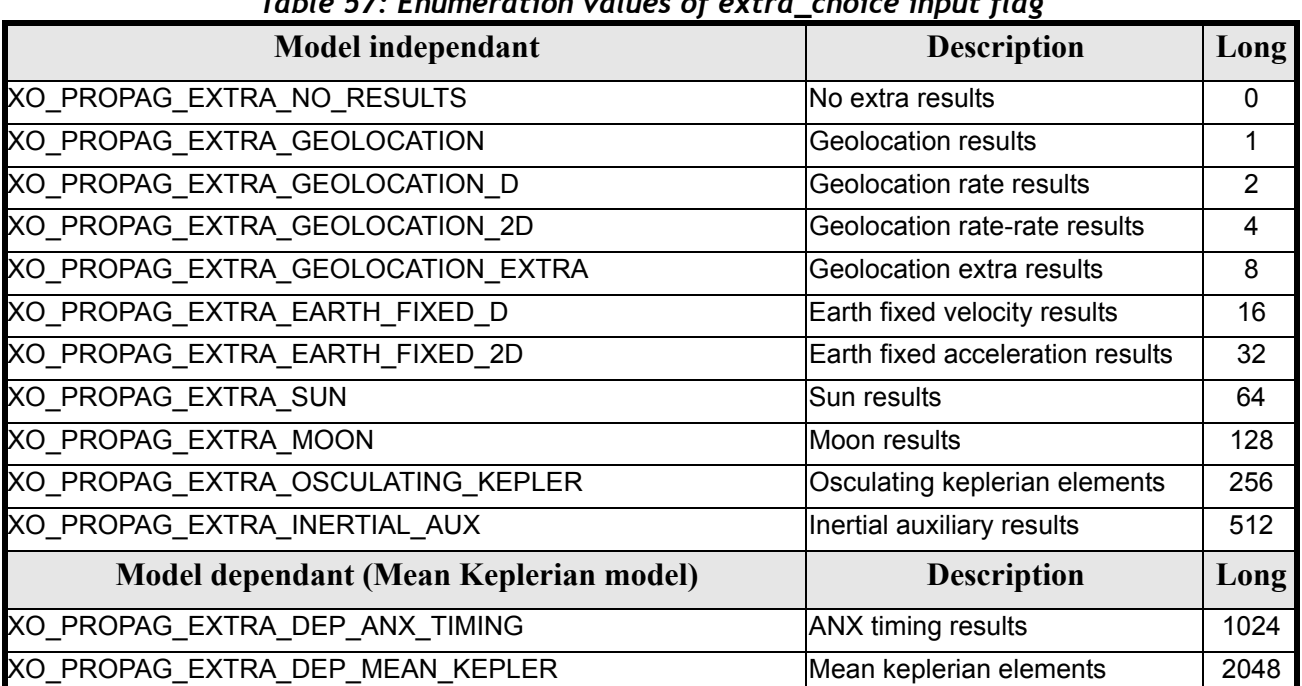

#### *Table 57: Enumeration values of extra\_choice input flag*

To calculate all results there is an extra enumeration value, defined as the addition of all the enumeration result values:

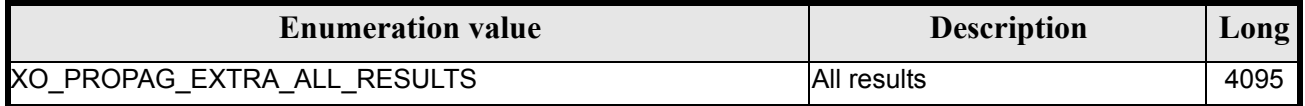

The elements calculated in each case are shown in section 7.6.5. It is possible to select the calculation of different sets of output parameters, or to make any combination of them by adding the results enumeration desired. In order to calculate some elements it might be necessary to calculate elements which have not been explicitly requested. The function identifies internally all the dependencies and those elements are also returned in the result vectors.

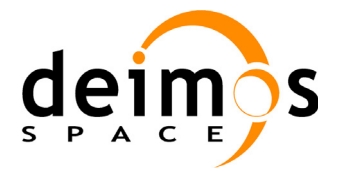

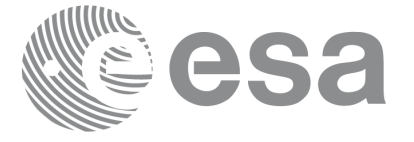

# *7.19.4 Output parameters*

The output parameters of the **xo\_propag\_extra** CFI function are:

#### *Table 58: Output parameters of xo\_propag\_extra*

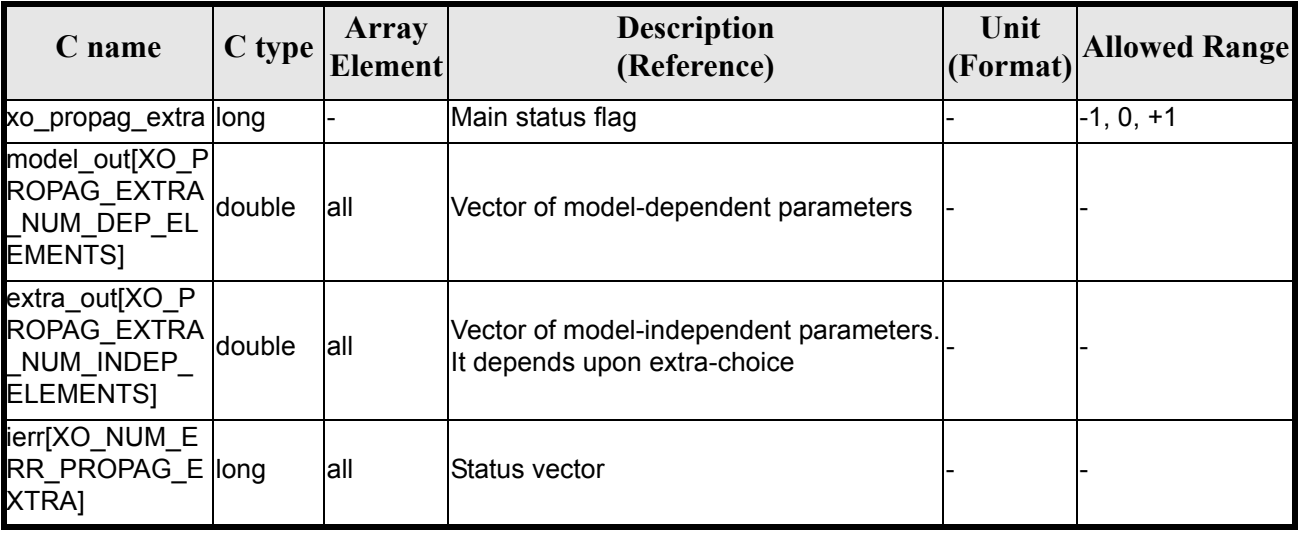

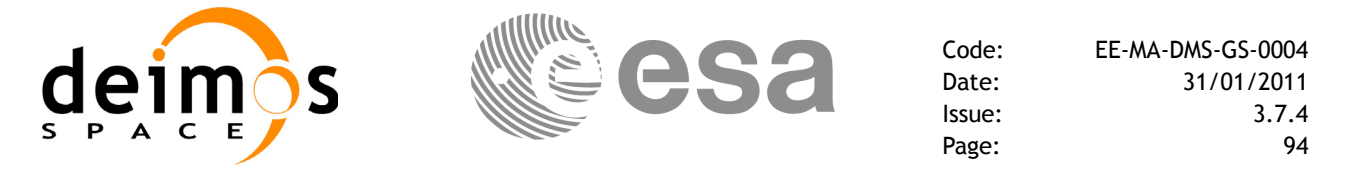

### <span id="page-93-0"></span>*7.19.5 Results vectors*

The model-dependent parameters vector for the **Mean Keplerian propagation model** is (note that there is an enumeration associated to the elements of the results vectors) in [table 59](#page-93-1):

<span id="page-93-1"></span>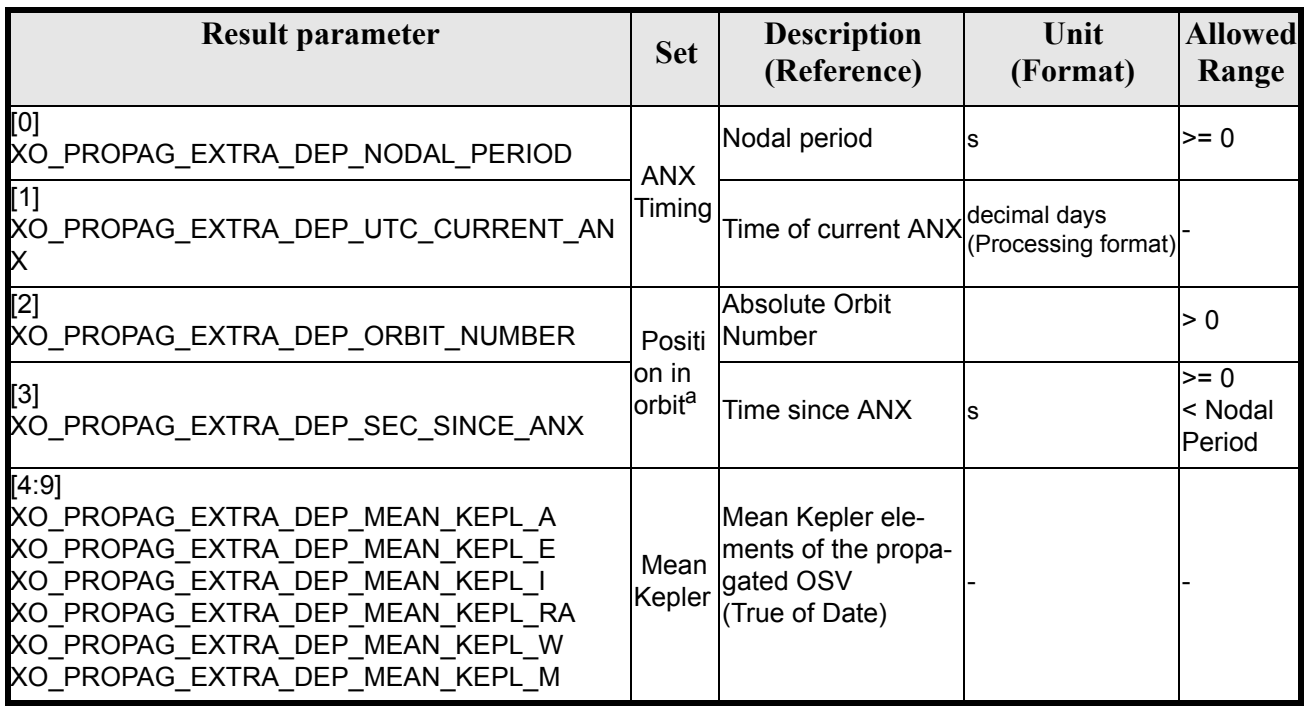

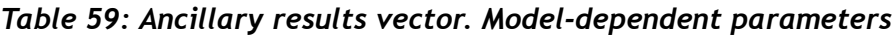

a. These parameters are calculated only when initialising with xo\_orbit\_init\_file and xo\_orbit\_init\_def

The model-dependent parameters vector for the **Spot propagation model** is TBD.

 $\begin{bmatrix} \mathsf{I}^\mathsf{I} \end{bmatrix}$  Time since ANX  $\begin{bmatrix} \mathsf{S} \end{bmatrix}$  since ANX sxx sxx sxx sxx sxx sxx sxx

The model-dependent parameters vector for the **TLE propagation model** is (note that there is an enumeration associated to the elements of the results vectors) in [table 60](#page-93-2):

<span id="page-93-2"></span>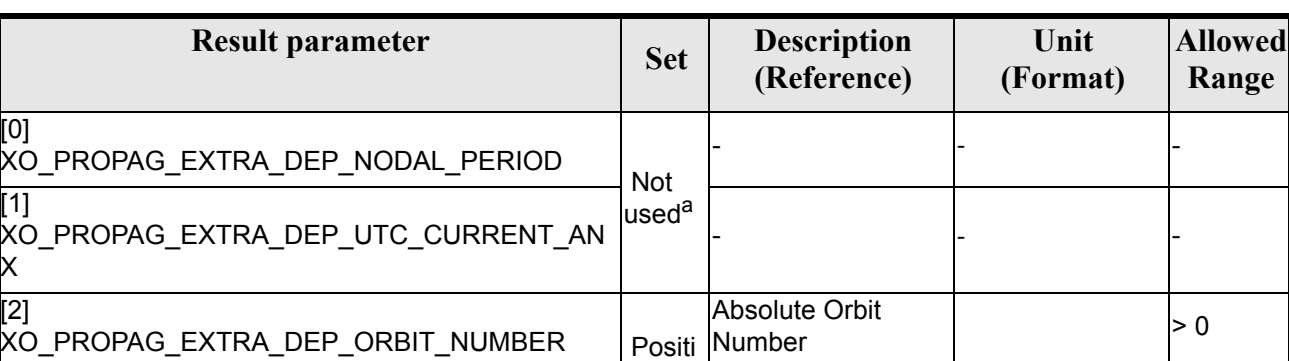

<span id="page-93-3"></span>on in orbit

>= 0 < Nodal Period

#### *Table 60: Ancillary results vector. Model-dependent parameters*

[0]

[1]

X

[2]

[3]

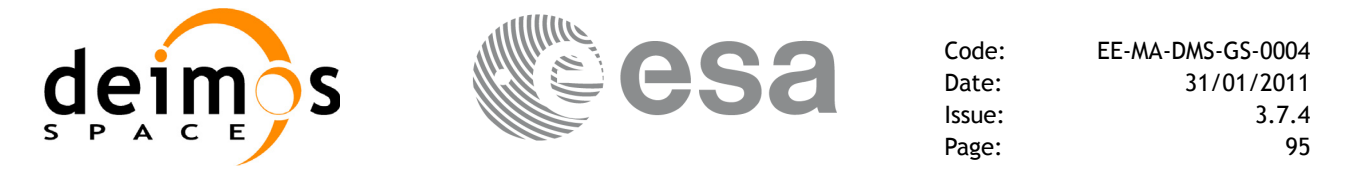

#### *Table 60: Ancillary results vector. Model-dependent parameters*

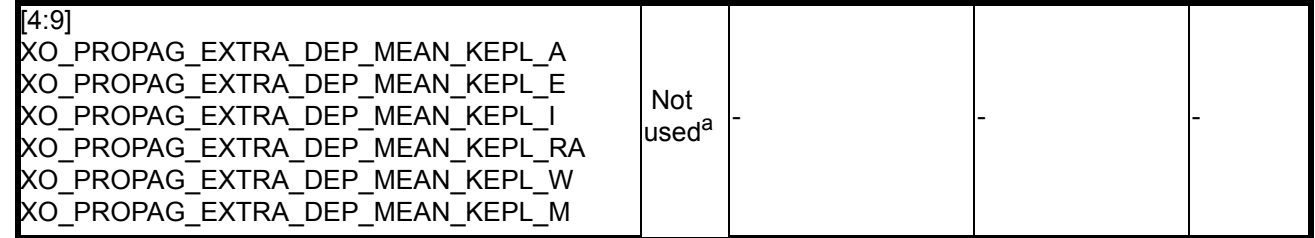

a. These parameters can be computed by calling the CFI function xo\_orbit\_info for the current absolute orbit

 $\blacksquare$ 

The model-independent parameters vector is (note that there is an enumeration associated to the elements of the results vectors) in [table 61:](#page-94-0)

*Table 61: Ancillary results vector. Model-independent parameters*

<span id="page-94-0"></span>

| <b>Result parameter</b><br>(res element)                      | <b>Set</b>  | <b>Description</b><br>(Reference)                                                  | Unit<br>(Format)   | <b>Allowed</b><br>Range |
|---------------------------------------------------------------|-------------|------------------------------------------------------------------------------------|--------------------|-------------------------|
| [0]<br>XO_PROPAG_EXTRA_GEOC_LONG                              |             | Geocentric longitude of satellite<br>and SSP (EF frame)                            | deg                | $>= 0$<br>< 360         |
| [1]<br>XO_PROPAG_EXTRA_GEOD_LAT                               | Geolocation | Geodetic latitude of satellite<br>and SSP (EF frame)                               | deg                | $>= -90$<br>$= +90$     |
| [2]<br>XO_PROPAG_EXTRA_GEOD_ALT                               |             | Geodetic altitude of the satellite<br>(EF frame)                                   | m                  |                         |
| [3]<br>XO_PROPAG_EXTRA_GEOC_LONG_D                            |             | Geocentric longitude rate of<br>satellite and SSP (EF frame)                       | deg/s              |                         |
| [4]<br>XO_PROPAG_EXTRA_GEOD_LAT_D                             | rate        | Geolocation Geodetic latitude rate of satel-<br>lite and SSP (EF frame)            | deg/s              |                         |
| [5]<br>XO_PROPAG_EXTRA_GEOD_ALT_D                             |             | Geodetic altitude rate of the<br>satellite (EF frame)                              | m/s                |                         |
| $\sqrt{6}$<br>XO_PROPAG_EXTRA_GEOC_LONG_2D                    |             | Geocentric longitude rate-rate<br>of satellite and SSP (EF frame)                  | deg/s <sup>2</sup> |                         |
| [7]<br>XO PROPAG EXTRA GEOD LAT 2D                            | rate rate   | Geolocation Geodetic latitude rate-rate of<br>satellite and SSP (EF frame)         | deg/s <sup>2</sup> |                         |
| [8]<br>XO_PROPAG_EXTRA_GEOD_ALT_2D                            |             | Geodetic altitude rate-rate of<br>the satellite (EF frame)                         | $\text{m/s}^2$     |                         |
| [9]<br>XO_PROPAG_EXTRA_RAD_CUR_PARALL<br><b>EL MERIDIAN</b>   |             | Radius of curvature parallel to<br>meridian at the SSP (EF frame)                  | m                  | $>= 0$                  |
| [10]<br>XO_PROPAG_EXTRA_RAD_CUR_ORTHO<br><b>MERIDIAN</b>      | extra       | Geolocation Radius of curvature orthogonal<br>to meridian at the SSP (EF<br>frame) | m                  | $>= 0$                  |
| $[11]$<br>XO_PROPAG_EXTRA_RAD_CUR_ALONG<br><b>GROUNDTRACK</b> |             | Radius of curvature along<br>groundtrack at the SSP (EF<br>frame)                  | lm.                | >= 0                    |

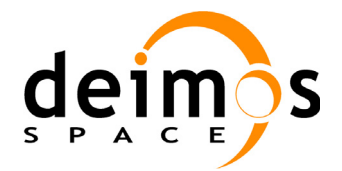

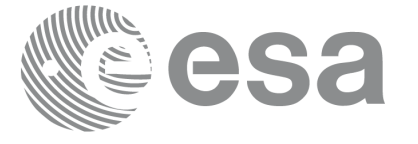

Code: EE-MA-DMS-GS-0004 Date: 31/01/2011 Issue: 3.7.4<br>Page: 96

#### *Table 61: Ancillary results vector. Model-independent parameters*

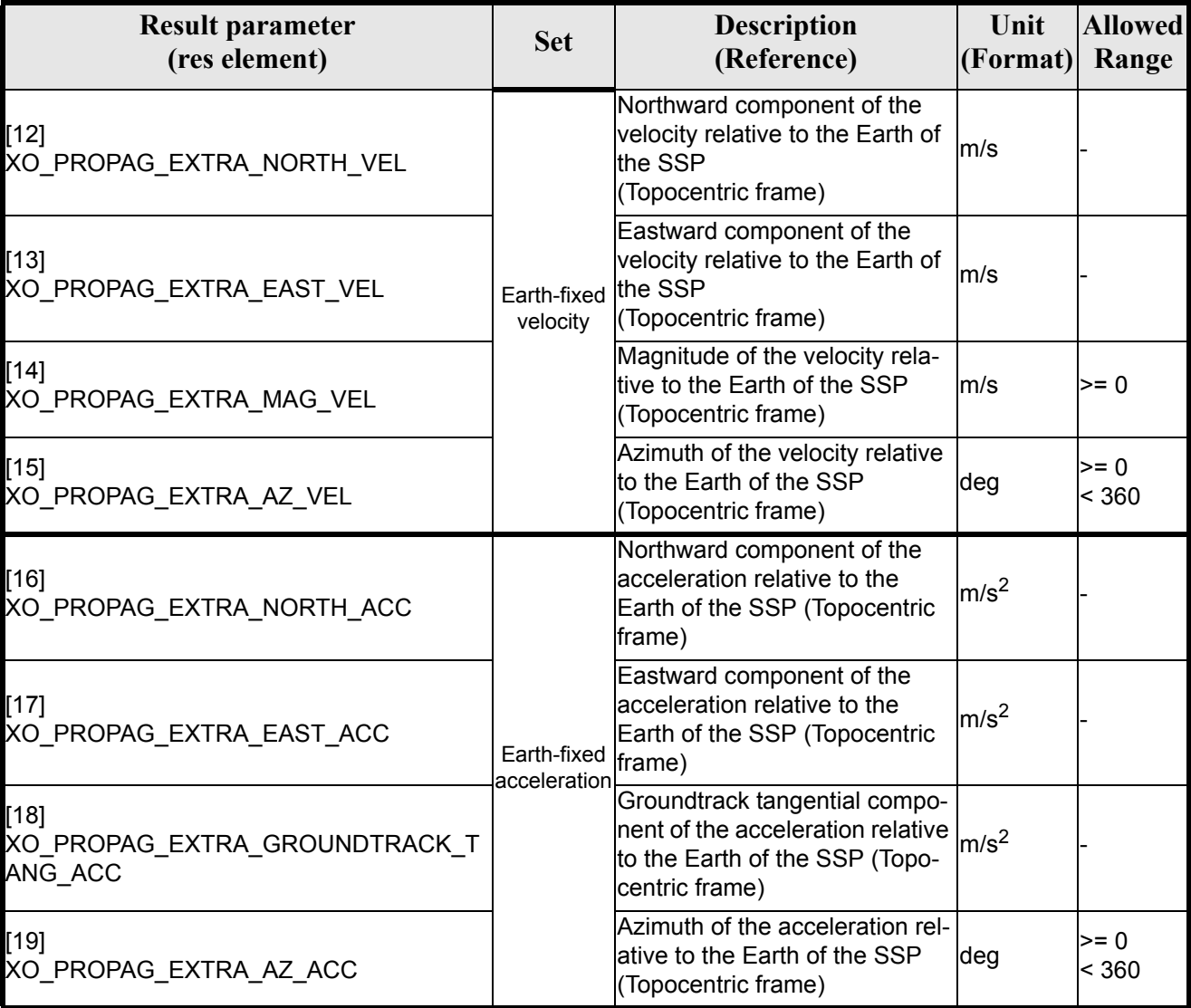

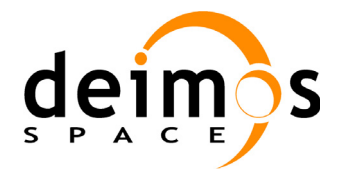

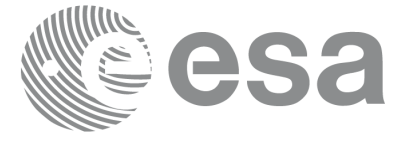

#### *Table 61: Ancillary results vector. Model-independent parameters*

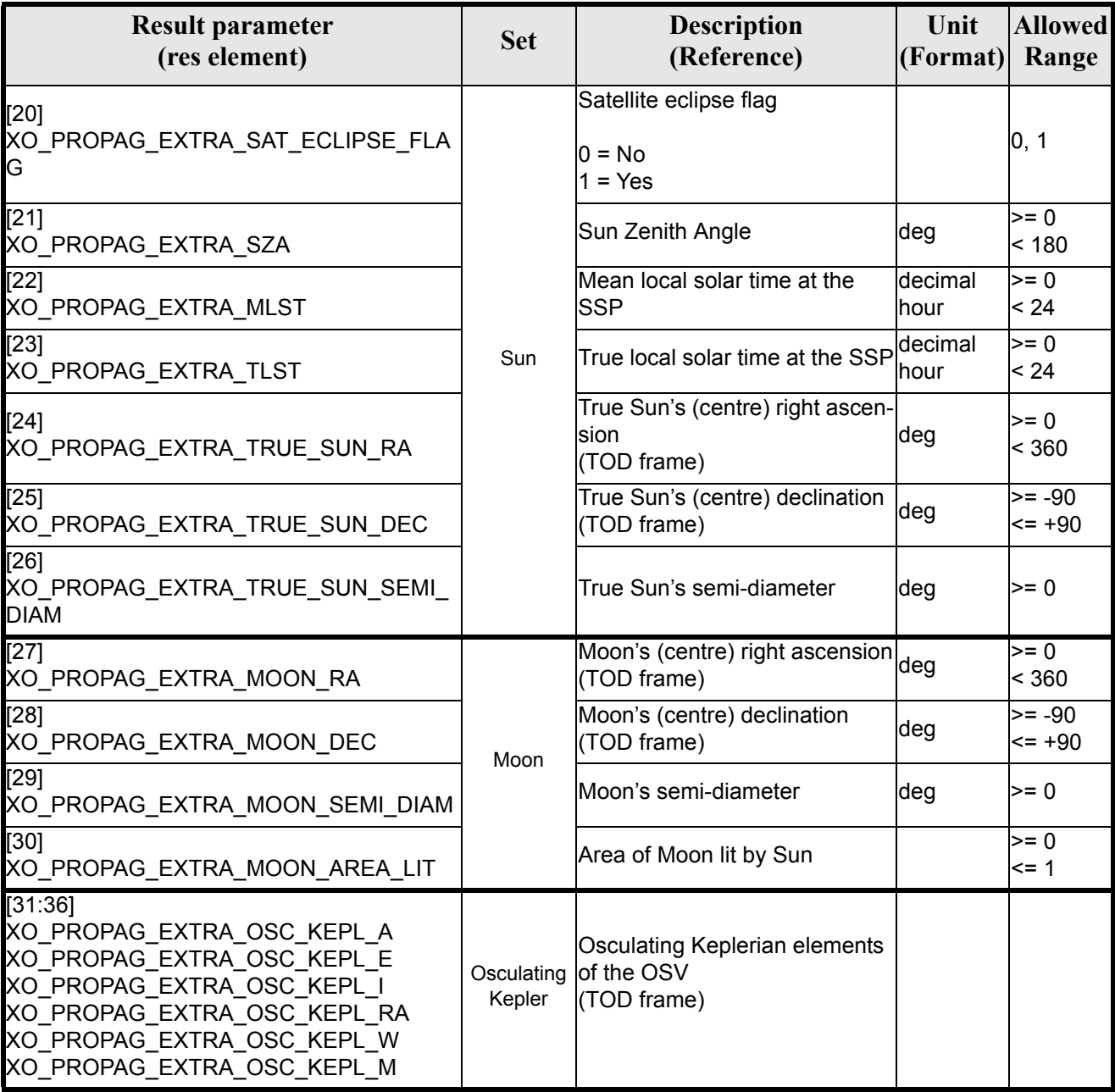

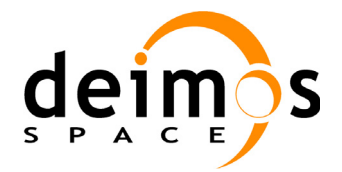

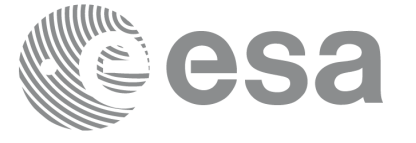

#### *Table 61: Ancillary results vector. Model-independent parameters*

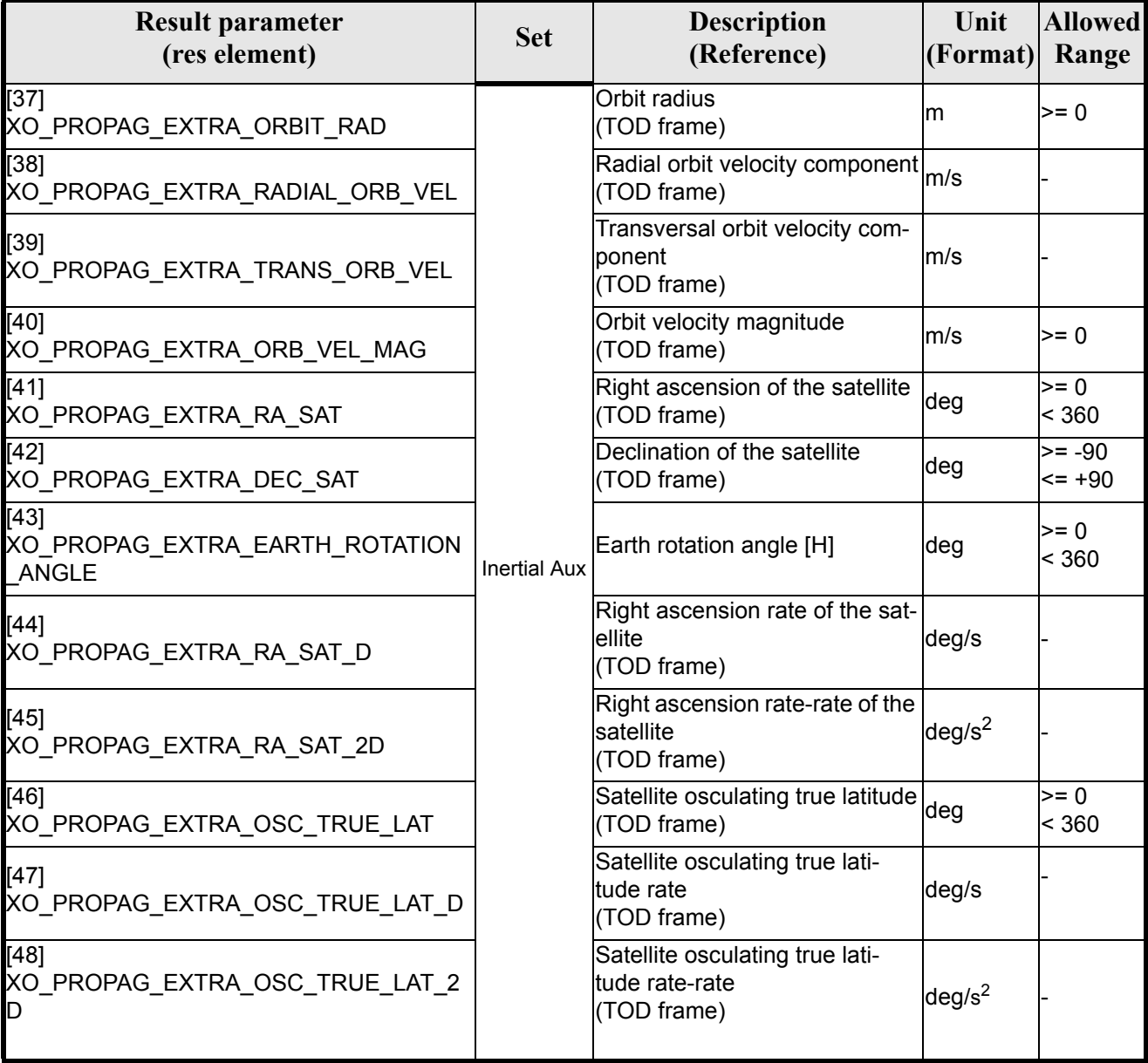

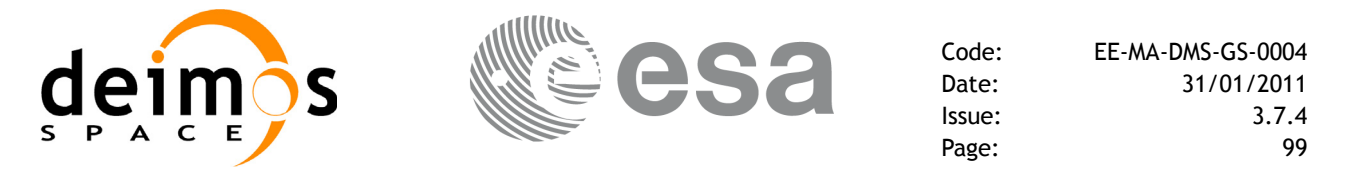

### *7.19.6 Warnings and errors*

Next table lists the possible error messages that can be returned by the **xo\_propag\_extra** CFI function after translating the returned status vector into the equivalent list of error messages by calling the function of the EXPLORER\_ORBIT software library **xo\_get\_msg** (see [\[GEN\\_SUM\]\)](#page-21-0).

This table also indicates the type of message returned, i.e. either a warning (WARN) or an error (ERR), the cause of such a message and the impact on the performed calculation, mainly on the results vector.

The table is completed by the error code and value. These error codes can be obtained translating the status vector returned by the **xo\_propag\_extra** CFI function by calling the function of the EXPLORER\_ORBIT software library **xo\_get\_code** (see [\[GEN\\_SUM\]](#page-21-0)).

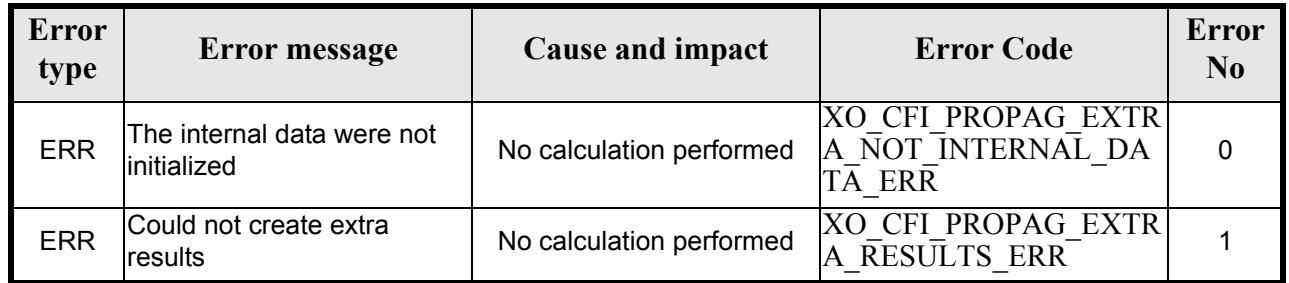

#### *Table 62: Error messages of xo\_propag\_extra function*

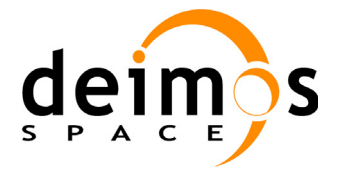

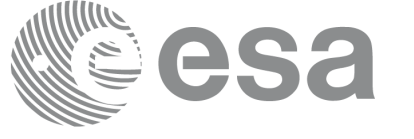

# *7.19.7 Runtime performances*

The following runtime performances have been measured:

#### *Table 63: Runtime performances of xo\_propag\_extra function*

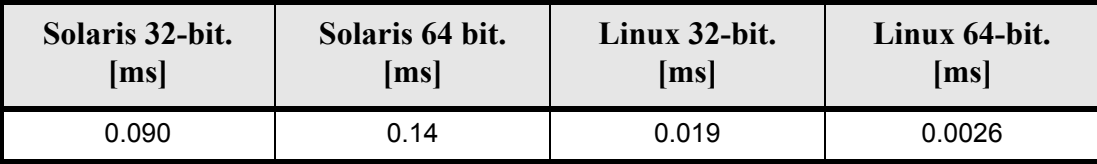

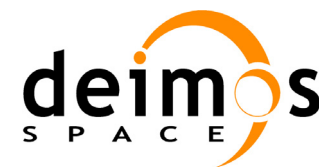

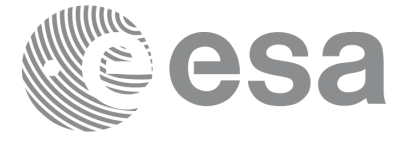

# **7.20 xo\_propag\_close**

### *7.20.1 Overview*

The **xo\_propag\_close** function is used to free the memory allocated by the other propagation routines, ant it must be called after using them.

A complete calling sequence of the propagation procedure is presented in [section 4.2](#page-25-0).

# *7.20.2 Calling interface*

The calling interface of the **xo\_propag\_close** CFI function is the following (input parameters are underlined):

```
#include <explorer_orbit.h>
{
      xo propag id propag id = {NULL};
      long status;
      long ierr[XO_NUM_ERR_PROPAG_CLOSE];
      status = xo_propag_close (&propag_id, ierr)
}
```
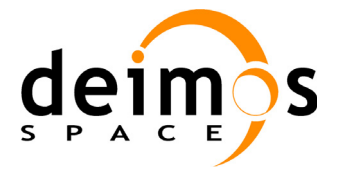

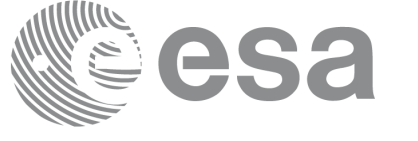

#### *7.20.3 Input parameters*

The **xo** propag close CFI function has the following input parameters:

#### *Table 64: Input parameters of xo\_propag\_close function*

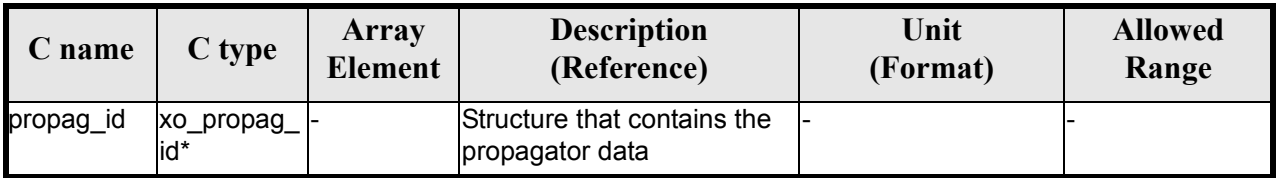

#### *7.20.4 Output parameters*

The output parameters of the **xo\_propag\_close** CFI function are:

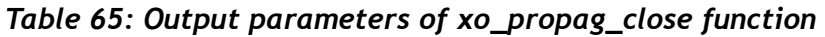

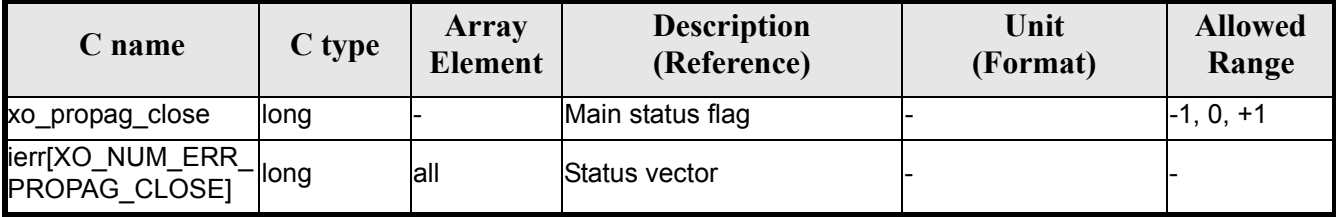

## *7.20.5 Warnings and errors*

Next table lists the possible error messages that can be returned by the **xo\_propag\_close** CFI function after translating the returned status vector into the equivalent list of error messages by calling the function of the EXPLORER\_ORBIT software library **xo\_get\_msg** (see [\[GEN\\_SUM\]\)](#page-21-0).

This table also indicates the type of message returned, i.e. either a warning (WARN) or an error (ERR), the cause of such a message and the impact on the performed calculation, mainly on the results vector.

The table is completed by the error code and value. These error codes can be obtained translating the status vector returned by the **xo\_propag\_close** CFI function by calling the function of the EXPLORER\_ORBIT software library **xo\_get\_code** (see [\[GEN\\_SUM\]](#page-21-0)).

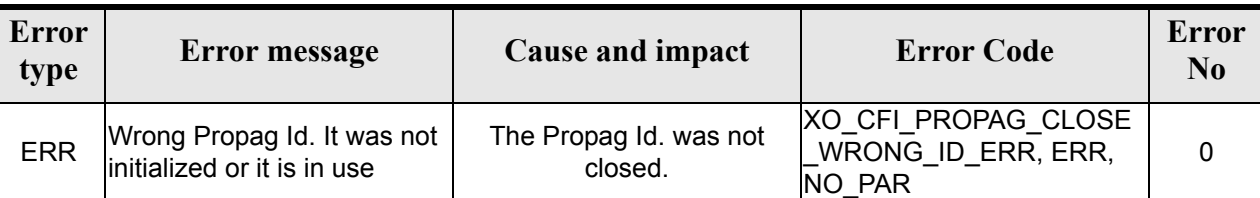

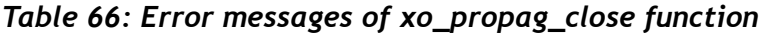

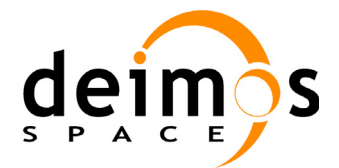

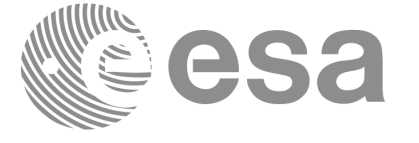

Code: EE-MA-DMS-GS-0004 Date: 31/01/2011 Issue: 3.7.4<br>Page: 103

Page:

# *7.20.6 Runtime performances*

The following runtime performances have been measured: runtime is smaller than CPU clock and it is not possible to perfom loops for measuring it.

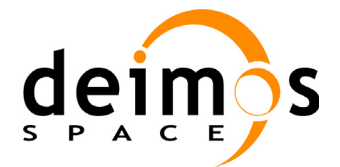

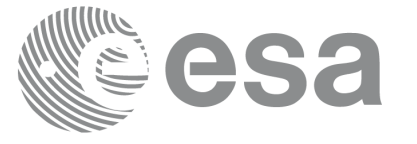

Code: EE-MA-DMS-GS-0004 Date: 31/01/2011 Issue: 3.7.4 Page: 104

# **7.21 xo\_propag\_get\_id\_data**

### *7.21.1 Overview*

The **xo\_propag\_get\_id\_data** CFI function returns the data used for the propagation from the propag\_id.

### *7.21.2 Calling interface*

The calling interface of the **xo** propag get id data CFI function is the following (input parameters are underlined):

```
#include <explorer_orbit.h>
{
        xo_propag_id propag_id;
       xo propag id data data;
        long status;
       status = xo propag get id data(&propag id, &data);
}
```
#### *7.21.3 Input parameters*

The **xo** propag get id data CFI function has the following input parameters:

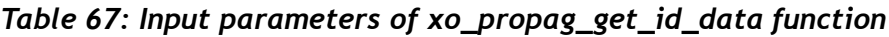

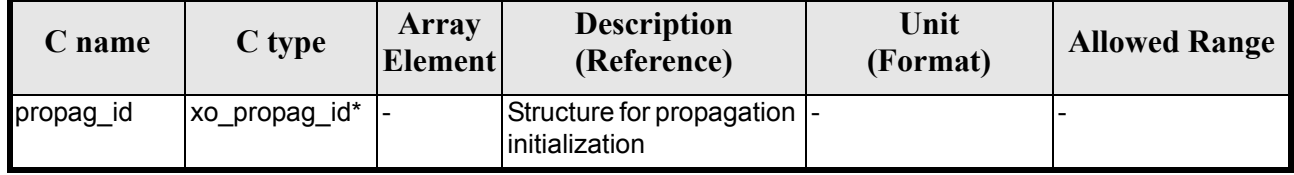

#### *7.21.4 Output parameters*

The output parameters of the **xo\_propag\_get\_id\_data** CFI function are:

*Table 68: Output parameters of xo\_propag\_get\_id\_data function*

| C name                     | C type                   | Array<br><b>Element</b> | <b>Description</b><br>(Reference) | Unit<br>(Format) | <b>Allowed Range</b> |
|----------------------------|--------------------------|-------------------------|-----------------------------------|------------------|----------------------|
| xo_propag_get_id_data long |                          |                         | Status flag                       |                  |                      |
| data                       | xo_propag_id_d  -<br>ata |                         | Propagation data<br>structure     |                  |                      |

The data structure xo\_propag\_id\_data can be seen in [table 3.](#page-34-0)

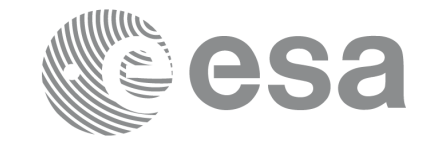

# *7.21.5 Warnings and errors*

ς

This function does not return any error/warning code. Only the status of the function indicates if the execution was correct or not.

The possible causes of error are:

• The propag\_id was not initialised.

### *7.21.6 Runtime performances*

The following runtime performances have been extimated.

#### *Table 69: Runtime performances of xo\_propag\_get\_id\_data function*

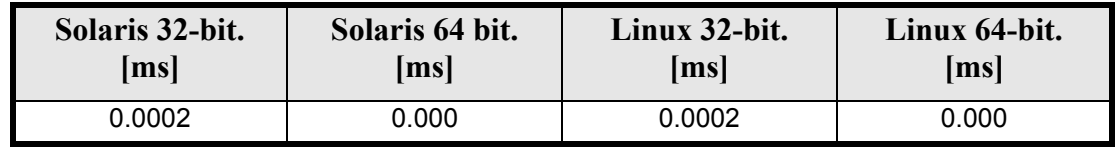

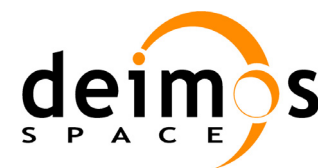

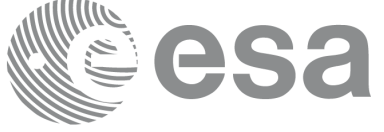

Code: EE-MA-DMS-GS-0004 Date: 31/01/2011 Issue: 3.7.4 Page: 106

# **7.22 xo\_interpol\_init**

### *7.22.1 Overview*

The **xo\_interpol\_init** initializes the interpolation process, i. e., it produces internal data to be used by the **xo\_interpol** function to perform the interpolation. The internal data consists of Cartesian orbit state vectors extracted from the *orbit* id, and validity times giving the allowed time window for interpolation.

Before calling this function it is required to initialise the orbit with one of the following modes:

- XO\_ORBIT\_INIT\_ROF\_MODE
- XO\_ORBIT\_INIT\_DORIS\_MODE

The validity start and stop times of the initialization (*val* time0 and *val* time1 output parameters) represents the allowed time window for interpolation.

CAUTION: The interpolation is highly accurate (1 mm. accuracy TBC) when it is performed between 4 input file(s) time intervals after start of file(s) and before end of file(s), but it degrades (up to a few cm. TBC) until 1 or 2 time intervals (TBD) before start of file(s) and after end of file(s). [figure 4](#page-105-0) provides a graphical explanation.

The **xo** interpol function allows to extrapolate, that is, compute results for the 1 or 2 (TBC) intervals before start of the input file(s) and after enf of the input file. Anyway, as seen above in the caution statement, extrapolation is not recommended. In this case, the extrapolation window is NOT included in the valid time interval.

When the interpolation is in "degraded" mode, that is, when extrapolation is used, or when there is less than four orbit state vectors available in the input file before or after the requested time, **xo\_interpol** function will issue different warnings messages indicating that a degraded interpolation or extrapolation is performed. If the requested time is out the allowed extrapolation range, the function will return an error message.

A complete calling sequence of the interpolation procedure is presented in [section 4.3](#page-25-1).

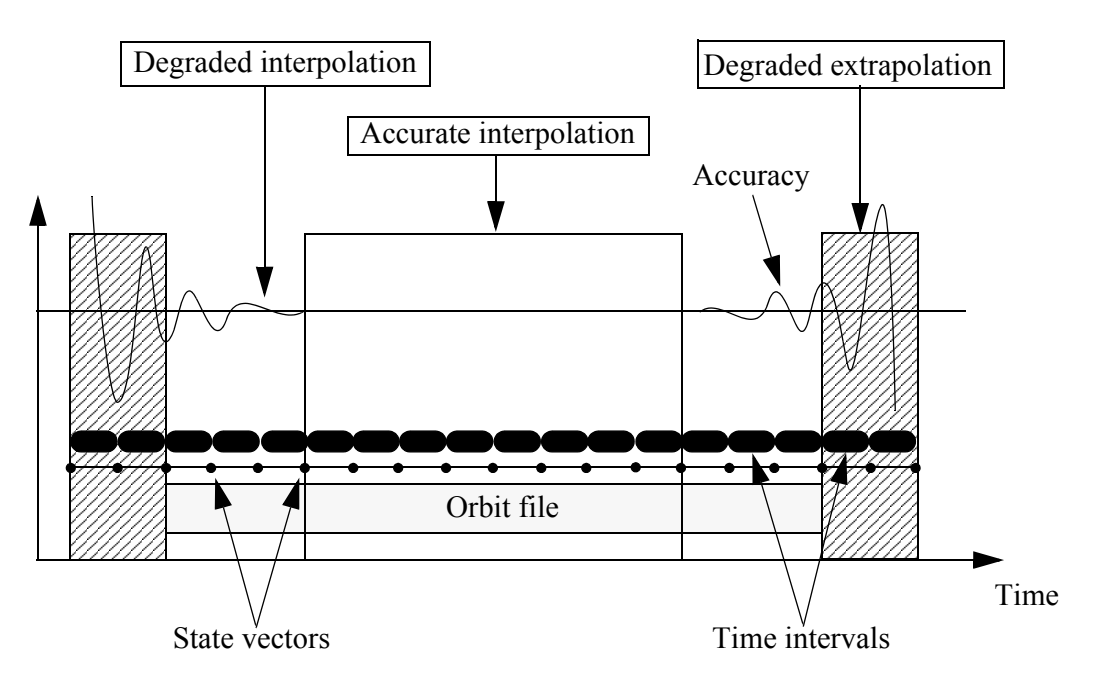

<span id="page-105-0"></span> *Figure 4: Performances of the interpolation algorithm*

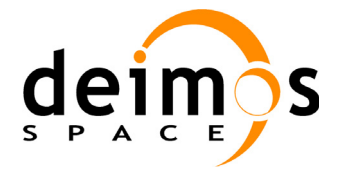

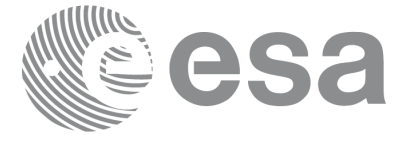

# *7.22.2 Calling interface*

The calling interface of the **xo** interpol init CFI function is the following (input parameters are <u>under-</u> lined):

```
#include <explorer_orbit.h>
{
      xo orbit id *orbit id = {NULL};
      xo interpol id *interpol id = {NULL};
      long interpol model;
      long time ref;
      double val time0, val time1;
      long status, ierr[XO_NUM_ERR_INTERPOL_INIT];
      status = xo interpol init (&orbit id, &interpol model,
                                  &time ref,
                                   &val_time0, &val_time1,
                                   &interpol_id, ierr);
```
}

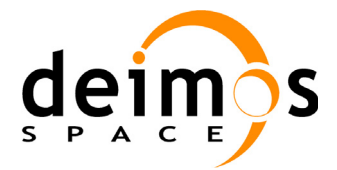

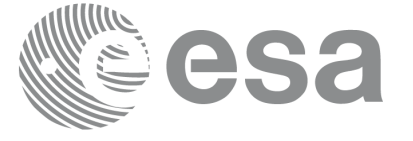

### *7.22.3 Input parameters*

The **xo\_interpol\_init** CFI function has the following input parameters:

#### *Table 70: Input parameters of xo\_interpol\_init function*

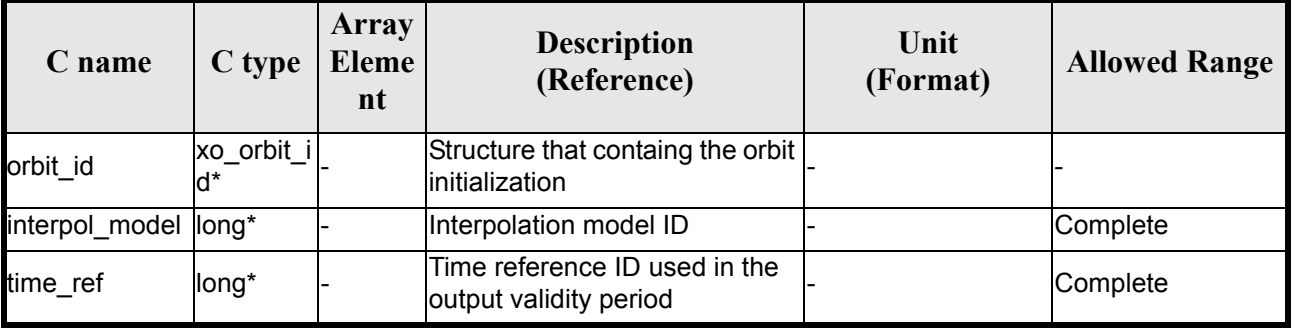

It is possible to use enumeration values rather than integer values for some of the input arguments:

- Interpolation model ID: interpol model. Current document, [section 6.2](#page-32-0).
- Time reference ID: time\_ref. See [\[GEN\\_SUM\].](#page-21-0)

#### *7.22.4 Output parameters*

The output parameters of the **xo\_interpol\_init** CFI function are:

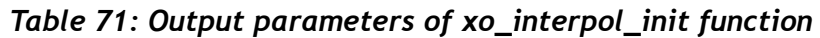

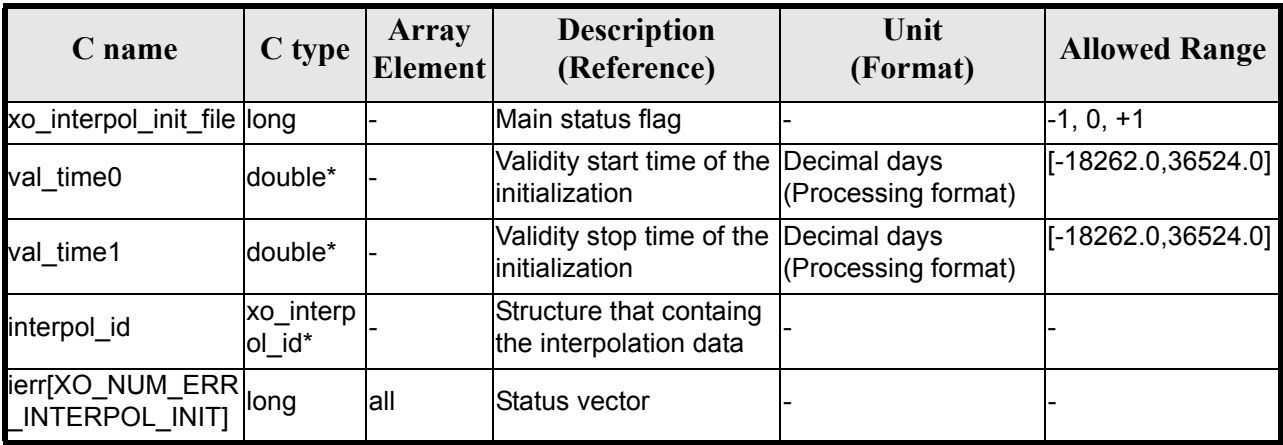
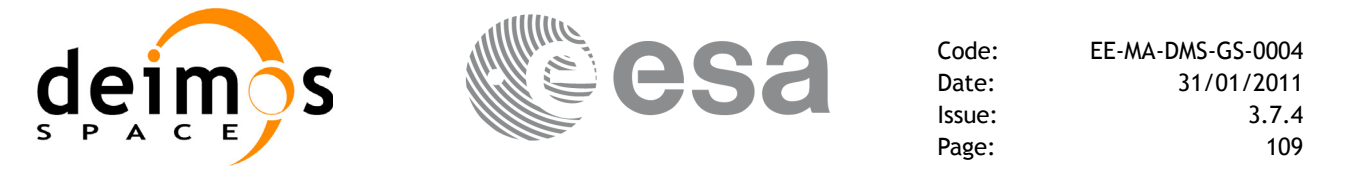

# *7.22.5 Warnings and errors*

Next table lists the possible error messages that can be returned by the **xo\_interpol\_init** CFI function after translating the returned status vector into the equivalent list of error messages by calling the function of the EXPLORER\_ORBIT software library **xo\_get\_msg** (see [\[GEN\\_SUM\]\)](#page-21-0).

This table also indicates the type of message returned, i.e. either a warning (WARN) or an error (ERR), the cause of such a message and the impact on the performed calculation, mainly on the results vector.

The table is completed by the error code and value. These error codes can be obtained translating the status vector returned by the **xo\_interpol\_init** CFI function by calling the function of the EXPLORER\_ORBIT software library **xo** get code (see [\[GEN\\_SUM\]](#page-21-0)).

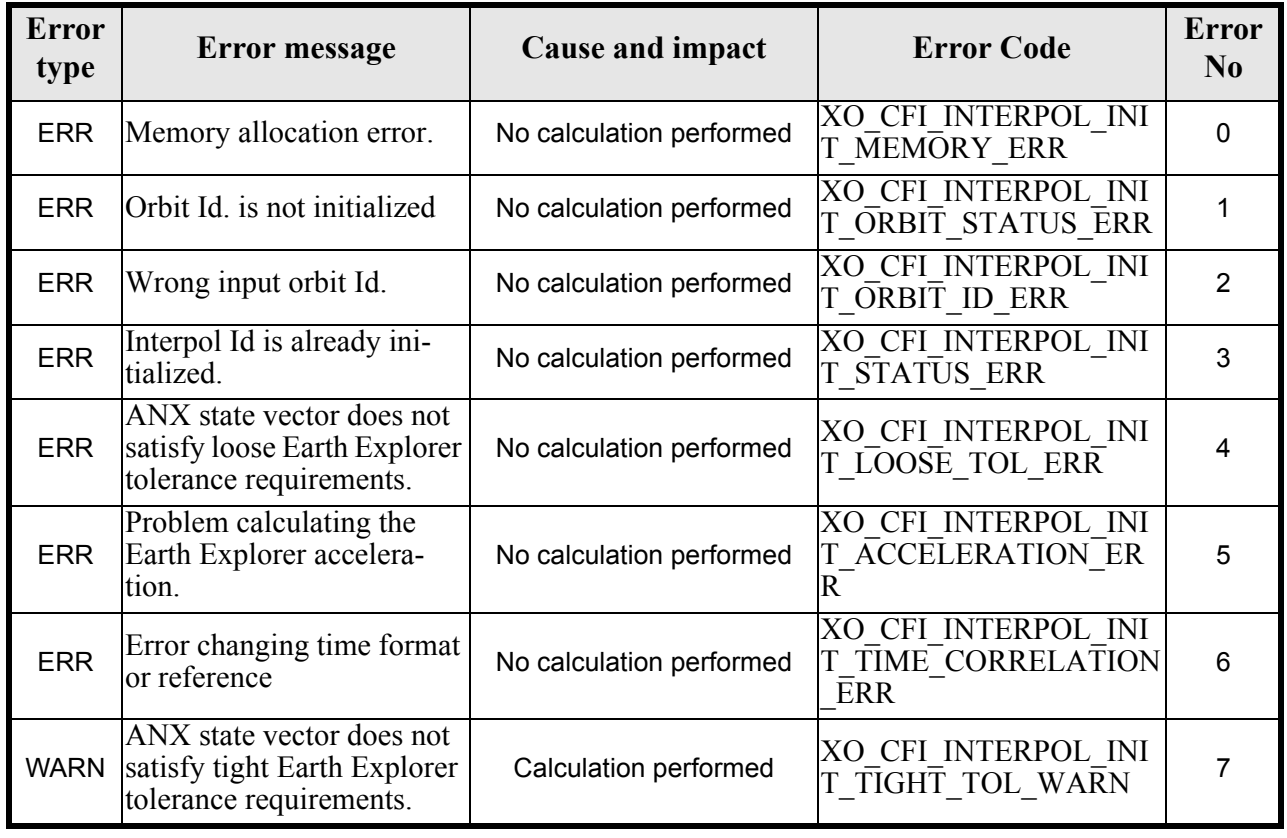

### *Table 72: Error messages of xo\_interpol\_init function*

# *7.22.6 Runtime performances*

The following runtime performances have been measured:

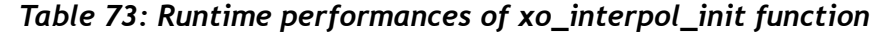

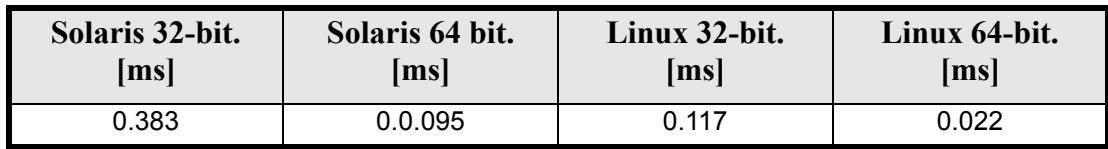

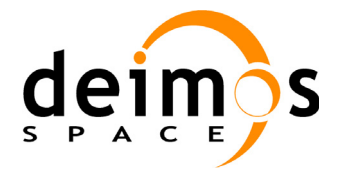

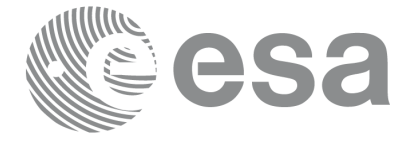

# **7.23 xo\_interpol**

# *7.23.1 Overview*

The **xo** interpol function is used to compute a Cartesian state vector at a requested time, using the internal data generated by the **xo** interpol init file routine.

To complete the description of the **xo\_interpol** function see comments in [section 7.22.1.](#page-105-0)

A complete calling sequence of the interpolation procedure is presented in [section 4.3](#page-25-0).

# *7.23.2 Calling interface*

The calling interface of the **xo** interpol CFI function is the following (input parameters are <u>underlined</u>):

```
#include <explorer_orbit.h>
{
      xo interpol id interpol id = {NULL};
      long model, time ref;
      double time, pos out[3], vel out[3], acc out[3];
      long status, ierr[XO_NUM_ERR_INTERPOL];
      status =xo_interpol(&interpol_id, &model, &time_ref, &time,
                         pos out, vel out, acc out, ierr);
      /* Or, using the run id */long run id;
      status =xo_interpol_run(&<u>run_id</u>, &model, &time_ref, &time,
pos out, vel out, acc out, ierr);
}
```
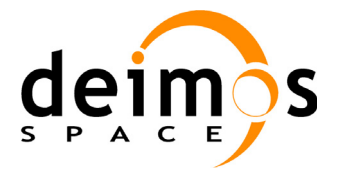

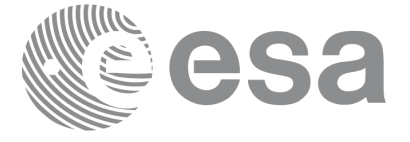

## *7.23.3 Input parameters*

The **xo\_interpol** CFI function has the following input parameters:

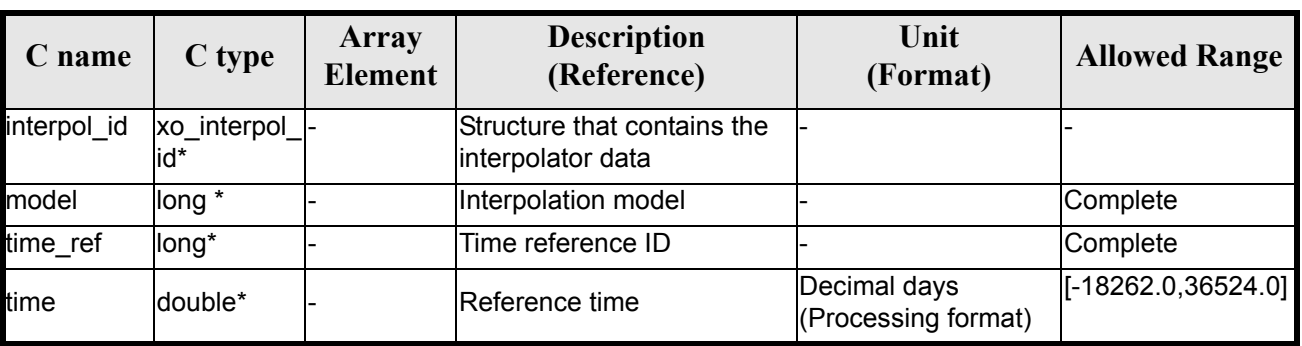

#### *Table 74: Input parameters of xo\_interpol function*

It is possible to use enumeration values rather than integer values for some of the input arguments:

- Interpolation model: model. Current document, [section 6.2.](#page-32-0)
- Time reference ID: time\_ref. See [\[GEN\\_SUM\].](#page-21-0)

### *7.23.4 Output parameters*

The output parameters of the **xo\_interpol** CFI function are:

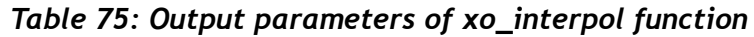

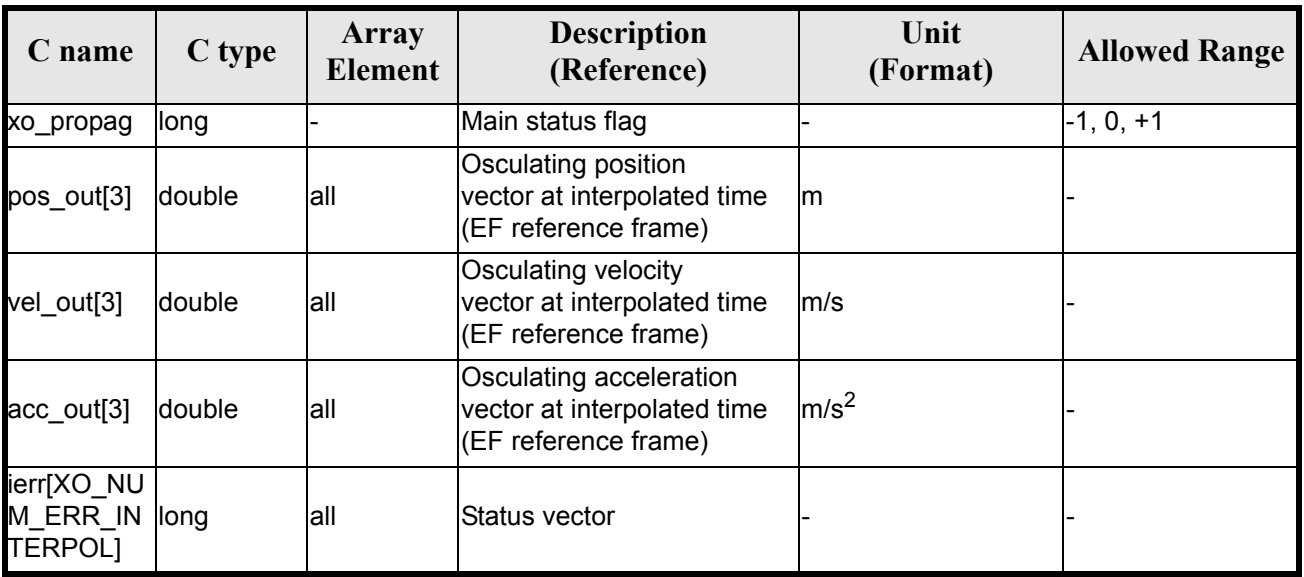

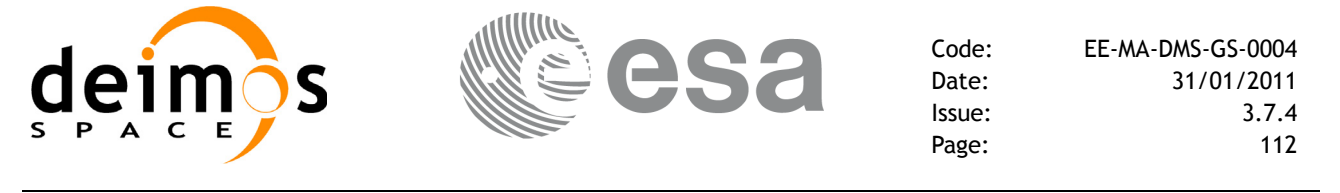

## *7.23.5 Warnings and errors*

Next table lists the possible error messages that can be returned by the **xo\_interpol** CFI function after translating the returned status vector into the equivalent list of error messages by calling the function of the EXPLORER\_ORBIT software library **xo\_get\_msg** (see [\[GEN\\_SUM\]\)](#page-21-0).

This table also indicates the type of message returned, i.e. either a warning (WARN) or an error (ERR), the cause of such a message and the impact on the performed calculation, mainly on the results vector.

The table is completed by the error code and value. These error codes can be obtained translating the status vector returned by the **xo\_interpol** CFI function by calling the function of the EXPLORER\_ORBIT software library **xo\_get\_code** (see [\[GEN\\_SUM\]\)](#page-21-0).

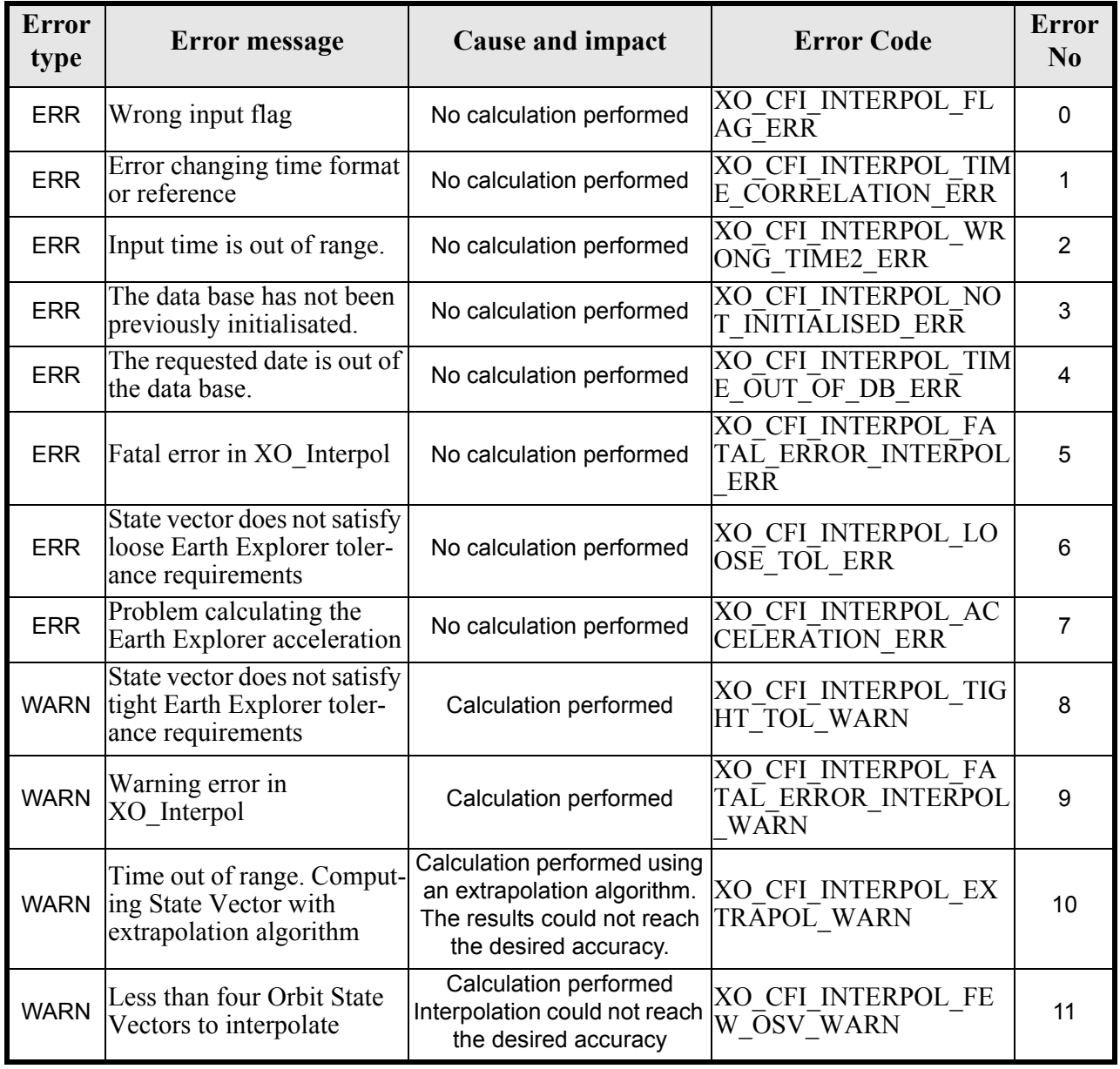

#### *Table 76: Error messages of xo\_interpol function*

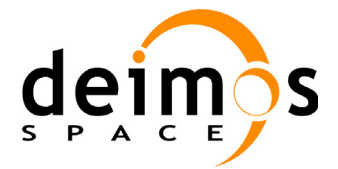

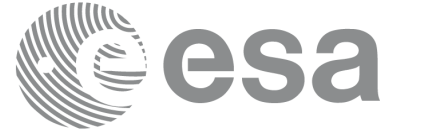

# *7.23.6 Runtime performances*

The following runtime performances have been measured:

### *Table 77: Runtime performances of xo\_interpol function*

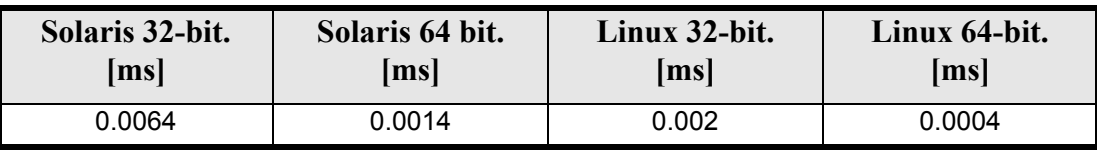

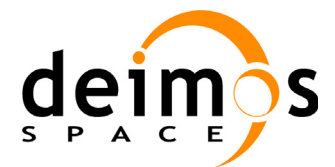

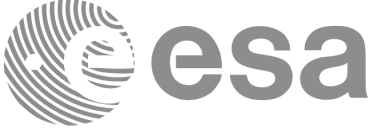

# **7.24 xo\_interpol\_extra**

## *7.24.1 Overview*

This software returns ancillary results derived from an orbit interpolation using the xo\_interpol function. The ancillary results are similar to the ones produced by the xo\_propag\_extra routine.

Note that xo interpol extra should be called after xo interpol. In case of calling xo interpol extra after xo interpol  $\overline{in}$  init, the ancillary results are computed for the first vector stored in the xo orbit  $\overline{id}$  structure used for the interpol initialization (since **xo\_interpol\_init** does not have as input a requested time)

A complete calling sequence of the interpolation procedure is presented in [section 4.3](#page-25-0).

# *7.24.2 Calling interface*

The calling interface of the **xo\_interpol\_extra** CFI function is the following:

```
#include <explorer_orbit.h>
{
       xo interpol id interpol id = {NULL};
       long extra choice;
       double model out [XO_INTERPOL_EXTRA_NUM_DEP_ELEMENTS],
              extra<sup>-</sup>out[XO<sup>-</sup>INTERPOL<sup>-</sup>EXTRA<sup>-</sup>NUM<sup>-</sup>INDEP_ELEMENTS];
       long status, ierr[XO_NUM_ERR_INTERPOL_EXTRA];
       status = xo_interpol_extra (&interpol_id,&extra_choice,
                                       model out, extra out, ierr);
       /* Or, using the run id */long run id;
       status = xo_interpol_extra_run (&run_id,&extra_choice,
                                           model out, extra out, ierr);
}
```
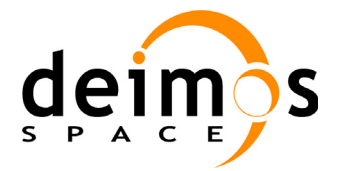

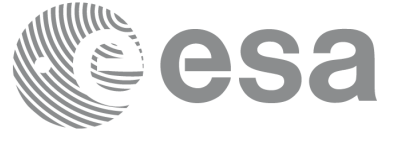

## *7.24.3 Input parameters*

The **xo** interpol extra CFI function has the following input parameters:

#### *Table 78: Input parameters of xo\_interpol\_extra function*

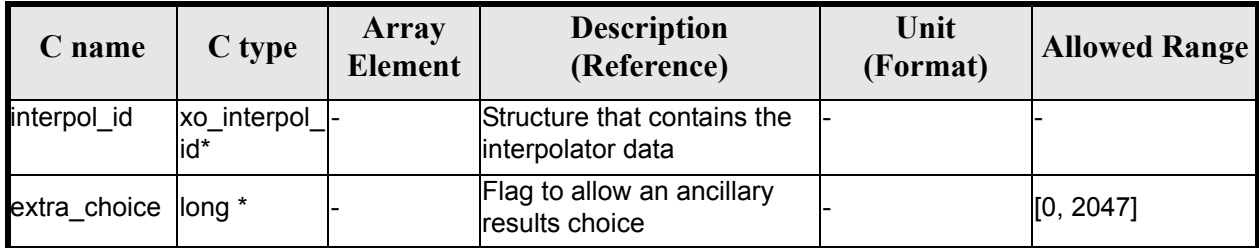

It is possible to use enumeration values rather than integer values for some of the input arguments:

• Flag to select ancillary results: extra choice. See tables below:

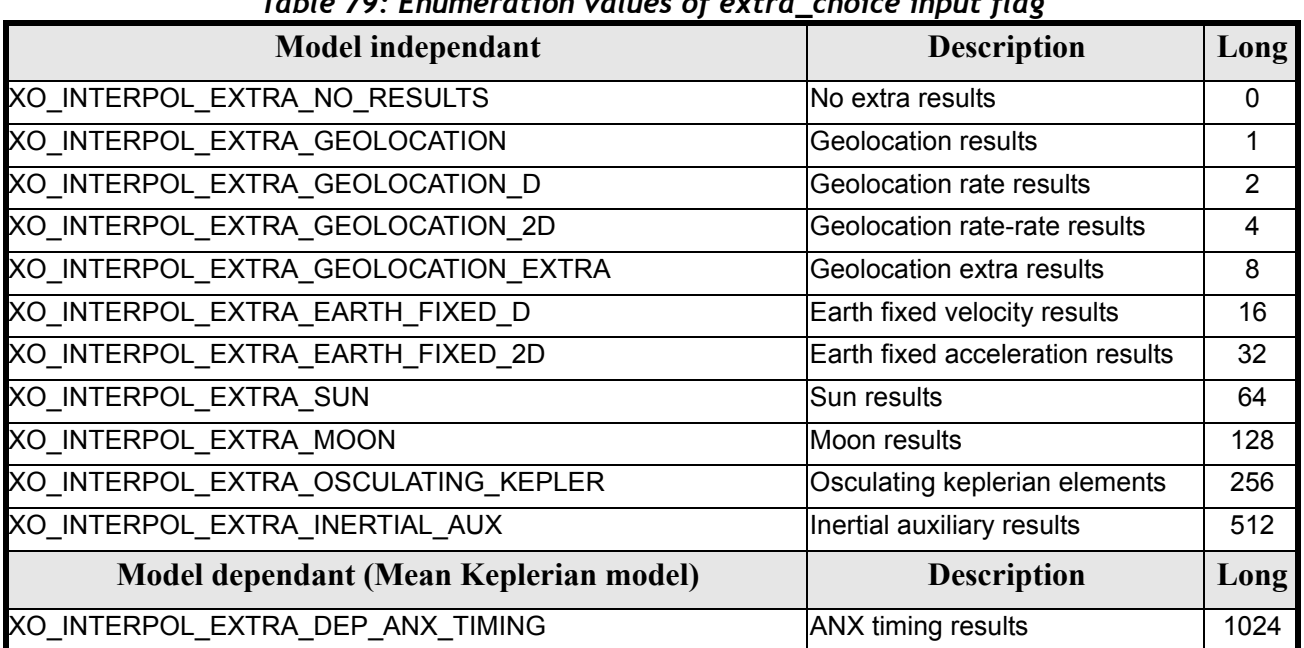

#### *Table 79: Enumeration values of extra\_choice input flag*

To calculate all results there is an extra enumeration value, defined as the addition of all the enumeration result values:

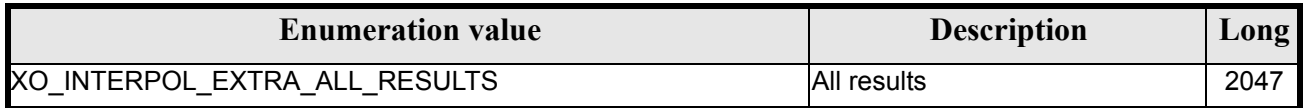

The elements calculated in each case are shown in sections 7.6.5 and 7.10.5. It is possible to select the calculation of different sets of output parameters, or to make any combination of them by adding the results enumeration desired. In order to calculate some elements it might be necessary to calculate elements which have not been explicitly requested. The function identifies internally all the dependencies and those elements are also returned in the result vectors.

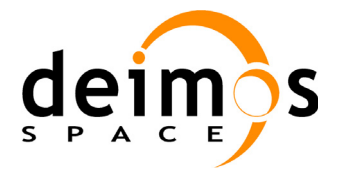

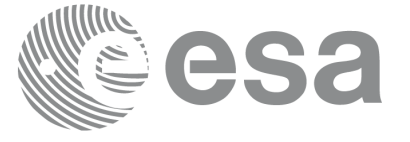

# *7.24.4 Output parameters*

The output parameters of the **xo\_interpol\_extra** CFI function are:

#### *Table 80: Output parameters of xo\_interpol\_extra function*

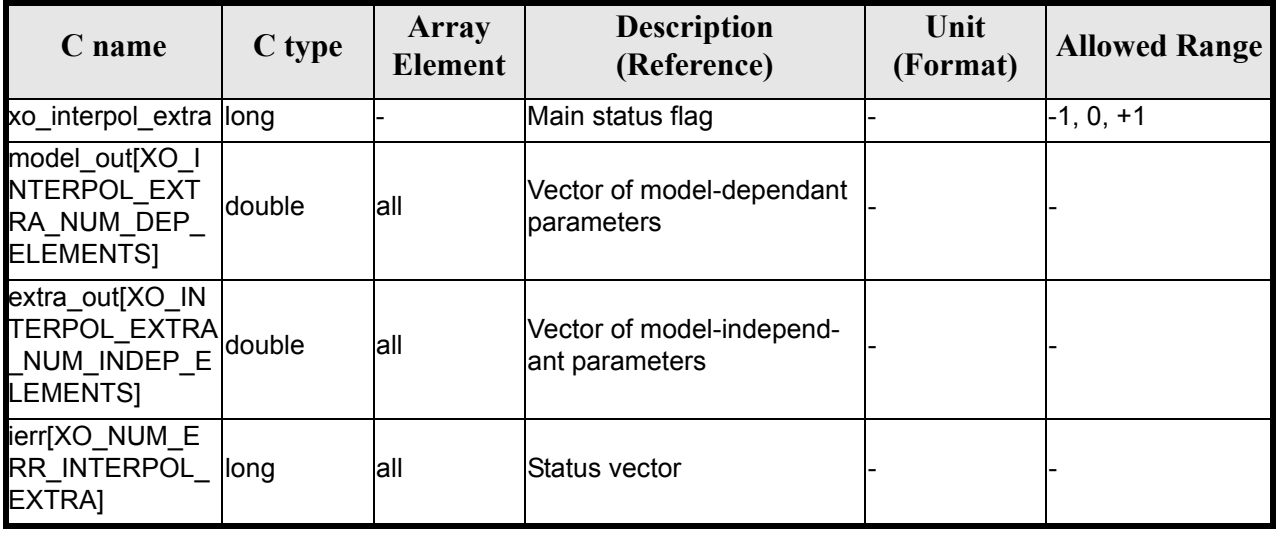

## *7.24.5 Results vectors*

The model-dependant parameters vector for the **default interpolation model** is (note that there is an enumeration associated to the elements of the results vectors) in the following table:

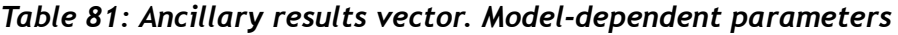

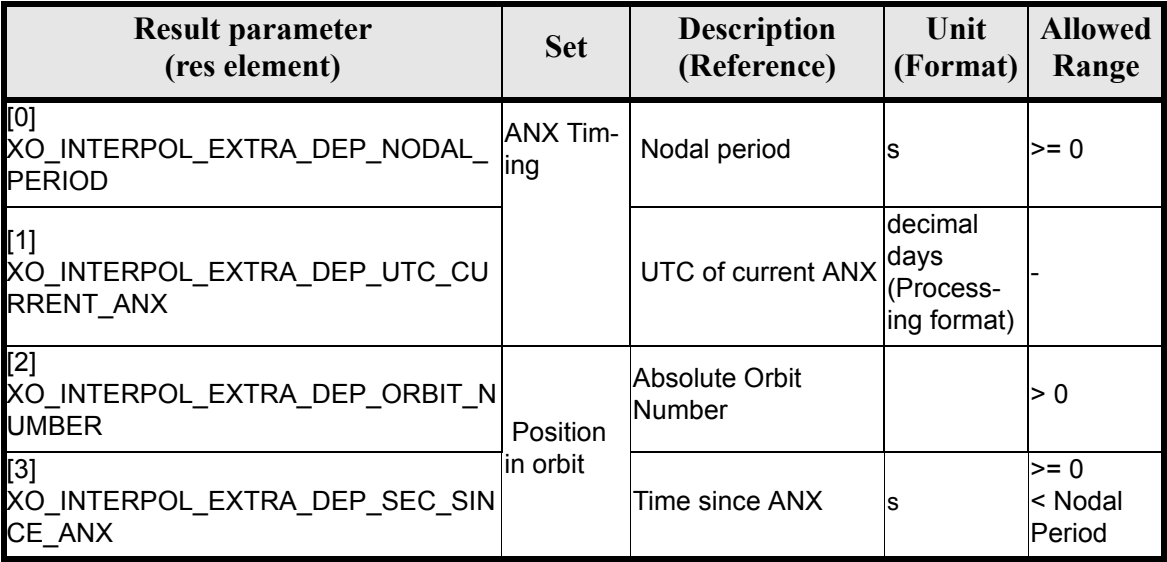

The model-independant results vectors are the same as the **xo\_propag\_extra** model-independant results vectors (see [7.19.5\)](#page-93-0). The enumeration names are the same, changing PROPAG with INTERPOL (e.g. XO\_INTERPOL\_EXTRA\_ORBIT\_RAD).

Earth Explorer Mission CFI Software. EXPLORER\_ORBIT Software User Manual 24

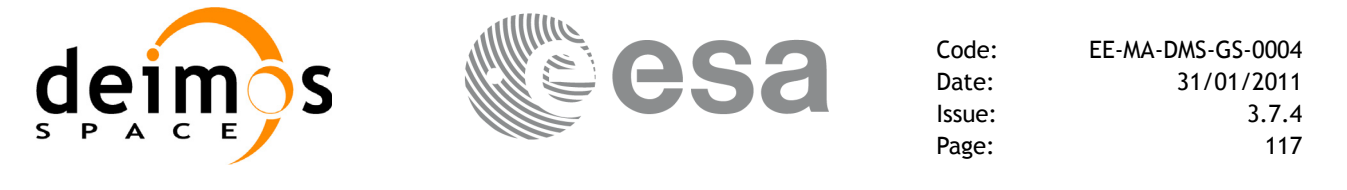

## *7.24.6 Warnings and errors*

Next table lists the possible error messages that can be returned by the **xo\_interpol\_extra** CFI function after translating the returned status vector into the equivalent list of error messages by calling the function of the EXPLORER\_ORBIT software library **xo\_get\_msg** (see [\[GEN\\_SUM\]\)](#page-21-0).

This table also indicates the type of message returned, i.e. either a warning (WARN) or an error (ERR), the cause of such a message and the impact on the performed calculation, mainly on the results vector.

The table is completed by the error code and value. These error codes can be obtained translating the status vector returned by the **xo\_interpol\_extra** CFI function by calling the function of the EXPLORER\_ORBIT software library **xo** get code (see [GEN SUM]).

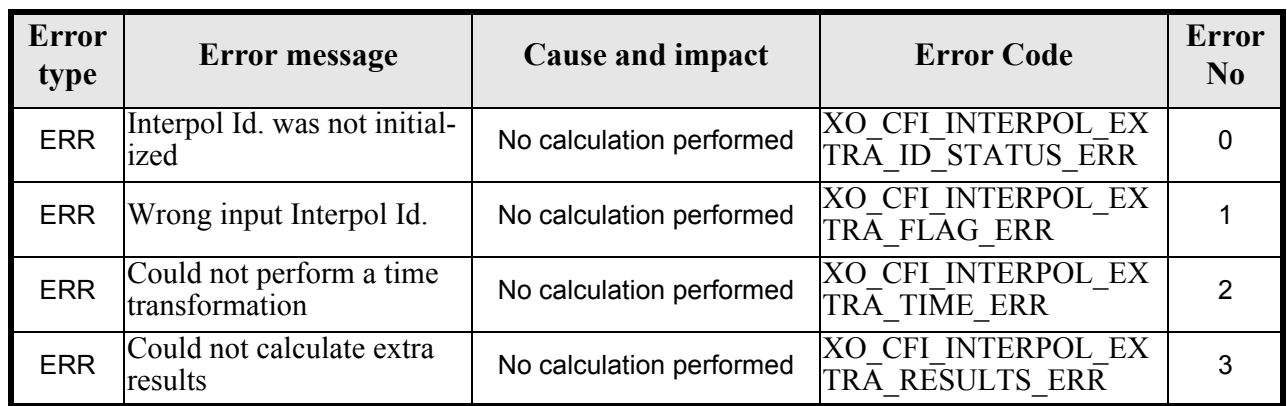

#### *Table 82: Error messages of xo\_interpol\_extra function*

# *7.24.7 Runtime performances*

The following runtime performances have been measured:

#### *Table 83: Runtime performances of xo\_interpol\_extra function*

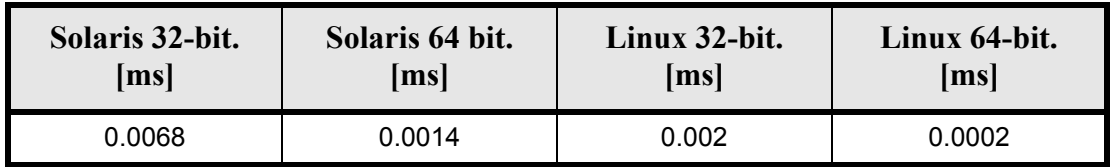

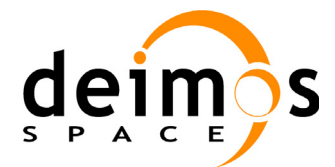

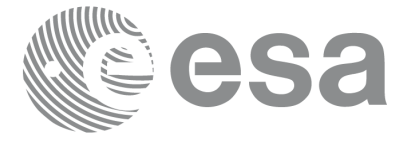

# **7.25 xo\_interpol\_close**

# *7.25.1 Overview*

The **xo\_interpol\_close** function is used to free the memory allocated by the other orbit interpolation routines, and it must be called after using them.

A complete calling sequence of the interpolation procedure is presented in [section 4.3](#page-25-0).

# *7.25.2 Calling interface*

The calling interface of the **xo** interpol\_close CFI function is the following (input parameters are underlined):

```
#include <explorer_orbit.h>
{
      xo interpol id interpol id = {NULL};
      long status, ierr[XO_NUM_ERR_INTERPOL_CLOSE];
      status = xo interpol close (&interpol id, ierr)
}
```
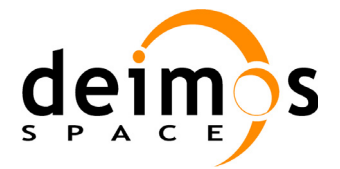

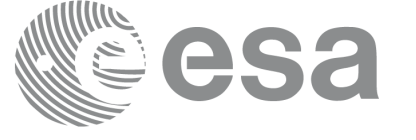

## *7.25.3 Input parameters*

The **xo** interpol close CFI function has the following input parameters:

#### *Table 84: Input parameters of xo\_interpol\_close function*

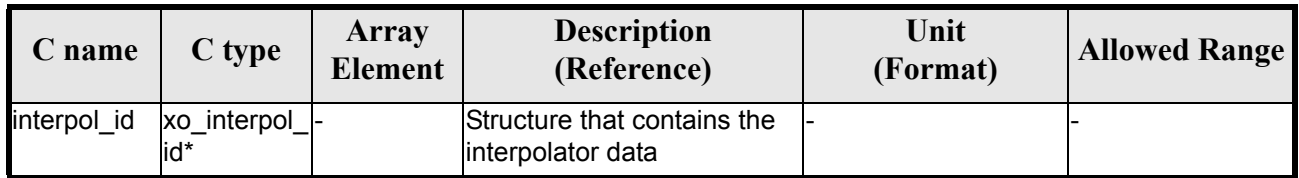

### *7.25.4 Output parameters*

The output parameters of the **xo\_interpol\_close** CFI function are:

#### *Table 85: Output parameters of xo\_interpol\_close function*

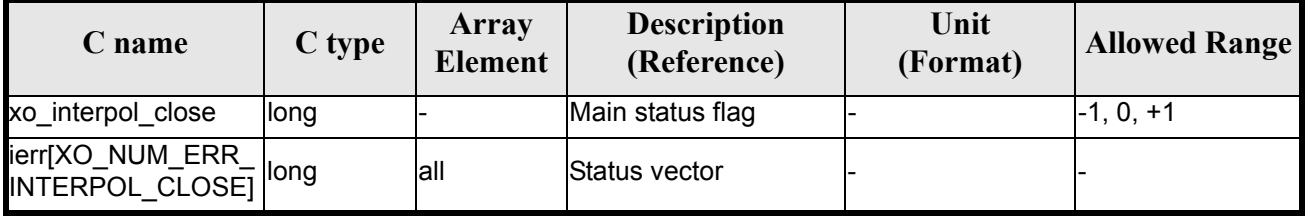

## *7.25.5 Warnings and errors*

Next table lists the possible error messages that can be returned by the **xo\_interpol\_close** CFI function after translating the returned status vector into the equivalent list of error messages by calling the function of the EXPLORER\_ORBIT software library **xo\_get\_msg** (see [\[GEN\\_SUM\]\)](#page-21-0).

This table also indicates the type of message returned, i.e. either a warning (WARN) or an error (ERR), the cause of such a message and the impact on the performed calculation, mainly on the results vector.

The table is completed by the error code and value. These error codes can be obtained translating the status vector returned by the **xo** interpol close CFI function by calling the function of the EXPLORER\_ORBIT software library **xo** get code (see [GEN SUM]).

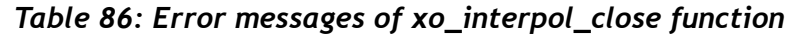

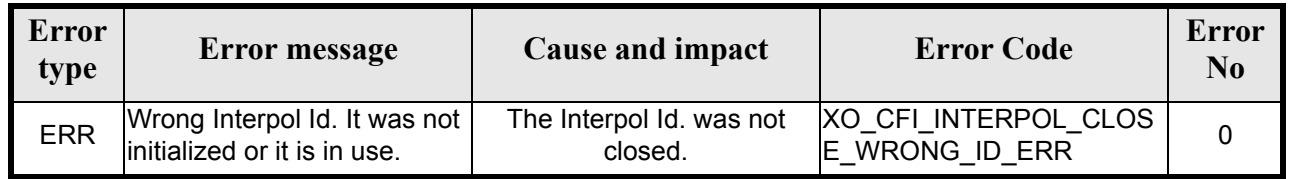

# *7.25.6 Runtime performances*

The following runtime performances have been measured: runtime is smaller than CPU clock and it is not possible to perfom loops for measuring it.

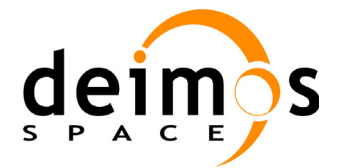

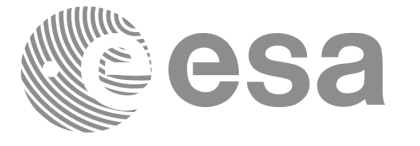

# **7.26 xo\_interpol\_get\_id\_data**

# *7.26.1 Overview*

The **xo\_interpol\_get\_id\_data** CFI function returns the data used for the interpolation from the interpol\_id.

# *7.26.2 Calling interface*

The calling interface of the **xo** interpol get id data CFI function is the following (input parameters are underlined):

```
#include <explorer_orbit.h>
{
        xo_interpol_id interpol_id;
       xo interpol id data data;
        long status;
       status = xo interpol get id data(&interpol id, &data);
}
```
## *7.26.3 Input parameters*

The **xo** interpol get id data CFI function has the following input parameters:

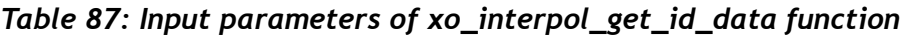

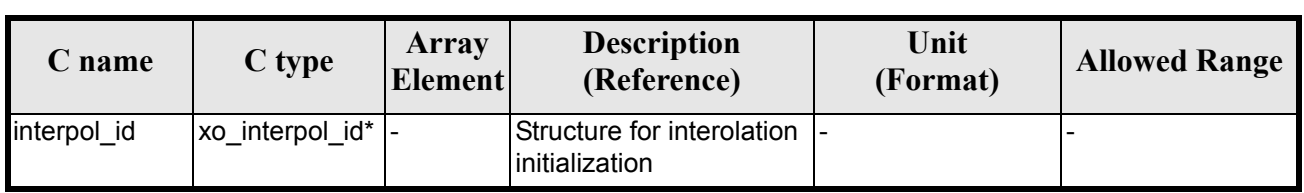

# *7.26.4 Output parameters*

The output parameters of the **xo\_interpol\_get\_id\_data** CFI function are:

*Table 88: Output parameters of xo\_interpol\_get\_id\_data function*

| C name                  | C type                 | Array<br><b>Element</b> | <b>Description</b><br>(Reference) | Unit<br>(Format) | <b>Allowed Range</b> |
|-------------------------|------------------------|-------------------------|-----------------------------------|------------------|----------------------|
| xo_interpol_get_id_data | llong                  |                         | Status flag                       |                  |                      |
| data                    | xo interpol id data  - |                         | Interpolation data<br>structure   |                  |                      |

The data structure xo\_interpol\_id\_data can be seen in [table 3](#page-34-0).

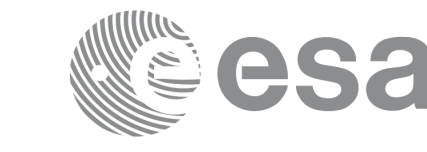

# *7.26.5 Warnings and errors*

ς

This function does not return any error/warning code. Only the status of the function indicates if the execution was correct or not.

The possible causes of error are:

• The interpol id was not initialised.

## *7.26.6 Runtime performances*

The following runtime performances have been extimated.

#### *Table 89: Runtime performances of xo\_interpol\_get\_id\_data function*

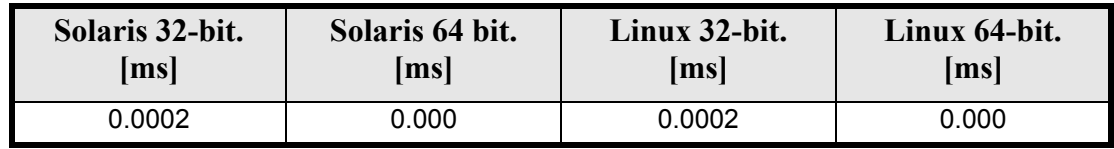

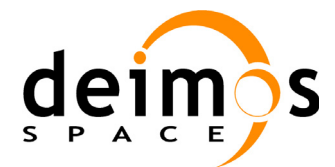

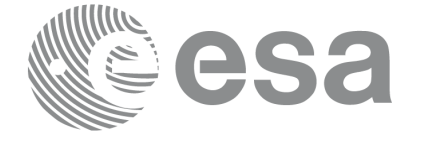

# **7.27 xo\_orbit\_to\_time**

## *7.27.1 Overview*

The **xo\_orbit\_to\_time** function converts an orbit-relative time into processing time.

### *7.27.2 Calling sequence of xo\_orbit\_to\_time:*

For C programs, the call to **xo** orbit to time is (input parameters are <u>underlined</u>):

```
#include <explorer_orbit.h>
{
      xo orbit id orbit id = {NULL};
      long time ref;
      long orbit, second, microsec;
      long status, ierr[XO_NUM_ERR_ORBIT_TO_TIME];
      double time;
      status = xo orbit to time (&orbit id,
                                  &orbit, &second, &microsec, &time ref,
                                   &time, ierr);
      /* Or, using the run id */
      long run id;
      status = xo orbit to time run (&run id,
                                      &orbit, &second, &microsec,
                                       &time_ref,
                                       &time, ierr);
}
```
Earth Explorer Mission CFI Software. EXPLORER\_ORBIT Software User Manual 24

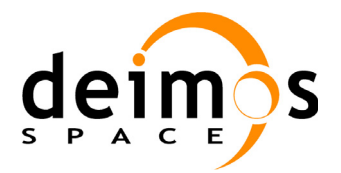

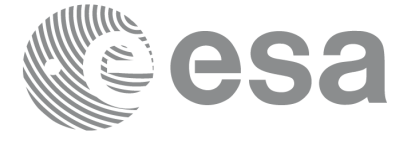

# *7.27.3 Input parameters*

#### *Table 90: Input parameters for xo\_orbit\_to\_time*

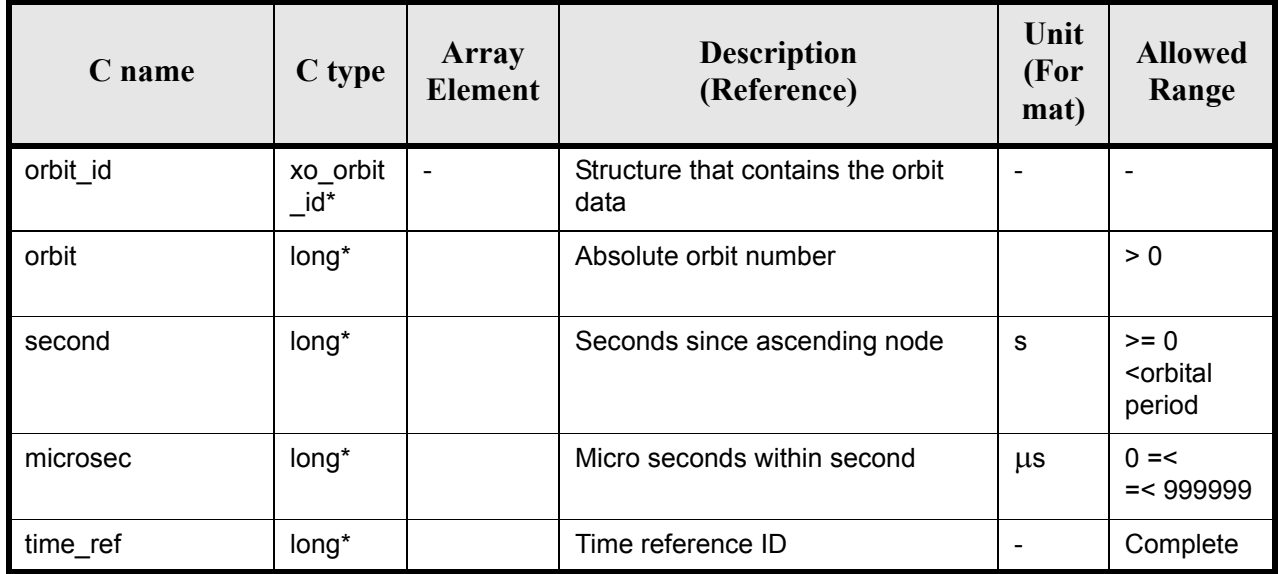

# *7.27.4 Output parameters*

#### *Table 91: Output parameters for xo\_orbit\_to\_time*

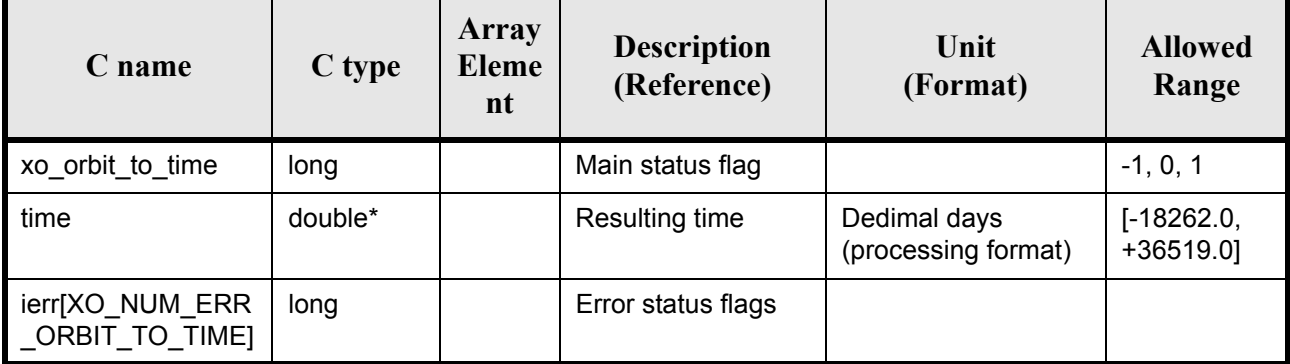

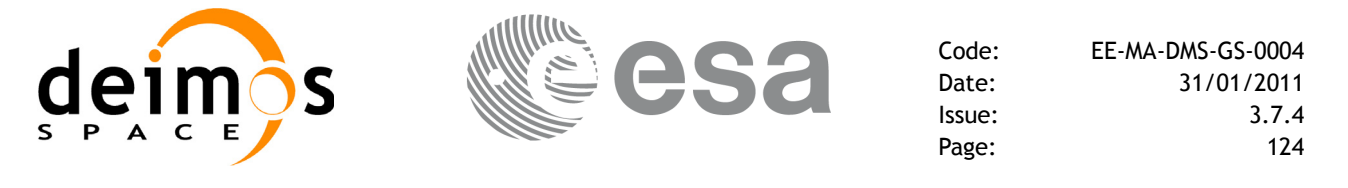

# *7.27.5 Warnings and errors*

Next table lists the possible error messages that can be returned by the **xo\_orbit\_to\_time** CFI function after translating the returned status vector into the equivalent list of error messages by calling the function of the EXPLORER\_ORBIT software library **xo\_get\_msg** (see [\[GEN\\_SUM\]\)](#page-21-0).

This table also indicates the type of message returned, i.e. either a warning (WARN) or an error (ERR), the cause of such a message and the impact on the performed calculation, mainly on the results vector.

The table is completed by the error code and value. These error codes can be obtained translating the status vector returned by the **xo\_orbit\_to\_time** CFI function by calling the function of the EXPLORER\_ORBIT software library **xo** get code (see [\[GEN\\_SUM\]](#page-21-0)).

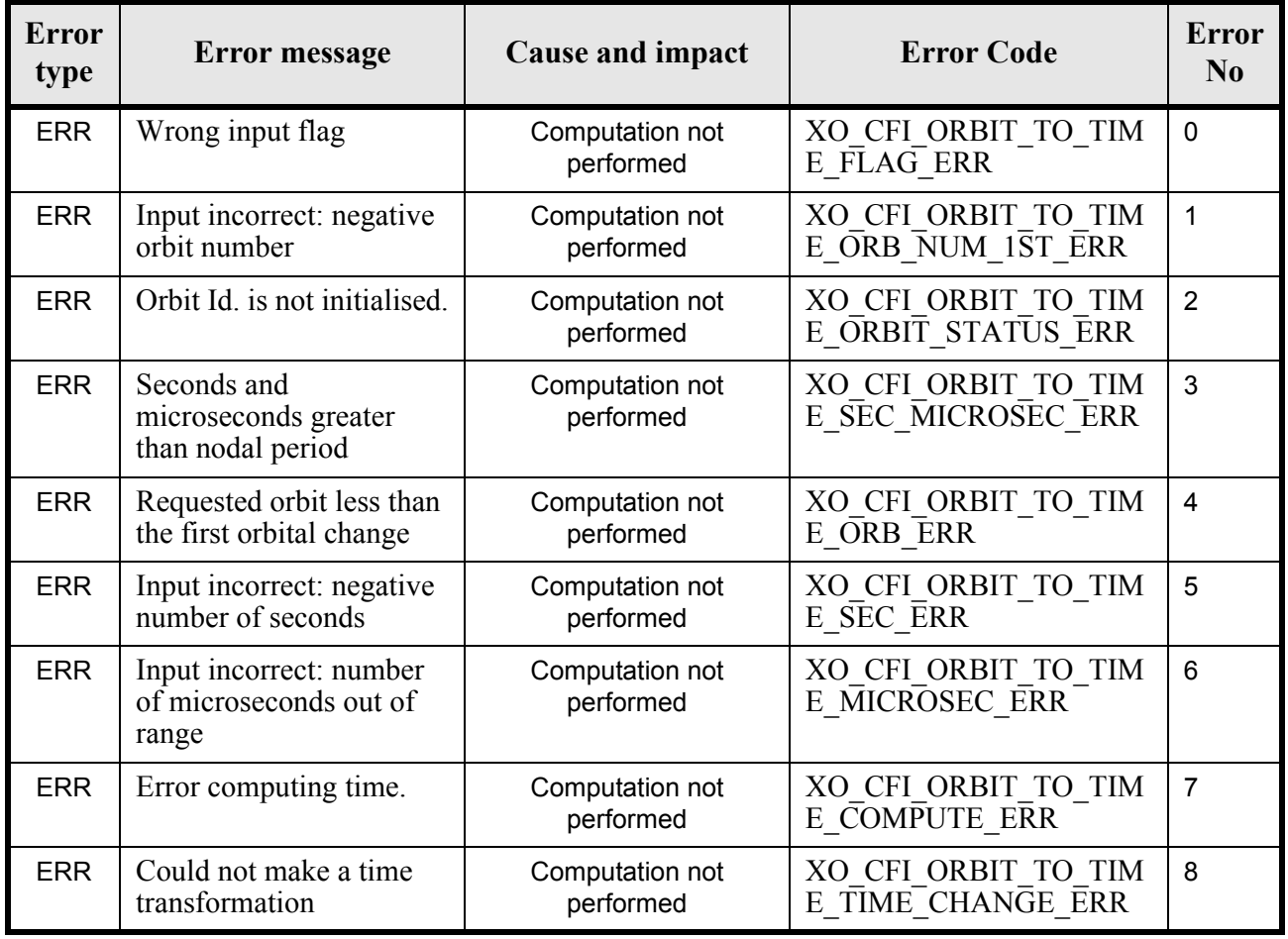

#### *Table 92: Error messages of xo\_orbit\_to\_time function*

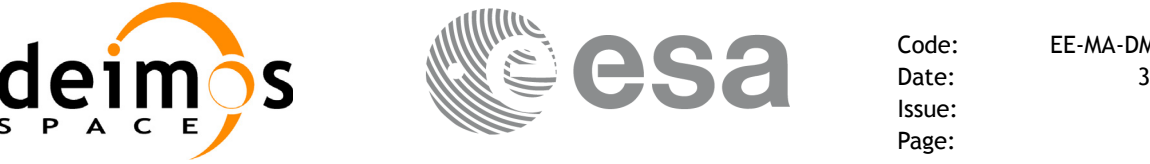

# *7.27.6 Runtime performances*

The following runtime performances have been measured:

#### *Table 93: Runtime performances of xo\_orbit\_to\_time function*

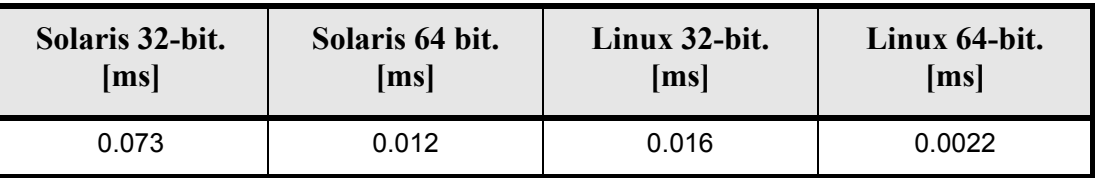

## *7.27.7 Executable Program*

The conversion from orbit to time described before can be carried out by the **orbit** to time executable program as follows:

orbit\_to\_time**-sat** satellite\_name

 -**file** Orbit file -**tref** time\_ref -**orb** orbit -**anx** anx\_time (seconds) [ **-v** ] [ **-xl\_v** ]  $\lceil$  **-xo v**  $\rceil$  [ **-help** ] [ -**show**]  **{** (**-tai** TAI\_time **-gps** GPS\_time **-utc** UTC\_time **-ut1** UT1\_time) | (**-tmod** time\_model **-tfile** time\_file **-trid** time\_reference {(**-tm0** time0 **-tm1** time1) | (**-orb0** orbit0 **-orb1** orbit1) } ) **}**

Note that:

- Order of parameters does not matter.
- Bracketed parameters are not mandatory.
- Options between curly brackets and separated by a vertical bar are mutually exclusive.
- $\lceil$  -xl **v** ] option for EXPLORER LIB Verbose mode.
- $\lceil$  -xo **v** ] option for EXPLORER\_ORBIT Verbose mode.
- [ **-v** ] option for Verbose mode for all libraries (default is Silent).
- [ **-show** ] displays the inputs of the function and the results.
- Possible values for *satellite\_name*: ERS1, ERS2, ENVISAT, METOP1, METOP2, METOP3, CRYOSAT, ADM, GOCE, SMOS, TERRASAR, EARTHCARE, SWARM A, SWARM B, SWARM C. SENTINEL 1A, SENTINEL 1B, SENTINEL 2, SENTINEL 3, SEOSAT, SENTINEL 1A, SENTINEL 1B, SENTINEL 2, SENTINEL 3, SEOSAT, **GENERIC**

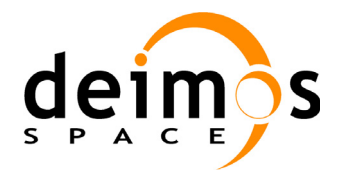

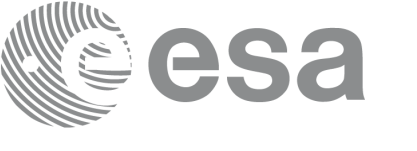

- Possible values for *time\_model*: USER, NONE, IERS\_B\_PREDICTED, IERS\_B\_RESTITUTED, FOS\_PREDICTED, FOS\_RESTITUTED, DORIS\_PRELIMINARY, DORIS\_PRECISE, FOS PREDICTED, FOS RESTITUTED, DORIS\_NAVIGATOR.
- Possible values for *time\_ref* and *time\_reference*: UNDEF, TAI, UTC, UT1, GPS.
- Data for initialising the time references are needed only when using an Orbit Scenario file. For other files the data is optional. In that case, if the iniialization parameters are not provided, the time correlations are initialised with the input orbit file.

The inputs needed for time initialiazation are provided in the last three lines of parameters. Note that only one set of parameters should be introduced:

- TAI, GPS, UTC and UT1 input times (as in xl\_time\_ref\_init)
- A file with time reference data, the time mode, the time reference name and a time range (as in xl time ref init file)

Example:

**orbit\_to\_time** -**sat** CRYOSAT -**file** EARTH\_EXPLORER\_FPO -**tref** UTC -**orb** 1001 -**anx** 0.0-**show -v**

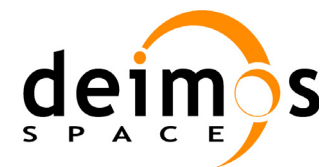

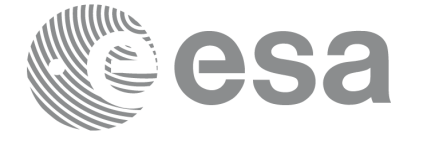

# **7.28 xo\_time\_to\_orbit**

## *7.28.1 Overview*

The **xo\_time\_to\_orbit** function converts an orbit-relative time into processing time.

*7.28.2 Calling sequence of xo\_time\_to\_orbit*

For C programs, the call to **xo** time to orbit is (input parameters are <u>underlined</u>):

```
#include <explorer_orbit.h>
{
      xo orbit id orbit id = {NULL};
      long time ref;
      long orbit, second, microsec;
      long status, ierr[XO_NUM_ERR_ORBIT_TO_TIME];
      double time;
      status = xo time to orbit ( &orbit id,
                                    &time_ref, &time,
                                   &orbit, &second, &microsec,
                                    ierr);
      /* Or, using the run id */long run id;
      status = xo time to orbit run ( &run id,
                                       &time ref, &time,
                                       &orbit, &second, &microsec,
                                        ierr);
}
```
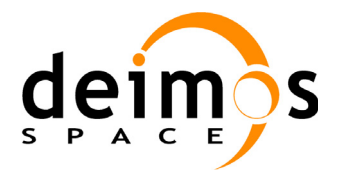

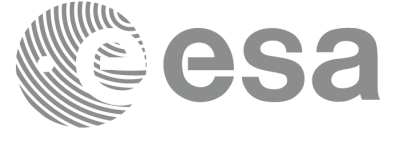

## *7.28.3 Input parameters*

### *Table 94: Input parameters for xo\_time\_to\_orbit function*

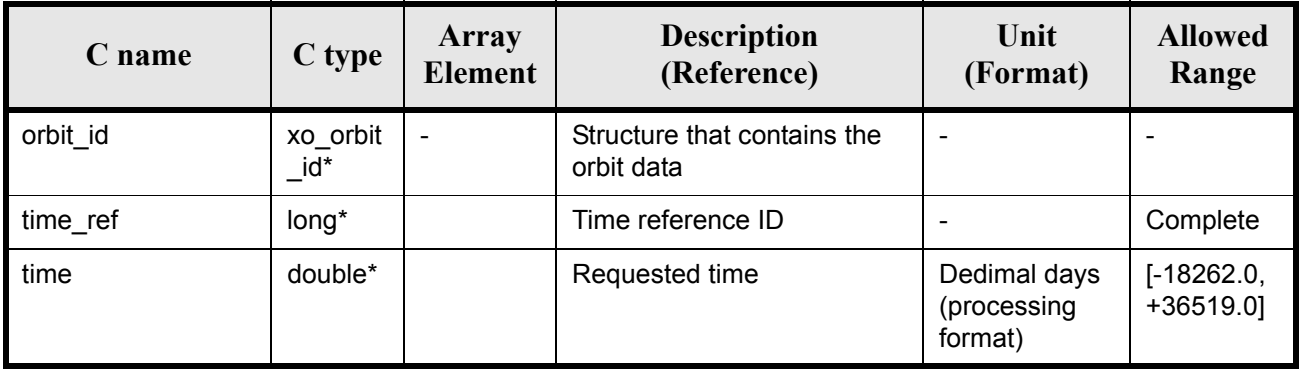

## *7.28.4 Output parameters*

### *Table 95: Output parameters for xo\_time\_to\_orbit*

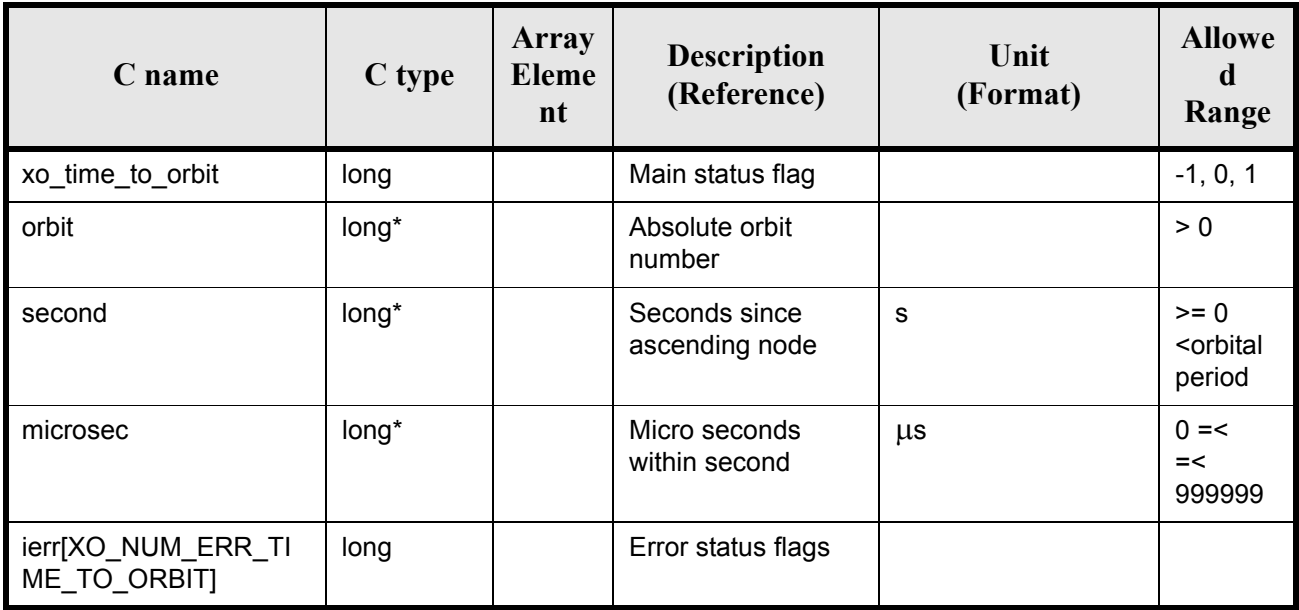

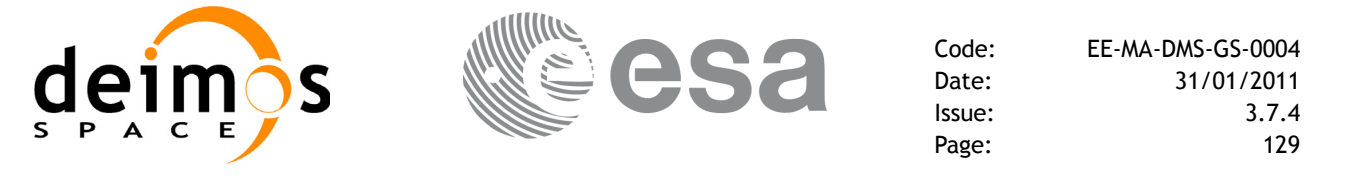

## *7.28.5 Warnings and errors*

Next table lists the possible error messages that can be returned by the **xo\_time\_to\_orbit** CFI function after translating the returned status vector into the equivalent list of error messages by calling the function of the EXPLORER\_ORBIT software library **xo\_get\_msg** (see [\[GEN\\_SUM\]\)](#page-21-0).

This table also indicates the type of message returned, i.e. either a warning (WARN) or an error (ERR), the cause of such a message and the impact on the performed calculation, mainly on the results vector.

The table is completed by the error code and value. These error codes can be obtained translating the status vector returned by the **xo\_time\_to\_orbit** CFI function by calling the function of the EXPLORER\_ORBIT software library **xo\_get\_code** (see [\[GEN\\_SUM\]](#page-21-0)).

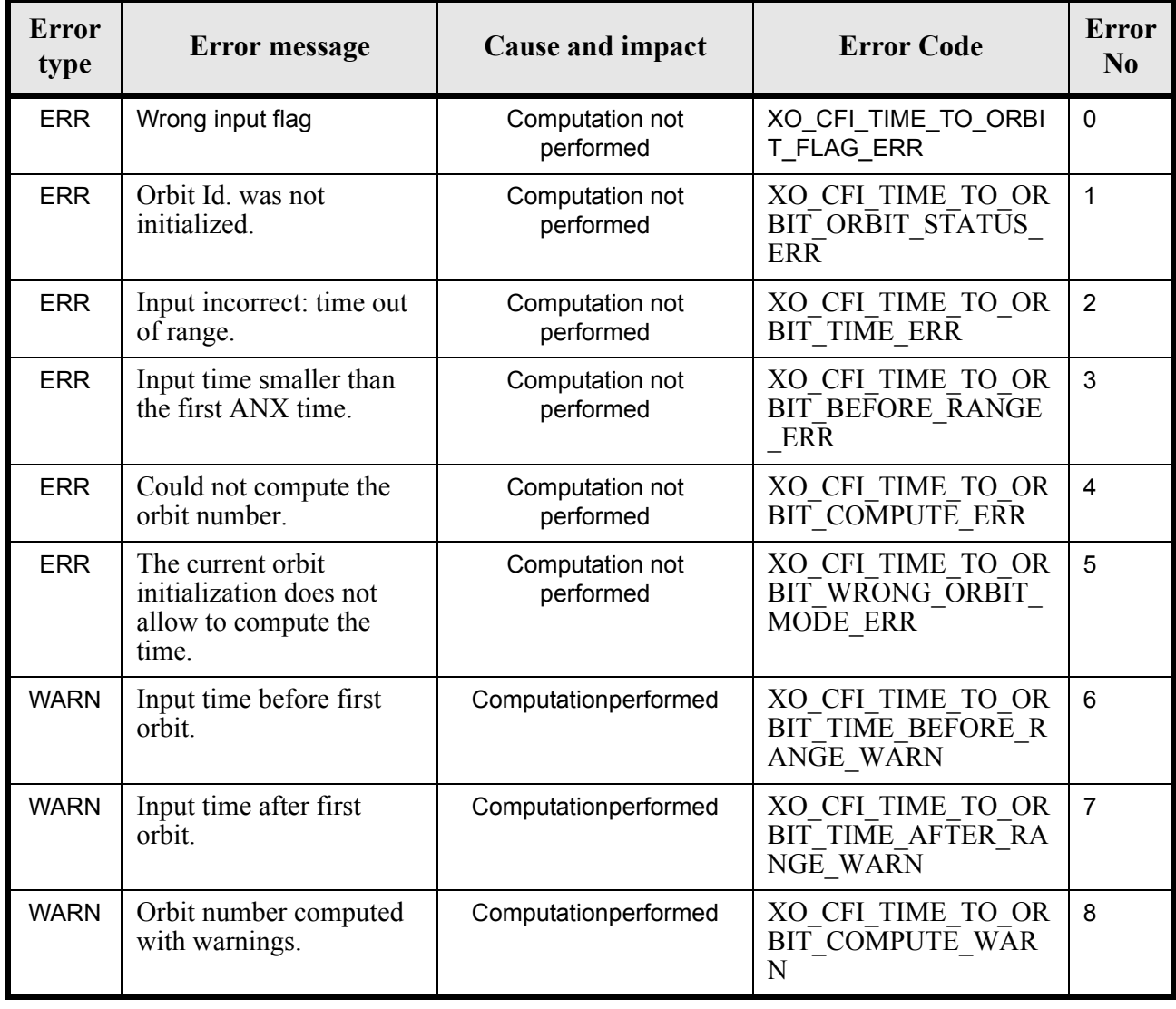

#### *Table 96: Error messages of xo\_time\_to\_orbit function*

## *7.28.6 Runtime performances*

The following runtime performances have been measured:

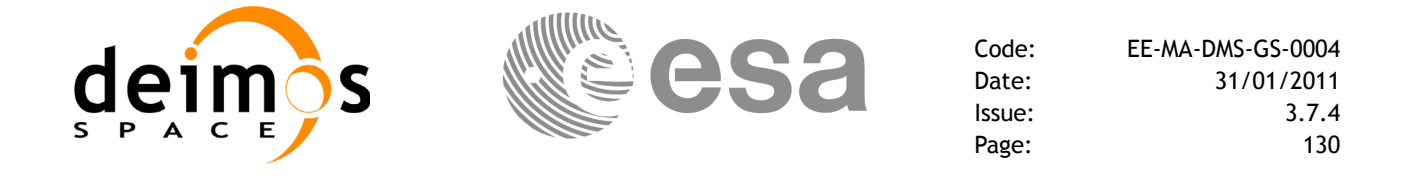

| Solaris 32-bit. | Solaris 64 bit.    | Linux 32-bit. | Linux 64-bit. |
|-----------------|--------------------|---------------|---------------|
| [ms]            | $\vert$ ms $\vert$ | [ms]          | [ms]          |
| 0.397           | 0.171              | 0.288         | 0.058         |

*Table 97: Runtime performances of xo\_time\_to\_orbit function*

# *7.28.7 Executable Program*

The conversion from time to orbit described before can be carried out by the **time\_to\_orbit** executable program as follows:

time to orbit-sat satellite name

 -**file** Orbit file -**tref** time\_ref {-**time** time (days) | -**atime** time (CCSDSA format)} [ **-v** ] [ **-xl\_v** ]  $\lceil -xo \, v \rceil$  [ **-help** ] [ -**show**]  **{** (**-tai** TAI\_time **-gps** GPS\_time **-utc** UTC\_time **-ut1** UT1\_time) | (**-tmod** time\_model **-tfile** time\_file **-trid** time\_reference {(**-tm0** time0 **-tm1** time1) | (**-orb0** orbit0 **-orb1** orbit1) } ) **}**

Note that:

- Order of parameters does not matter.
- Bracketed parameters are not mandatory.
- Options between curly brackets and separated by a vertical bar are mutually exclusive.
- $\lceil$  -xl **v** ] option for EXPLORER\_LIB Verbose mode.
- $\lceil -xo \cdot v \rceil$  option for EXPLORER\_ORBIT Verbose mode.
- [ **-v** ] option for Verbose mode for all libraries (default is Silent).
- [ **-show** ] displays the inputs of the function and the results.
- Possible values for *satellite name*: ERS1, ERS2, ENVISAT, METOP1, METOP2, METOP3, CRYOSAT, ADM, GOCE, SMOS, TERRASAR, EARTHCARE, SWARM\_A, SWARM\_B, SWARM C, SENTINEL 1A, SENTINEL 1B, SENTINEL 2, SENTINEL 3, SEOSAT, GENERIC.
- Possible values for *time\_model*: USER, NONE, IERS\_B\_PREDICTED, IERS\_B\_RESTITUTED, FOS\_PREDICTED, FOS\_RESTITUTED, DORIS<sup>T</sup>PRELIMINARY, DORISTPRECISE, FOS PREDICTED, FOS RESTITUTED, DORIS PRELIMINARY, DORIS\_NAVIGATOR.
- Possible values for *time\_ref* and *time\_reference*: UNDEF, TAI, UTC, UT1, GPS.

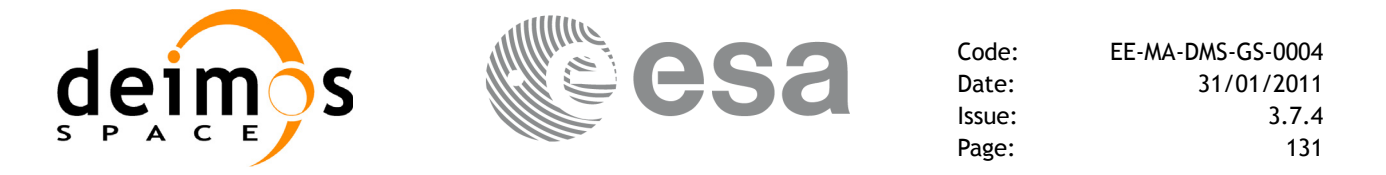

• Data for initialising the time references are needed only when using an Orbit Scenario file. For other files the data are optional. In that case, if the iniialization parameters are not provided, the time correlations are initialised with the input orbit file

The inputs needed for time initialization are provided in the last three lines of parameters. Note that only one set of parameters should be introduced:

- TAI, GPS, UTC and UT1 input times (as in xl\_time\_ref\_init)
- A file with time reference data, the time mode, the time reference name and a time range (as in xl time ref init file)

Example:

**time\_to\_orbit** -**sat** CRYOSAT -**file** EARTH\_EXPLORER\_FPO -**tref** UTC -**time** -2010.108657407-**show -v**

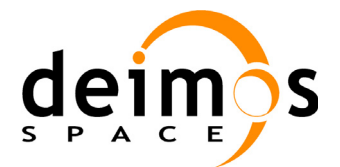

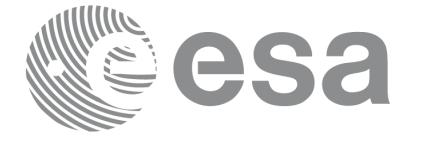

# **7.29 xo\_orbit\_info**

## *7.29.1 Overview*

The **xo** orbit info function retrieves from the orbit initialisation, information related with a certain orbit (specified by means of absolute orbit number).

# *7.29.2 Calling sequence of xo\_orbit\_info*

For C programs, the call to **xo** orbit info is (input parameters are underlined, some may be input or output depending on the calling mode):

```
#include <explorer_orbit.h>
{
     xo orbit id orbit id = {NULL};
     long abs orbit;
      long ierr[XO_NUM_ERR_ORBIT_INFO], status;
     double result_vector[XO_ORBIT_INFO_EXTRA_NUM_ELEMENTS];
     status = xo orbit info (&orbit id,
                             &abs_orbit, 
                            result vector, ierr);
     /* Or, using the run id */long run id;
     status = xo_orbit_info_run (&run_id,
                                 &abs_orbit, 
                                result vector, ierr);
}
```
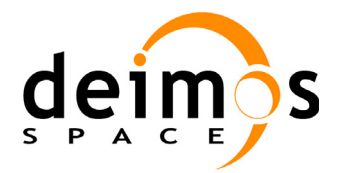

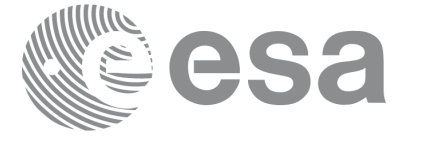

# *7.29.3 Input parameters*

### *Table 98: Input parameters for xo\_orbit\_info*

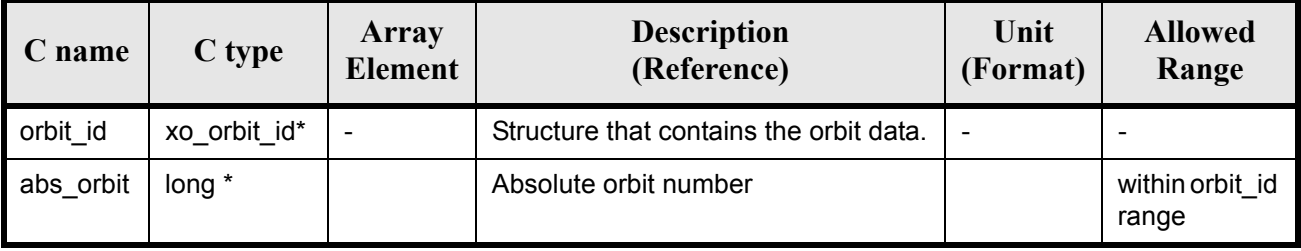

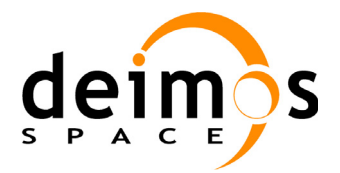

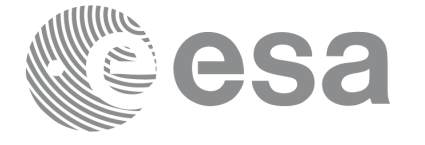

# *7.29.4 Output parameters*

#### *Table 99: Output parameters for xo\_orbit\_info*

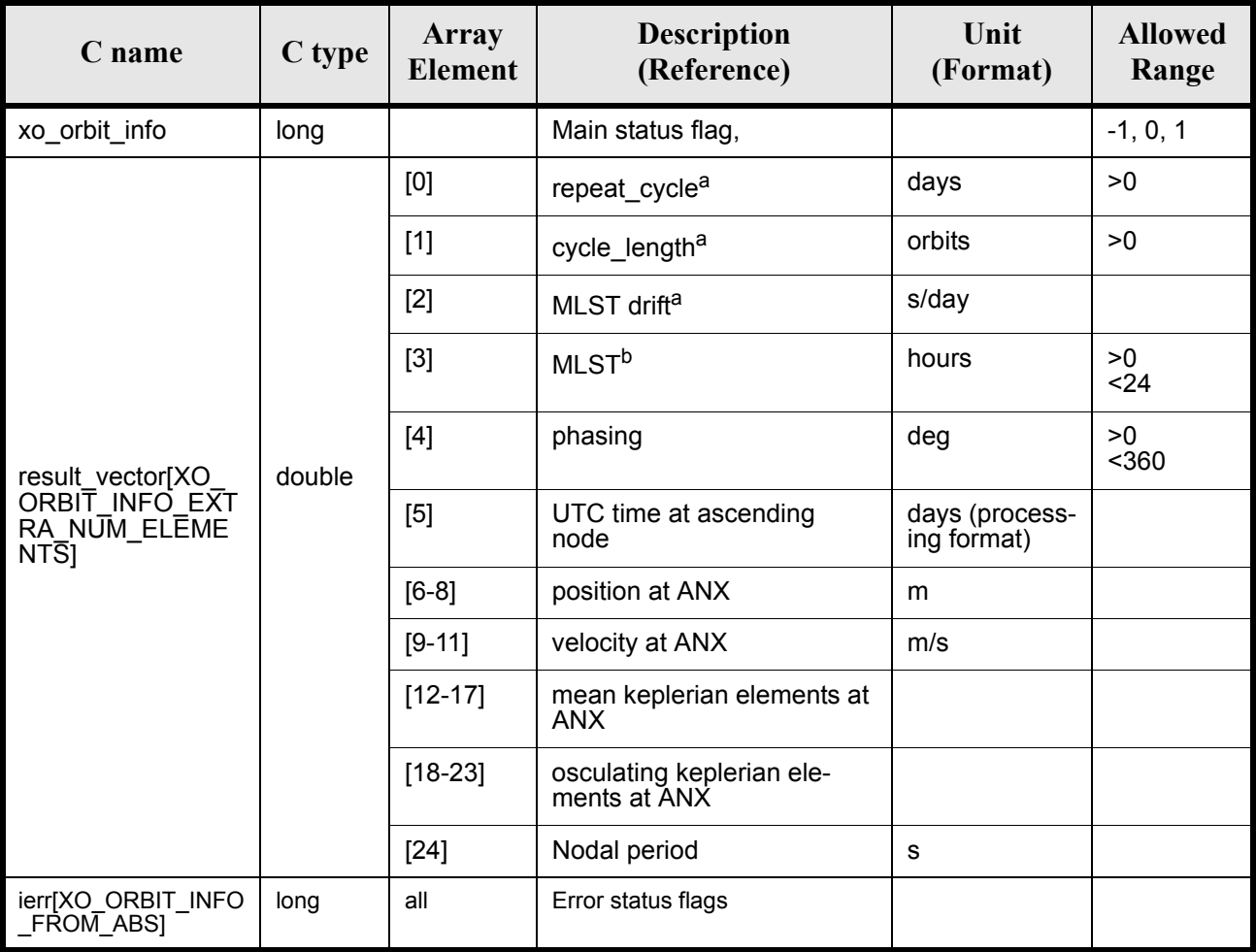

a. This parameter is only computed if the input orbit id was computed either with an Orbit Sceanrio file using xo\_orbit\_init\_file or with xo\_orbit\_init\_def

b. This parameter is not computed if the input orbit id was computed using a Restituted Orbit file or a DORIS file

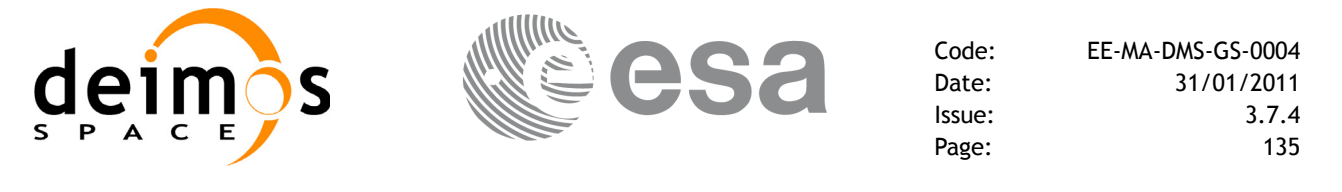

# *7.29.5 Warnings and errors*

Next table lists the possible error messages that can be returned by the **xo\_orbit\_info** CFI function after translating the returned status vector into the equivalent list of error messages by calling the function of the EXPLORER\_ORBIT software library **xo\_get\_msg** (see [\[GEN\\_SUM\]\)](#page-21-0).

This table also indicates the type of message returned, i.e. either a warning (WARN) or an error (ERR), the cause of such a message and the impact on the performed calculation, mainly on the results vector.

The table is completed by the error code and value. These error codes can be obtained translating the status vector returned by the pv\_utcanx CFI function by calling the function of the EXPLORER\_ORBIT software library **xo\_get\_code** (see [\[GEN\\_SUM\]\)](#page-21-0).

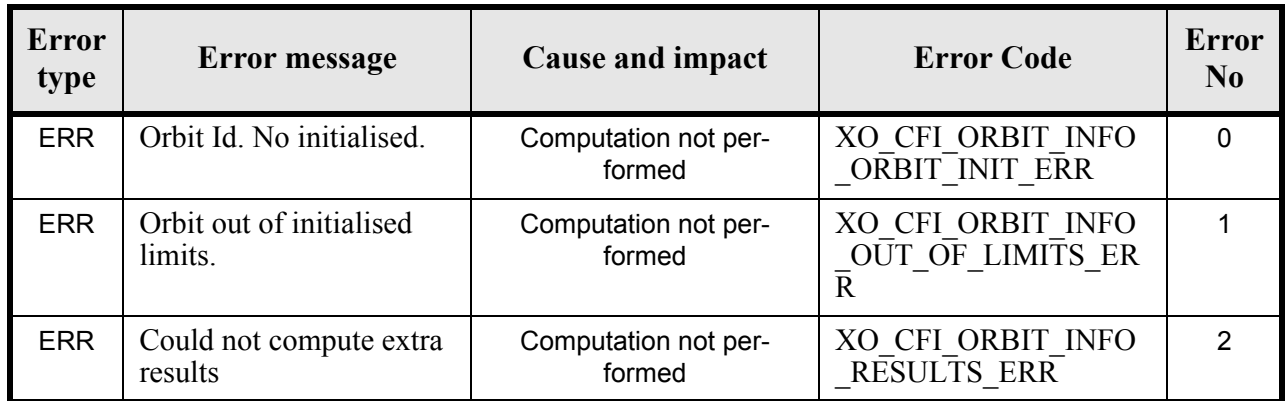

#### *Table 100: Error messages of xo\_orbit\_info function*

# *7.29.6 Runtime performances*

The following runtime performances have been measured:

*Table 101: Runtime performances of xo\_orbit\_info function*

| Solaris 32-bit. | Solaris 64 bit. | Linux 32-bit.      | Linux 64-bit. |
|-----------------|-----------------|--------------------|---------------|
| [ms]            | msl             | $\vert$ ms $\vert$ | [ms]          |
| 1.362           | 0.337           | 0.4200             | 0.155         |

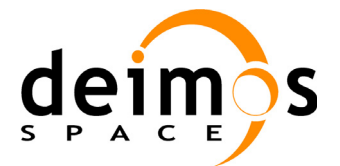

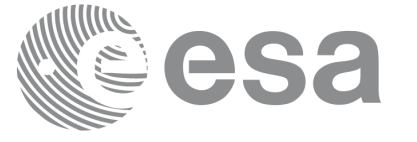

# **7.30 xo\_orbit\_rel\_from\_abs**

## *7.30.1 Overview*

The **xo** orbit rel from abs function retrieves from an Orbit Scenario File (previously initialised through the *orbit Id*) the relative orbit corresponding to a given absolute orbit number.

*7.30.2 Calling sequence of xo\_orbit\_rel\_from\_abs*

For C programs, the call to **xo** orbit rel from abs is (input parameters are underlined, some may be input or output depending on the calling mode):

```
#include <explorer_orbit.h>
{
      xo orbit id orbit id = {NULL};
      long abs orbit, rel orbit, cycle, phase;
      long ierr[XO_NUM_ERR_ORBIT_REL_FROM_ABS], status;
      status = xo orbit rel from abs (&orbit id,
                                       &abs_orbit, 
                                       &rel_orbit, &cycle, 
                                       &phase, ierr);
      /* Or, using the run id */long run id;
      status = xo orbit rel from abs run (&run id,
                                          &abs_orbit, 
                                          &rel_orbit, &cycle, 
                                          &phase, ierr);
}
```
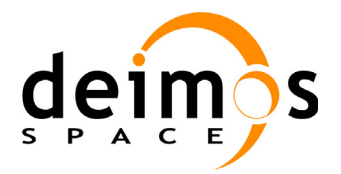

# *7.30.3 Input parameters*

### *Table 102: Input parameters for xo\_orbit\_rel\_from\_abs*

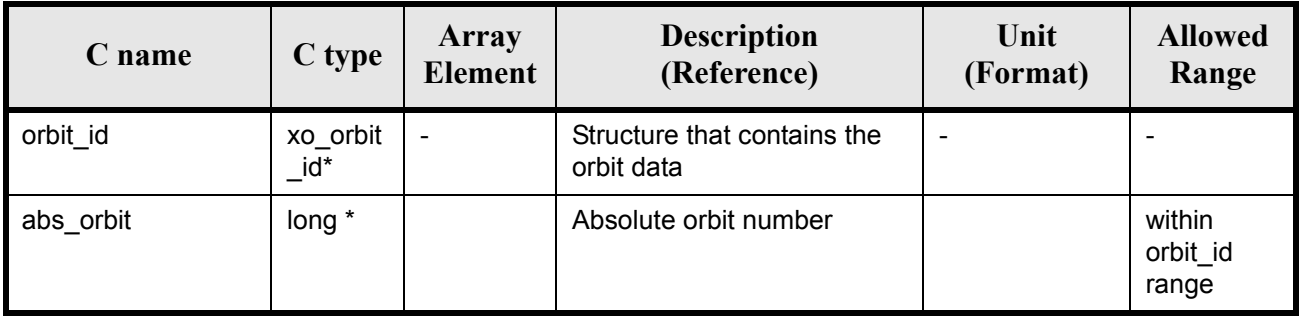

## *7.30.4 Output parameters*

### *Table 103: Output parameters for xo\_orbit\_rel\_from\_abs*

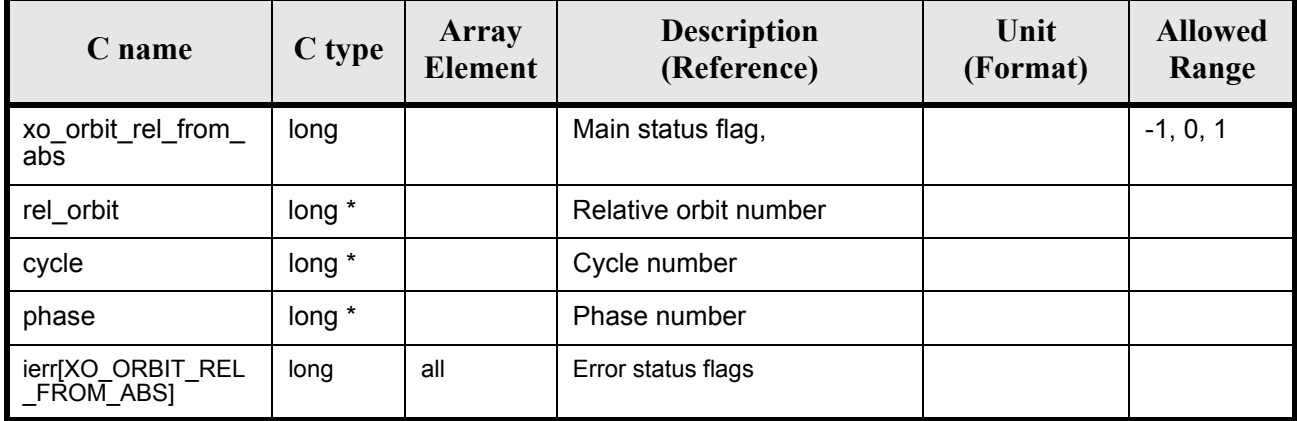

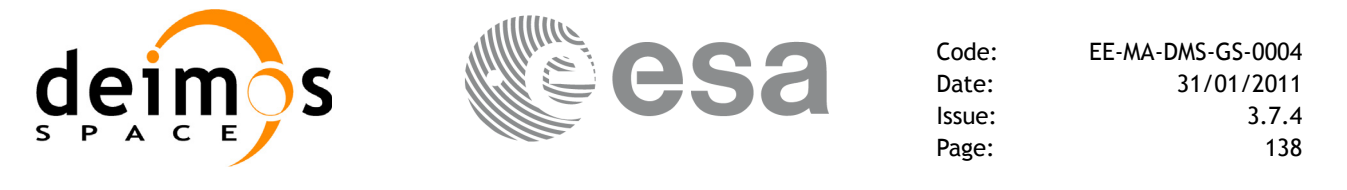

# *7.30.5 Warnings and errors*

Next table lists the possible error messages that can be returned by the **xo\_orbit\_rel\_from\_abs** CFI function after translating the returned status vector into the equivalent list of error messages by calling the function of the EXPLORER\_ORBIT software library **xo\_get\_msg** (see [\[GEN\\_SUM\]](#page-21-0)).

This table also indicates the type of message returned, i.e. either a warning (WARN) or an error (ERR), the cause of such a message and the impact on the performed calculation, mainly on the results vector.

The table is completed by the error code and value. These error codes can be obtained translating the status vector returned by the pv\_utcanx CFI function by calling the function of the EXPLORER\_ORBIT software library **xo\_get\_code** (see [\[GEN\\_SUM\]\)](#page-21-0).

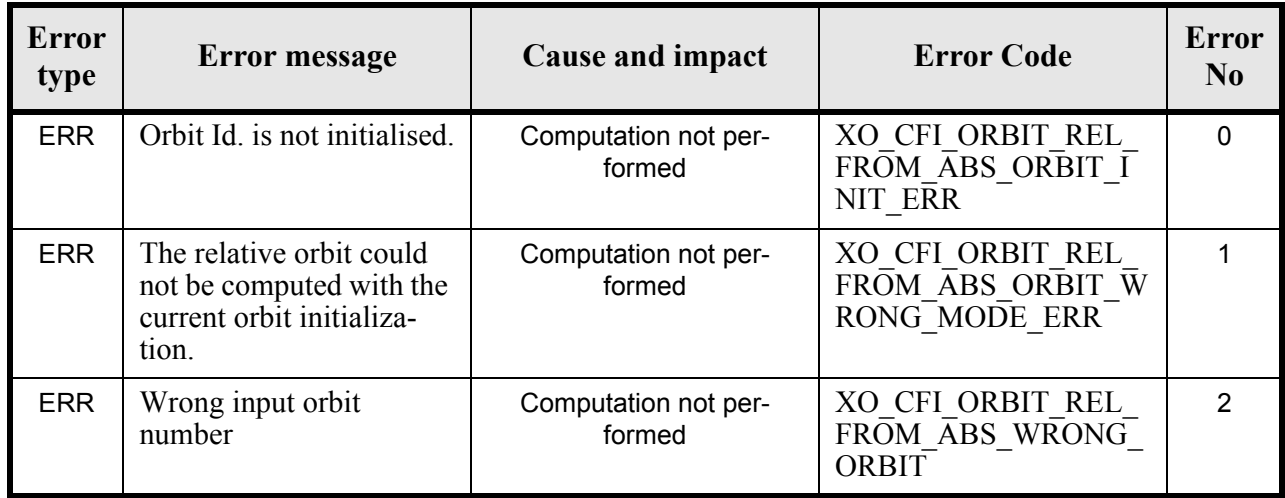

#### *Table 104: Error messages of xo\_orbit\_rel\_from\_abs function*

# *7.30.6 Runtime performances*

The following runtime performances have been measured:

*Table 105: Runtime performances of xo\_orbit\_rel\_from\_abs function*

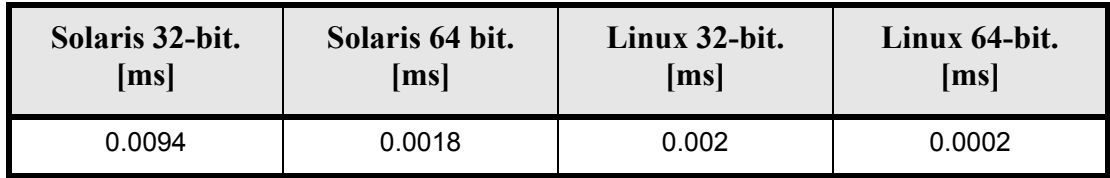

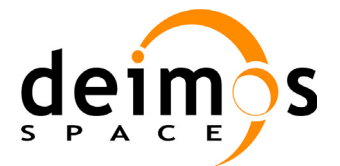

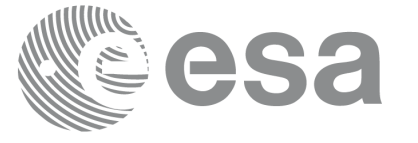

# **7.31 xo\_orbit\_abs\_from\_rel**

# *7.31.1 Overview*

The **xo** orbit abs from rel function retrieves from an Orbit Scenario File (previously initialised through the *orbit Id*) the absolute orbit corresponding to a given relative orbit number and cycle.

*7.31.2 Calling sequence of xo\_orbit\_abs\_from\_rel*

For C programs, the call to **xo** orbit abs from rel is (input parameters are underlined, some may be input or output depending on the calling mode):

```
#include <explorer_orbit.h>
{
     xo orbit id orbit id = {NULL};
     long abs orbit, rel orbit, cycle, phase;
     long ierr[XO_NUM_ERR_ORBIT_ABS_FROM_REL], status;
     status = xo orbit abs from rel (&orbit id,
                                     &rel_orbit, &cycle, 
                                     &abs_orbit, &phase, ierr);
      /* Or, using the run id */long run id;
     status = xo orbit abs from rel run (&run id,
                                        &rel orbit, &cycle,
                                         &abs_orbit, &phase, ierr);
}
```
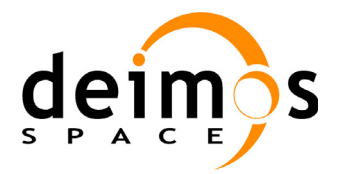

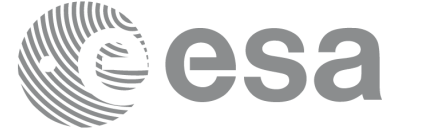

# *7.31.3 Input parameters*

### *Table 106: Input parameters for xo\_orbit\_abs\_from\_rel*

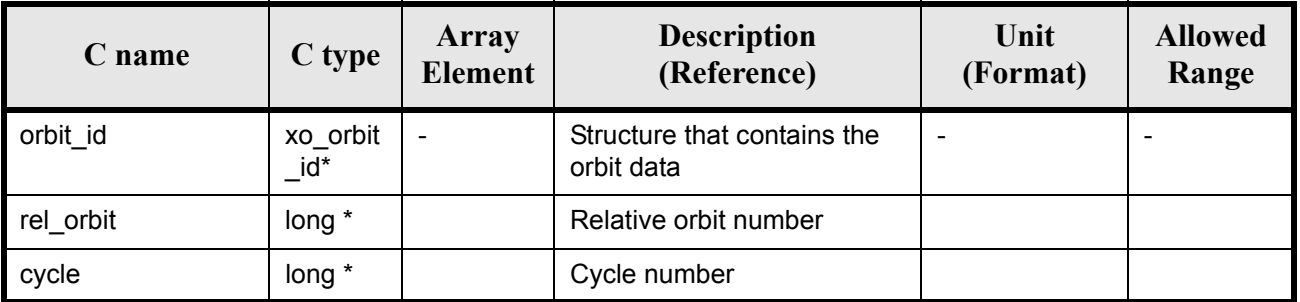

# *7.31.4 Output parameters*

#### *Table 107: Output parameters for xo\_orbit\_abs\_from\_rel*

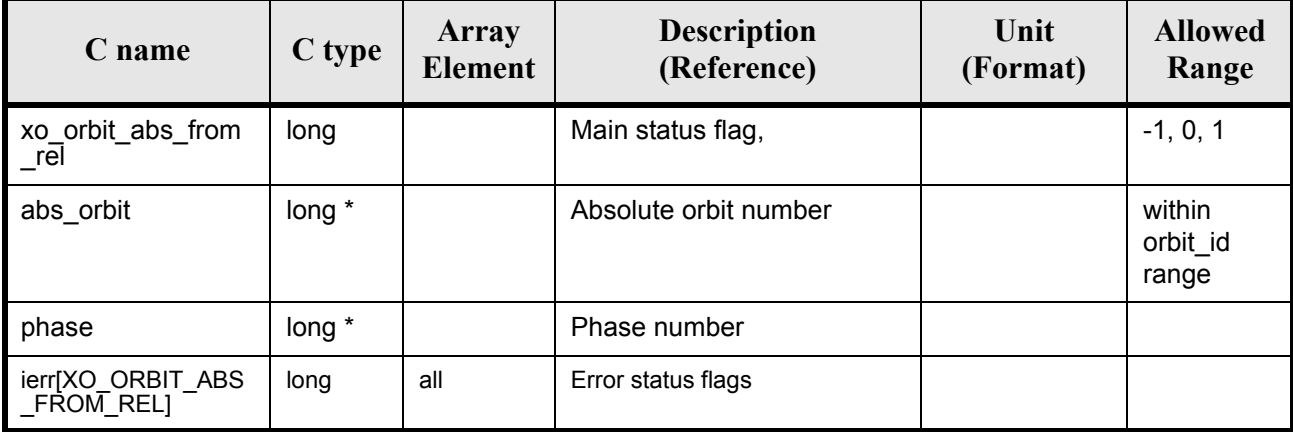

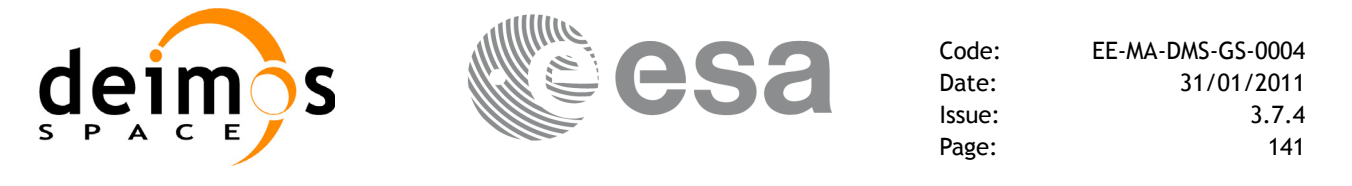

# *7.31.5 Warnings and errors*

Next table lists the possible error messages that can be returned by the **xo\_orbit\_abs\_from\_rel** CFI function after translating the returned status vector into the equivalent list of error messages by calling the function of the EXPLORER\_ORBIT software library **xo\_get\_msg** (see [\[GEN\\_SUM\]](#page-21-0)).

This table also indicates the type of message returned, i.e. either a warning (WARN) or an error (ERR), the cause of such a message and the impact on the performed calculation, mainly on the results vector.

The table is completed by the error code and value. These error codes can be obtained translating the status vector returned by the pv\_utcanx CFI function by calling the function of the EXPLORER\_ORBIT software library **xo\_get\_code** (see [\[GEN\\_SUM\]\)](#page-21-0).

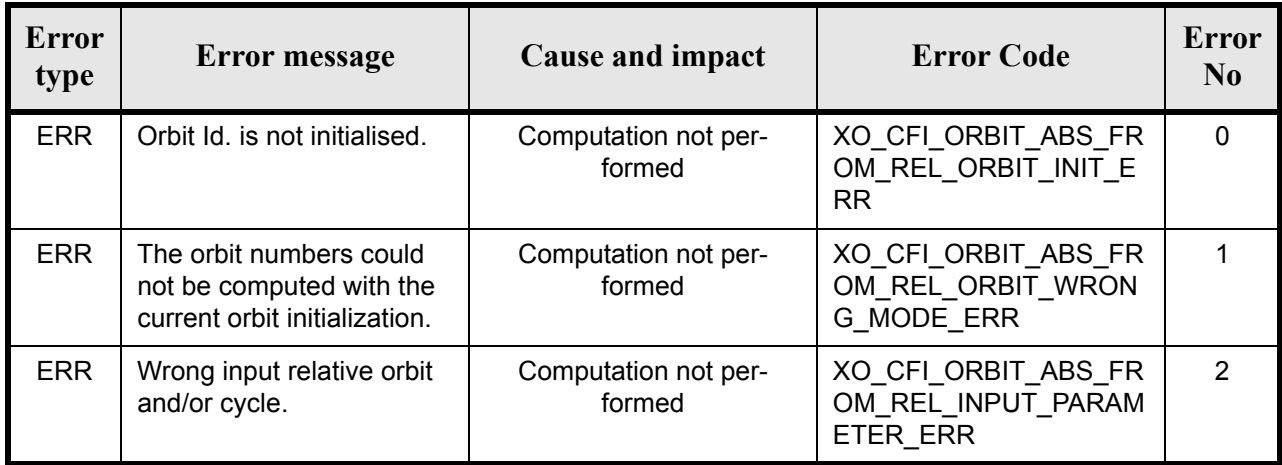

#### *Table 108: Error messages of xo\_orbit\_abs\_from\_rel function*

## *7.31.6 Runtime performances*

The following runtime performances have been measured:

*Table 109: Runtime performances of xo\_orbit\_abs\_from\_rel function*

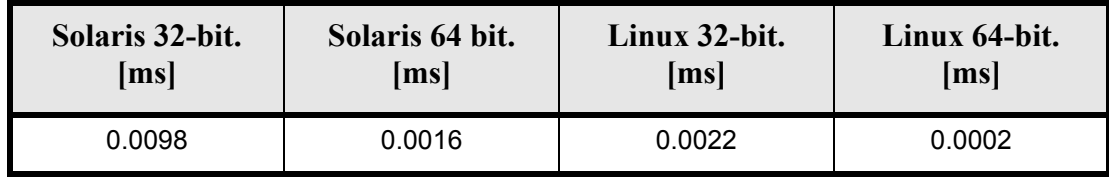

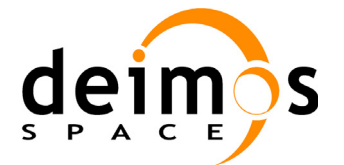

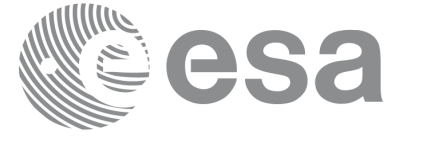

# **7.32 xo\_orbit\_abs\_from\_phase**

## *7.32.1 Overview*

The **xo\_orbit\_abs\_from\_phase** function retrieves from an Orbit Scenario File (previously initialised through the  $\overline{orbit}$  *Id*) the absolute orbit corresponding to a given phase.

*7.32.2 Calling sequence of xo\_orbit\_abs\_from\_phase*

For C programs, the call to **xo** orbit abs from phase is (input parameters are underlined, some may be input or output depending on the calling mode):

```
#include <explorer_orbit.h>
{
      xo orbit id orbit id = {NULL};
      long abs orbit, rel orbit, cycle, phase;
      long ierr[XO_NUM_ERR_ORBIT_ABS_FROM_REL], status;
      status = xo orbit abs from phase (&orbit id,
                                        &phase,
                                        &abs_orbit,
                                        &rel_orbit, &cycle,
                                        ierr);
      /* Or, using the run_id */
      long run id;
      status = xo orbit abs from phase run (&run id,
                                            &phase,
                                            &abs_orbit, 
                                            &rel_orbit, &cycle, 
                                            ierr);
}
```
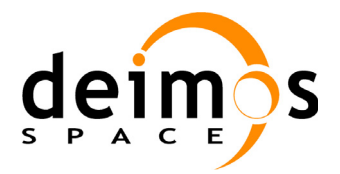

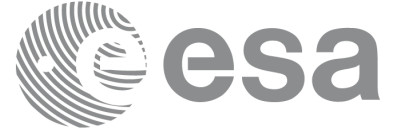

## *7.32.3 Input parameters*

#### *Table 110: Input parameters for xo\_orbit\_abs\_from\_phase*

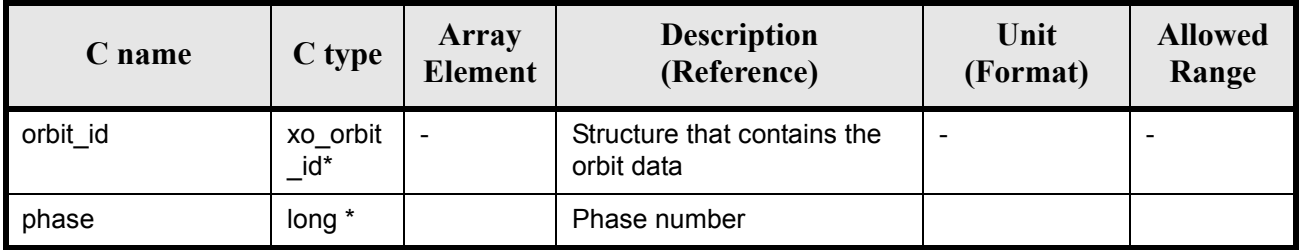

# *7.32.4 Output parameters*

#### *Table 111: Output parameters for xo\_orbit\_abs\_from\_phase*

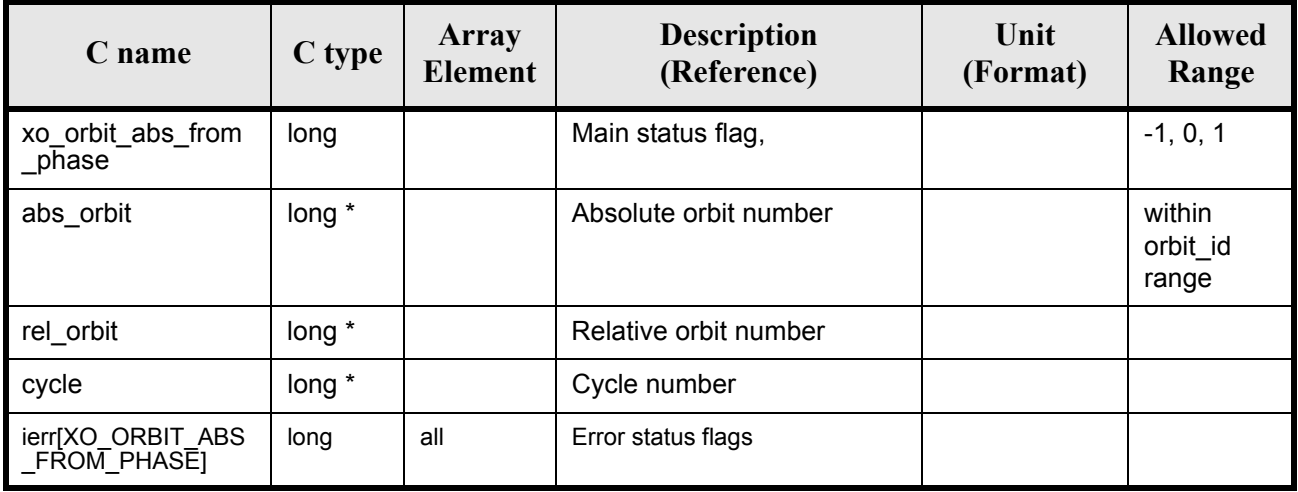

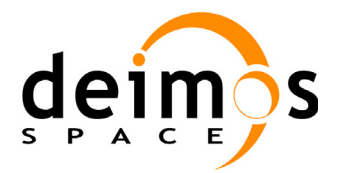

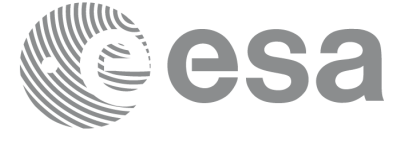

# *7.32.5 Warnings and errors*

Next table lists the possible error messages that can be returned by the **xo\_orbit\_abs\_from\_phase** CFI function after translating the returned status vector into the equivalent list of error messages by calling the function of the EXPLORER\_ORBIT software library **xo\_get\_msg** (see [\[GEN\\_SUM\]](#page-21-0)).

This table also indicates the type of message returned, i.e. either a warning (WARN) or an error (ERR), the cause of such a message and the impact on the performed calculation, mainly on the results vector.

The table is completed by the error code and value. These error codes can be obtained translating the status vector returned by the pv\_utcanx CFI function by calling the function of the EXPLORER\_ORBIT software library **xo\_get\_code** (see [\[GEN\\_SUM\]\)](#page-21-0).

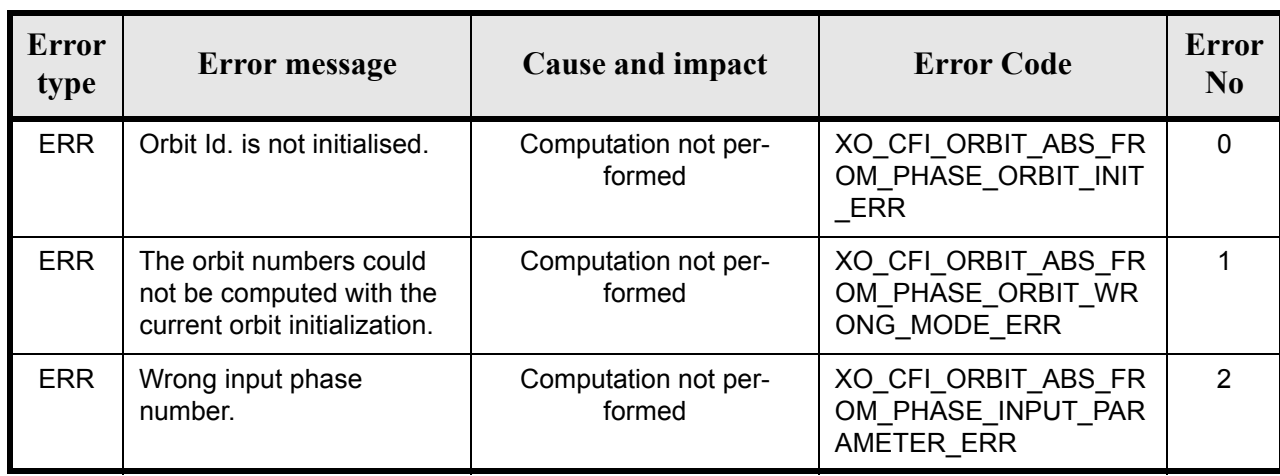

#### *Table 112: Error messages of xo\_orbit\_abs\_from\_phase function*

# *7.32.6 Runtime performances*

The following runtime performances have been measured:

#### *Table 113: Runtime performances of xo\_orbit\_abs\_from\_phase function*

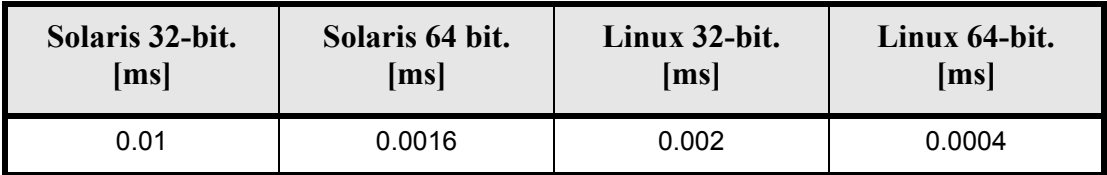
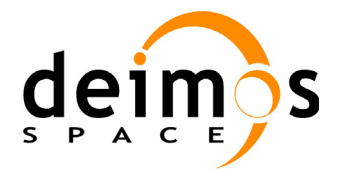

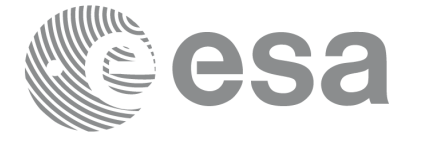

# **7.33 xo\_osv\_to\_tle**

#### *7.33.1 Overview*

The **xo\_osv\_to\_tle** function generates a TLE by fitting the set of orbit state vectors stored in the orbit\_id. This set of  $\overline{OSVs}$  are selected from the input orbit id for the orbit/time requested range. Note that it is possible to convert only one OSV if:

- the requeted time range only contains an OSV.
- the start orbit equal to the stop orbit.

Note: Currently, only one OSV can be converted to TLE. In case of introducing a time/orbit range, the first OSV in that range is selected for the conversion.

#### *7.33.2 Calling sequence of xo\_osv\_to\_tle*

For C programs, the call to **xo\_osv\_to\_tle** is (input parameters are underlined, some may be input or output depending on the calling mode):

```
#include <explorer_orbit.h>
{
     xo orbit id orbit id = {NULL};
     xd tle rec tle rec;
     long time mode, time ref, orbit0, orbit1;
     double time0, time1;
     long ierr[XO_NUM_ERR_OSV_TO_TLE], status;
     status = xo osv to tle (&orbit id,
                            &time mode, &time ref,
                             &time0, &time1,
                             &orbit0, &orbit1,
                             /* outputs */
                            &tle_rec,
                             ierr);
}
```
Earth Explorer Mission CFI Software. EXPLORER\_ORBIT Software User Manual 24

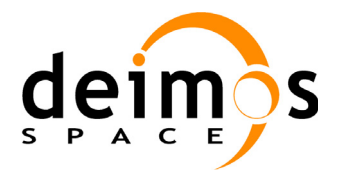

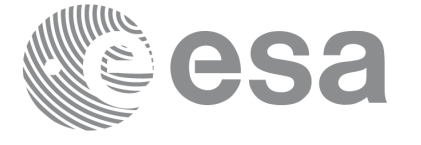

### *7.33.3 Input parameters*

#### *Table 114: Input parameters for xo\_osv\_to\_tle*

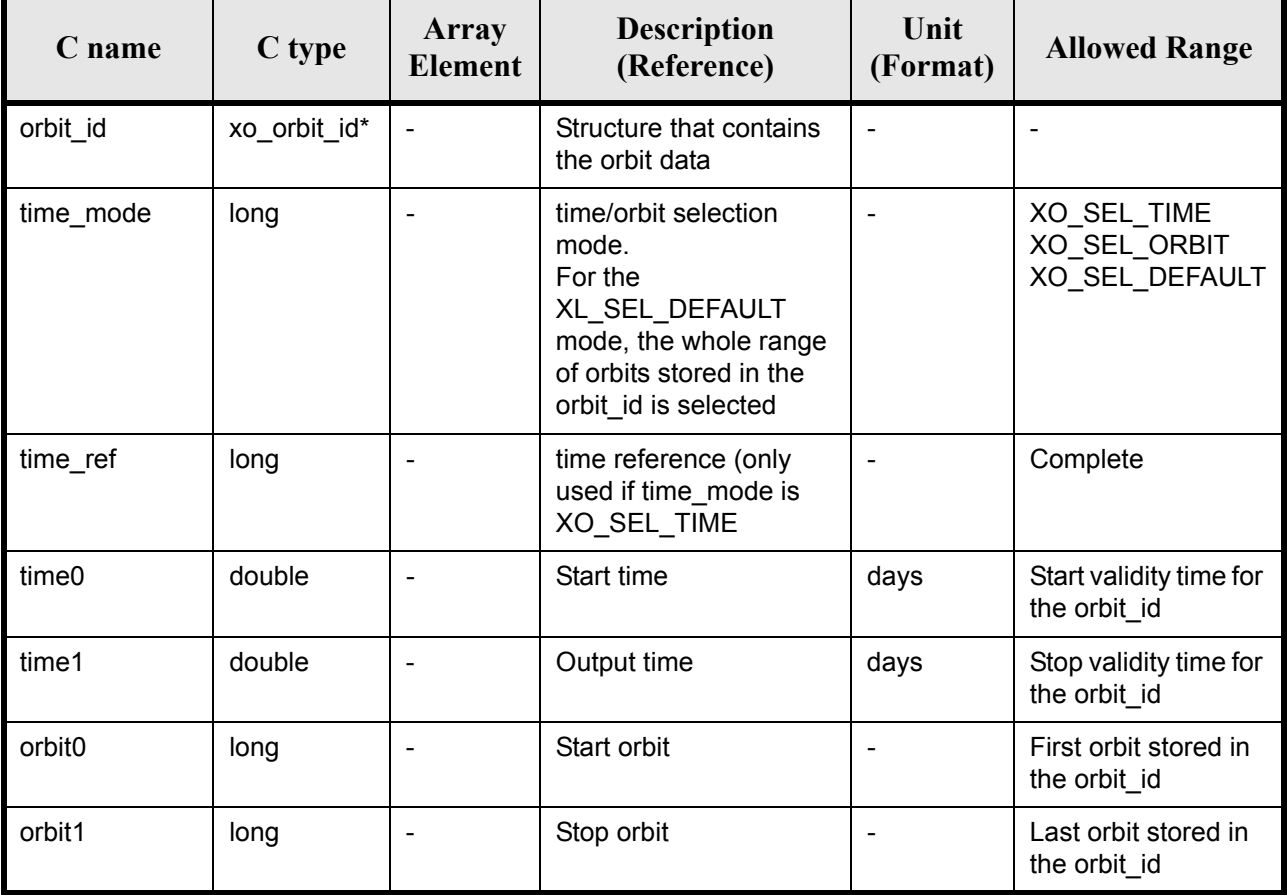

It is possible to use enumeration values rather than integer values for some of the input arguments:

- time mode: See [\[LIB\\_SUM\]](#page-21-0), section 6.2 (Time Initialization)
- time\_ref: See [\[LIB\\_SUM\],](#page-21-0) section 6.2 (Time reference).

### *7.33.4 Output parameters*

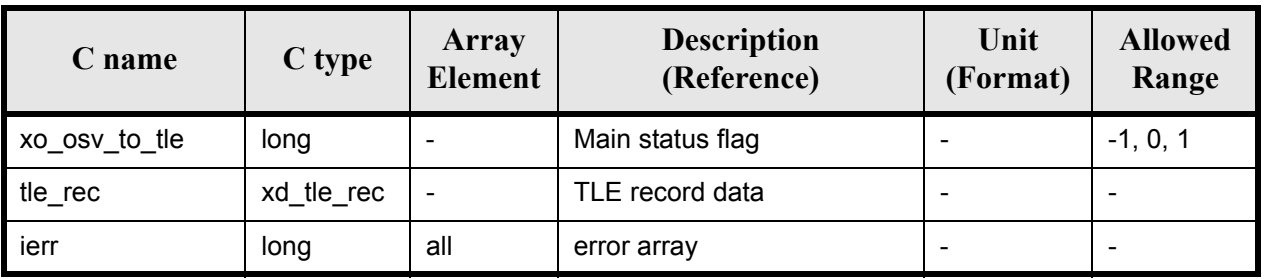

#### *Table 115: Output parameters for xo\_osv\_to\_tle*

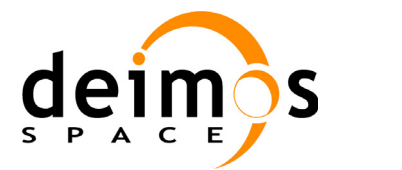

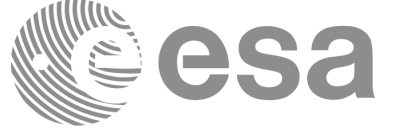

## *7.33.5 Warnings and errors*

Next table lists the possible error messages that can be returned by the **xo\_osv\_to\_tle** CFI function after translating the returned status vector into the equivalent list of error messages by calling the function of the EXPLORER\_ORBIT software library **xo\_get\_msg** (see [\[GEN\\_SUM\]\)](#page-21-1).

This table also indicates the type of message returned, i.e. either a warning (WARN) or an error (ERR), the cause of such a message and the impact on the performed calculation, mainly on the results vector.

The table is completed by the error code and value. These error codes can be obtained translating the status vector returned by calling the function of the EXPLORER\_ORBIT software library **xo\_get\_code** (see [\[GEN\\_SUM\]\)](#page-21-1).

| <b>Error</b><br>type | Error message                                            | Cause and impact               | <b>Error Code</b>                                    | <b>Error</b><br>N <sub>0</sub> |
|----------------------|----------------------------------------------------------|--------------------------------|------------------------------------------------------|--------------------------------|
| <b>ERR</b>           | Input orbit id is initialised<br>with an incorrect model | Computation not per-<br>formed | XO CFI_OSV_TO_TLE_<br>WRONG FILE MODEL<br><b>ERR</b> | $\mathbf{0}$                   |
| <b>ERR</b>           | The input time/orbit inter-<br>val is not correct        | Computation not per-<br>formed | XO_CFI_OSV_TO_TLE<br>WRONG INPUT INTERV<br>AL ERR    | 1                              |
| <b>ERR</b>           | Error in a time transforma-<br>tion                      | Computation not per-<br>formed | XO CFI OSV TO TLE T<br><b>IME TRANS ERR</b>          | $\mathfrak{p}$                 |
| <b>ERR</b>           | Incorrect input time mode                                | Computation not per-<br>formed | XO CFI OSV TO TLE<br>WRONG TIME MODEL<br><b>ERR</b>  | 3                              |
| <b>ERR</b>           | Could not change from EF<br>CS to TEME CS                | Computation not per-<br>formed | XO_CFI_OSV_TO_TLE_<br><b>CHANGE CS ERR</b>           | 4                              |
| <b>ERR</b>           | Could not get keplerian<br>elements for absolute orbit   | Computation not per-<br>formed | XO CFI OSV TO TLE<br>CART TO KEPLER ERR              | 5                              |

*Table 116: Error messages of xo\_osv\_to\_tle function*

### *7.33.6 Runtime performances*

The following runtime performances have been measured: *Table 117: Runtime performances of xo\_osv\_to\_tle function*

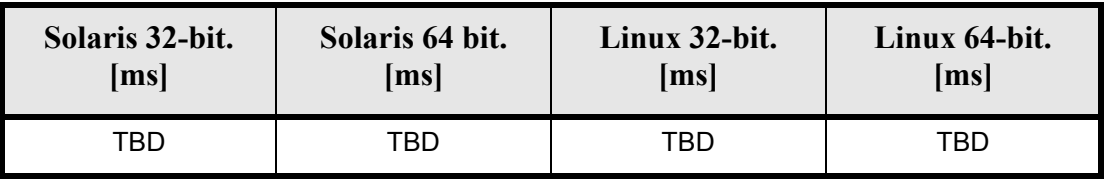

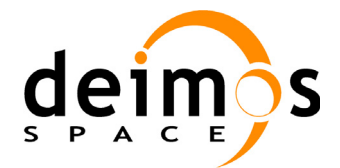

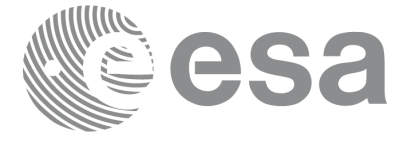

# **7.34 xo\_gen\_osf\_create**

### *7.34.1 Overview*

The **xo** gen osf create CFI function creates a reference Orbit Scenario File (OSF) with one orbit change data structure using only user inputs in the calling interface. This data structure characterizes the reference orbit by means of the following parameters:

- Absolute orbit number
- Relative orbit number
- Cycle number
- Phase number
- Repeat cycle (days)
- Cycle length (orbits)
- Ascending crossing node longitude
- Mean local solar time of the ascending crossing node
- Mean local solar time drift (seconds per day)
- Time of the ascending crossing node (TAI, UTC and UT1)

### *7.34.2 Calling interface*

The calling interface of the **xo** gen osf create CFI function is the following (input parameters are underlined):

```
#include <explorer_orbit.h>
{
      long sat id;
      xl time id time id = {NULL};
      long abs orbit number, cycle number, phase number,
           repeat cycle, cycle length, drift mode, version number;
      double anx long, inclination, mlst drift, mlst, date;
      char output dir[XD_MAX_STR], output filename[XD_MAX_STR];
      char *file class, *fh system;
      long status, ierr[XO_ERR_VECTOR_MAX_LENGTH];
      status = xo gen osf create (&sat id, &time id, &abs orbit number,
                                   &cycle_number, &phase_number,
                                   &repeat cycle, &cycle length,
                                    &anx_long, &drift_mode, 
                                     &inclination, &mlst_drift, 
                                    &mlst, &date, 
                                   output dir, output filename,
                                   file class, &version number,
                                    fh_system,
                                    ierr);
```
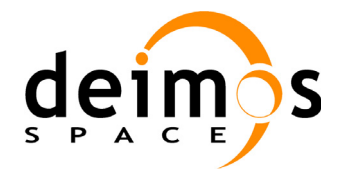

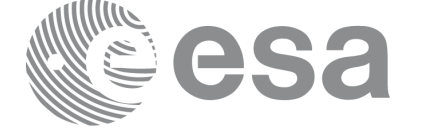

 $/*$  Or, using the run\_id \*/ long run id;

status = xo gen osf create run (&run id, &abs orbit number, &cycle\_number, &phase\_number, &repeat cycle, &cycle length, &anx\_long, &drift\_mode, &inclination, &mlst\_drift, &mlst, &date, output dir, output filename, file\_class, &version\_number, fh\_system, ierr);

}

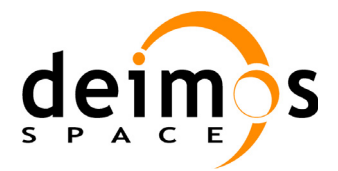

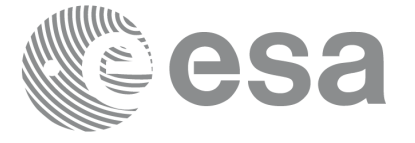

#### *7.34.3 Input parameters*

The **xo** gen\_osf\_create CFI function has the following input parameters:

#### <span id="page-149-0"></span>**C** name  $\int$  **C** type  $\begin{bmatrix} \text{Array} \\ \text{EQ} \end{bmatrix}$ **Element Description (Reference) Unit (Format) Allowed Range** sat\_id |long \* |- |Satellite ID |- |Complete time id by a set and time \_id\* Structure that contains the time correlations. - abs\_orbit\_number  $\begin{vmatrix} \text{long}^* & \text{constant} \end{vmatrix}$  Crbit number in OSF first orbit  $\frac{1}{2}$  = 1 cycle\_number  $\begin{vmatrix} \text{long}^* & \text{const} \\ \text{long}^* & \text{change} \end{vmatrix}$  -  $\begin{vmatrix} - & \text{const} \\ - & \text{const} \end{vmatrix}$  -  $\begin{vmatrix} - & \text{const} \\ - & \text{const} \end{vmatrix}$ phase\_number long\* - Phase number in OSF first orbit  $\begin{vmatrix} -1 & 2 & 3 \\ -1 & 3 & 4 \end{vmatrix}$  >= 1 repeat\_cycle  $\begin{vmatrix} \text{long}^* & \text{length} \\ \text{length} & \text{length} \end{vmatrix}$  ays  $\begin{vmatrix} \text{max} \\ \text{length} & \text{length} \end{vmatrix}$  = 1 cycle\_length  $\begin{vmatrix} \text{long}^* & \text{Cycle length of the reference} \\ \text{const} & \text{orbit} \end{vmatrix}$  $\frac{1}{2}$  orbits  $\frac{1}{2}$  = 14 anx long double<sup>\*</sup> - Reference orbit ascending node  $\begin{bmatrix} \text{c} & \text{c} & \text{d} & \text{d} & \text{d} \\ \text{c} & \text{d} & \text{d} & \text{d} & \text{d} \\ \text{c} & \text{d} & \text{d} & \text{d} & \text{d} \end{bmatrix}$  [-180, 180] drift\_mode long\* Flag to select between drift in mean local solar time and inclination as input characterization of the reference orbit  $[0,1]$ inclination double\* If *drift\_mode* = *XO\_NOSUNSYNC\_INCLINATION* Inclination of the reference orbit  $[0,180]$ mlst\_drift double\* If *drift\_mode = XO\_NOSUNSYNC\_DRIFT* Drift in mean local solar time of the reference orbit: MLST[N+1]=MLST[N]+MLSTdrift seconds/day |TBD mlst double<sup>\*</sup> - Mean local solar time at Iviean local solar time at<br>ascending node

#### *Table 118: Input parameters of xo\_gen\_osf\_create function*

output\_dir char\*

date double<sup>\*</sup> - ANX date decimal days - and decimal days - and days - and days - and days - and days - and days

Directory where the resulting OSF is written (if empty (i.e. ""), the current directory is used)

- -

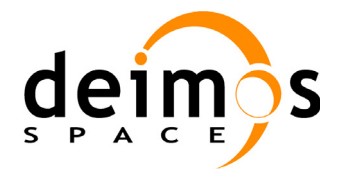

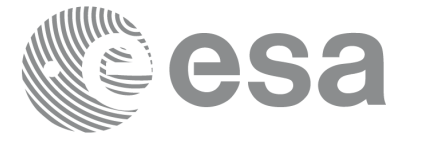

#### *Table 118: Input parameters of xo\_gen\_osf\_create function*

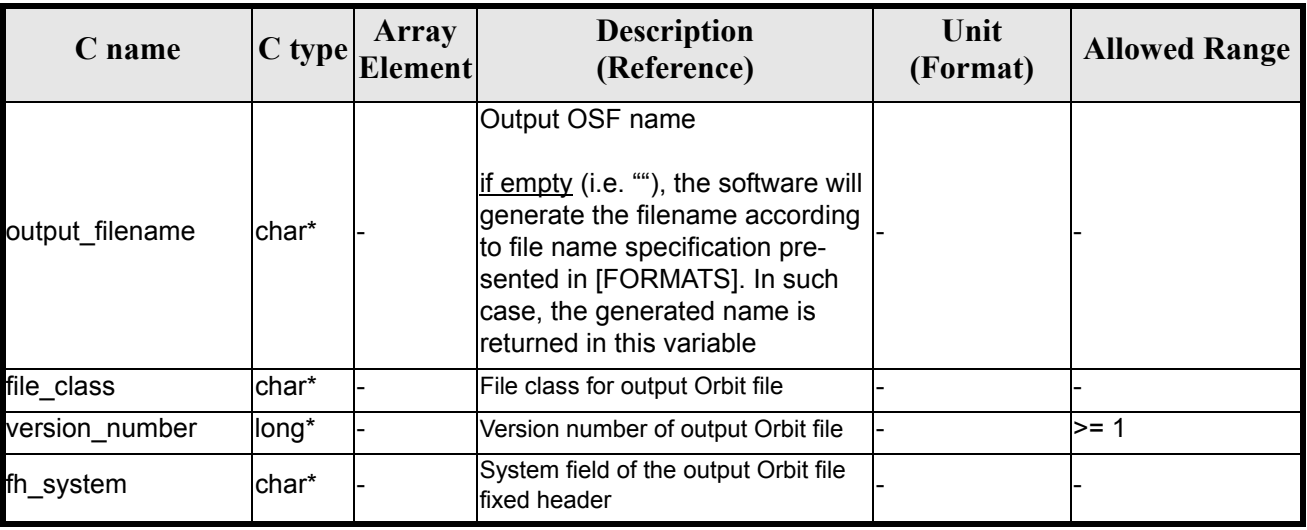

It is possible to use enumeration values rather than integer values for some of the input arguments:

- Satellite ID: sat\_id.
- Drift mode: mlst\_drift.

This CFI can generate Orbit Scenario Files for both sun-synchronous orbits and quasi-sun-synchronous orbits.

Use drift mode=XO\_NOSUNSYNC\_DRIFT and mlst\_drift =  $0.0$  for a sun-synchronous orbit. Use any other combination for the general case of quasi-sun-synchronous orbit.

#### *7.34.4 Output parameters*

The output parameters of the **xo\_gen\_osf\_create** CFI function are:

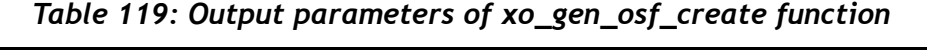

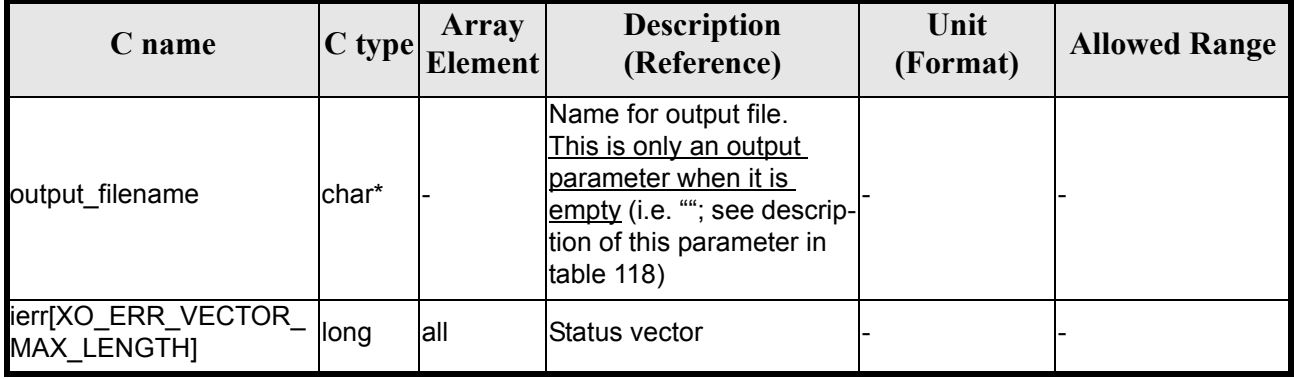

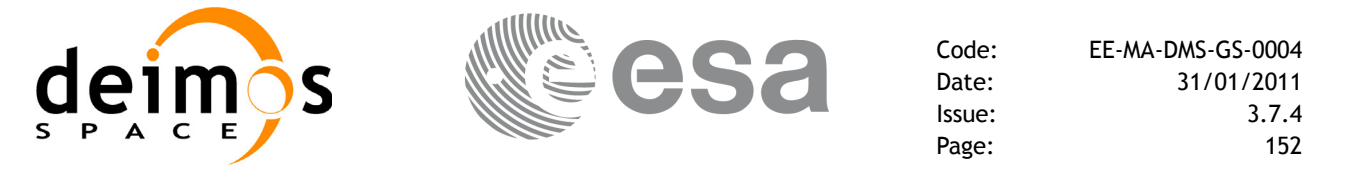

#### *7.34.5 Warnings and errors*

Next table lists the possible error messages that can be returned by the **xo\_gen\_osf\_create** CFI function after translating the returned status vector into the equivalent list of error messages by calling the function of the EXPLORER\_ORBIT software library **xo\_get\_msg** (see [\[GEN\\_SUM\]](#page-21-1)).

This table also indicates the type of message returned, i.e. either a warning (WARN) or an error (ERR), the cause of such a message and the impact on the performed calculation, mainly on the results vector.

The table is completed by the error code and value. These error codes can be obtained translating the status vector returned by the **xo\_gen\_osf\_create** CFI function by calling the function of the EXPLORER\_ORBIT software library **xo\_get\_code** (see [\[GEN\\_SUM\]](#page-21-1)).

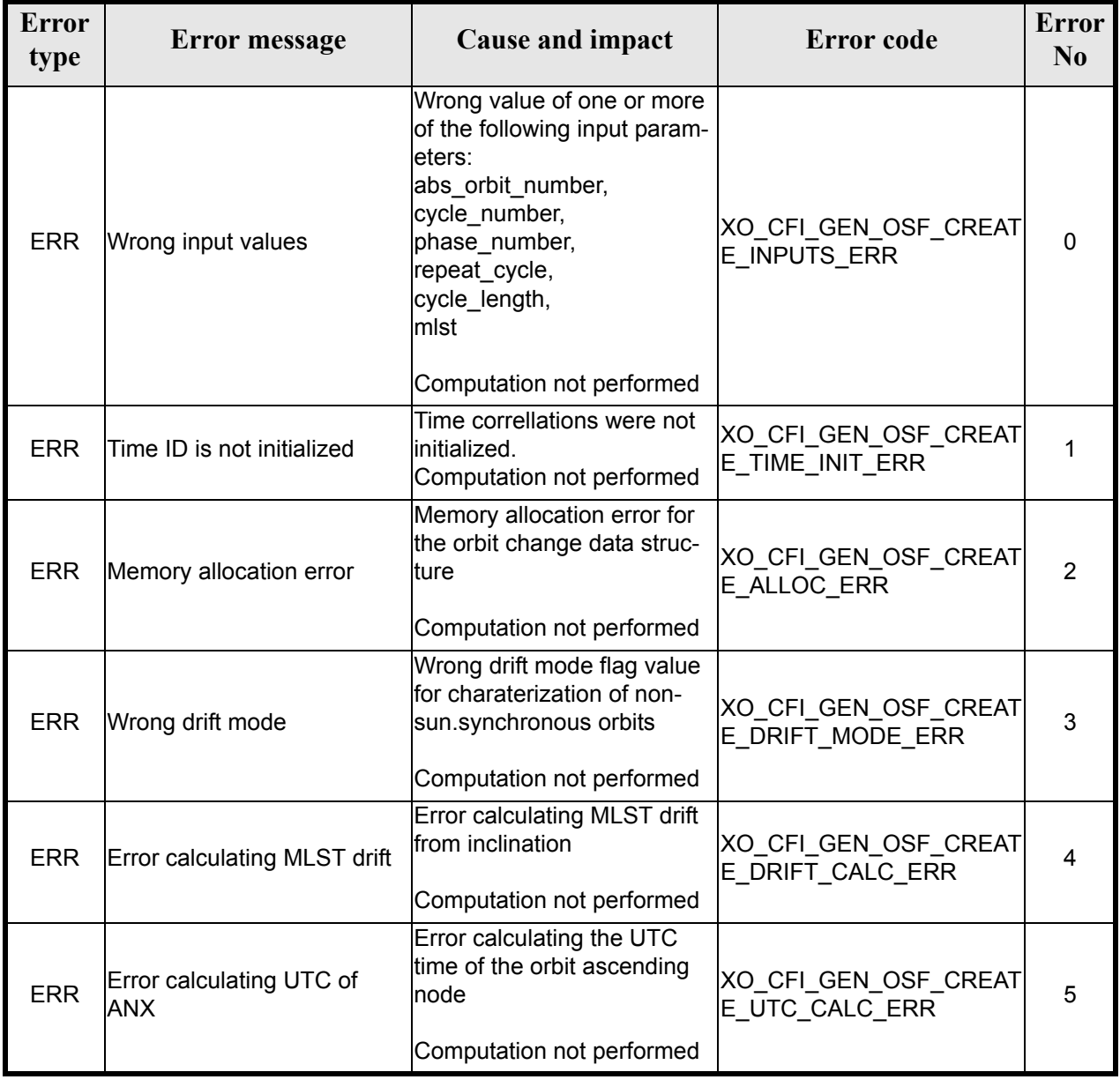

#### *Table 120: Error messages of xo\_gen\_osf\_create function*

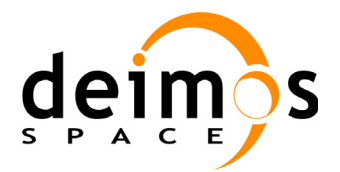

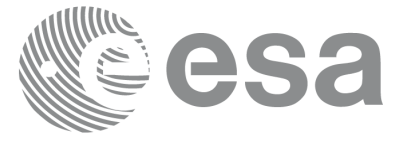

#### *Table 120: Error messages of xo\_gen\_osf\_create function*

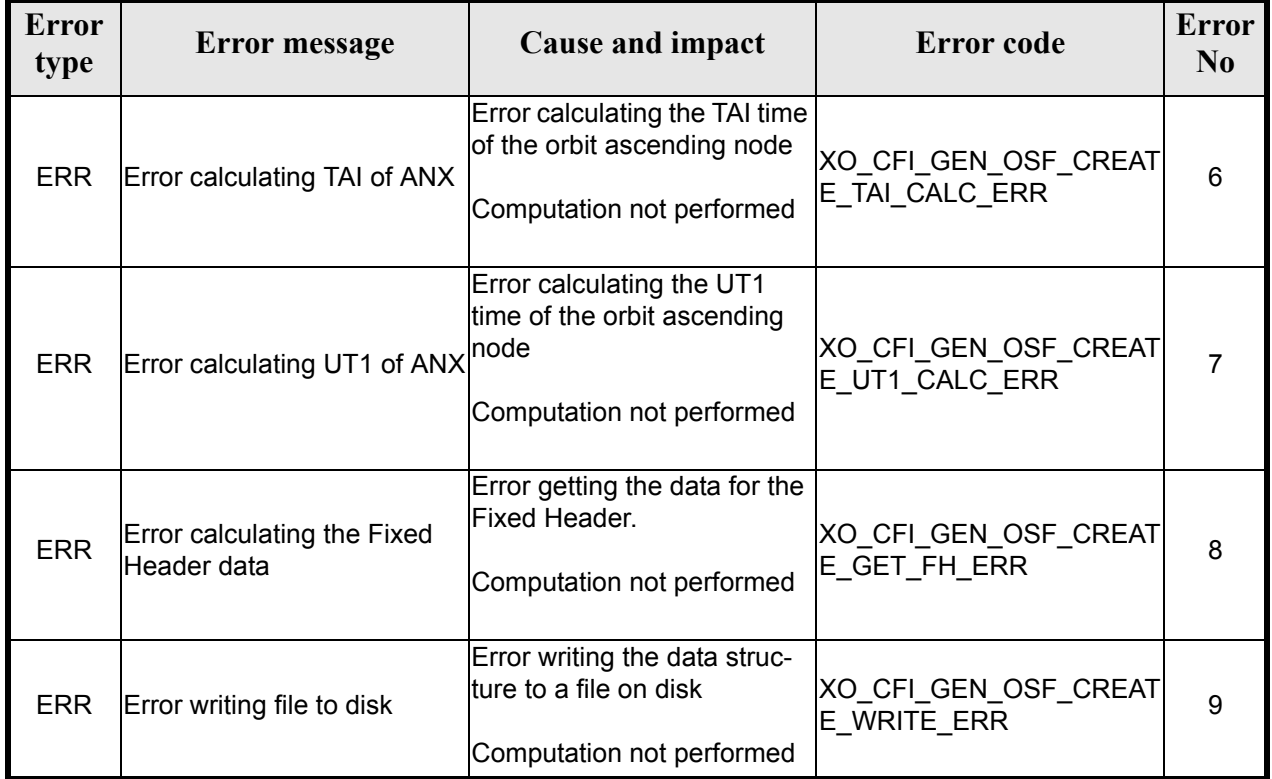

## *7.34.6 Runtime performances*

The following runtime performance has been measured.

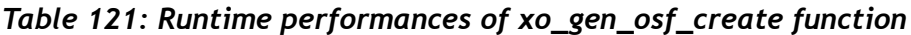

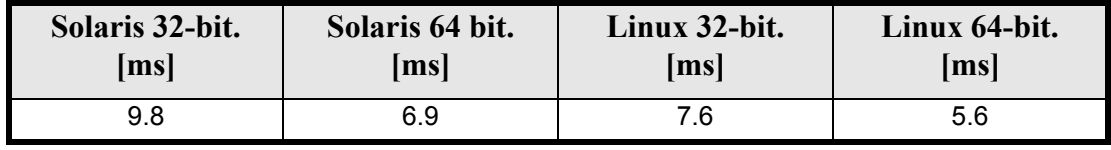

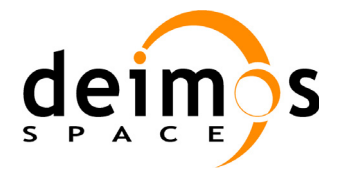

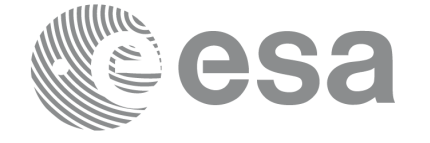

#### *7.34.7 Executable Program*

The **gen** osf create executable program can be called from a Unix shell as:

gen\_osf\_create **-sat** satellite\_name **-orbit** abs\_orbit\_number **-cyc** cycle\_number **-pha** phase\_number **-repcyc** repeat cycle (days) **-cyclen** cycle length (orbits) **-anx** anx\_long (deg) {**-mlstdr** mlst\_drift| **-inc** inclination} **-mlst** mlst (decimal hours) **-date** anx\_date [-dir dir name] (current directory by default) [**-osf** name of the orbit scenario file] (default: name generated automatically) [-file class] (empty string by default) [**-vers** version] (version = 1 by default) [-fhsys fh\_system] (empty string by default) [ **-v** ]  $\lceil -x \rceil$  **v**  $\rceil$ [ **-xo\_v** ] [ **-help** ] [ **-show** ] **{**(**-tai** TAI\_time **-gps** GPS\_time **-utc** UTC\_time **-ut1** UT1\_time) **|** (**-tmod** time\_model **-tfile** time\_reference\_data file **-trid** time\_reference {(**-tm0** time 0 **-tm1** time 1) | (**-orb0** orbit 0 **-orb1** orbit 1) } )**}**

Note that:

- Order of parameters does not matter.
- Bracketed parameters are not mandatory.
- Options between curly brackets and separated by a vertical bar are mutually exclusive.
- $\lceil$  -xl **v** ] option for EXPLORER\_LIB Verbose mode.
- **[ -xo** v ] option for EXPLORER\_ORBIT Verbose mode.
- $\lceil -v \rceil$  option for Verbose mode for all libraries (default is Silent)for all libraries (default is Silent).
- [ **-show** ] displays the inputs of the function and the results.
- Possible values for *satellite\_name*: ERS1, ERS2, ENVISAT, METOP1, METOP2, METOP3, CRYOSAT, ADM, GOCE, SMOS, TERRASAR, EARTHCARE, SWARM\_A, SWARM\_B, SWARM\_C, SENTINEL\_1A, SENTINEL\_1B, SENTINEL\_2, SENTINEL\_3, SEOSAT, GENERIC.

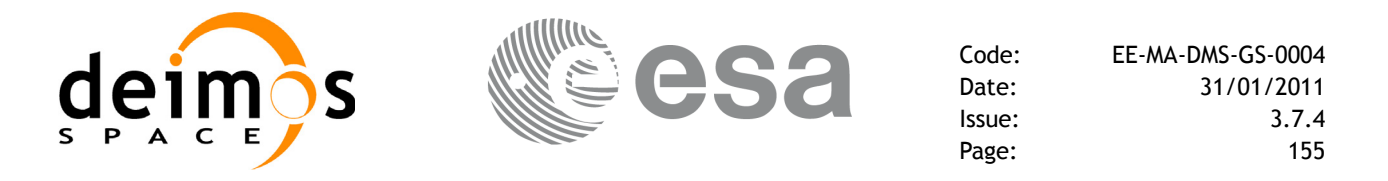

- Possible values for *time\_model*: USER, NONE , IERS\_B\_PREDICTED, IERS\_B\_RESTITUTED, FOS\_PREDICTED, FOS\_RESTITUTED, DORIS\_PRELIMINARY, DORIS\_PRECISE, FOS PREDICTED, FOS RESTITUTED, DORIS\_NAVIGATOR.
- Possible values for *time\_reference*: UNDEF, TAI, UTC, UT1, GPS.
- The last three lines of parameters are used to initialize the time references. In order to do this, only one set of parameters should be introduced:
	- TAI, GPS, UTC and UT1 input times
	- A file with time reference data, the time mode, the time reference name and the time range

Example:

gen\_osf\_create **-sat** CRYOSAT **-orbit** 1 **-cyc** 1 **-pha** 1 **-repcyc** 2  **-cyclen** 29 **-inc** 92 **-mlst** 21 **-date** 790 **-anx** 130  **-dir** ./gen\_osf **-osf** mpl\_orb\_sc\_at\_302  **-tai -1100**.1 **-utc -1100**.099595  **-ut1** -1100.0995914352 **-gps** -1100.0997801

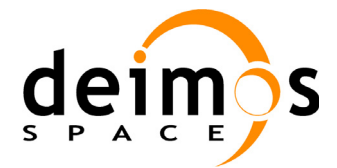

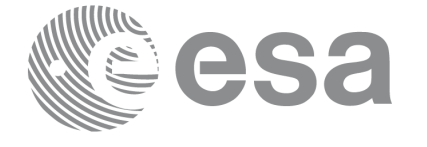

# **7.35 xo\_gen\_osf\_append\_orbit\_change**

#### *7.35.1 Overview*

The **xo\_gen\_osf\_append\_orbit\_change** CFI function appends an orbit change to an existing reference Orbit Scenario File (OSF). The user must provide in the calling interface the name of the existing OSF, the parameters describing the new orbit change and the output file name where the old OSF with the appended orbit change will be written. No output file is generated if the resulting orbit is discontinuous in terms of ascending node longitude, mean local solar time.

### *7.35.2 Calling interface*

The calling interface of the **xo** gen osf append orbit change CFI function is the following (input parameters are underlined):

```
#include <explorer_orbit.h>
{
      long sat id;
      xl time id time id = {NULL};
      long abs orbit number, repeat cycle, cycle length,
           drift mode, phase increment, version number;
      double anx long, inclination, mlst drift, mlst;
      char input filename[XD_MAX_STR],
           output dir[XD_MAX_STR], output filename[XD_MAX_STR];
      char *file class, *fh system;
      long status, ierr[XO_ERR_VECTOR_MAX_LENGTH];
      status = xo gen osf append orbit change (&sat id, &time id,
                                   &input filename, &abs orbit number,
                                    &repeat_cycle, &cycle_length, 
                                    &anx_long, &drift_mode, 
                                    &inclination, &mlst_drift, 
                                    &mlst, &phase_increment, 
                                   output dir, output filename,
                                   file class, &version number,
                                    fh_system,
                                    ierr);
      /* Or, using the run id */long run id;
      status = xo gen osf append orbit change run (&run id,
                                   &input filename, &abs orbit number,
                                   &repeat cycle, &cycle length,
                                    &anx_long, &drift_mode,
```
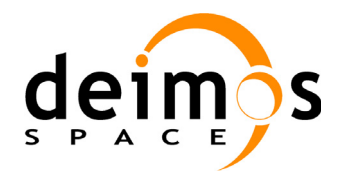

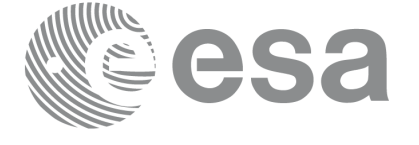

Code: EE-MA-DMS-GS-0004 Date: 31/01/2011 Issue: 3.7.4<br>Page: 157 Page:

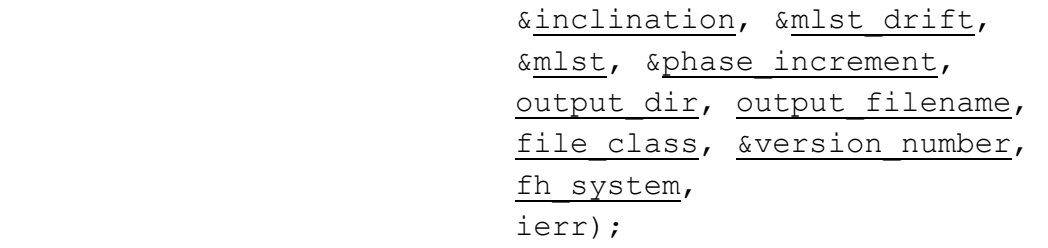

}

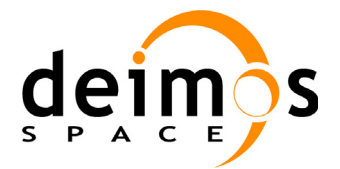

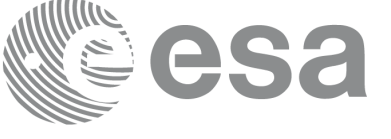

### *7.35.3 Input parameters*

The **xo** gen osf append orbit change CFI function has the following input parameters:

#### <span id="page-157-0"></span>**C** name  $\int$  **C** type  $\begin{bmatrix} \text{Array} \\ \text{EQ} \end{bmatrix}$ **Element Description (Reference) Unit (Format) Allowed Range** sat\_id |long \* |- |Satellite ID |- |Complete time\_id xl\_time \_id\* Structure that contains the time correlations. - input\_filename  $\begin{vmatrix} 1 & 1 \\ 1 & 1 \end{vmatrix}$  =  $\begin{vmatrix} 1 & 1 \\ 1 & 1 \end{vmatrix}$  =  $\begin{vmatrix} 1 & 1 \\ 1 & 1 \end{vmatrix}$  =  $\begin{vmatrix} 1 & 1 \\ 1 & 1 \end{vmatrix}$  =  $\begin{vmatrix} 1 & 1 \\ 1 & 1 \end{vmatrix}$  =  $\begin{vmatrix} 1 & 1 \\ 1 & 1 \end{vmatrix}$  =  $\begin{vmatrix} 1 & 1 \\ 1 & 1 \end{vmatrix}$  =  $\begin{vmatrix} 1 &$ change is appended abs orbit number  $\begin{vmatrix} 1 & 1 \end{vmatrix}$  - Absolute orbit number of the new orbit change > abs orbit number in input OSF last orbit change repeat\_cycle  $\begin{array}{c|c|c|c|c} & \text{long}^{\ast} & \text{Repeat cycle of the new refer-} \end{array}$ Repeat cycle of the new refer-<br>ence orbit  $\vert$  days  $\vert$   $\vert$  = 1 cycle\_length  $\begin{vmatrix} \text{long}^* \\ \text{long}^* \end{vmatrix}$ - Cycle length of the new refer-  $\begin{vmatrix} \text{orbits} \\ \text{orbits} \end{vmatrix}$  >= 14 anx long double<sup>\*</sup> - Requested orbit ascending node  $\left| \frac{1}{2} \right|$  crossing longitude deg  $\left| \frac{1}{2} \right|$  deg  $\left| \frac{1}{2} \right|$  [-180, 180] drift\_mode long\* Flag to select between drift in mean local solar time and inclination as input characterization of the reference orbit  $[0,1]$ inclination double\* If *drift\_mode* = *XO\_NOSUNSYNC\_INCLINATION* Inclination of the reference orbit  $[0,180]$ mlst\_drift double\* If *drift\_mode = XO\_NOSUNSYNC\_DRIFT* Drift in mean local solar time of the reference orbit: · MLST[N+1]=MLST[N]+MLSTdrift seconds/day |TBD mlst double<sup>\*</sup> - Mean local solar time at  $\alpha$  ascending node decimal hours  $\alpha$  decimal hours  $\alpha$  [0,24) phase increment long\* If 1 then phase  $[N+1]$  = phase  $[N]+1$ If 0 then phase  $[N+1]$  = phase  $[N]$  $[0, 1]$ output\_dir char\* Directory where the resulting OSF is written (if empty (i.e. ""), - -

the current directory is used)

#### *Table 122: Input parameters of xo\_gen\_osf\_append\_orbit\_change function*

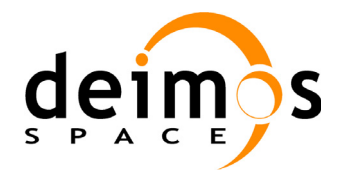

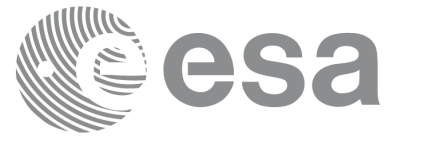

#### *Table 122: Input parameters of xo\_gen\_osf\_append\_orbit\_change function*

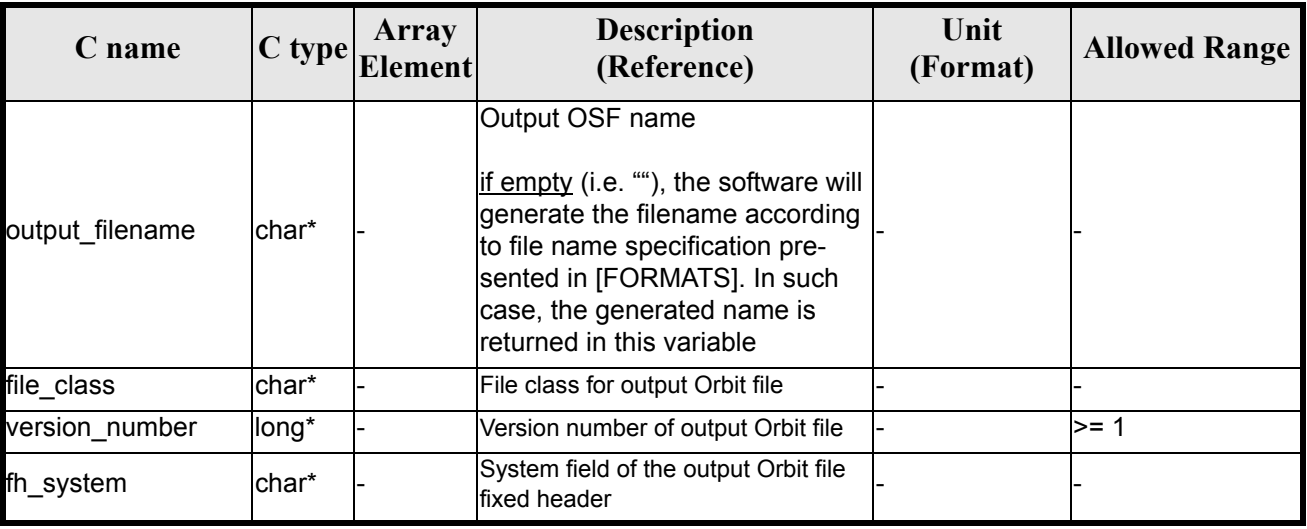

It is possible to use enumeration values rather than integer values for some of the input arguments:

- Satellite ID: sat\_id. See [\[GEN\\_SUM\].](#page-21-1)
- Drift mode: mlst\_drift.
- Phase increment.

This CFI can append orbit changes for both sun-synchronous orbits and quasi-sun-synchronous orbits.

Use drift mode=XO\_NOSUNSYNC\_DRIFT and mlst\_drift =  $0.0$  for a sun-synchronous orbit. Use any other combination for the general case of quasi-sun-synchronous orbit.

#### *7.35.4 Output parameters*

The output parameters of the **xo\_gen\_osf\_append\_orbit\_change** CFI function are:

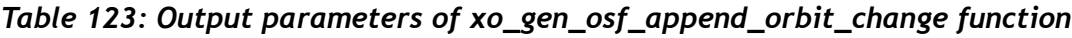

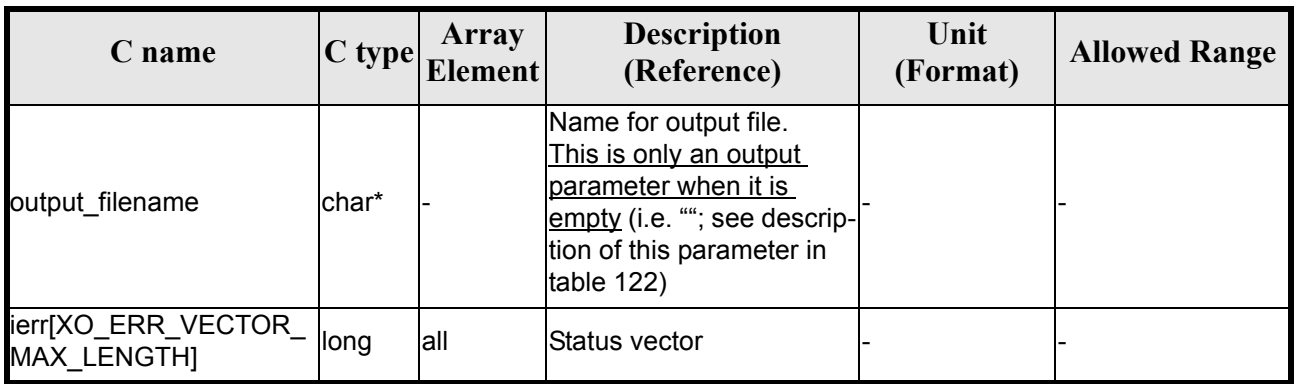

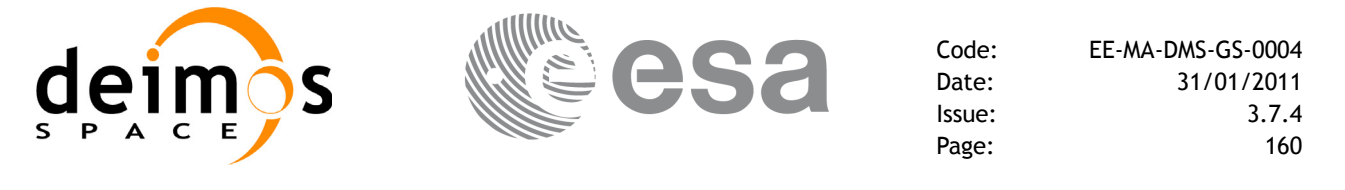

### *7.35.5 Warnings and errors*

Next table lists the possible error messages that can be returned by the **xo** gen osf append orbit change CFI function after translating the returned status vector into the equivalent list of error messages by calling the function of the EXPLORER\_ORBIT software library **xo\_get\_msg** (see [\[GEN\\_SUM\]](#page-21-1)).

This table also indicates the type of message returned, i.e. either a warning (WARN) or an error (ERR), the cause of such a message and the impact on the performed calculation, mainly on the results vector.

The table is completed by the error code and value. These error codes can be obtained translating the status vector returned by the **xo\_gen\_osf\_append\_orbit\_change** CFI function by calling the function of the EXPLORER\_ORBIT software library **xo\_get\_code** (see [\[GEN\\_SUM\]](#page-21-1)).

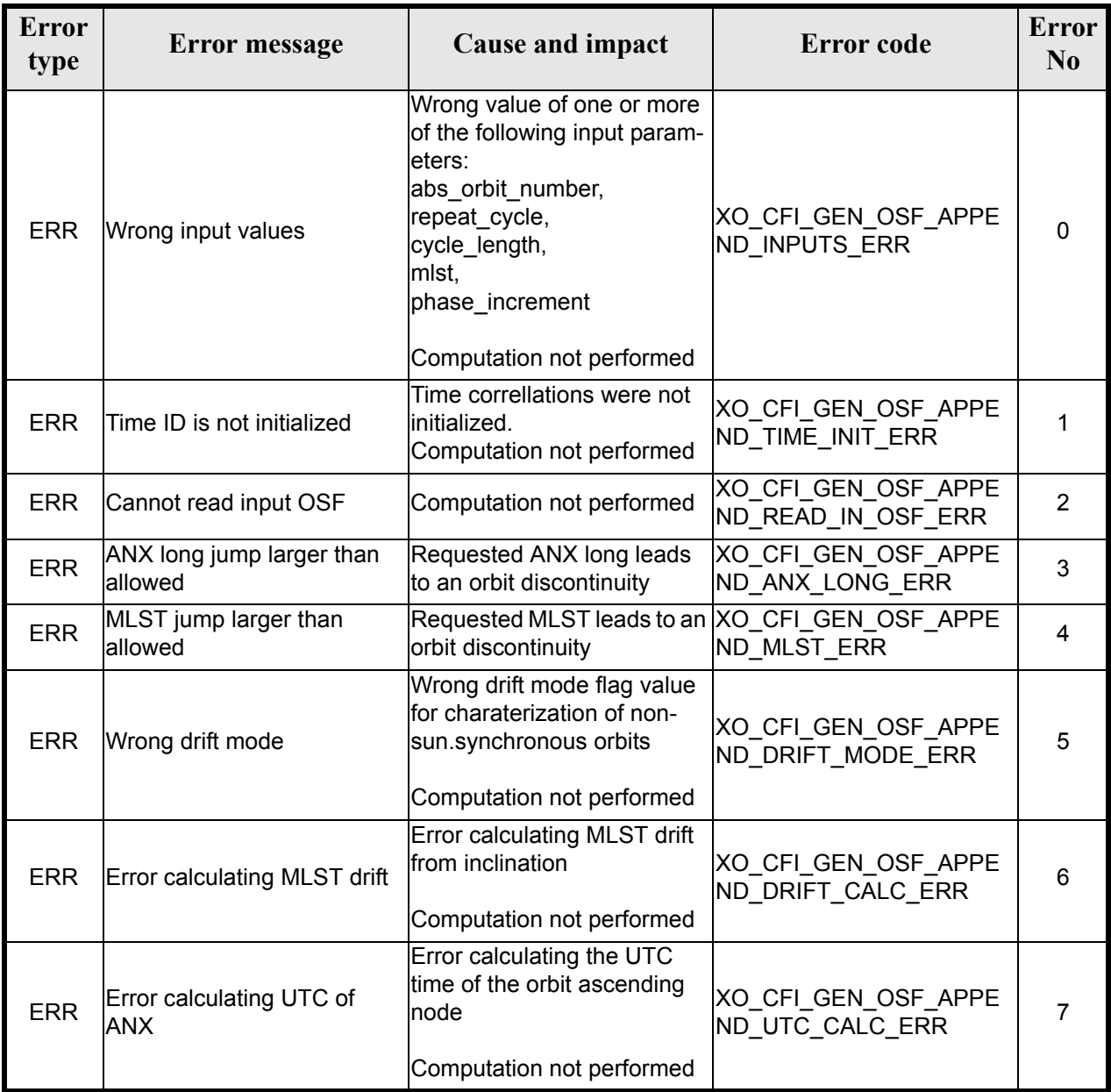

#### *Table 124: Error messages of xo\_gen\_osf\_append\_orbit\_change function*

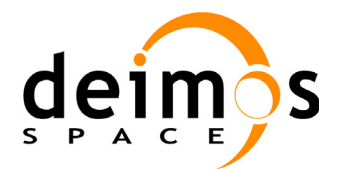

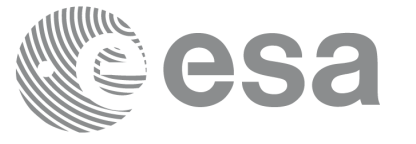

#### *Table 124: Error messages of xo\_gen\_osf\_append\_orbit\_change function*

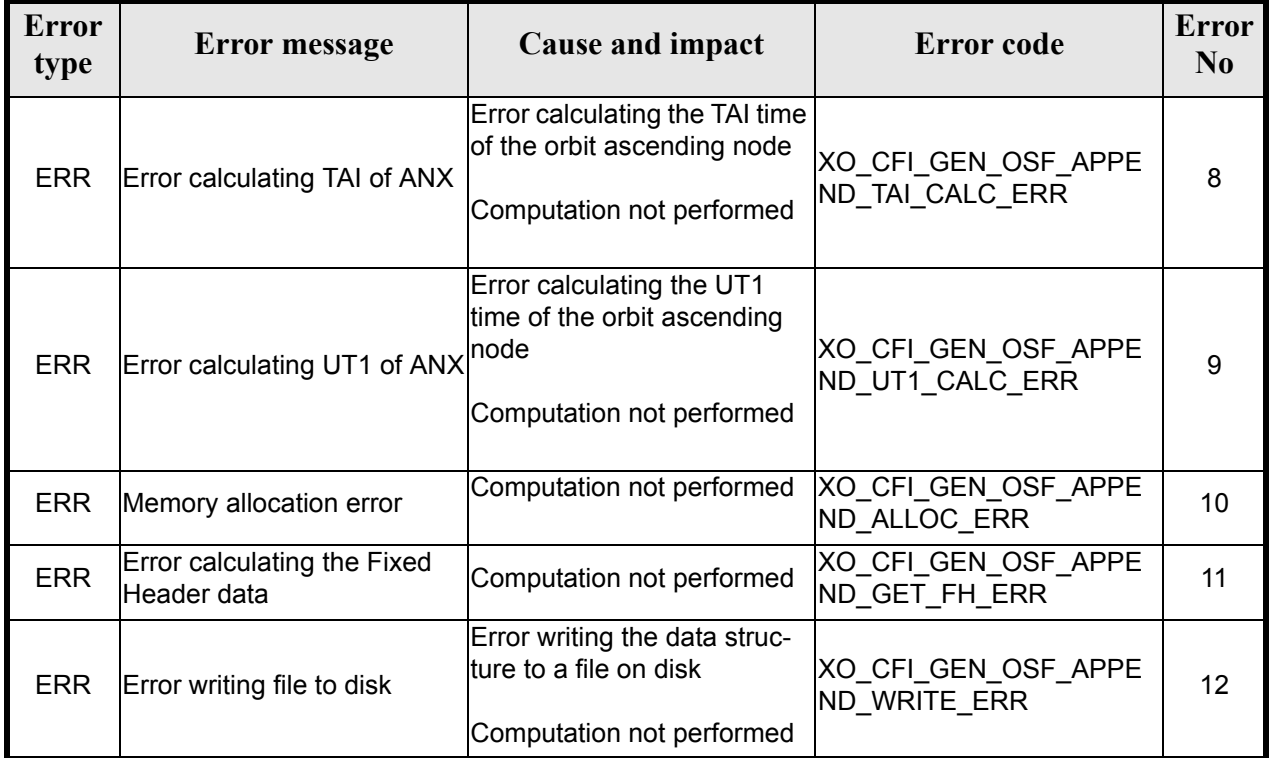

## *7.35.6 Runtime performances*

The following runtime performance has been measured.

*Table 125: Runtime performances of xo\_gen\_osf\_append\_orbit\_change function*

| Solaris 32-bit. | Solaris 64 bit. | Linux 32-bit. | Linux 64-bit. |
|-----------------|-----------------|---------------|---------------|
| msl             | msl             | ms            | ms            |
| 14.5            | 8.8             | 11 ລ          |               |

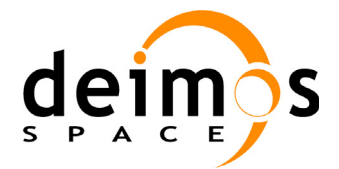

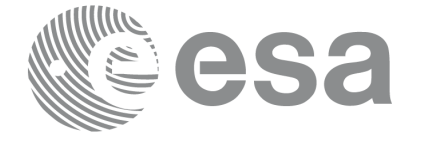

## *7.35.7 Executable Program*

The **gen** osf append orbit change executable program can be called from a Unix shell as:

gen\_osf\_append\_orbit\_change**-sat** satellite\_name

**-inosf** input\_filename **-orbit** abs\_orbit\_number **-repcyc** repeat cycle(days) **-cyclen** cycle length(orbits) **-anx** anx\_long(deg) { **-mlstdr** mlst\_drift | **-inc** inclination } **-mlst** mlst [**-phinc**] [-dir output dir] (current directory by default) [-osf output filename] (default: name generated automatically) [-fiel file class] (empty string by default) [**-vers** version] (version = 1 by default) [-fhsys fh\_system] (empty string by default) [ **-v** ] [ **-xl\_v** ] [ **-xo\_v** ] [ **-help** ] [ -**show**] **{** (**-tai** TAI\_time **-gps** GPS\_time **-utc** UTC\_time **-ut1** UT1\_time) | (**-tmod** time\_model **-tfile** time\_file **-trid** time\_reference {(**-tm0** time0 **-tm1** time1) | (**-orb0** orbit0 **-orb1** orbit1) } ) **}**

Note that:

- Order of parameters does not matter.
- Bracketed parameters are not mandatory.
- Options between curly brackets and separated by a vertical bar are mutually exclusive.
- [**-phinc**] option for phase\_increment. Default value for phase\_increment is xo NO PHASE INCREMENT. When the option is written, phase increment is  $\overline{XQ}$  NO PHASE INCREMENT. When the option is written, phase increment is xo\_PHASE\_INCREMENT.
- [ **-xl\_v** ] option for EXPLORER\_LIB Verbose mode.
- [ -xo v ] option for EXPLORER\_ORBIT Verbose mode.
- [ **-v** ] option for Verbose mode for all libraries (default is Silent).
- [ **-show** ] displays the inputs of the function and the results.

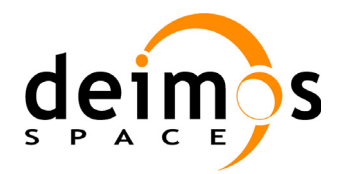

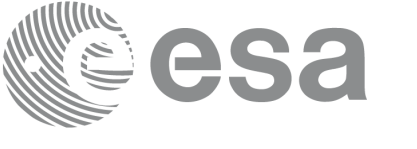

- Possible values for *satellite\_name*: ERS1, ERS2, ENVISAT, METOP1, METOP2, METOP3, CRYOSAT, ADM, GOCE, SMOS, TERRASAR, EARTHCARE, SWARM\_A, SWARM\_B, SWARM\_C, SENTINEL\_1A, SENTINEL\_1B, SENTINEL\_2, SENTINEL\_3, SEOSAT, GENERIC.
- Possible values for *time\_model*: USER, NONE, IERS\_B\_PREDICTED, IERS\_B\_RESTITUTED, FOS\_PREDICTED, FOS\_RESTITUTED, DORIS PRELIMINARY, DORIS PRECISE,  $\overline{P}$ DORIS $\overline{P}$ RELIMINARY, DORIS\_NAVIGATOR.
- Possible values for *time\_reference*: UNDEF, TAI, UTC, UT1, GPS.
- The last three lines of parameters are used to initialize the time references. In order to do this, only one set of parameters should be introduced:
	- TAI, GPS, UTC and UT1 input times (as in xl\_time\_ref\_init)
	- A file with time reference data, the time mode, the time reference name and a time range (as in xl time ref init file)

Example:

gen\_osf\_append\_orbit\_change **-sat** CRYOSAT **-inosf** CS\_TEST\_MPL\_ORBREF\_20020301T122001\_99999999T999999\_0001.EEF **-orbit** 30 **-repcyc** 366 **-cyclen** 5344 **-anx** 129.9986 **-mlst** 20.90083 **-inc** 92 **-dir** ./gen\_osf **-osf** mpl\_orb\_sc\_at\_303 **-tai -**1100.1 **-utc -**1100.099595 **-ut1** -1100.0995914352 **-gps** -1100.0997801

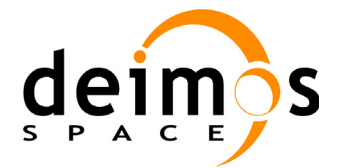

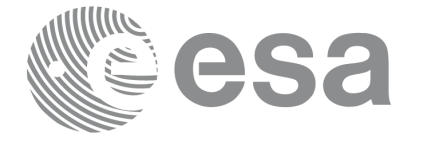

# **7.36 xo\_gen\_osf\_change\_repeat\_cycle**

#### *7.36.1 Overview*

Given a reference orbit from an existing OSF and a new target orbit (repeat cycle, cycle length, ascending node longitude and inclination or mean local solar time drift), the **xo** gen osf change repeat cycle CFI function finds an optimum orbit change such that the target orbit can be reached from the found orbit change. This function will write a new OSF with the found orbit change appended to the content of the old OSF.

#### *7.36.2 Calling interface*

The calling interface of the **xo** gen osf change repeat cycle CFI function is the following (input parameters are underlined):

```
#include <explorer_orbit.h>
{
      long sat id;
      xl time id time id = {NULL};
      long abs orbit number, search direction, repeat cycle,
           cycle length, drift mode, phase increment, version number;
      double anx long, inclination, mlst drift;
      char input filename[XD_MAX_STR],
           output dir[XD_MAX_STR], output filename[XD_MAX_STR];
      char *file class, *fh system;
      long status, ierr[XO_ERR_VECTOR_MAX_LENGTH];
      status = xo gen osf change repeat cycle (&sat id, &time id,
                                   &input filename, &abs orbit number,
                                   &search direction,
                                   &repeat cycle, &cycle length,
                                    &anx_long, &drift_mode, 
                                    &inclination, &mlst_drift, 
                                    &phase_increment, 
                                   output dir, output filename,
                                   file class, &version number,
                                    fh_system,
                                    ierr);
      /* Or, using the run id */long run id;
      status = xo gen osf change repeat cycle run (&run id,
                                   &input filename, &abs orbit number,
                                   &search direction,
```
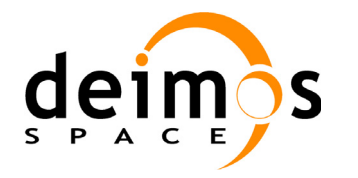

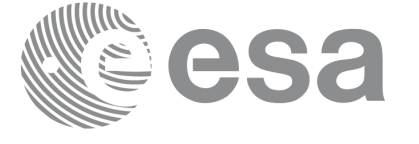

&repeat cycle, &cycle length, &anx\_long, &drift\_mode, &inclination, &mlst\_drift, &phase\_increment, output dir, output filename, file\_class, &version\_number, fh\_system, ierr);

}

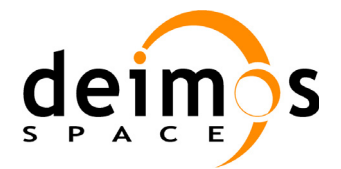

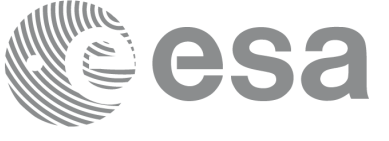

### *7.36.3 Input parameters*

The **xo** gen osf change repeat cycle CFI function has the following input parameters:

#### <span id="page-165-0"></span>**C** name **C** type **Array Element Description (Reference) Unit (Format) Allowed Range** sat\_id |long \* |- |Satellite ID |- |Complete time id by a set and time \_id\* Structure that contains the time correlations. - input\_filename  $\begin{vmatrix} 1 & 1 \\ 1 & 1 \end{vmatrix}$  =  $\begin{vmatrix} 1 & 1 \\ 1 & 1 \end{vmatrix}$  =  $\begin{vmatrix} 1 & 1 \\ 1 & 1 \end{vmatrix}$  =  $\begin{vmatrix} 1 & 1 \\ 1 & 1 \end{vmatrix}$  =  $\begin{vmatrix} 1 & 1 \\ 1 & 1 \end{vmatrix}$  =  $\begin{vmatrix} 1 & 1 \\ 1 & 1 \end{vmatrix}$  =  $\begin{vmatrix} 1 & 1 \\ 1 & 1 \end{vmatrix}$  =  $\begin{vmatrix} 1 &$ change is appended abs orbit number long\* Absolute orbit number from which the optimum transition search starts - > abs orbit number in input OSF last orbit change search\_direction long\* - Search for optimum transition  $\begin{bmatrix} 1 & 1 & 0 \\ 0 & 1 & 1 \end{bmatrix}$  after or before abs\_orbit\_number  $\begin{bmatrix} 1 & 1 \\ 0 & 1 \end{bmatrix}$ repeat\_cycle  $\begin{vmatrix} \text{long}^* \\ \text{long}^* \end{vmatrix}$ - Repeat cycle of the new refer-  $\begin{vmatrix} \text{days} \\ \text{days} \end{vmatrix}$  >= 1 cycle\_length  $\begin{array}{c|c|c|c|c} \text{long}^{\ast} & \text{cycle length of the new refer-} \end{array}$  $\frac{1}{2}$  ence orbit or the new refer-<br>ence orbit anx long double<sup>\*</sup> - Target orbit ascending node Target orbit asceriumly node<br>|crossing longitude deg || deg || [-180, 180] drift\_mode long\* Flag to select between drift in mean local solar time and inclination as input characterization of the reference orbit  $[0,1]$ inclination double\* If *drift\_mode* = *XO\_NOSUNSYNC\_INCLINATION* Inclination of the reference orbit  $[0,180]$ mlst\_drift double\* If *drift\_mode = XO\_NOSUNSYNC\_DRIFT* Drift in mean local solar time of the reference orbit: · MLST[N+1]=MLST[N]+MLSTdrift seconds/day |TBD phase increment long\* If 1 then phase  $[N+1]$  = phase  $[N]+1$ If 0 then phase  $[N+1]$  = phase  $[N]$  $[0, 1]$ output\_dir char\* Directory where the resulting OSF is written (if NULL, the current directory is used) - -

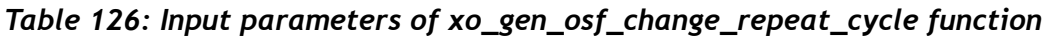

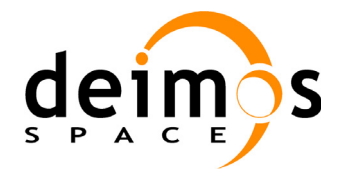

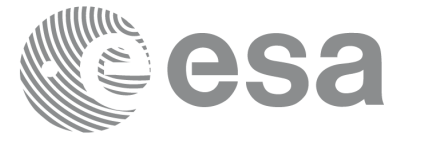

#### *Table 126: Input parameters of xo\_gen\_osf\_change\_repeat\_cycle function*

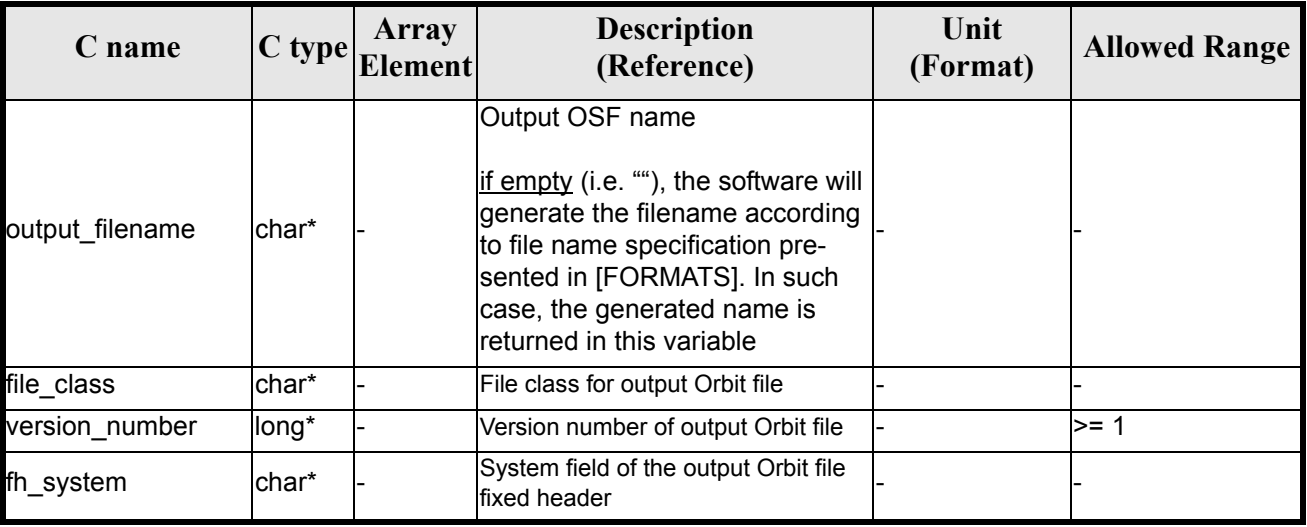

It is possible to use enumeration values rather than integer values for some of the input arguments:

- Satellite ID: sat\_id.
- Search direction.
- Drift mode: mlst\_drift.
- Phase increment.

This CFI can append orbit changes for both sun-synchronous orbits and quasi-sun-synchronous orbits.

Use drift mode=XO\_NOSUNSYNC\_DRIFT and mlst\_drift =  $0.0$  for a sun-synchronous orbit. Use any other combination for the general case of quasi-sun-synchronous orbit.

#### *7.36.4 Output parameters*

The output parameters of the **xo\_gen\_osf\_change\_repeat\_cycle** CFI function are:

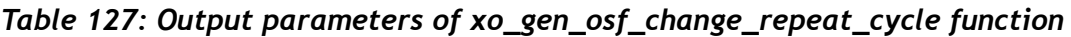

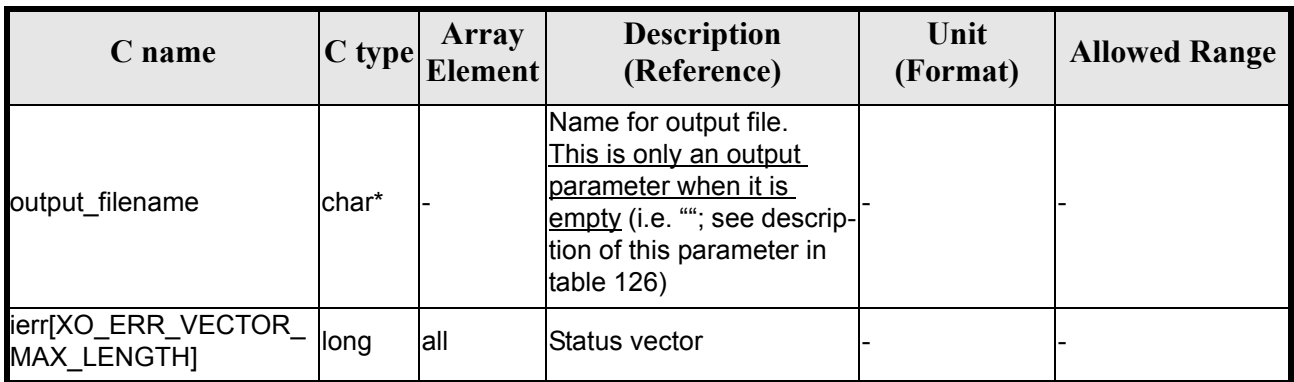

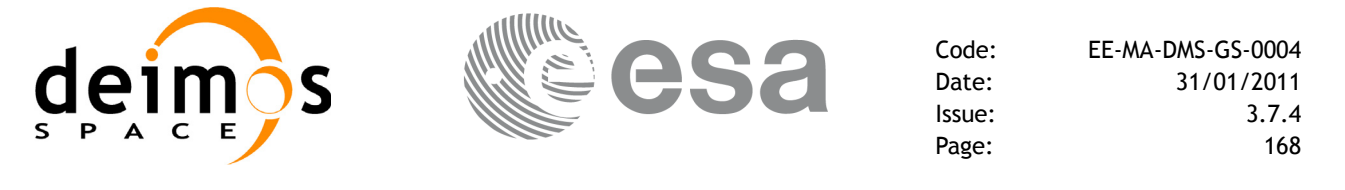

#### *7.36.5 Warnings and errors*

Next table lists the possible error messages that can be returned by the **xo** gen osf change repeat cycle CFI function after translating the returned status vector into the equivalent  $\overline{\text{list}}$  of error messages by calling the function of the EXPLORER\_ORBIT software library **xo\_get\_msg** (see [\[GEN\\_SUM\]](#page-21-1)).

This table also indicates the type of message returned, i.e. either a warning (WARN) or an error (ERR), the cause of such a message and the impact on the performed calculation, mainly on the results vector.

The table is completed by the error code and value. These error codes can be obtained translating the status vector returned by the **xo\_gen\_osf\_change\_repeat\_cycle** CFI function by calling the function of the EXPLORER\_ORBIT software library **xo\_get\_code** (see [\[GEN\\_SUM\]](#page-21-1)).

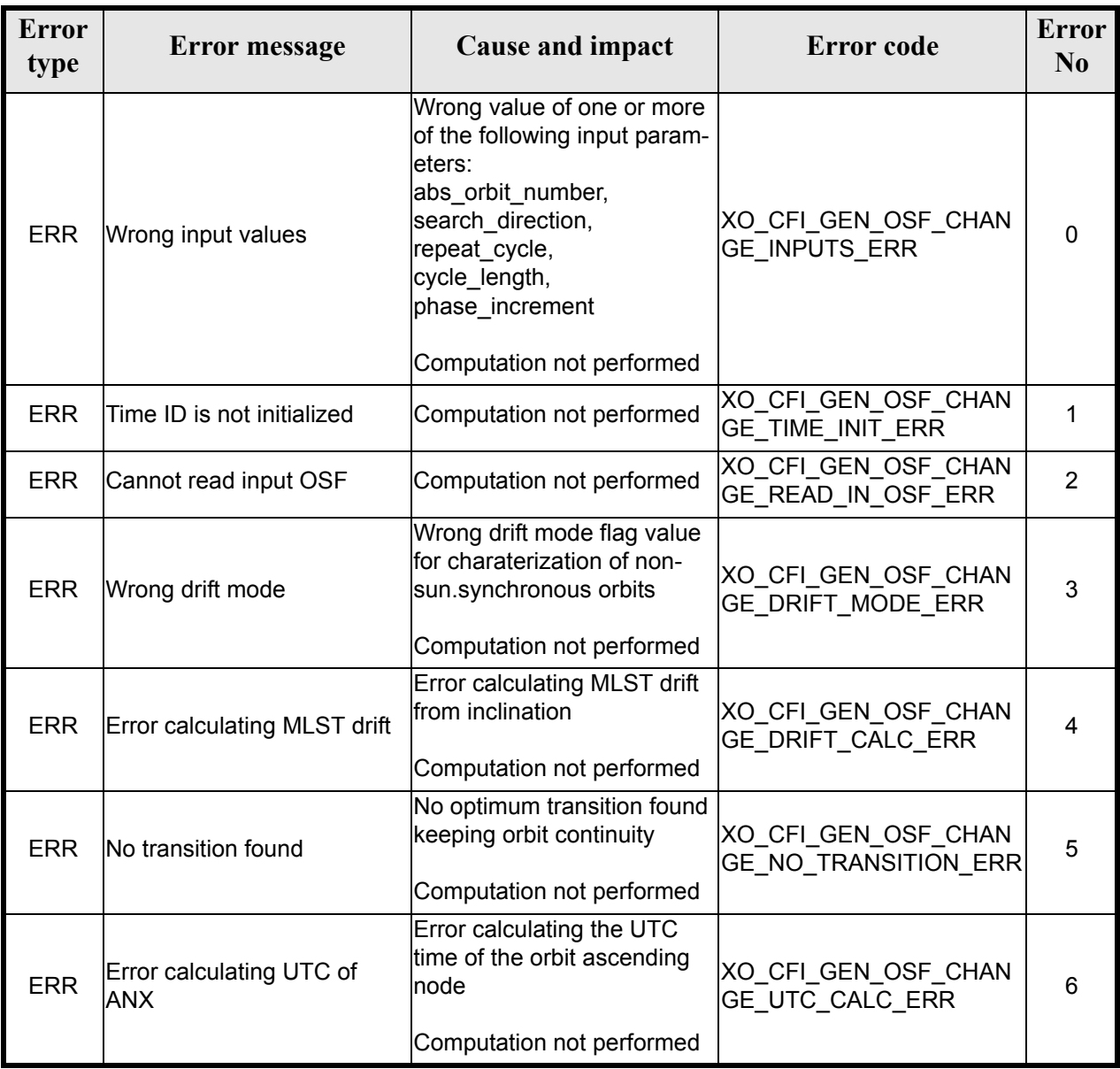

#### *Table 128: Error messages of xo\_gen\_osf\_change\_repeat\_cycle function*

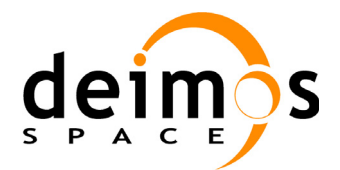

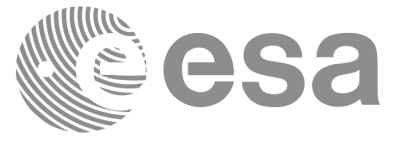

#### *Table 128: Error messages of xo\_gen\_osf\_change\_repeat\_cycle function*

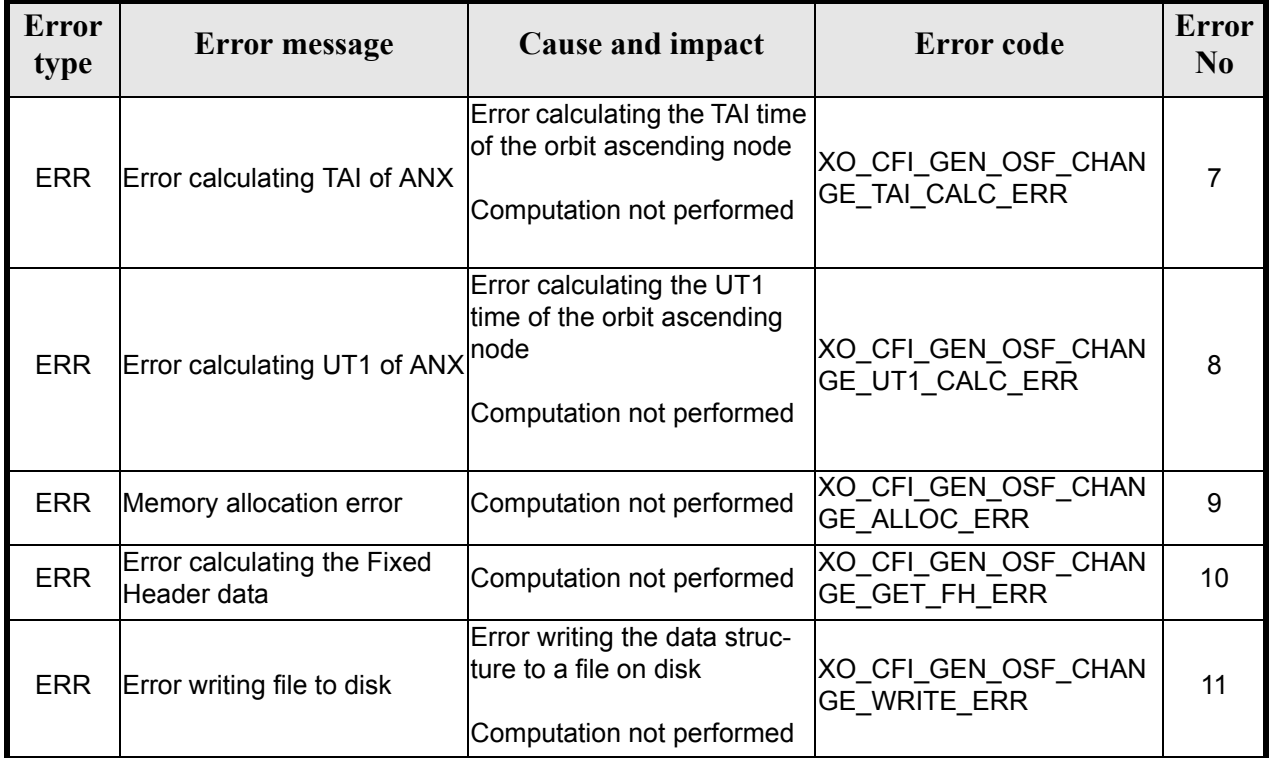

## *7.36.6 Runtime performances*

The following runtime performance has been measured.

*Table 129: Runtime performances of xo\_gen\_osf\_change\_repeat\_cycle function*

| Solaris 32-bit. | Solaris 64 bit. | Linux 32-bit. | Linux 64-bit. |
|-----------------|-----------------|---------------|---------------|
| lmsl            | ms              | ms            | ms            |
| 24.0            | 11.2            | 13.6          |               |

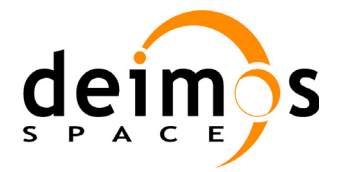

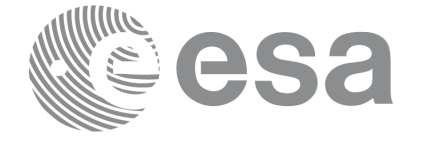

### *7.36.7 Executable Program*

The **gen** osf change repeat cycle executable program can be called from a Unix shell as:

```
gen_osf_change_repeat_cycle -sat satellite_name
```

```
-inosf input_filename
-orbit abs_orbit_number
[-back]
-repcyc repeat cycle(days)
-cyclen cycle length(orbits)
-anx anx_long(deg)
{ -mlstdr mlst_drift | -inc inclination }
[-phinc] 
[-dir output_dir] (current directory by default)
[-osf output_filename] (default: name generated automatically)
[-file class] (empty string by default)
[-vers version] (version = 1 by default)
[-fhsys fh_system] (empty string by default)
[ -v ]
[ -xl_v ]
[ -xo_v ]
[ -help ]
[ -show]
{ (-tai TAI_time -gps GPS_time -utc UTC_time -ut1 UT1_time) |
(-tmod time_model -tfile time_file -trid time_reference
{(-tm0 time0 -tm1 time1) | (-orb0 orbit0 -orb1 orbit1) } ) }
```
Note that:

- Order of parameters does not matter.
- Bracketed parameters are not mandatory.
- Options between curly brackets and separated by a vertical bar are mutually exclusive.
- [ **-back** ] option for search\_direction. Default value is xo\_SEARCH\_FORWARD. When the option is written, search\_direction value is xo\_SEARCH\_BACKWARD.
- [-phinc ] option for phase increment. Default value is xo\_NO\_PHASE\_INCREMENT. When the option is written, phase\_increment value is xo\_PHASE\_INCREMENT.
- $\lceil$  -xl **v** ] option for EXPLORER\_LIB Verbose mode.
- [-**xo v** ] option for EXPLORER\_ORBIT Verbose mode.
- [ **-v** ] option for Verbose mode for all libraries (default is Silent).
- [ **-show** ] displays the inputs of the function and the results.

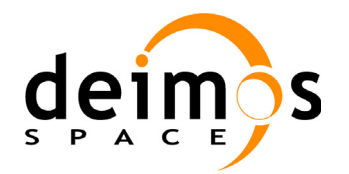

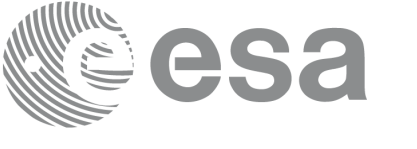

- Possible values for *satellite\_name*: ERS1, ERS2, ENVISAT, METOP1, METOP2, METOP3, CRYOSAT, ADM, GOCE, SMOS, TERRASAR, EARTHCARE, SWARM\_A, SWARM\_B, SWARM\_C, SENTINEL\_1A, SENTINEL\_1B, SENTINEL\_2, SENTINEL\_3, SEOSAT, GENERIC.
- Possible values for *time\_model*: USER, NONE, IERS\_B\_PREDICTED, IERS\_B\_RESTITUTED, FOS\_PREDICTED, FOS\_RESTITUTED, DORIS\_PRELIMINARY, DORIS\_PRECISE,  $\overline{P}$ DORIS $\overline{P}$ RELIMINARY, DORIS\_NAVIGATOR.
- Possible values for *time\_reference*: UNDEF, TAI, UTC, UT1, GPS.
- The last three lines of parameters are used to initialize the time references. In order to do this, only one set of parameters should be introduced:
	- TAI, GPS, UTC and UT1 input times (as in xl\_time\_ref\_init)
	- A file with time reference data, the time mode, the time reference name and a time range (as in xl time ref init file)

Example:

gen\_osf\_change\_repeat\_cycle **-sat** CRYOSAT **-inosf** CS\_TEST\_MPL\_ORBREF\_20020301T122001\_99999999T999999\_0001.EEF **-orbit** 400 **-repcyc** 369 **-cyclen** 5344 **-anx** 286.524398 **-inc** 92 **-dir** ./gen\_osf **-osf** mpl\_orb\_sc\_at\_304  $-tai -1100.1 -ute -1100.099595$ **-ut1** -1100.0995914352 **-gps** -1100.0997801

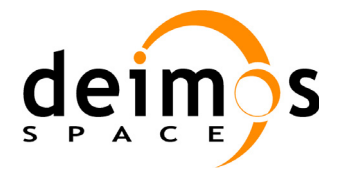

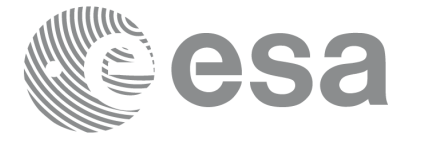

# **7.37 xo\_gen\_osf\_add\_drift\_cycle**

#### *7.37.1 Overview*

Given a reference orbit from an existing OSF, a new requested orbit with a particular ascending node longitude and an orbit for the manoeuvre, the **xo\_gen\_osf\_add\_drift\_cycle** CFI function fits a repeat cycle/ cycle length between the manoeuvre orbit (drift start) and the requested orbit (drift stop) such that the longitude of the ascending node at the drift stop orbit be the one requested.

The drift orbit is constrained by a maximum altitude difference with respect to the reference orbit.

Furthermore, if the reference orbit is sun-synchronous, the drift orbit shall also be sun-synchronous; but if the reference orbit is not sun-synchronous, the drift orbit shall keep the inclination constant.

This CFI appends two orbit changes to the existing OSF:

- The first one for the drift manoeuvre
- The second one for restoring the old reference orbit characteristics at the requested ascending node longitude

#### *7.37.2 .Calling interface*

The calling interface of the **xo** gen osf add drift cycle CFI function is the following (input parameters are underlined):

```
#include <explorer_orbit.h>
{
      long sat id;
      xl time id time id = {NULL};
      long drift start orbit, drift stop orbit,
           phase inc start, phase inc stop, version number;
      double drift stop anx long, max altitude change;
      char input filename[XD_MAX_STR],
           output dir[XD_MAX_STR], output filename[XD_MAX_STR];
      char *file class, *fh system;
      long status, ierr[XO_ERR_VECTOR_MAX_LENGTH];
      status = xo gen osf add drift cycle (&sat id, &time id,
                                     &input_filename, 
                                     &drift_start_orbit,
                                     &drift_stop_orbit,
                                     &drift_stop_anx_long,
                                     &max_altitude_change, 
                                     &phase_inc_start, &phase_inc_stop,
                                    output dir, output filename,
                                    file class, &version number,
                                     fh_system,
                                     ierr);
```
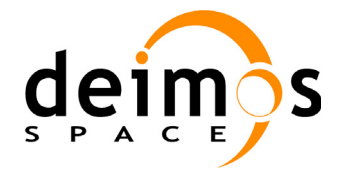

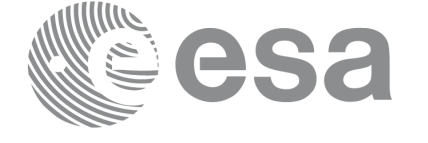

/\* Or, using the run id \*/ long run id;

status = xo gen osf add drift cycle run (&run id, &input\_filename, &drift\_start\_orbit, &drift\_stop\_orbit, &drift\_stop\_anx\_long, &max\_altitude\_change, &phase inc start, &phase inc stop, output\_dir, output\_filename, file\_class, &version\_number, fh\_system, ierr);

}

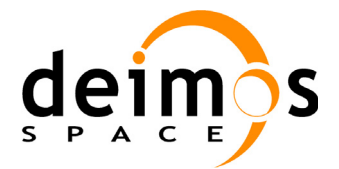

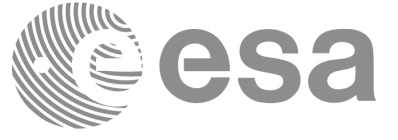

### *7.37.3 Input parameters*

The **xo\_gen\_osf\_add\_drift\_cycle** CFI function has the following input parameters:

#### *Table 130: Input parameters of xo\_gen\_osf\_add\_drift\_cycle function*

<span id="page-173-0"></span>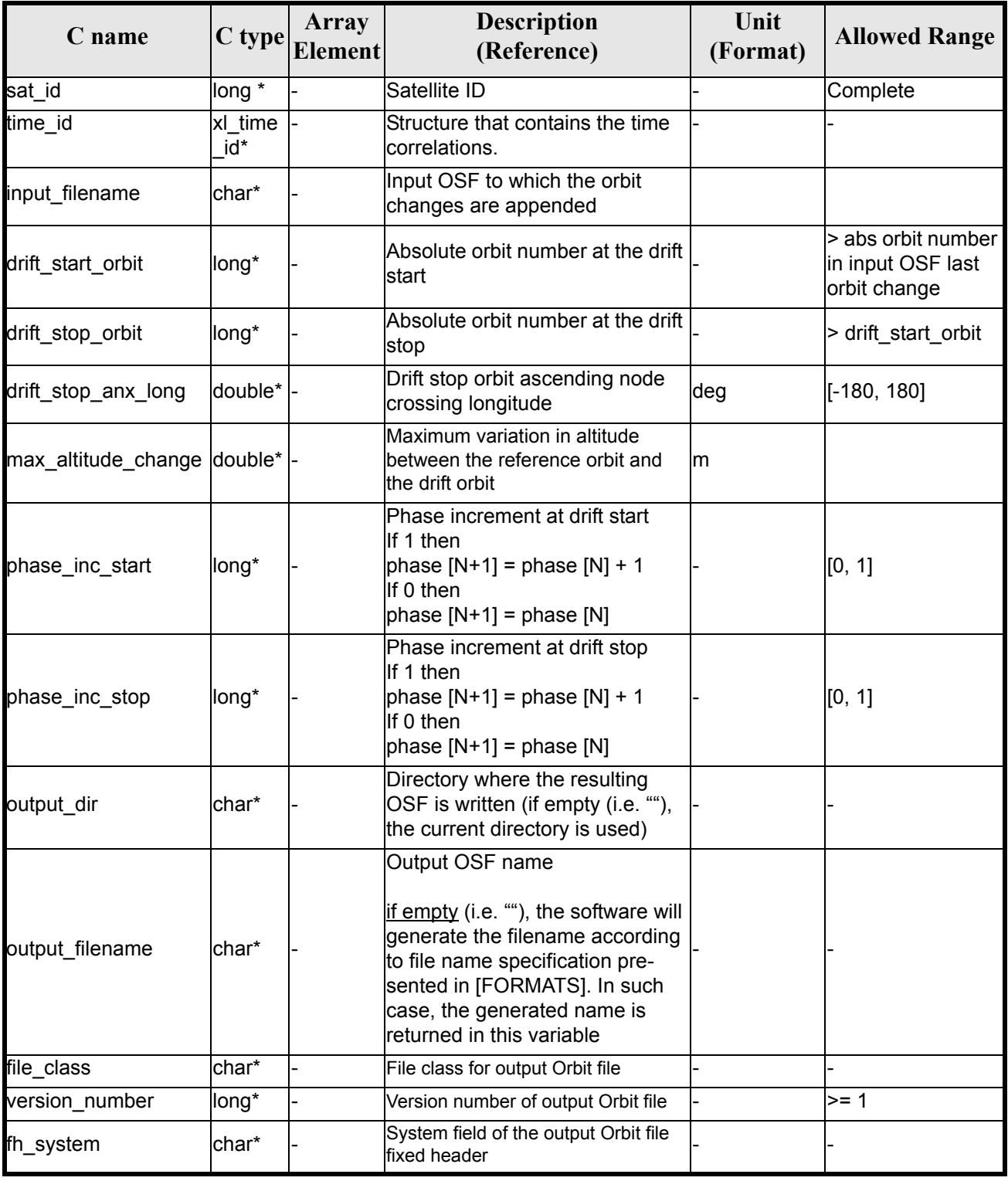

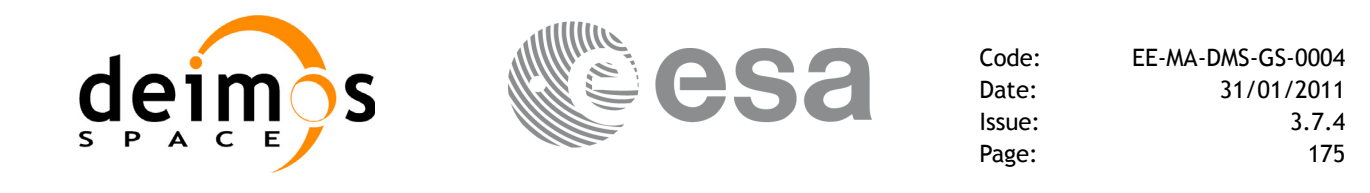

It is possible to use enumeration values rather than integer values for some of the input arguments:

- Satellite ID: sat\_id.
- Search direction
- Drift mode: mlst\_drift.
- Phase increment.

### *7.37.4 Output parameters*

The output parameters of the **xo\_gen\_osf\_add\_drift\_cycle** CFI function are:

| C name                                    | $ C $ type | <b>Array</b><br><b>Element</b> | <b>Description</b><br>(Reference)                                                                                                    | Unit<br>(Format) | <b>Allowed Range</b> |
|-------------------------------------------|------------|--------------------------------|----------------------------------------------------------------------------------------------------|------------------|----------------------|
| output filename                           | char*      |                                | Name for output file.<br>This is only an output<br>parameter when it is<br>empty (i.e. ""; see descrip-<br>tion of this parameter in<br>table 130) |                  |                      |
| ierr[XO_ERR_VECTOR_<br><b>MAX LENGTHI</b> | long       | lall                           | lStatus vector                                                                                                    |                  |                      |

*Table 131: Output parameters of xo\_gen\_osf\_add\_drift\_cycle function*

### *7.37.5 Warnings and errors*

Next table lists the possible error messages that can be returned by the **xo\_gen\_osf\_add\_drift\_cycle** CFI function after translating the returned status vector into the equivalent list of error messages by calling the function of the EXPLORER\_ORBIT software library **xo\_get\_msg** (see [\[GEN\\_SUM\]](#page-21-1)).

This table also indicates the type of message returned, i.e. either a warning (WARN) or an error (ERR), the cause of such a message and the impact on the performed calculation, mainly on the results vector.

The table is completed by the error code and value. These error codes can be obtained translating the status vector returned by the **xo\_gen\_osf\_add\_drift\_cycle** CFI function by calling the function of the EXPLORER\_ORBIT software library **xo\_get\_code** (see [\[GEN\\_SUM\]](#page-21-1)).

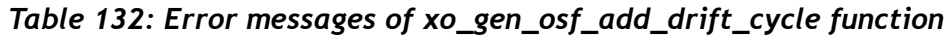

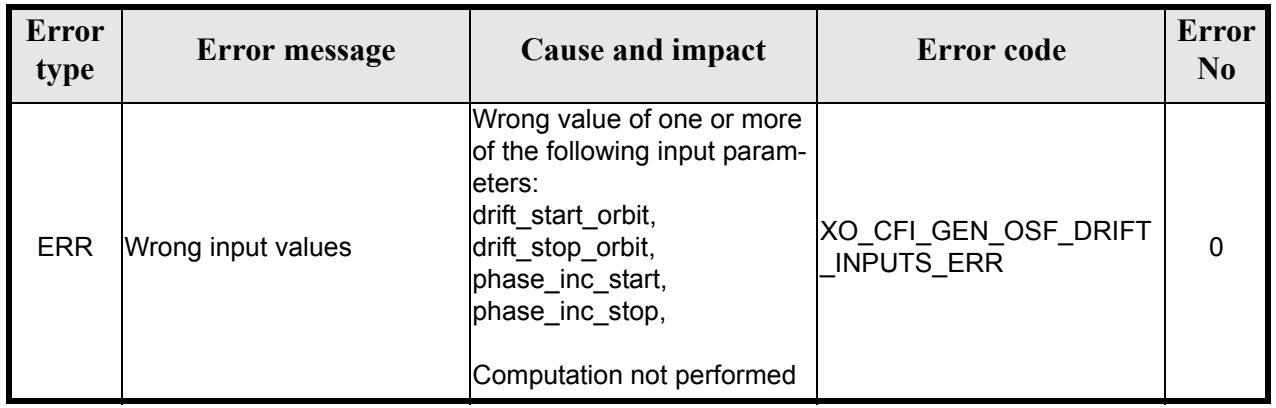

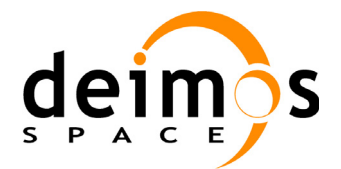

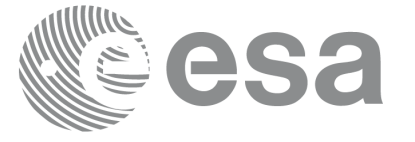

Code: EE-MA-DMS-GS-0004 Date: 31/01/2011 Issue: 3.7.4<br>Page: 176 Page:

#### *Table 132: Error messages of xo\_gen\_osf\_add\_drift\_cycle function*

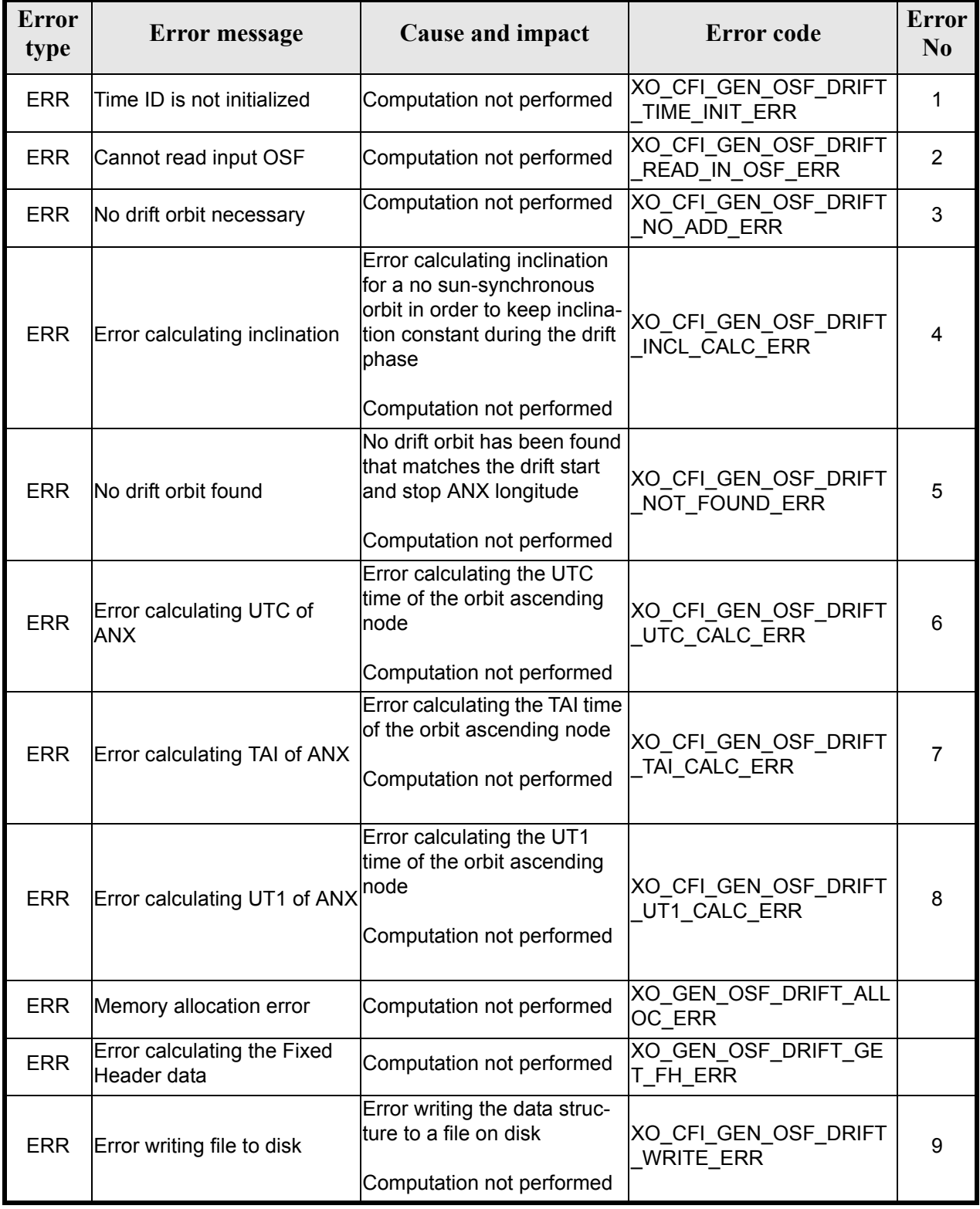

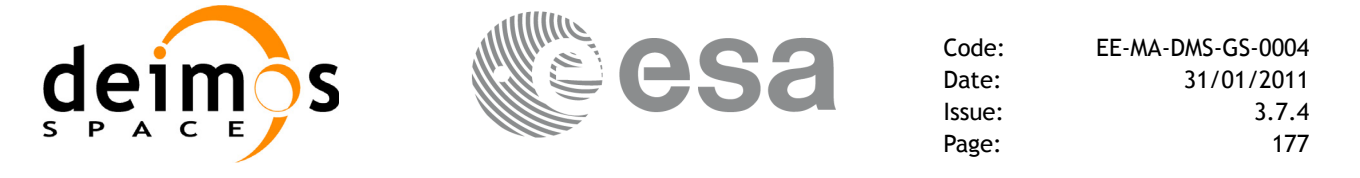

## *7.37.6 Runtime performances*

The following runtime performance has been measured.

#### *Table 133: Runtime performances of xo\_gen\_osf\_add\_drift\_cycle function*

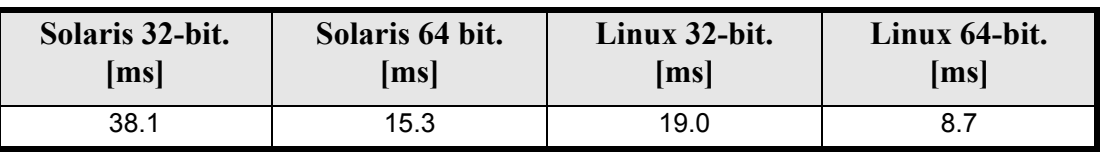

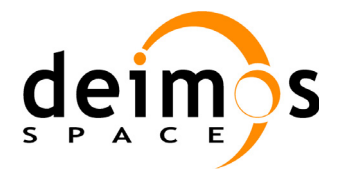

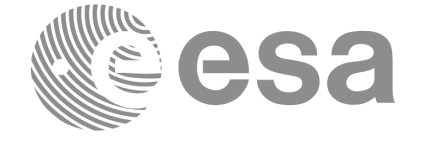

### *7.37.7 Executable Program*

The **gen** osf add drift cycle executable program can be called from a Unix shell as:

gen\_osf\_add\_drift\_cycle **-sat** satellite\_name **-inosf** input\_filename **-drorb0** drift\_start\_orbit **-drorb1** drift\_stop\_orbit **-anx** drift\_stop\_anx\_long (deg) **-alt** max\_altitude\_change (m) [**-phinc0**] [**-phinc1**] [-dir output dir] (current directory by default) [**-osf** output\_filename] (default: name generated automatically) [-fiel file class] (empty string by default) [**-vers** version] (version = 1 by default) [**-fhsys** fh\_system] (empty string by default) [ **-v** ]  $\lceil -xl_v \rceil$  $\lceil -x_0 \, v \rceil$  [ **-help** ] [ -**show**] **{** (**-tai** TAI\_time **-gps** GPS\_time **-utc** UTC\_time **-ut1** UT1\_time) | (**-tmod** time\_model **-tfile** time\_file **-trid** time\_reference {(**-tm0** time0 **-tm1** time1) | (**-orb0** orbit0 **-orb1** orbit1) } )**}**

Note that:

- Order of parameters does not matter.
- Bracketed parameters are not mandatory.
- Options between curly brackets and separated by a vertical bar are mutually exclusive.
- [-phinc0<sup>]</sup> option for phase inc\_start. Default value is xo\_NO\_PHASE\_INCREMENT. When the option is written, phase inc\_start value is xo\_PHASE\_INCREMENT.
- [-phinc1] option for phase inc\_stop. Default value is xo\_NO\_PHASE\_INCREMENT. When the option is written, phase inc stop value is xo PHASE\_INCREMENT.
- **[-xl\_v** ] option for EXPLORER\_LIB Verbose mode.
- [ -**xo v** ] option for EXPLORER\_ORBIT Verbose mode.
- [ **-v** ] option for Verbose mode for all libraries (default is Silent).
- [ **-show** ] displays the inputs of the function and the results.
- Possible values for *satellite\_name*: ERS1, ERS2, ENVISAT, METOP1, METOP2, METOP3, CRYOSAT, ADM, GOCE, SMOS, TERRASAR, EARTHCARE, SWARM\_A, SWARM\_B, SWARM\_C, SENTINEL\_1A, SENTINEL\_1B, SENTINEL\_2, SENTINEL\_3, SEOSAT, GENERIC.

Earth Explorer Mission CFI Software. EXPLORER\_ORBIT Software User Manual 24

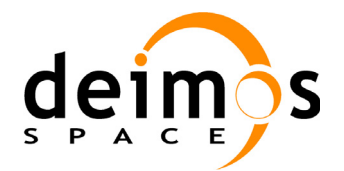

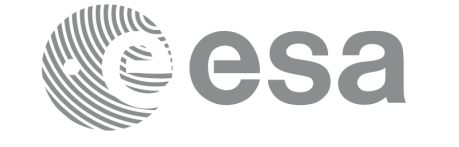

- Possible values for *time\_model*: USER, NONE , IERS\_B\_PREDICTED, IERS\_B\_RESTITUTED, FOS\_PREDICTED, FOS\_RESTITUTED, DORIS\_PRELIMINARY, DORIS\_PRECISE, FOS PREDICTED, FOS RESTITUTED, DORIS\_NAVIGATOR.
- Possible values for *time\_reference*: UNDEF, TAI, UTC, UT1, GPS.
- The last three lines of parameters are used to initialize the time references. In order to do this, only one set of parameters should be introduced:
	- TAI, GPS, UTC and UT1 input times (as in xl\_time\_ref\_init)
	- A file with time reference data, the time mode, the time reference name and a time range (as in xl\_time\_ref\_init\_file)

#### Example:

gen\_osf\_add\_drift\_cycle **-sat** CRYOSAT **-inosf** CS\_TEST\_MPL\_ORBREF\_20020301T122001\_99999999T999999\_0001.EEF **-drorb0** 30 **-drorb1** 2702 **-anx** 310 **-alt** 15000 **-dir** ./gen\_osf **-osf** mpl\_orb\_sc\_at\_305 **-tai** -1100.1 **-utc** -1100.099595 **-ut1** -1100.0995914352 **-gps** -1100.0997801

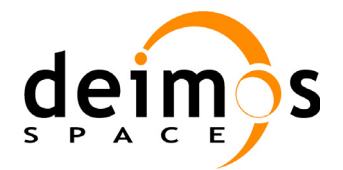

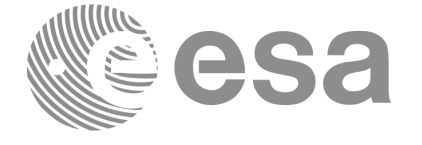

# **7.38 xo\_gen\_rof**

#### *7.38.1 Overview*

The **xo** gen rof CFI function creates a Restituted Orbit File (ROF) using as input one of the following reference file types:

- Orbit Scenario File
- FOS Predicted Orbit File
- DORIS Navigator File
- FOS Restituted Orbit File
- DORIS Preliminary Orbit File
- DORIS Precise Orbit FileTime of the ascending crossing node (TAI, UTC and UT1)

The accepted output file types are:

- FOS Restituted Orbit File
- DORIS Preliminary Orbit File
- DORIS Precise Orbit FileTime

The time interval between consecutive OSVs can be selected by the user by means of a parameter in the calling interface. A flag for precise location of OSVs at "integer intervals" (e.g. every exact minute) is also available. If the reference file and the Restituted Orbit File contain OSVs at the same time, these OSVs will be identical.

Note: when using an OSF or Predicted Orbit file, the maximum time interval within the output Restituted orbit file is limited to 2 orbital periods before and after the middle point of the user requested time range.

### *7.38.2 Calling interface*

The calling interface of the **xo** gen rof CFI function is the following (input parameters are underlined):

```
#include <explorer_orbit.h>
{
      long sat id;
      xl time id time id = {NULL};
      long time init, time ref, start orbit, stop orbit,
             ref filetype, rof filetype, osv precise, version number;
      double start time, stop time, osv interval;
      char reference file[XD_MAX_STR], output dir[XD_MAX_STR],
             rof filename[XD_MAX_STR];
      char *file class, *fh system;
      long status, ierr[XO_ERR_VECTOR_MAX_LENGTH];
      status = xo gen rof(&sat id, &time id, &time init,
                          &time ref, &start time, &stop time,
                          &start orbit, &stop orbit,
                           &osv_interval, &osv_precise,
```
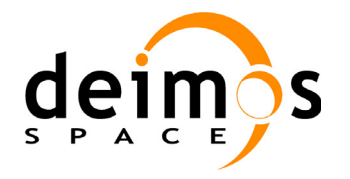

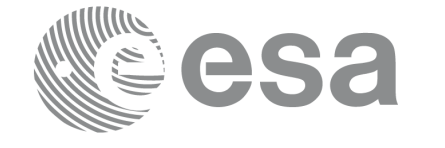

&ref filetype, reference file, &rof filetype, output dir, rof filename, file class, &version number, fh system, /\* output \*/ ierr); /\* Or, using the run id \*/

```
long run id;
status = xo gen rof run(&run id, &time init, &time ref,
```

```
&start time, &stop time,
 &start_orbit, &stop_orbit, 
 &osv_interval, &osv_precise,
&ref filetype, reference file,
&rof filetype, output dir, rof filename,
file class, &version number, fh_system,
 /* output */
 ierr);
```
}

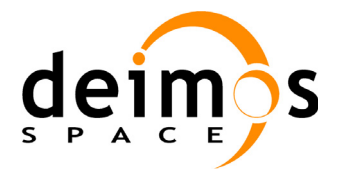

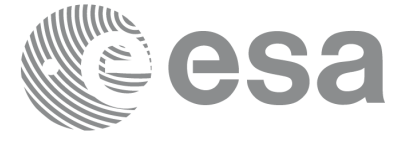

## *7.38.3 Input parameters*

The **xo\_gen\_rof** CFI function has the following input parameters:

<span id="page-181-0"></span>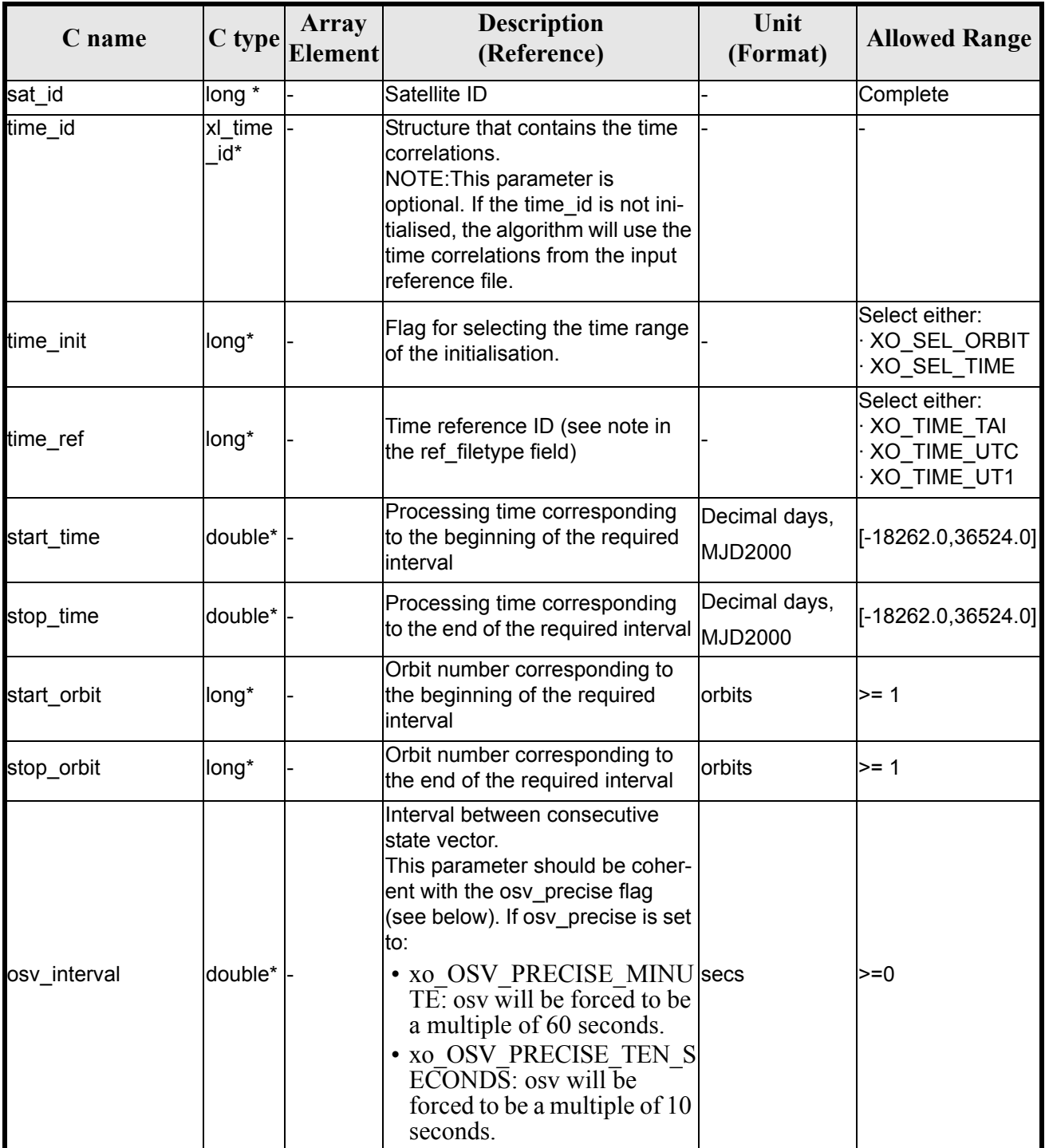

### *Table 134: Input parameters of xo\_gen\_rof function*

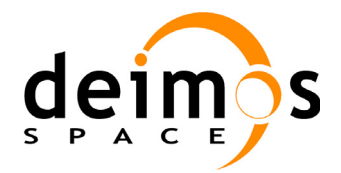

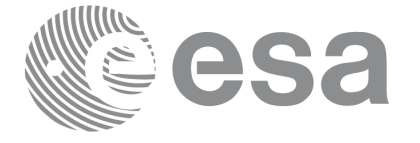

### *Table 134: Input parameters of xo\_gen\_rof function*

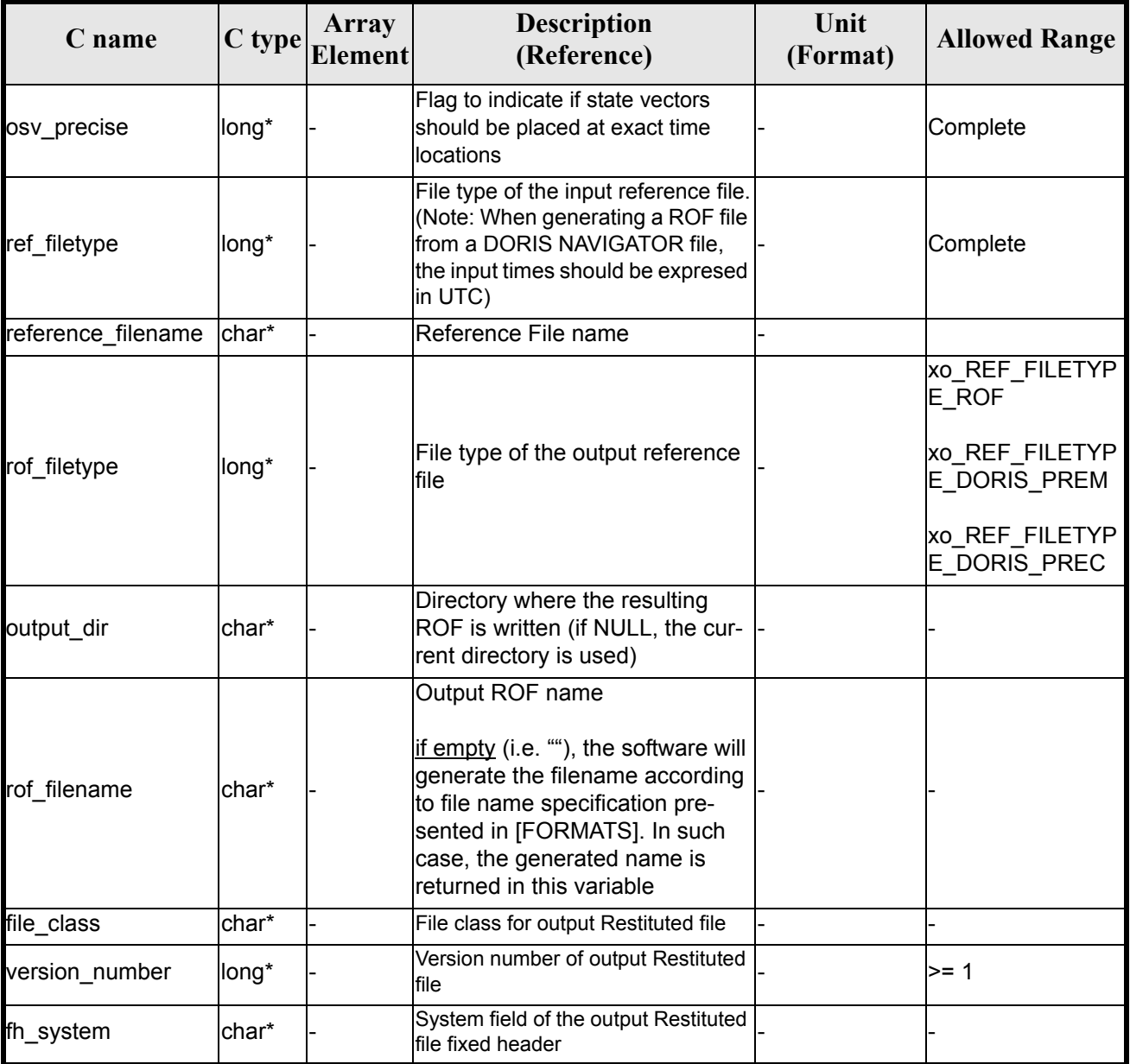

It is possible to use enumeration values rather than integer values for some of the input arguments:

- Satellite ID: sat\_id.
- Time initialisation: time\_init.
- Time reference: time\_ref.
- OSV precise: osv\_precise. See this SUM.
- File type: ref\_filetype and rof\_filetype. See this SUM.

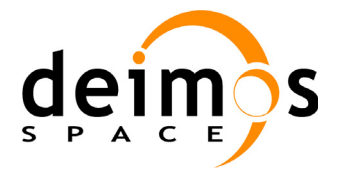

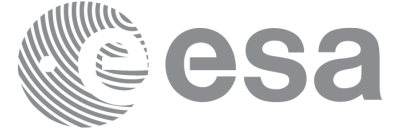

# *7.38.4 Output parameters*

The output parameters of the **xo\_gen\_rof** CFI function are:

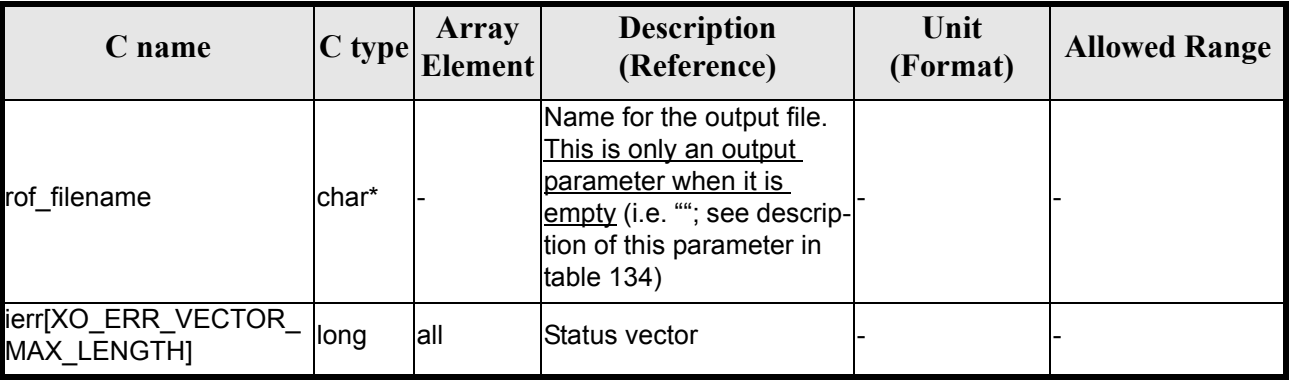

### *Table 135: Output parameters of xo\_gen\_rof function*

### *7.38.5 Warnings and errors*

Next table lists the possible error messages that can be returned by the **xo\_gen\_rof** CFI function after translating the returned status vector into the equivalent list of error messages by calling the function of the EXPLORER\_ORBIT software library **xo\_get\_msg** (see [\[GEN\\_SUM\]\)](#page-21-0).

This table also indicates the type of message returned, i.e. either a warning (WARN) or an error (ERR), the cause of such a message and the impact on the performed calculation, mainly on the results vector.

The table is completed by the error code and value. These error codes can be obtained translating the status vector returned by the **xo\_gen\_rof** CFI function by calling the function of the EXPLORER\_ORBIT software library **xo\_get\_code** (see [\[GEN\\_SUM\]\)](#page-21-0).

| <b>Error</b><br>type | Error message                                        | Cause and impact          | <b>Error</b> code                            | <b>Error</b><br>N <sub>0</sub> |
|----------------------|------------------------------------------------------|---------------------------|----------------------------------------------|--------------------------------|
| <b>ERR</b>           | Wrong satellite flag                                 | Computation not performed | XO CFI GEN ROF WRON<br>G SAT ID ERR          | $\Omega$                       |
| <b>ERR</b>           | Wrong input flag                                     | Computation not performed | XO CFI GEN ROF WRON<br>G FLAG ERR            |                                |
| <b>ERR</b>           | Time ID is not initialized                           | Computation not performed | XO CFI GEN ROF TIME I<br><b>NIT ERR</b>      | $\mathcal{P}$                  |
| <b>ERR</b>           | Could not initialise the time<br>reference           | Computation not performed | XO CFI GEN ROF TIME I<br>NITIALIZATION ERR   | 3                              |
| <b>ERR</b>           | Cannot initialise orbit ID                           | Computation not performed | XO CFI GEN ROF ORBIT<br><b>INIT FILE ERR</b> | 4                              |
| <b>ERR</b>           | Cannot initialise the propa-<br>gator                | Computation not performed | XO CFI GEN ROF PROP<br>AG INIT ERR           | 5                              |
| <b>ERR</b>           | Could not perform a time <-><br>orbit transformation | Computation not performed | XO_CFI_GEN_ROF_TIME_<br><b>ORBIT ERR</b>     | 6                              |

*Table 136: Error messages of xo\_gen\_rof function*

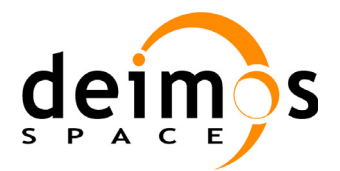

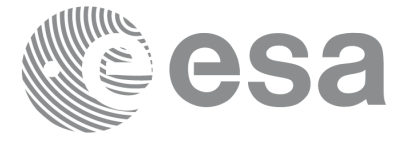

### *Table 136: Error messages of xo\_gen\_rof function*

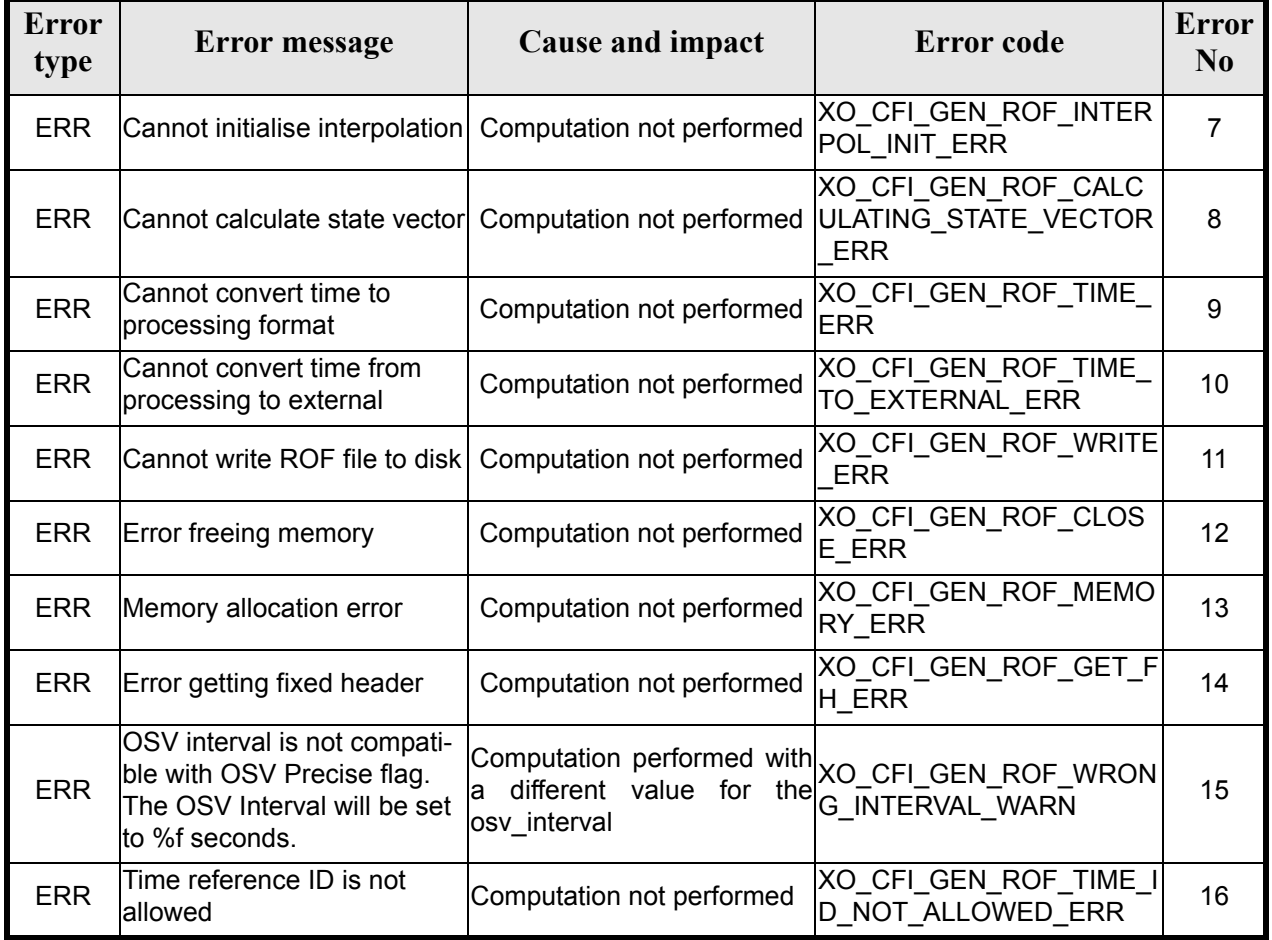

### *7.38.6 Runtime performances*

The following runtime performance has been measured.

### *Table 137: Runtime performances of xo\_gen\_rof function*

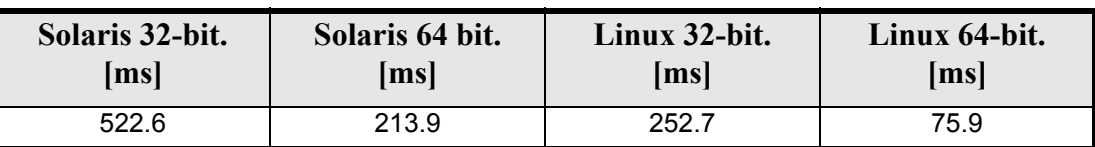

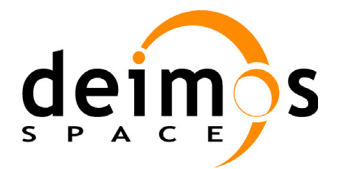

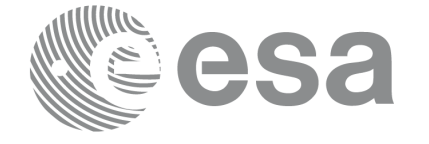

## *7.38.7 Executable Program*

The **gen** rof executable program can be called from a Unix shell as:

gen\_rof **-sat** satellite\_name **-tref** time\_ref { -**tstart** start\_time -**tstop** stop\_time (decimal days) | -**tastart** start\_time -**tastop** stop\_time (CCSDSA format) | -**ostart** start\_orbit -**ostop** stop\_orbit (orbits) } **-osvint** osv\_interval [**-osvpre**] -reftyp ref\_file\_type **-ref** reference\_file **-roftyp** rof\_file\_type [-dir output dir] (current directory by default) [-rof output filename] (default: name generated automatically) [-fiel file class] (empty string by default) [**-vers** version] (version= 1 by default) [-fhsys fh\_system] (empty string by default) [ **-v** ] [ **-xl\_v** ]  $\begin{bmatrix} -x_0 & v \end{bmatrix}$ [ **-help** ] [ -**show**] [ (**-tai** TAI\_time **-gps** GPS\_time **-utc** UTC\_time **-ut1** UT1\_time) | (**-tmod** time\_model **-tfile** time\_file **-trid** time\_reference {(**-tm0** time0 **-tm1** time1) | (**-orb0** orbit0 **-orb1** orbit1) } ) ]

Note that:

- Order of parameters does not matter.
- Bracketed parameters are not mandatory.
- Options between curly brackets and separated by a vertical bar are mutually exclusive.
- **[** -osvpre ] option for osv precise.Default value is xo OSV PRECISE NO. When the option is written, ovs. precise value is xo. OSV. PRECISE. MINUTE.
- $\lceil$  -xl **v** ] option for EXPLORER\_LIB Verbose mode.
- $\lceil$  **-xo v** ] option for EXPLORER\_ORBIT Verbose mode.
- [ **-v** ] option for Verbose mode for all libraries (default is Silent).
- [ **-show** ] displays the inputs of the function and the results.

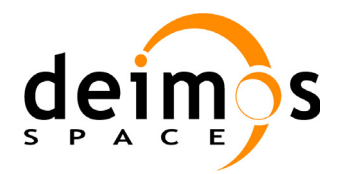

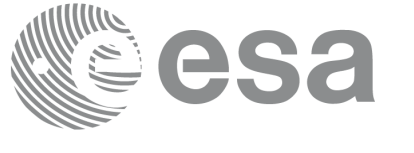

- Possible values for *satellite\_name*: ERS1, ERS2, ENVISAT, METOP1, METOP2, METOP3, CRYOSAT, ADM, GOCE, SMOS, TERRASAR, EARTHCARE, SWARM\_A, SWARM\_B, SWARM\_C, SENTINEL\_1A, SENTINEL\_1B, SENTINEL\_2, SENTINEL\_3, SEOSAT, GENERIC.
- Possible values for *time\_model*: USER, NONE, IERS\_B\_PREDICTED, IERS\_B\_RESTITUTED, FOS\_PREDICTED, FOS\_RESTITUTED, DORIS PRELIMINARY, DORIS PRECISE,  $\overline{P}$ DORIS $\overline{P}$ RELIMINARY, DORIS\_NAVIGATOR.
- Possible values for *ref\_file\_type*: OSF, POF, DORISNAV, ROF, DORISPREM, DORISPREC.
- Possible values for *rof\_file\_type*: ROF, DORISPREM, DORISPREC.
- Possible values for *time\_ref* and *time\_reference*: UNDEF, TAI, UTC, UT1.
- Time references need to be initialized only when using OSF as the type of the input reference file. The inputs needed for this issue are provided in the last three lines of parameters. Note that only one set of parameters should be introduced:
	- TAI, GPS, UTC and UT1 input times (as in xl\_time\_ref\_init)
	- A file with time reference data, the time mode, the time reference name and a time range (as in xl time ref init file)

# Example:<br>gen\_rof

gen\_rof **-sat** CRYOSAT **-tref** TAI **-ostart** 1000 **-ostop** 1001 **-osvint** 300 **-reftyp** OSF **-ref** CS\_TEST\_MPL\_ORBREF\_20020301T122001\_99999999T999999\_0001.EEF **-roftyp** ROF **-dir** ./gen\_rof/ **-rof** orb\_res\_file\_at\_306 **-tmod** FOS\_PREDICTED **-tfile** ./data/test.fpo **-trid** TAI  $-tm0$  0  $-tm1$  10000

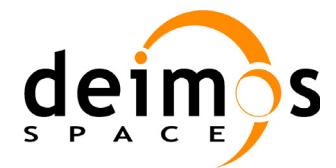

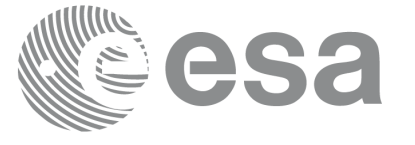

# **7.39 xo\_gen\_rof\_prototype**

# *7.39.1 Overview*

The **xo\_gen\_rof\_prototype** CFI function creates a Restituted Orbit File (ROF) using the following input parameters:

- Date (processing time) and orbit
- Longitude of the ascending node,
- Satellite Repeat Cycle and Cycle Length
- Mean local solar time at ascending node
- Drift of mean local solar time or the inclination

The time interval between consecutive OSVs can be selected by the user by means of a parameter in the calling interface.

# *7.39.2 Calling interface*

The calling interface of the **xo** gen rof prototype CFI function is the following (input parameters are <u>un-</u> derlined):

```
#include <explorer_orbit.h>
{
      long sat id;
      xl time id time id = {NULL};
      long propag_model, time_ref, time_init_mode;
      long orbit0, drift mode, irep, icyc, start orbit, stop orbit;
      double time0, start time, stop orbit, osv interval;
      double ascmlst drift, inclination, rlong, ascmlst;
      char output dir[XD_MAX_STR], rof filename[XD_MAX_STR];
      char *file class, *fh system;
      long status, ierr[XO_ERR_VECTOR_MAX_LENGTH], version_number;
      status = xo gen rof prototype (&sat id, &time id,
                                     &propag_model, &time_ref,
                                    &time0, &orbit0, &time init mode,
                                    &start time, &start orbit
                                    &stop time, &stop orbit,
                                     &drift_mode,
                                     &ascmlst_drift, &inclination,
                                     &irep, &icyc, &rlong, &ascmlst,
                                     &osv_interval
                                    output dir, rof filename,
                                    file class, &version number,
                                    fh system,
                                    /* output */
                                    ierr);
```
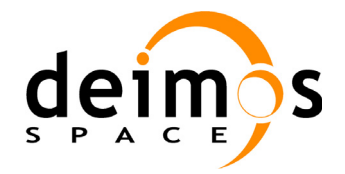

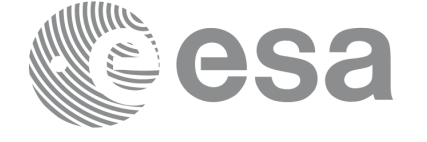

/\* Or, using the run id \*/ long run id;

status = xo gen rof prototype run (&run\_id,

 &propag\_model, &time\_ref, &time0, &orbit0, &time\_init\_mode, &start time, &start orbit &stop time, &stop orbit, &drift\_mode, & ascmlst\_drift, & inclination, &irep, &icyc, &rlong, &ascmlst, &osv\_interval output dir, rof filename, file\_class, &version\_number, fh\_system, /\* output \*/ ierr);

}

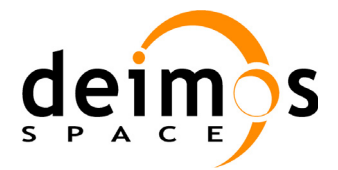

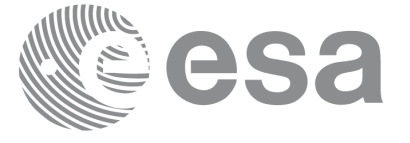

# *7.39.3 Input parameters*

The **xo\_gen\_rof\_prototype** CFI function has the following input parameters:

### *Table 138: Input parameters of xo\_gen\_rof\_prototype function*

<span id="page-189-0"></span>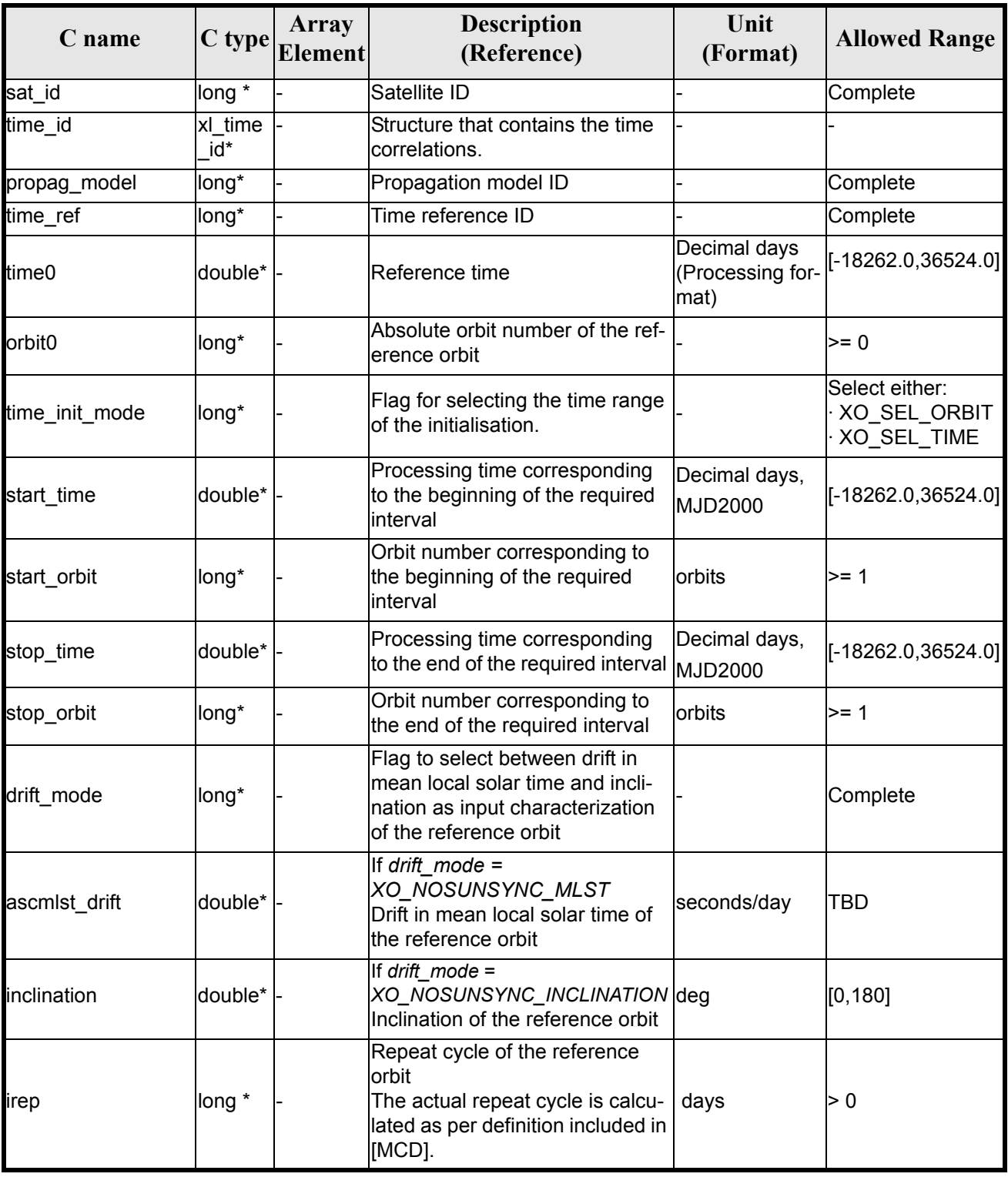

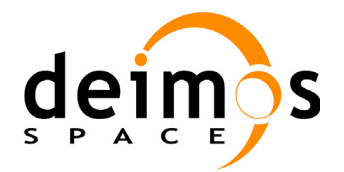

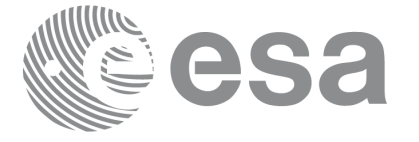

#### *Table 138: Input parameters of xo\_gen\_rof\_prototype function*

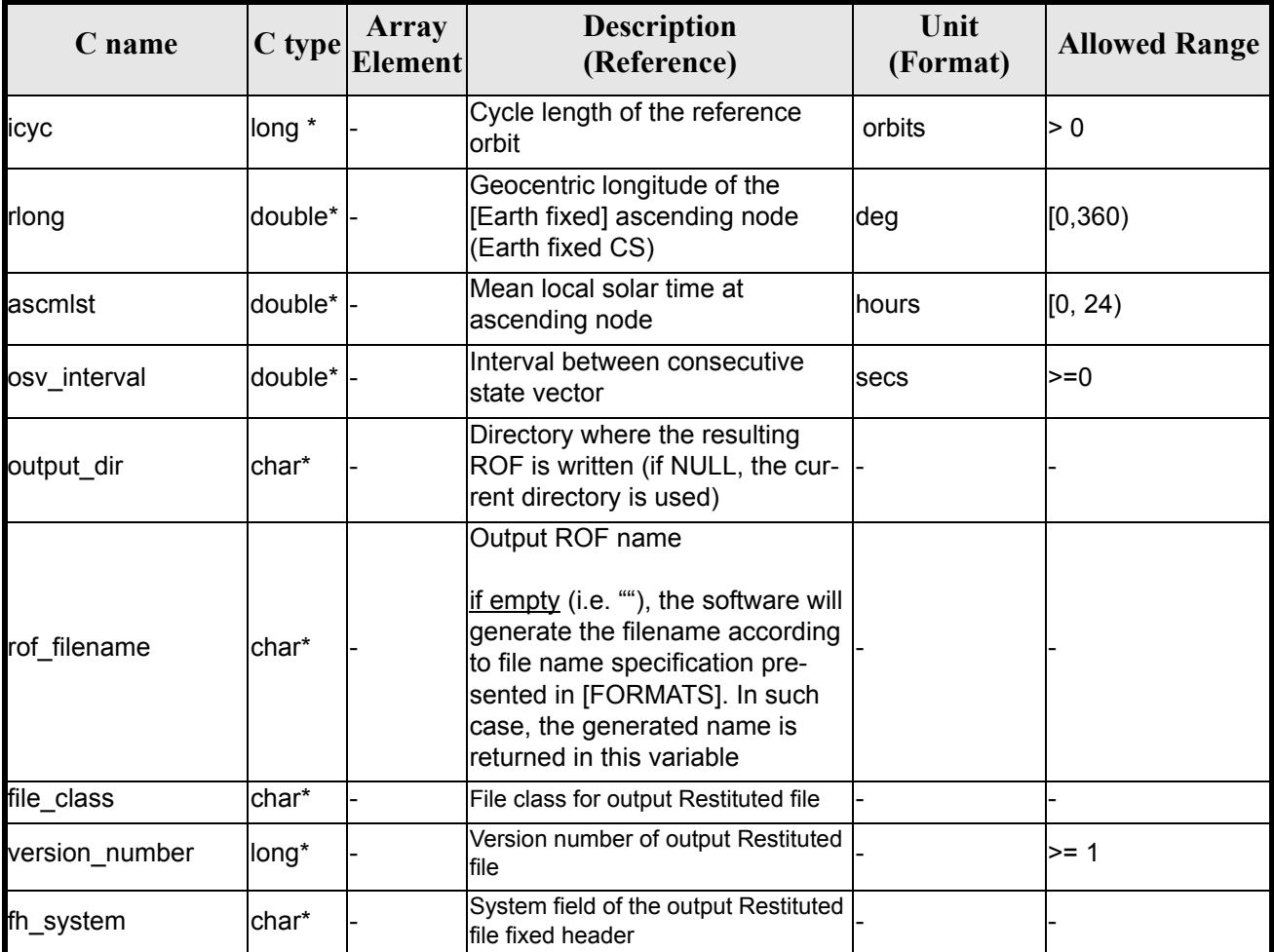

It is possible to use enumeration values rather than integer values for some of the input arguments:

- Satellite ID: sat\_id.
- Time initialisation: time\_init.
- Time reference: time ref.
- Drift Mode: drift\_mode.

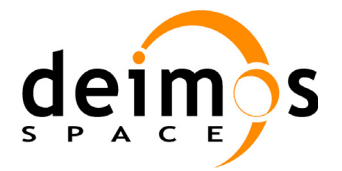

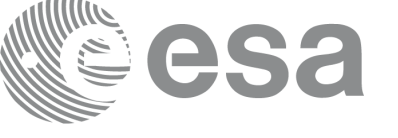

# *7.39.4 Output parameters*

The output parameters of the **xo\_gen\_rof\_prototype** CFI function are:

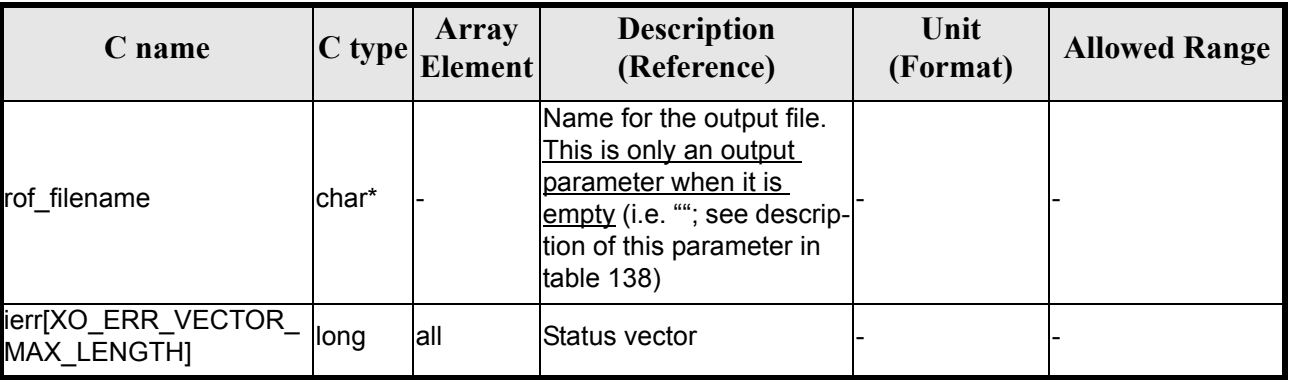

### *Table 139: Output parameters of xo\_gen\_rof\_prototype function*

### *7.39.5 Warnings and errors*

Next table lists the possible error messages that can be returned by the **xo\_gen\_rof\_prototype** CFI function after translating the returned status vector into the equivalent list of error messages by calling the function of the EXPLORER\_ORBIT software library **xo\_get\_msg** (see [\[GEN\\_SUM\]](#page-21-0)).

This table also indicates the type of message returned, i.e. either a warning (WARN) or an error (ERR), the cause of such a message and the impact on the performed calculation, mainly on the results vector.

The table is completed by the error code and value. These error codes can be obtained translating the status vector returned by the **xo\_gen\_rof\_prototype** CFI function by calling the function of the EXPLORER\_ORBIT software library **xo\_get\_code** (see [\[GEN\\_SUM\]](#page-21-0)).

| <b>Error</b><br>type | Error message                                                             | Cause and impact          | <b>Error</b> code                                                                 | Error<br>N <sub>0</sub> |
|----------------------|---------------------------------------------------------------------------|---------------------------|-----------------------------------------------------------------------------------|-------------------------|
| <b>ERR</b>           | Wrong satellite flag                                                      |                           | XO CFI GEN ROF PRO<br>Computation not performed TOTYPE WRONG SAT<br><b>ID ERR</b> | $\Omega$                |
| <b>ERR</b>           | Time ID is not initialized                                                | Computation not performed | XO CFI GEN ROF PRO<br>TOTYPE TIME ID ERR                                          |                         |
| <b>ERR</b>           | Wrong input flag                                                          | Computation not performed | <b>XO CFI GEN ROF PRO</b><br>TOTYPE WRONG FLA<br>G ERR                            | $\overline{2}$          |
| <b>ERR</b>           | Cannot initialise propagator Computation not performed TOTYPE PROPAG INIT |                           | XO CFI GEN ROF PRO<br><b>DEF ERR</b>                                              | 3                       |
| <b>ERR</b>           | Cannot calculate state vec-<br>tor                                        | Computation not performed | XO CFI GEN ROF PRO<br><b>TOTYPE CALCULATIN</b><br>G STATE VECTOR ER<br>R          | 3                       |
| <b>ERR</b>           | Cannot convert time in<br>processing reference                            | Computation not performed | XO CFI GEN ROF PRO<br>TOTYPE TIME ERR                                             | 5                       |

*Table 140: Error messages of xo\_gen\_rof\_prototype function*

Earth Explorer Mission CFI Software. EXPLORER\_ORBIT Software User Manual 24

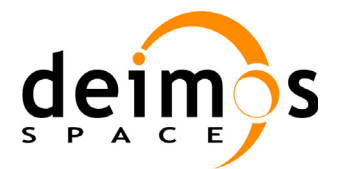

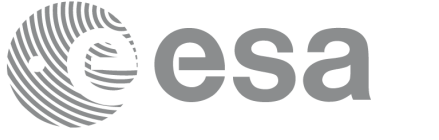

### *Table 140: Error messages of xo\_gen\_rof\_prototype function*

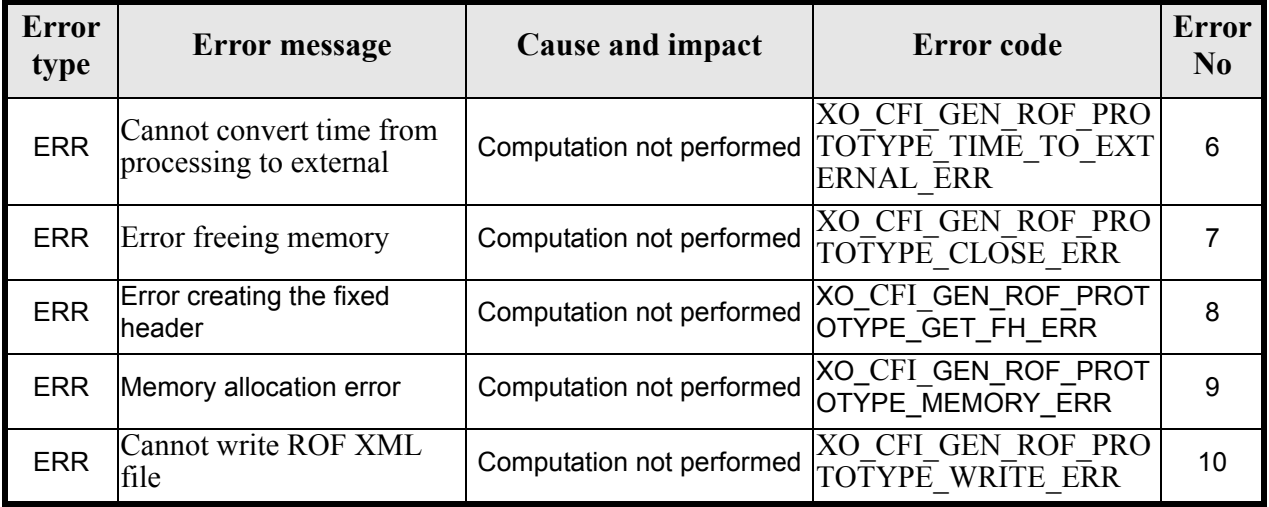

# *7.39.6 Runtime performances*

The following runtime performance has been measured.

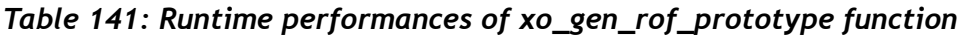

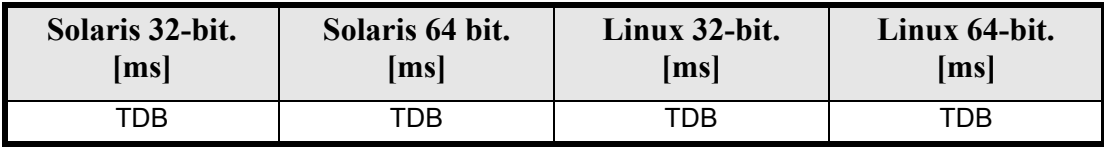

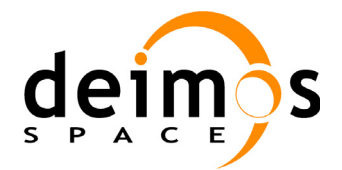

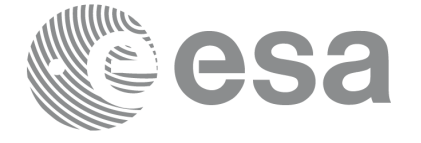

# **7.40 xo\_gen\_pof**

### *7.40.1 Overview*

The **xo** gen pof CFI function creates a Predicted Orbit File (POF) with one state vector per orbit using as input one of the following reference file types:

- Orbit Scenario File
- FOS Predicted Orbit File
- DORIS Navigator File
- FOS Restituted Orbit File
- DORIS Preliminary Orbit File
- DORIS Precise Orbit FileTime of the ascending crossing node (TAI, UTC and UT1)

The location of the state vector within the orbit can be selected by the user by means of a parameter in the calling interface. If the reference file and the Predicted Orbit File contain OSVs at the same time, these OSVs will be identical.

# *7.40.2 Calling interface*

The calling interface of the **xo** gen pof CFI function is the following (input parameters are underlined):

```
#include <explorer_orbit.h>
{
      long sat id;
      xl time id time id = {NULL};
      long time init, time ref, start orbit, stop orbit,
             ref filetype, pof filetype, version number;
      double start time, stop time, osv location;
      char reference file[XD_MAX_STR], output dir[XD_MAX_STR],
             pof filename[XD_MAX_STR];
      char *file class, *fh system;
      long status, ierr[XO_ERR_VECTOR_MAX_LENGTH];
      status = xo gen pof(\&sat id, \&time id,
                          &time_init, &time_ref,
                          &start time, &stop time,
                          &start orbit, &stop orbit, &osv location,
                          &ref filetype, reference file,
                          &pof filetype, output dir, pof filename,
                           file class, &version number, fh system,
                           /* output */ ierr);
```
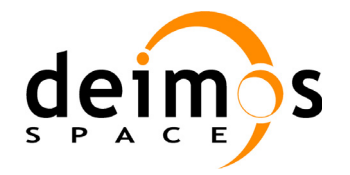

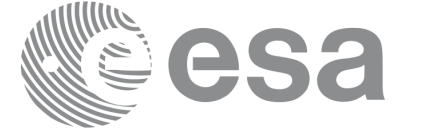

/\* Or, using the run id \*/ long run id; status = xo gen pof run(&run id, &time\_init, &time\_ref, &start time, &stop time, &start orbit, &stop orbit, &osv location, &ref\_filetype, reference\_file, &pof\_filetype, output dir, pof filename, file class, &version number, fh\_system, /\* output \*/ ierr);

}

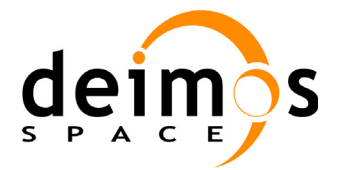

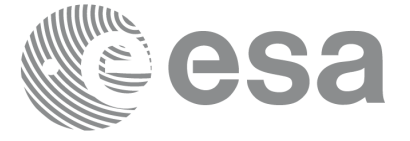

# *7.40.3 Input parameters*

The **xo\_gen\_pof** CFI function has the following input parameters:

<span id="page-195-0"></span>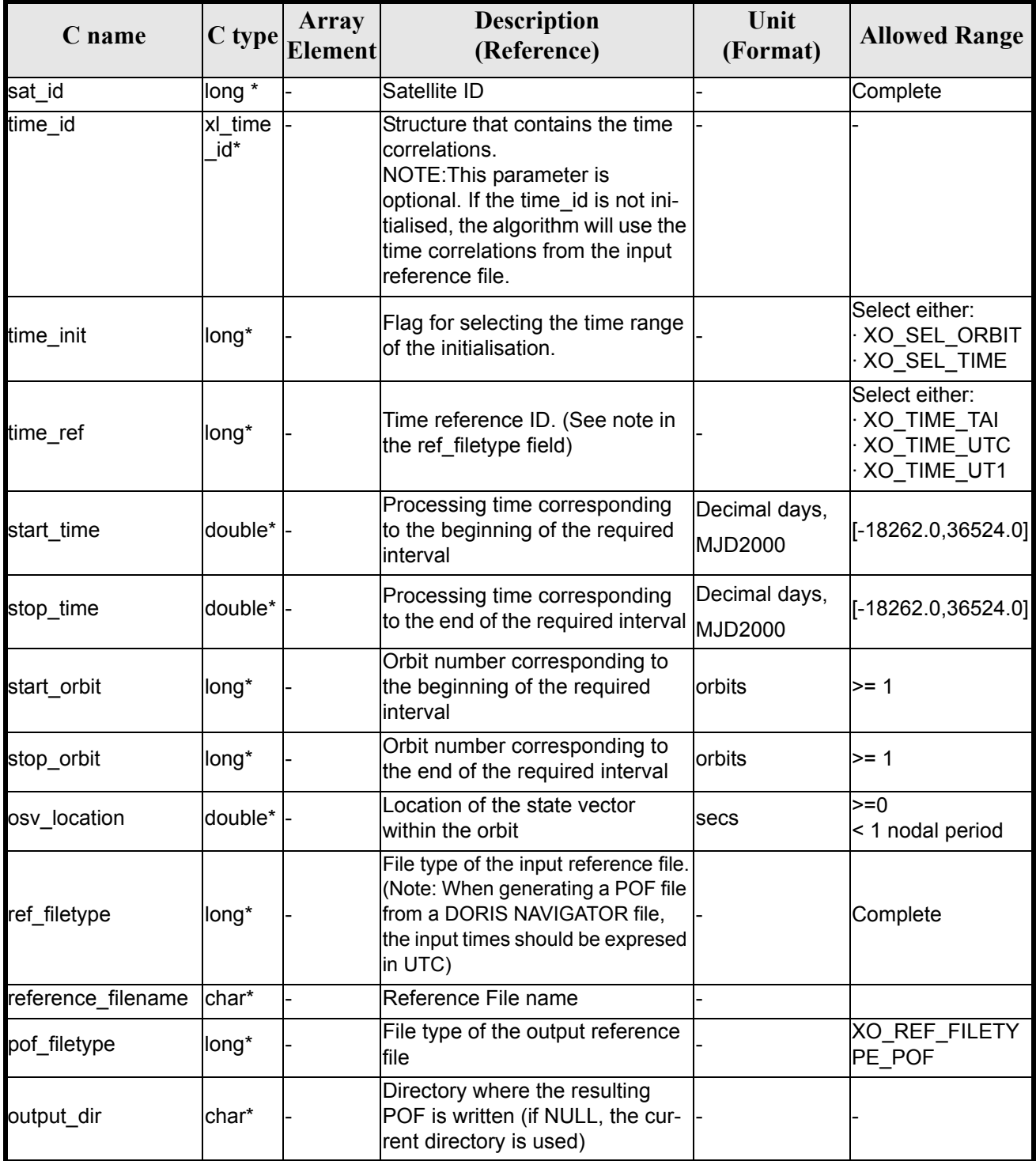

### *Table 142: Input parameters of xo\_gen\_pof function*

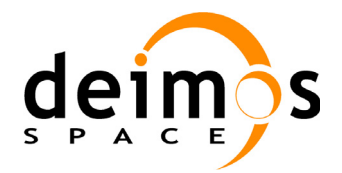

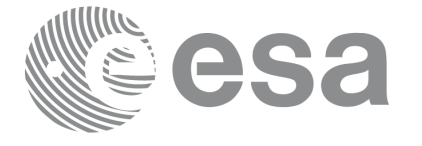

### *Table 142: Input parameters of xo\_gen\_pof function*

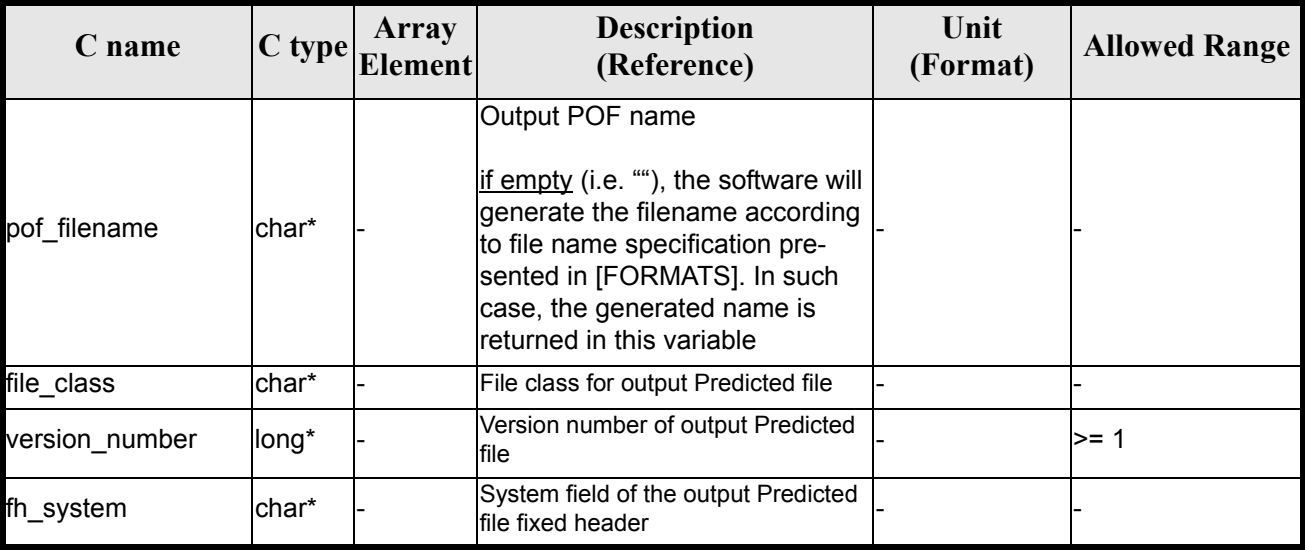

It is possible to use enumeration values rather than integer values for some of the input arguments:

- Satellite ID: sat\_id.
- Time initialisation: time\_init.
- Time reference: time ref.
- File type: ref filetype and pof filetype. See [section 6.2](#page-32-0) in this SUM.

### *7.40.4 Output parameters*

The output parameters of the **xo\_gen\_pof** CFI function are:

| C name                                    | $C$ type | <b>Array</b><br>Element | <b>Description</b><br>(Reference)                                                                                                    | Unit<br>(Format) | <b>Allowed Range</b> |
|-------------------------------------------|----------|-------------------------|----------------------------------------------------------------------------------------------------|------------------|----------------------|
| pof filename                              | char*    |                         | Name for the output file.<br>This is only an output<br>parameter when it is<br>$\frac{empty}{\text{t}}$ (i.e. ""; see descrip-<br>tion of this parameter in<br>table 142) |                  |                      |
| ierr[XO_ERR_VECTOR_<br><b>MAX LENGTH1</b> | long     | lall                    | lStatus vector                                                                                                    |                  |                      |

*Table 143: Output parameters of xo\_gen\_pof function*

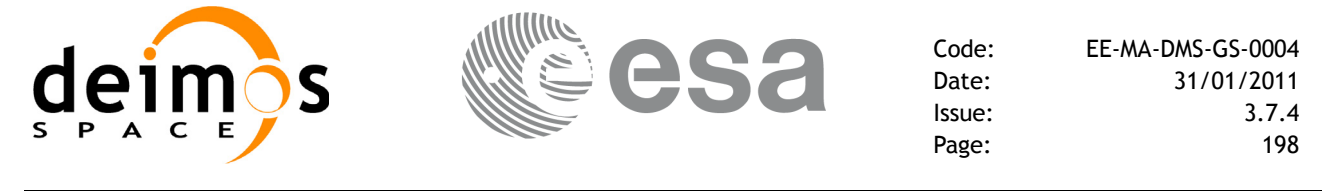

## *7.40.5 Warnings and errors*

Next table lists the possible error messages that can be returned by the **xo\_gen\_pof** CFI function after translating the returned status vector into the equivalent list of error messages by calling the function of the EXPLORER\_ORBIT software library **xo\_get\_msg** (see [\[GEN\\_SUM\]\)](#page-21-0).

This table also indicates the type of message returned, i.e. either a warning (WARN) or an error (ERR), the cause of such a message and the impact on the performed calculation, mainly on the results vector.

The table is completed by the error code and value. These error codes can be obtained translating the status vector returned by the **xo\_gen\_pof** CFI function by calling the function of the EXPLORER\_ORBIT software library **xo\_get\_code** (see [\[GEN\\_SUM\]\)](#page-21-0).

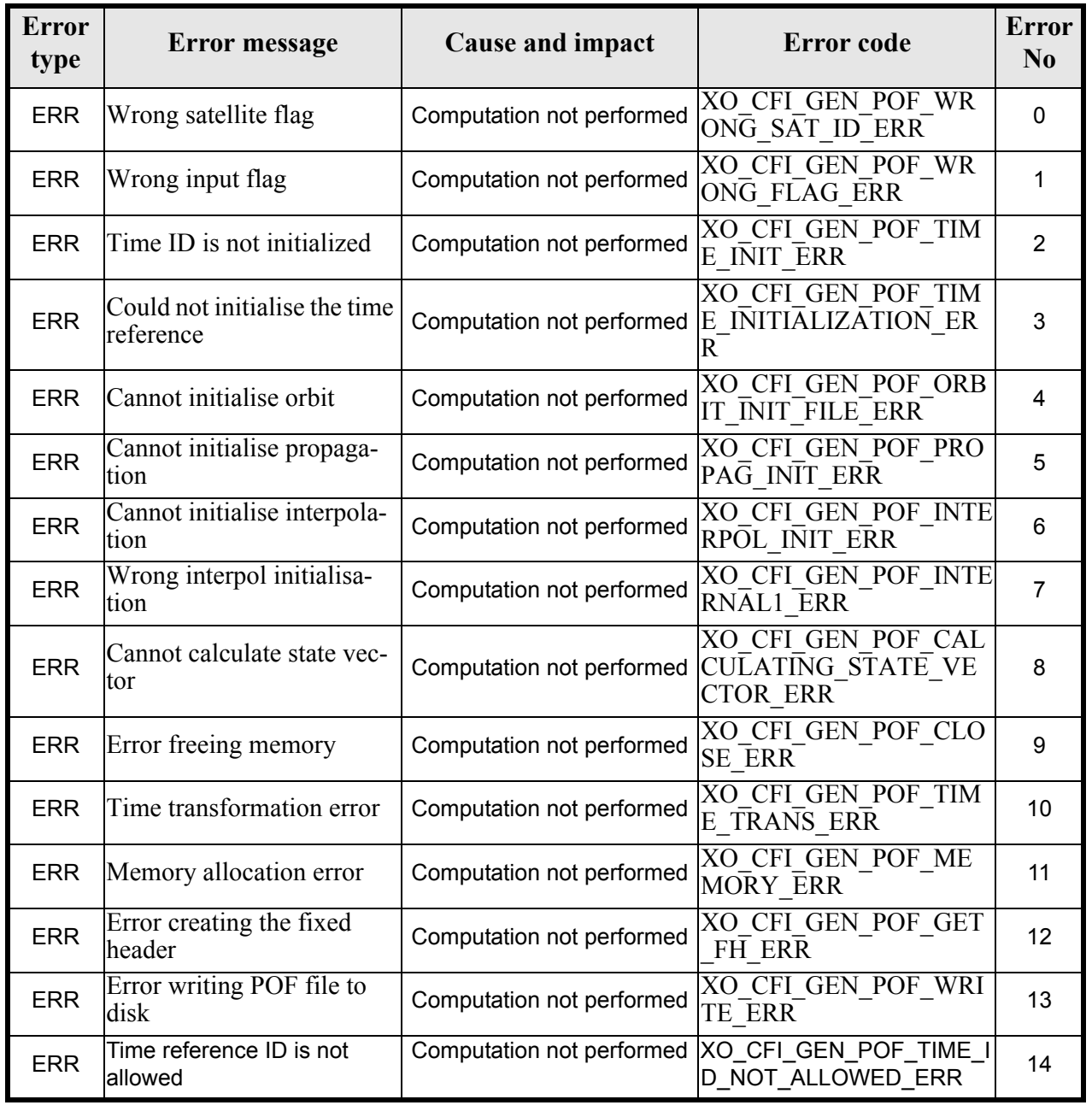

### *Table 144: Error messages of xo\_gen\_pof function*

Earth Explorer Mission CFI Software. EXPLORER\_ORBIT Software User Manual 24

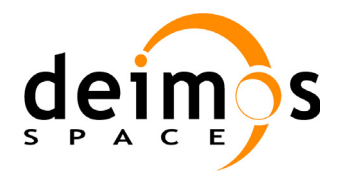

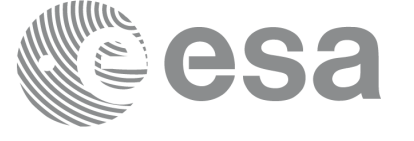

Page:

# *7.40.6 Runtime performances*

The following runtime performance has been measured.

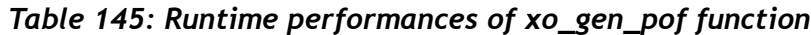

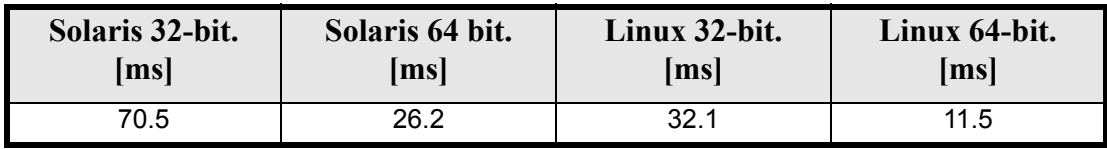

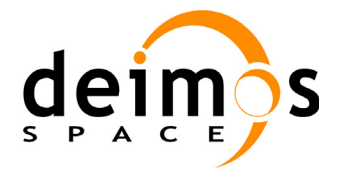

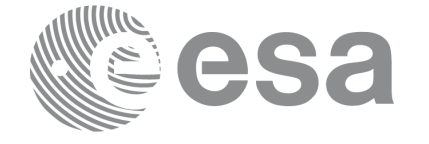

# *7.40.7 Executable Program*

The **gen** pof executable program can be called from a Unix shell as:

gen\_pof **-sat** satellite\_name **-tref** time\_ref { -**tstart** start\_time -**tstop** stop\_time (decimal days) | -**tastart** start\_time -**tastop** stop\_time (CCSDSA format) | -**ostart** start\_orbit -**ostop** stop\_orbit (orbits) } **-osvloc** osv location (secs) -reftyp ref\_file\_type **-ref** reference\_file **-poftyp** pof\_file\_type [-dir output\_dir] (current directory by default) [-pof output filename] (default: name generated automatically) [-fiel file class] (empty string by default) [**-vers** version] (version = 1 by default) [-fhsys fh\_system] (empty string by default) [ **-v** ] [ **-xl\_v** ] [ **-xo\_v** ] [ **-help** ] [ -**show**] [ (**-tai** TAI\_time **-gps** GPS\_time **-utc** UTC\_time **-ut1** UT1\_time) | (**-tmod** time\_model **-tfile** time\_file **-trid** time\_reference {(**-tm0** time0 **-tm1** time1) | (**-orb0** orbit0 **-orb1** orbit1) } ) ]

Note that:

- Order of parameters does not matter.
- Bracketed parameters are not mandatory.
- Options between curly brackets and separated by a vertical bar are mutually exclusive.
- **[-xl\_v** ] option for EXPLORER\_LIB Verbose mode.
- **[-xo\_v** ] option for EXPLORER\_ORBIT Verbose mode.
- [ **-v** ] option for Verbose mode for all libraries (default is Silent).
- [ **-show** ] displays the inputs of the function and the results.
- Possible values for *satellite\_name*: ERS1, ERS2, ENVISAT, METOP1, METOP2, METOP3, CRYOSAT, ADM, GOCE, SMOS, TERRASAR, EARTHCARE, SWARM\_A, SWARM\_B, SWARM\_C, SENTINEL\_1A, SENTINEL\_1B, SENTINEL\_2, SENTINEL\_3, SEOSAT, GENERIC.

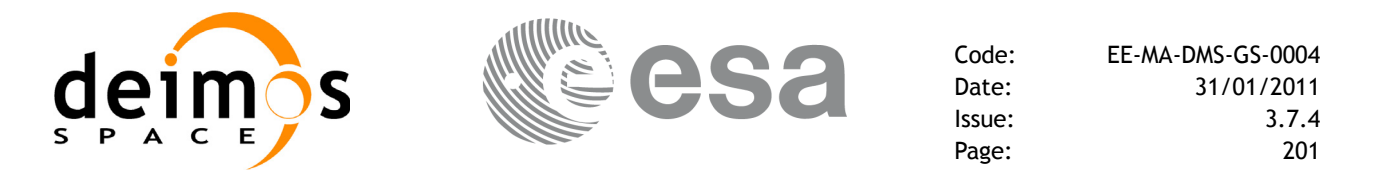

- Possible values for *time\_model*: USER, NONE , IERS\_B\_PREDICTED, IERS\_B\_RESTITUTED, DORIS<sup>-</sup>PRELIMINARY, DORIS\_NAVIGATOR.
- Possible values for *ref\_file\_type* and *pof\_file\_type*: OSF, POF, DORISNAV, ROF, DORISPREM, DORISPREC.
- Possible values for *time\_ref* and *time\_reference*: UNDEF, TAI, UTC, UT1.
- Time references need to be initialized only when using OSF as the type of the input reference file. The inputs needed for this issue are provided in the last three lines of parameters. Note that only one set of parameters should be introduced:
	- TAI, GPS, UTC and UT1 input times (as in xl\_time\_ref\_init)
	- A file with time reference data, the time mode, the time reference name and a time range (as in xl time ref init file)

#### Example:

gen\_pof **-sat** CRYOSAT **-tref** TAI **-ostart** 13 **-ostop** 14 **-osvloc** 0 **-reftyp** OSF **-ref** CS\_TEST\_MPL\_ORBREF\_20020301T122001\_99999999T999999\_0001.EEF **-poftyp** POF **-dir** ./gen\_pof/ **-pof** orb\_pre\_file\_at\_307 **-tai** -1100.1 **-utc** -1100.099595 **-ut1** -1100.0995914352 **-gps** -1100.0997801

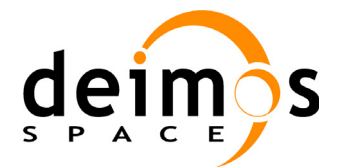

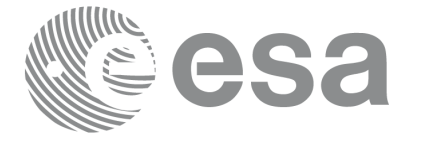

# **7.41 xo\_gen\_oef**

# *7.41.1 Overview*

The **xo\_gen\_oef** CFI function creates an Orbit Event by merging an Orbit Scenario file (OSF) and a Predicted Orbit File.

Orbit Event File is deprecated and is supported only for Cryosat mission.

# *7.41.2 Calling interface*

The calling interface of the **xo** gen oef CFI function is the following (input parameters are underlined):

```
#include <explorer_orbit.h>
{
      char oef[XD_MAX_STR], osf[XD_MAX_STR],
              pof[XD_MAX_STR];
      char *file class, *fh system;
      long version number;
      long status, ierr[XO_NUM_ERR_GEN_OEF];
      status = xo gen oef(&oef, &osf, &pof,
                          file class, &version number, fh system,
                           /* output */
                           ierr);
```
}

# *7.41.3 Input parameters*

The **xo** gen oef CFI function has the following input parameters:

<span id="page-201-0"></span>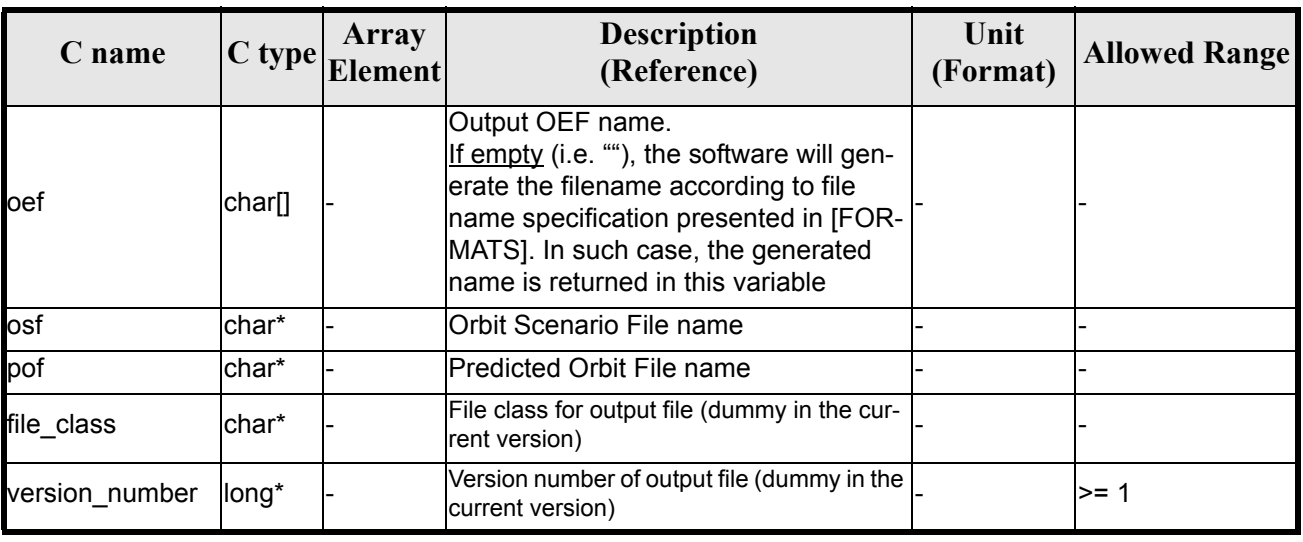

### *Table 146: Input parameters of xo\_gen\_oef function*

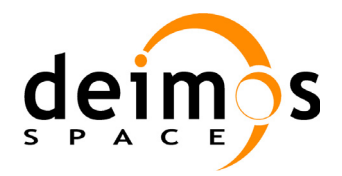

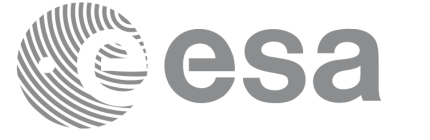

#### *Table 146: Input parameters of xo\_gen\_oef function*

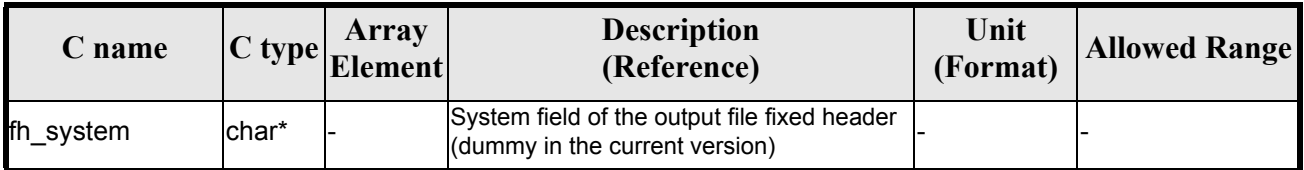

### *7.41.4 Output parameters*

The output parameters of the **xo\_gen\_oef** CFI function are:

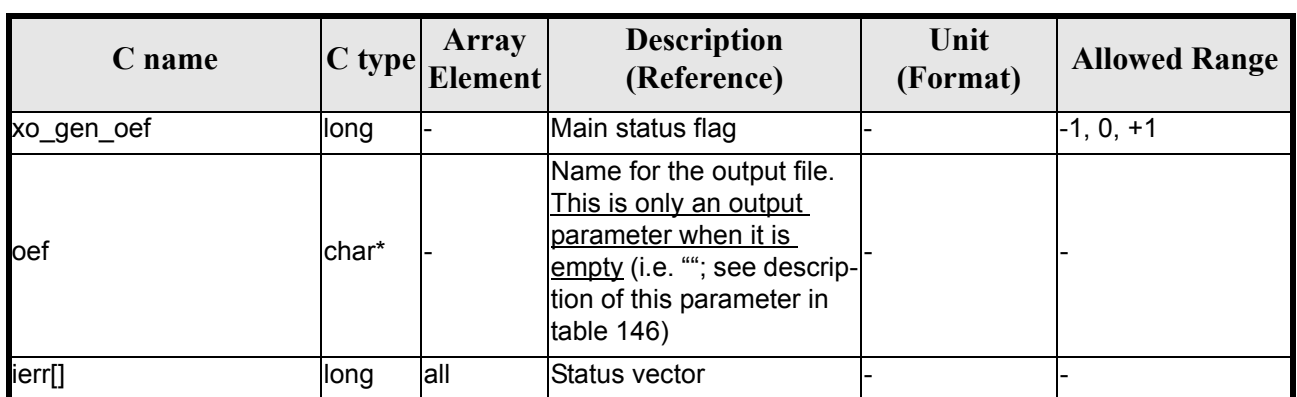

### *Table 147: Output parameters of xo\_gen\_oef function*

# *7.41.5 Warnings and errors*

Next table lists the possible error messages that can be returned by the **xo\_gen\_oef** CFI function after translating the returned status vector into the equivalent list of error messages by calling the function of the EXPLORER\_ORBIT software library **xo\_get\_msg** (see [\[GEN\\_SUM\]\)](#page-21-0).

This table also indicates the type of message returned, i.e. either a warning (WARN) or an error (ERR), the cause of such a message and the impact on the performed calculation, mainly on the results vector.

The table is completed by the error code and value. These error codes can be obtained translating the status vector returned by the **xo** gen oef CFI function by calling the function of the EXPLORER\_ORBIT software library **xo** get code (see [\[GEN\\_SUM\]\)](#page-21-0).

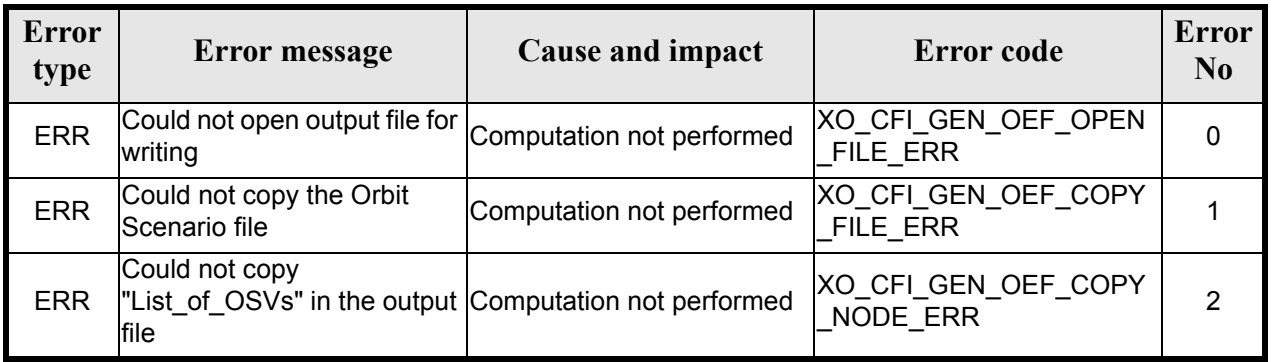

### *Table 148: Error messages of xo\_gen\_dnf function*

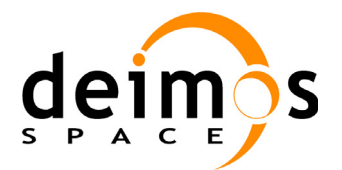

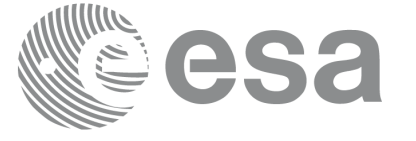

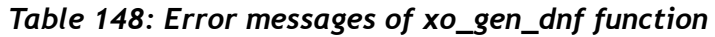

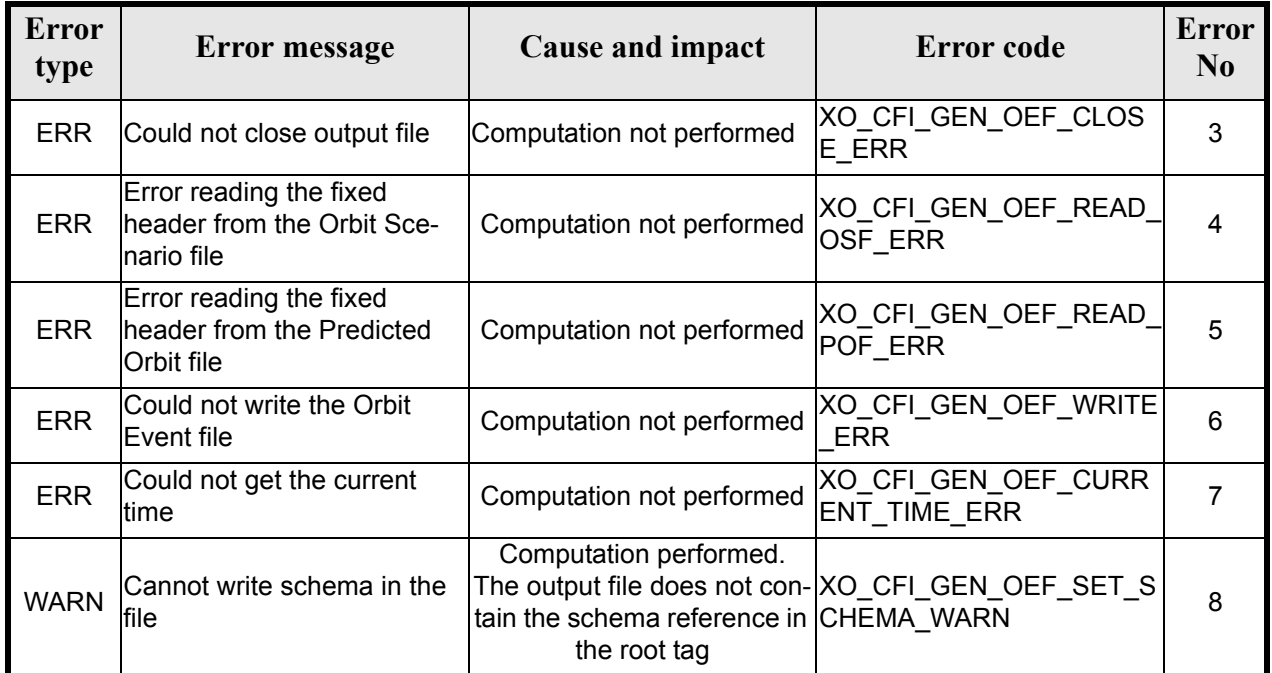

# *7.41.6 Runtime performances*

The following runtime performance has been measured.

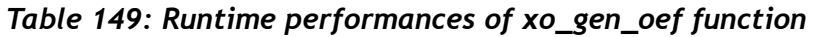

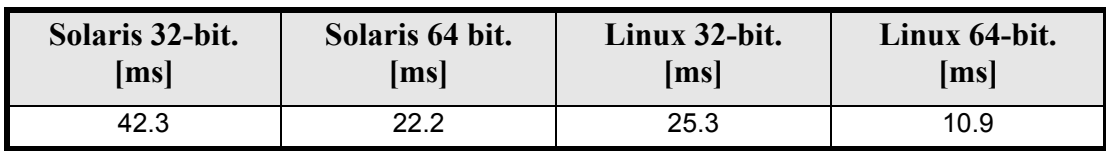

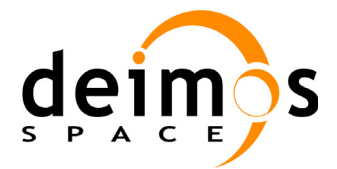

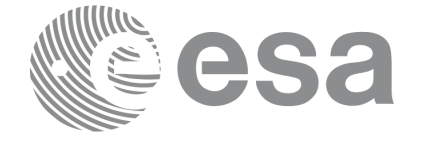

# *7.41.7 Executable Program*

The **gen** oef executable program can be called from a Unix shell as:

gen\_oef **-osf** name of the orbit scenario file **-pof** [**-oef**] (default: name generated automatically) [-file class] (empty string by default) [**-vers** version] (version = 1 by default) [-fhsys fh\_system] (empty string by default) [ **-v** ] [ **-xd\_v** ] [ **-xl\_v** ] [ **-xo\_v** ] [ **-help** ] [ **-show** ]

Note that:

- Order of parameters does not matter.
- Bracketed parameters are not mandatory.
- Options between curly brackets and separated by a vertical bar are mutually exclusive.
- [-xl v ] option for EXPLORER\_LIB Verbose mode.
- [-xo\_v ] option for EXPLORER\_ORBIT Verbose mode.
- [ -v ] option for Verbose mode for all libraries (default is Silent).
- [ -show ] displays the inputs of the function and the results.

Example:

**gen\_oef -osf** ./input\_osf.xml **-pof** ./input\_pof.xml  **-flcl** OPER **-vers 0 -show -v**

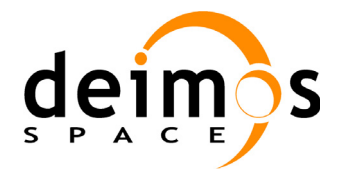

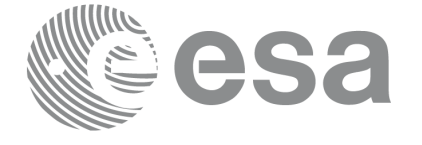

# **7.42 xo\_gen\_dnf**

# *7.42.1 Overview*

The **xo** gen dnf CFI function creates a DORIS Navigator File using as input one of the following reference file types:

- Orbit Scenario File
- FOS Predicted Orbit File
- FOS Restituted Orbit File
- DORIS Navigator File
- DORIS Preliminary Orbit File
- DORIS Precise Orbit FileTime of the ascending crossing node (TAI, UTC and UT1)

The accepted output file types are:

- FOS Restituted Orbit File
- DORIS Preliminary Orbit File
- DORIS Precise Orbit FileTime

The time interval between consecutive OSVs can be selected by the user by means of a parameter in the calling interface. A flag for precise location of OSVs at "integer intervals" (e.g. every exact minute or every ten seconds ) is also available. If the reference file and the DORIS Navigator File contain OSVs at the same time, these OSVs will be identical.

An optional control file can be introduced to correct the state vectors. This file contains the corrections for position and velocity in the along, across and radial directions. The format of this file is shown in [\[DAT\\_SUM\]](#page-21-2).

Note: when using an OSF or Predicted Orbit file, the maximum time interval within the output Doris Navigator file is limited to 2 orbital periods before and after the middle point of the user requested time range.

# *7.42.2 Calling interface*

The calling interface of the **xo\_gen\_dnf** CFI function is the following (input parameters are underlined):

```
#include <explorer_orbit.h>
{
      long sat id;
      xl time id time id = {NULL};
      long time init, time ref, start orbit, stop orbit,
             ref filetype, dnf filetype, osv precise, version number;
      double start time, stop time, osv interval;
      char reference file[XD_MAX_STR], output dir[XD_MAX_STR],
            dnf filename[XD_MAX_STR], ctrl file[XD_MAX_STR];
      char *file class, *fh system;
      long status, ierr[XO_ERR_VECTOR_MAX_LENGTH];
```
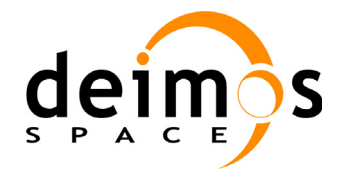

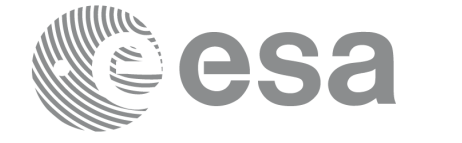

```
status = xo gen dnf(&sat id, &time id,
                    &time_init, &time_ref,
                     &start_time,&stop_time,
                      &start_orbit, &stop_orbit, 
                     &osv_interval, &osv_precise,
                     &ref filetype, reference file, ctrl file,
                     &dnf filetype, output dir, dnf filename,
                      file class, &version number, fh system,
                     /* output */ ierr);
/* Or, using the run id */
long run id;
status = xo gen dnf run(&run id,
                        &time_init, &time_ref,
                         &start_time,&stop_time,
                        &start orbit, &stop orbit,
                         &osv_interval, &osv_precise,
                        &ref_filetype, reference_file, ctrl_file,
                        &dnf filetype, output dir, dnf filename,
                        file class, &version number, fh system,
                         /* output */
                         ierr);
```
}

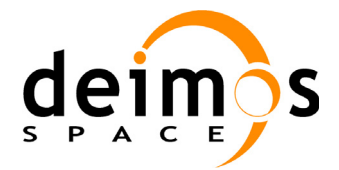

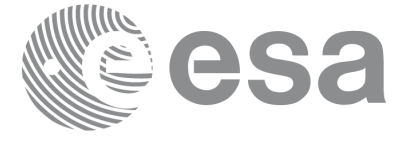

## *7.42.3 Input parameters*

The **xo** gen dnf CFI function has the following input parameters:

#### <span id="page-207-0"></span>**C** name  $\int$  **C** type  $\begin{bmatrix} \text{Array} \\ \text{EQ} \end{bmatrix}$ **Element Description (Reference) Unit (Format) Allowed Range** sat\_id |long \* |- |Satellite ID |- |Complete time id by a set and time \_id\* Structure that contains the time correlations. NOTE:This parameter is optional. If the time id is not initialised, the algorithm will use the time correlations from the input reference file. - time init  $\begin{vmatrix} \text{long}^* & \text{[} \text{Flag for selecting the time range} \end{vmatrix}$ of the initialisation. Select either: XO\_SEL\_ORBIT · XO\_SEL\_TIME time\_ref domation in the reference ID (see note in the reference in  $\begin{bmatrix} 1 & 0 \\ 0 & 1 \end{bmatrix}$  - Complete start\_time double\* Processing time corresponding to the beginning of the required interval Decimal days,  $MJD2000$  [-18262.0,36524.0] stop\_time  $\begin{vmatrix} 1 & 0 & 0 \\ 0 & 0 & 0 \end{vmatrix}$  - Processing time corresponding to the end of the required interval Decimal days, Decimal days, [[-18262.0,36524.0]<br>MJD2000 start\_orbit long\* Orbit number corresponding to the beginning of the required interval  $\alpha$ rbits  $\vert_{\geq 1}$ stop\_orbit  $\begin{vmatrix} \text{long}^* & \text{const} \\ \text{long}^* & \text{right number corresponding to} \end{vmatrix}$ Orbit number corresponding to  $\vert$  orbits  $\vert$  >= 1 osv interval blouble\* Interval between consecutive state vector. This parameter should be coherent with the osv\_precise flag (see below). If osv precise is set to: • xo\_OSV\_PRECISE\_MINU secs  $\rightarrow$  =0 TE: osv will be forced to be a multiple of 60 seconds. • xo\_OSV\_PRECISE\_TEN\_S  $E\overline{COND\overline{S}}$ : osv will be forced to be a multiple of 10 seconds. osv precise long\* Flag to indicate if state vectors should be placed at exact time locations **Complete**

#### *Table 150: Input parameters of xo\_gen\_dnf function*

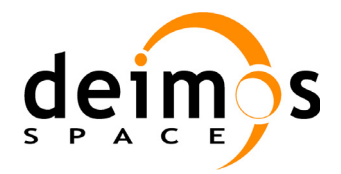

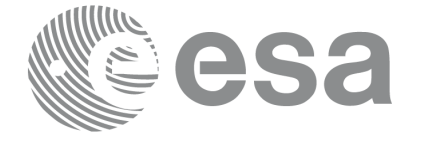

### *Table 150: Input parameters of xo\_gen\_dnf function*

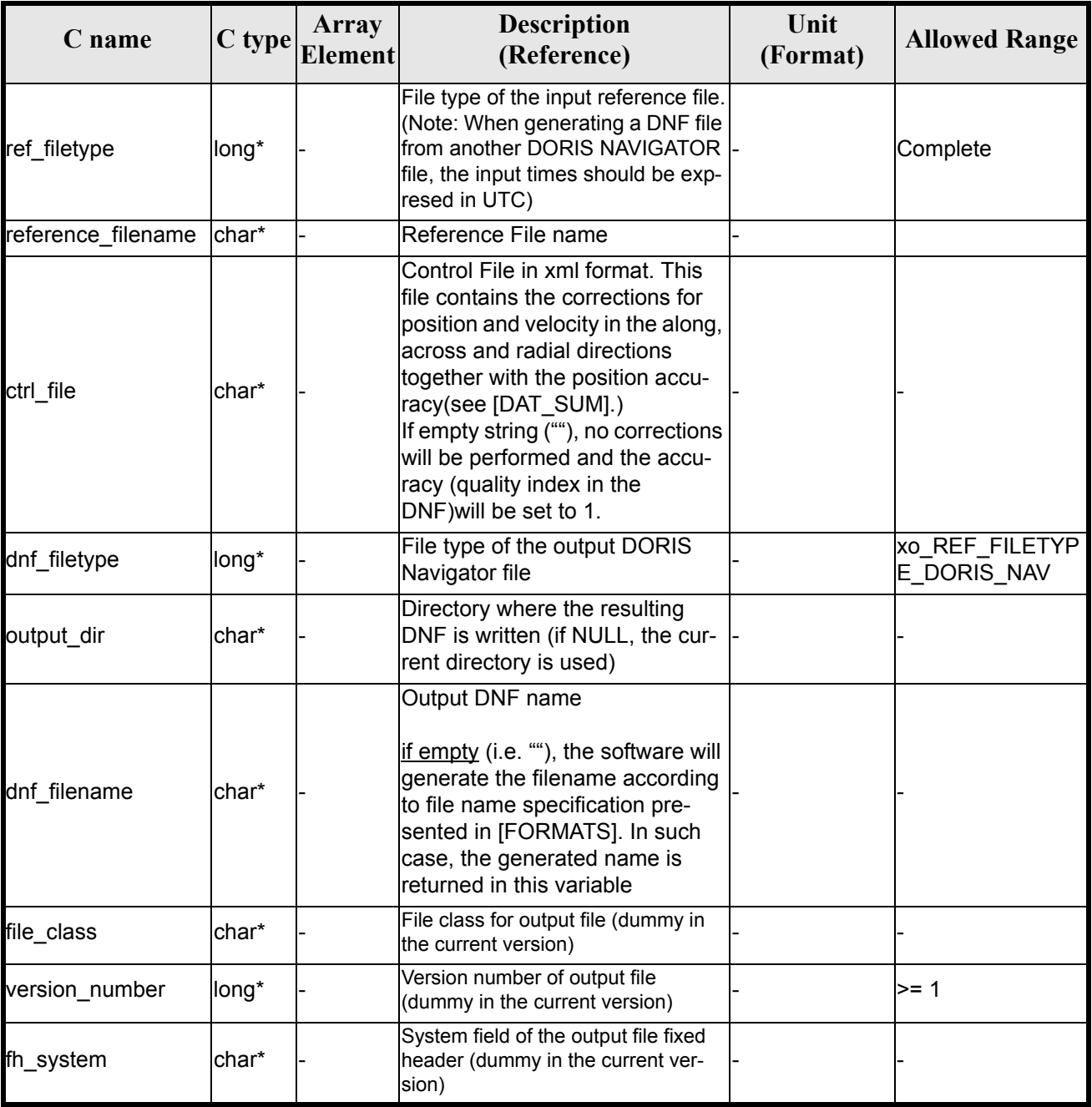

It is possible to use enumeration values rather than integer values for some of the input arguments:

- Satellite ID: sat\_id.
- Time initialisation: time\_init.
- Time reference: time ref.
- OSV precise: osv\_precise. See this SUM.
- File type: ref filetype and rof filetype. See this SUM.

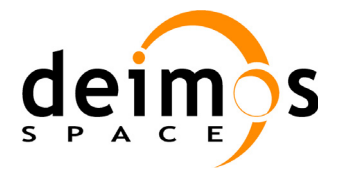

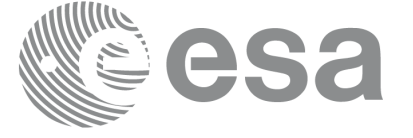

# *7.42.4 Output parameters*

The output parameters of the **xo\_gen\_dnf** CFI function are:

### *Table 151: Output parameters of xo\_gen\_dnf function*

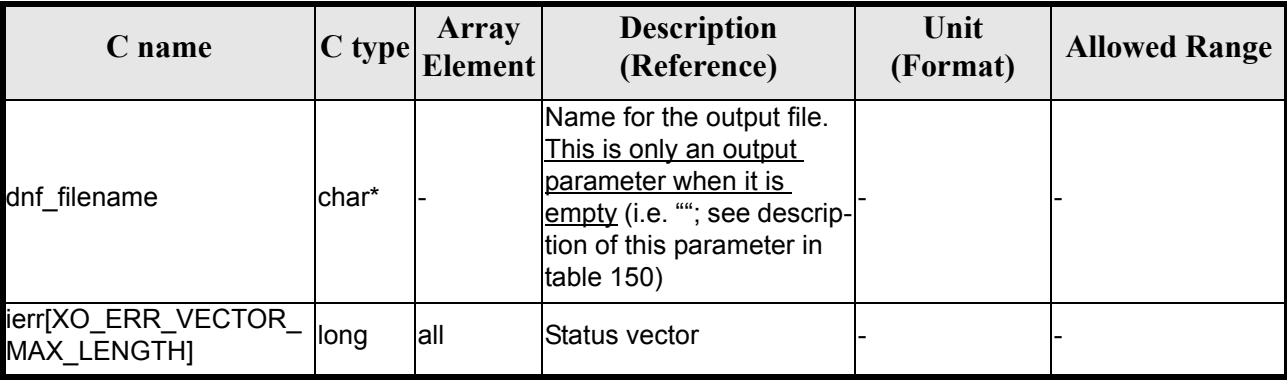

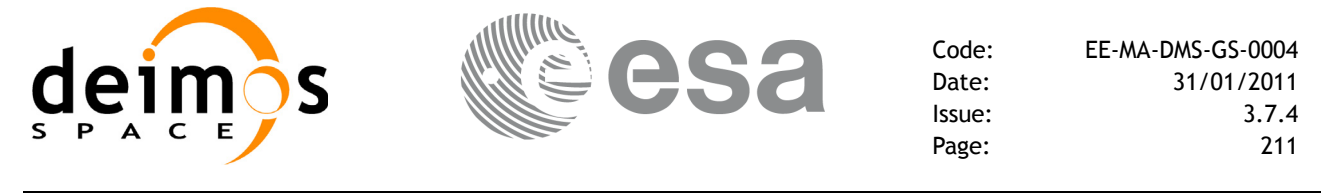

# *7.42.5 Warnings and errors*

Next table lists the possible error messages that can be returned by the **xo\_gen\_dnf** CFI function after translating the returned status vector into the equivalent list of error messages by calling the function of the EXPLORER\_ORBIT software library **xo\_get\_msg** (see [\[GEN\\_SUM\]\)](#page-21-0).

This table also indicates the type of message returned, i.e. either a warning (WARN) or an error (ERR), the cause of such a message and the impact on the performed calculation, mainly on the results vector.

The table is completed by the error code and value. These error codes can be obtained translating the status vector returned by the **xo\_gen\_dnf** CFI function by calling the function of the EXPLORER\_ORBIT software library **xo\_get\_code** (see [\[GEN\\_SUM\]\)](#page-21-0).

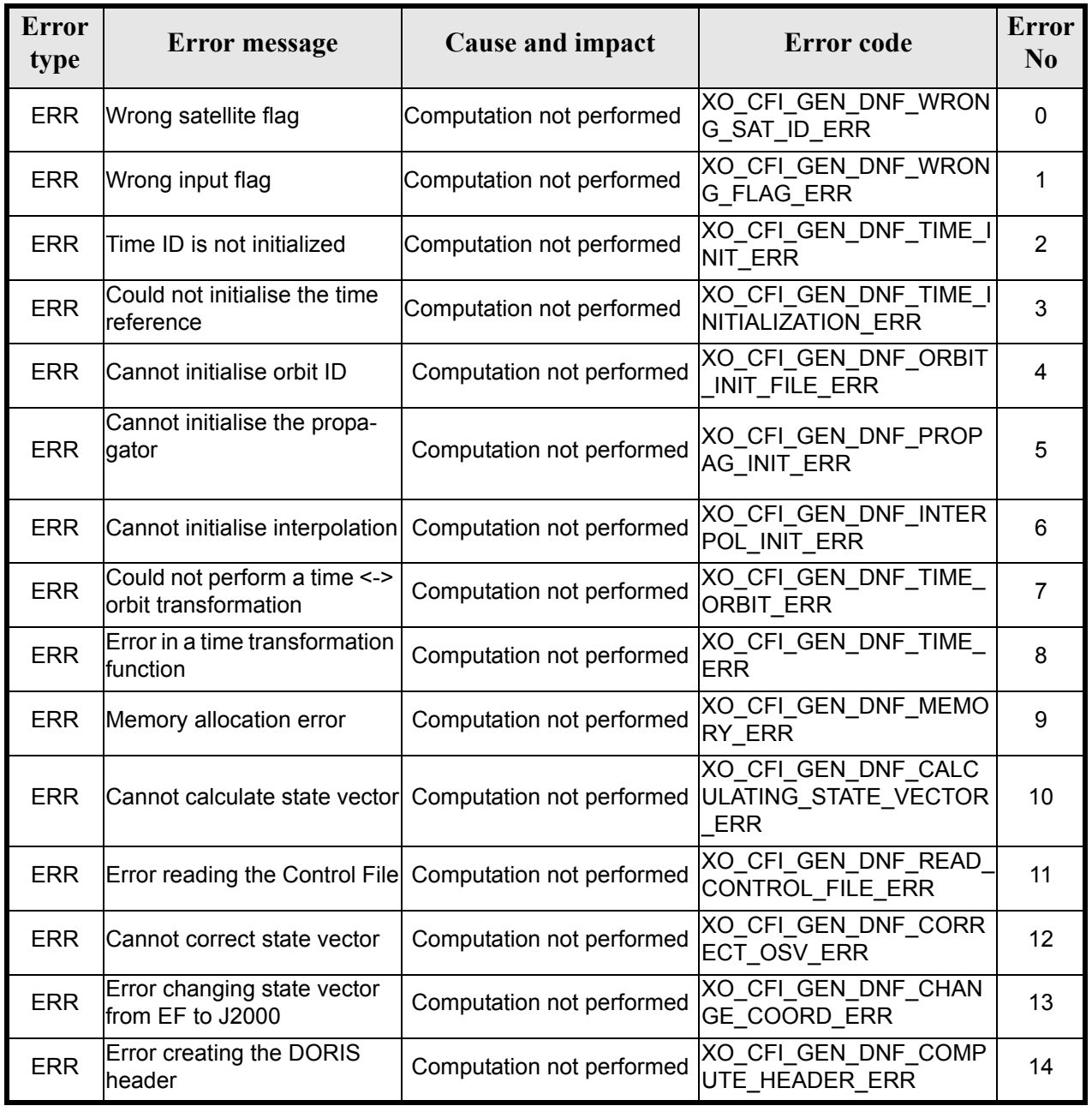

#### *Table 152: Error messages of xo\_gen\_dnf function*

Earth Explorer Mission CFI Software. EXPLORER\_ORBIT Software User Manual 24

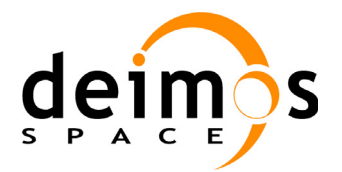

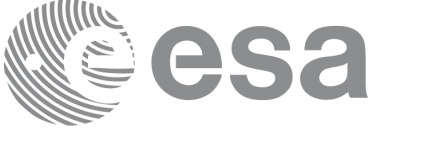

### *Table 152: Error messages of xo\_gen\_dnf function*

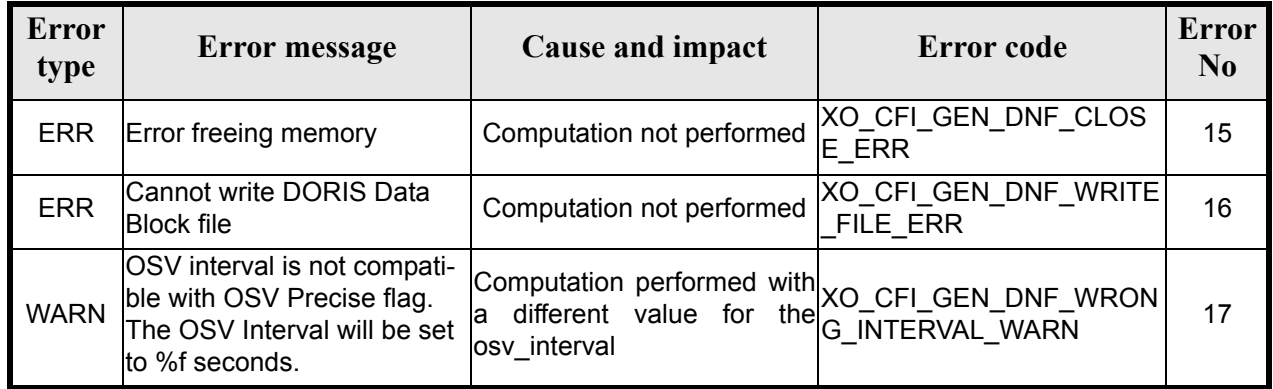

# *7.42.6 Runtime performances*

The following runtime performance has been measured.

### *Table 153: Runtime performances of xo\_gen\_dnf function*

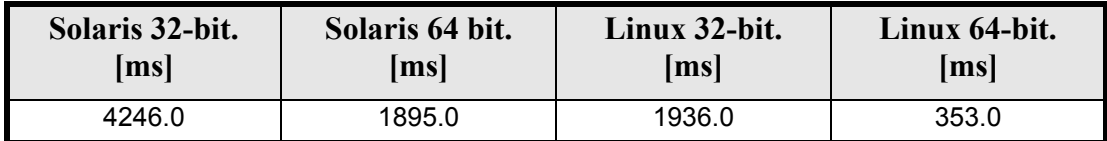

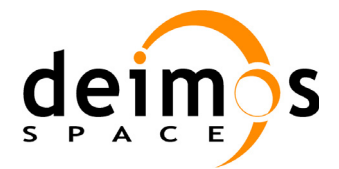

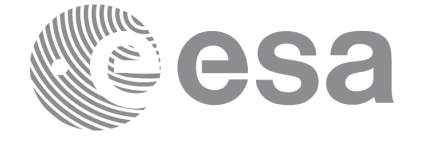

# *7.42.7 Executable Program*

The **gen** dnf executable program can be called from a Unix shell as:

gen\_dnf **-sat** satellite\_name **-tref** time\_ref  $\frac{1}{3}$  -tstart start time -tstop stop time (decimal days) | -tastart start\_time -tastop stop\_time (CCSDSA format) | -ostart start\_orbit -ostop stop\_orbit (orbits) } **-osvint** osv\_interval [**-osvpre**] -reftyp ref\_file\_type **-ref** reference\_file [-**ctrl** control\_file] [-dir output dir] (current directory by default) [-dnf output filename] (default: name generated automatically) [-fiel file class] (empty string by default) [**-vers** version] (version = 1by default) [-fhsys fh\_system] (empty string by default) [ **-v** ] [ **-xl\_v** ]  $\begin{bmatrix} -x_0 & v \end{bmatrix}$ [ **-help** ] [ -**show**] [ (**-tai** TAI\_time **-gps** GPS\_time **-utc** UTC\_time **-ut1** UT1\_time) | (**-tmod** time\_model **-tfile** time\_file **-trid** time\_reference {(**-tm0** time0 **-tm1** time1) | (**-orb0** orbit0 **-orb1** orbit1) } ) **]**

Note that:

- Order of parameters does not matter.
- Bracketed parameters are not mandatory.
- Options between curly brackets and separated by a vertical bar are mutually exclusive.
- **[** -osvpre ] option for osv precise.Default value is xo OSV PRECISE NO. When the option is written, ovs. precise value is xo. OSV. PRECISE. MINUTE.
- $\lceil$  -xl **v** ] option for EXPLORER\_LIB Verbose mode.
- $\lceil$  **-xo v** ] option for EXPLORER\_ORBIT Verbose mode.
- [ **-v** ] option for Verbose mode for all libraries (default is Silent).
- [ **-show** ] displays the inputs of the function and the results.

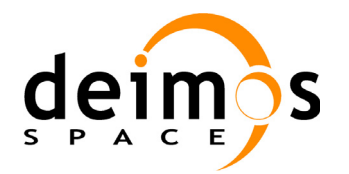

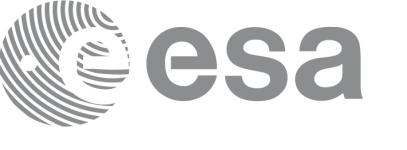

- Possible values for *satellite name*: ERS1, ERS2, ENVISAT, METOP1, METOP2, METOP3, CRYOSAT, ADM, GOCE, SMOS, TERRASAR, EARTHCARE, SWARM\_A, SWARM\_B, SWARM\_C, SENTINEL\_1A, SENTINEL\_1B, SENTINEL\_2, SENTINEL\_3, SEOSAT, GENERIC.
- Possible values for *time\_model*: USER, NONE, IERS\_B\_PREDICTED, IERS\_B\_RESTITUTED, FOS\_PREDICTED, FOS\_RESTITUTED, DORIS PRELIMINARY, DORIS PRECISE,  $\overline{P}$ DORIS $\overline{P}$ RELIMINARY, DORIS\_NAVIGATOR.
- Possible values for *ref\_file\_type*: OSF, POF, DORISNAV, ROF, DORISPREM, DORISPREC.
- Possible values for *time\_ref* and *time\_reference*: UNDEF, TAI, UTC, UT1, GPS.
- Time references need to be initialized only when using OSF as the type of the input reference file. The inputs needed for this issue are provided in the last three lines of parameters. Note that only one set of parameters should be introduced:
	- TAI, GPS, UTC and UT1 input times (as in xl\_time\_ref\_init)
	- A file with time reference data, the time mode, the time reference name and a time range (as in xl time ref init file)

#### Example:

```
gen_dnf -sat CRYOSAT -tref UTC -tstart 0.99650462962963
         -tstop 01386574074708 -osvint 20 -reftyp ROF
         -ref EARTH_EXPLORER_FRO_TO_DORIS_2000
         -ctrl CONTROL_FILE.xml -dir ./gen_dnf/ -dnf doris_nav_at_308
         -tai 0.000000 -utc -4.0509259e-4 -ut1 -4.1435185185e-4 -gps 2.1991e-4 
         -show
```
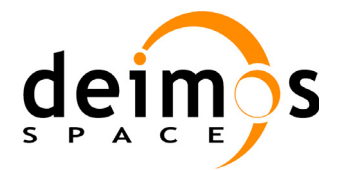

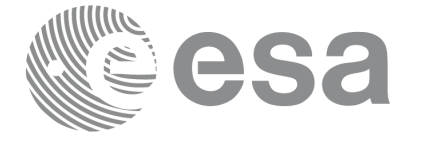

# **7.43 xo\_gen\_tle**

## *7.43.1 Overview*

The **xo** gen the CFI function creates TLE File using as input a Predicted Orbit File. It is possible to select the way in which the TLE are generated:

- Generate a TLE per OSV in the orbit file (XO\_ONE\_TLE\_PER\_OSV).
- Find the best TLE which fits to the OSVs in the orbit file (XO\_FIT\_TLE).

# *7.43.2 Calling interface*

The calling interface of the **xo** gen tle CFI function is the following (input parameters are <u>underlined</u>):

```
#include <explorer_orbit.h>
{
      long sat id;
      xl time id time id = {NULL};
      long fit mode, time mode, time ref, start orbit, stop orbit;
      double start time, stop time;
      char reference file[XD_MAX_STR], tle_filename[XD_MAX_STR];
      long status, ierr[XO_ERR_VECTOR_MAX_LENGTH];
      status = xo gen tle (&sat id, &fit mode,
                           &time mode, &time ref,
                           &start time, &stop time,
                           &start orbit, &stop orbit,
                           reference file, tle filename,
                            ierr);
}
```
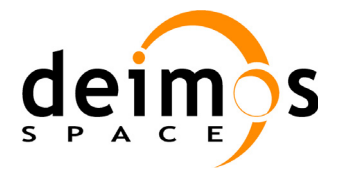

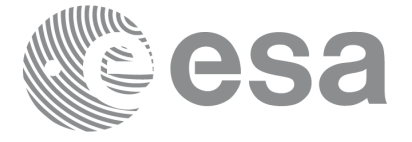

# *7.43.3 Input parameters*

The **xo\_gen\_tle** CFI function has the following input parameters:

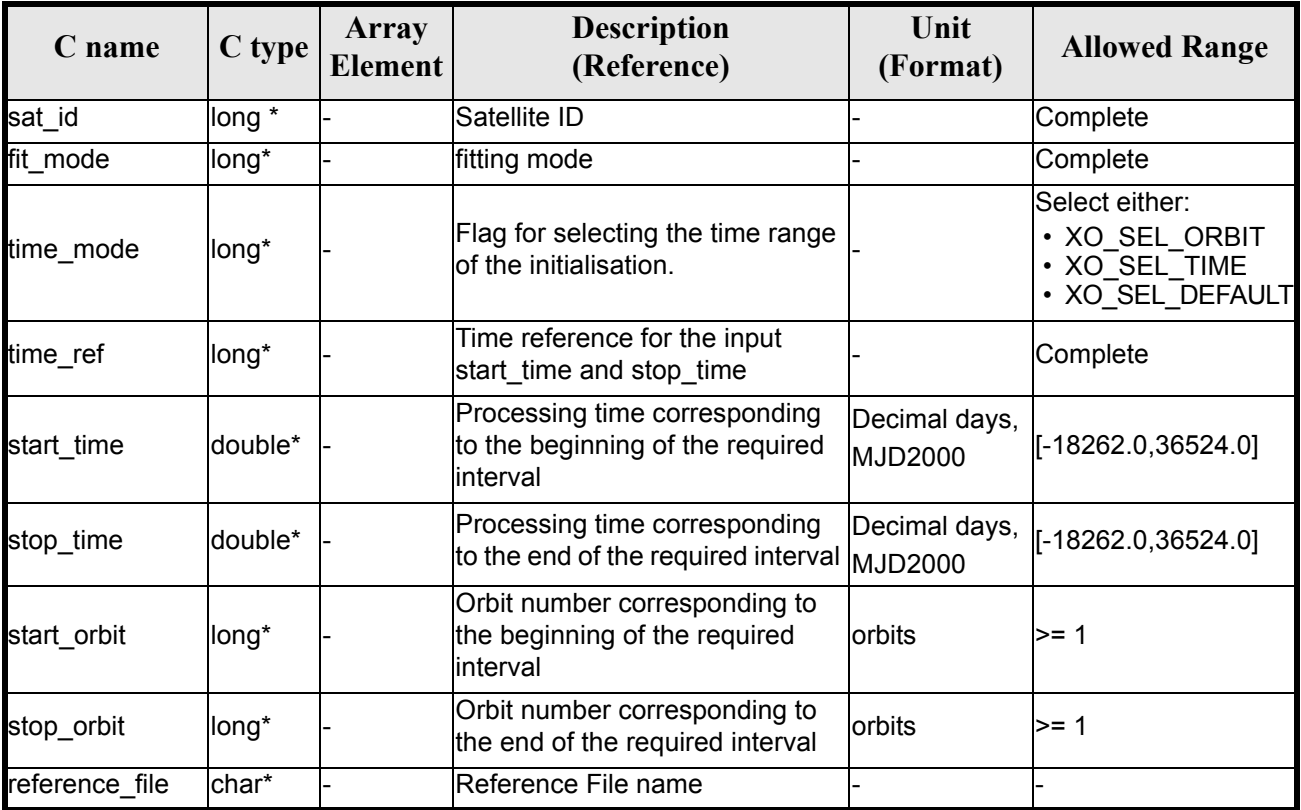

#### *Table 154: Input parameters of xo\_gen\_tle function*

It is possible to use enumeration values rather than integer values for some of the input arguments:

- Fitting mode: fit mode. See this SUM.
- Satellite ID: sat\_id.
- Time initialisation: time\_mode.
- Time reference: time ref.
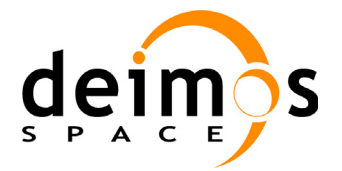

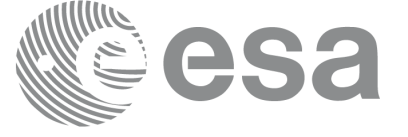

# *7.43.4 Output parameters*

The output parameters of the **xo\_gen\_tle** CFI function are:

### *Table 155: Output parameters of xo\_gen\_tle function*

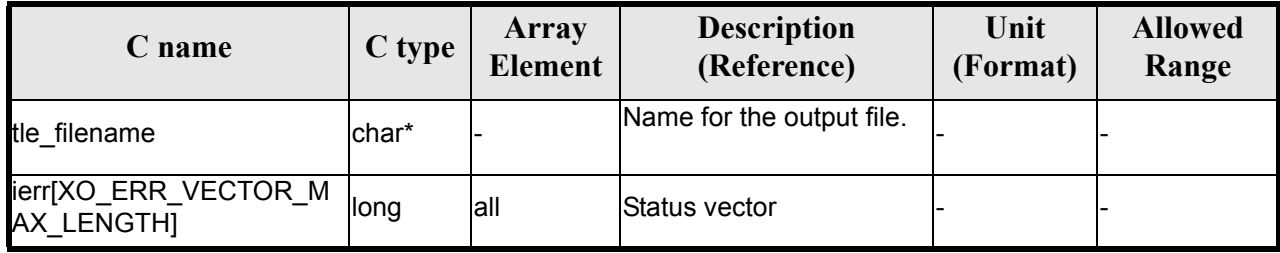

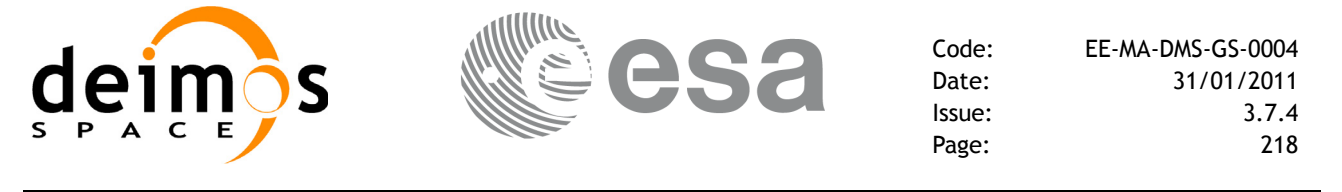

## *7.43.5 Warnings and errors*

Next table lists the possible error messages that can be returned by the **xo** gen tle CFI function after translating the returned status vector into the equivalent list of error messages by calling the function of the EXPLORER\_ORBIT software library **xo\_get\_msg** (see [\[GEN\\_SUM\]\)](#page-21-0).

This table also indicates the type of message returned, i.e. either a warning (WARN) or an error (ERR), the cause of such a message and the impact on the performed calculation, mainly on the results vector.

The table is completed by the error code and value. These error codes can be obtained translating the status vector returned by the **xo\_gen\_tle** CFI function by calling the function of the EXPLORER\_ORBIT software library **xo\_get\_code** (see [\[GEN\\_SUM\]\)](#page-21-0).

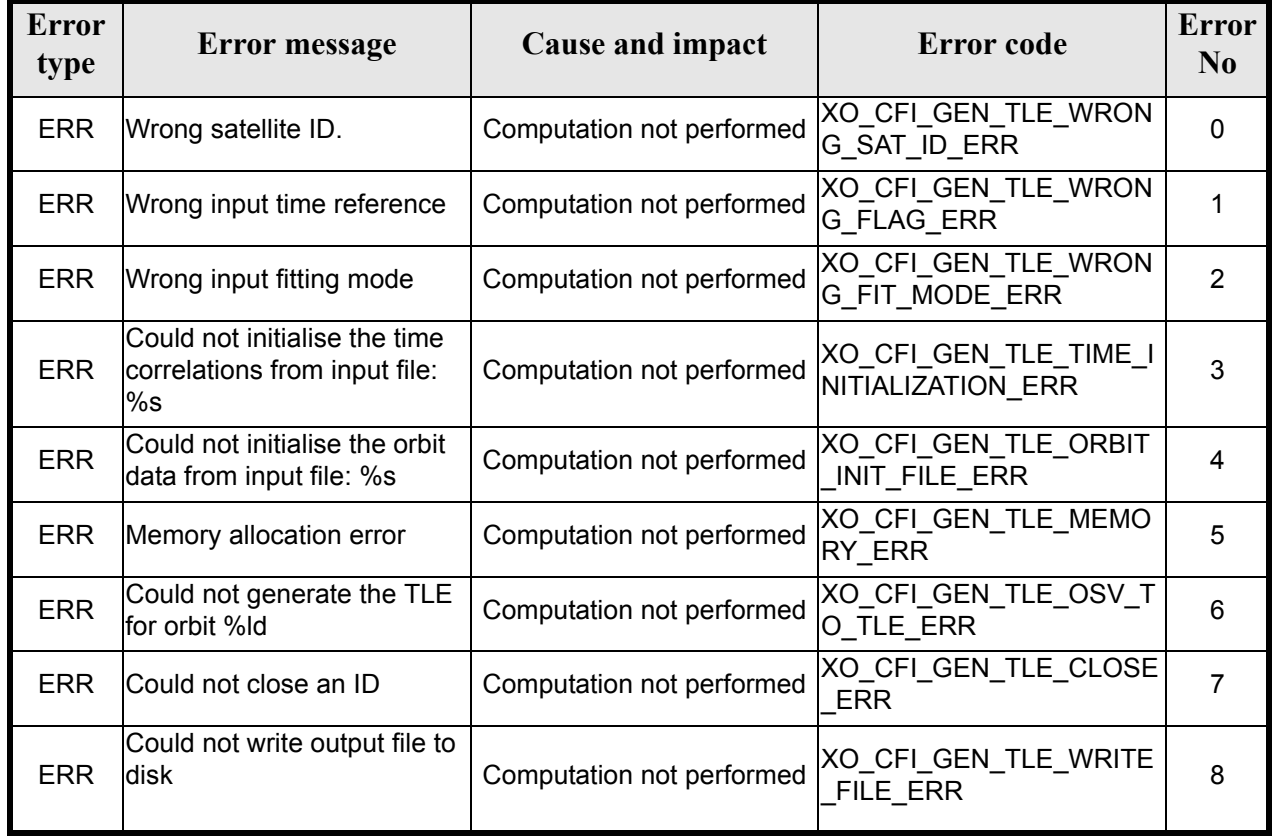

#### *Table 156: Error messages of xo\_gen\_tle function*

## *7.43.6 Runtime performances*

The following runtime performance has been measured.

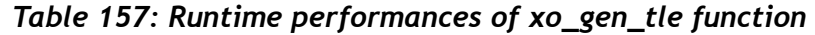

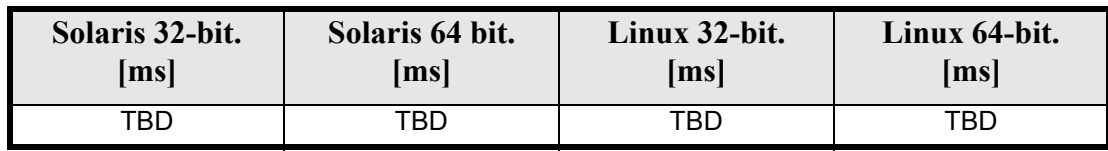

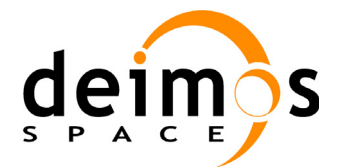

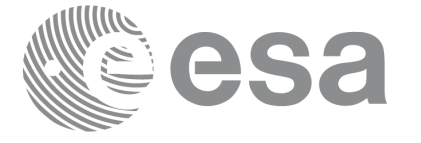

# **7.44 xo\_check\_osf**

### *7.44.1 Overview*

The **xo\_check\_osf** CFI function checks the continuity of the orbital parameters at the transition from one orbital change and the next one in an Orbit Scenario file.

# *7.44.2 Calling interface*

The calling interface of the **xo** check osf CFI function is the following (input parameters are underlined):

```
#include <explorer_orbit.h>
{
      long sat id;
      xl time id time id = {NULL};
      char *osf_file;
      long transition number;
      double threshold[XO_NUM_CHECK_PARAMS],
             diffs[XO_NUM_CHECK_PARAMS];
      long status, ierr[XO_ERR_VECTOR_MAX_LENGTH];
      status = xo check osf(&sat id, &time id,
                              osf file, &transition number,
                               threshold,
                               /* output */
                               diffs, ierr);
      /* Or, using the run id */
      long run id;
      status = xo check osf run(&run id,
                                 osf file, &transition number,
                                  threshold,
                                   /* output */
                                  diffs, ierr);
```
}

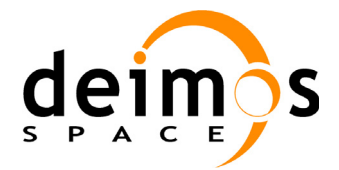

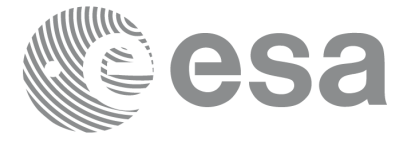

## *7.44.3 Input parameters*

The **xo\_check\_osf** CFI function has the following input parameters:

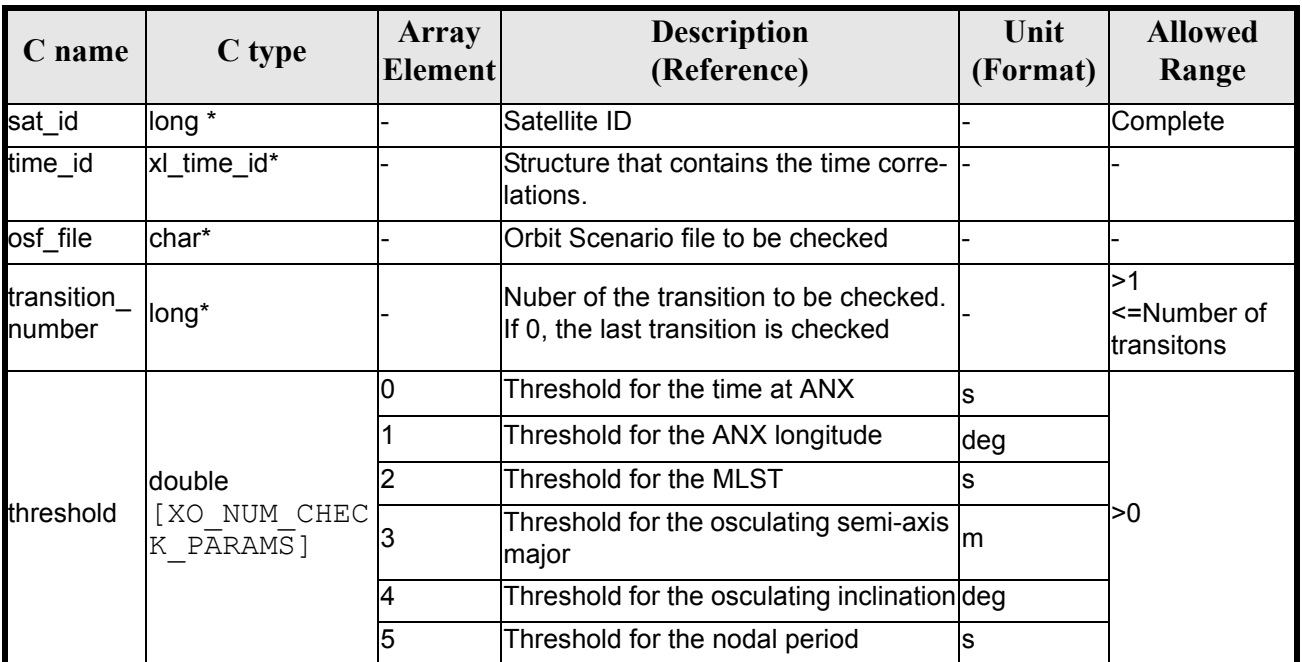

#### *Table 158: Input parameters of xo\_check\_osf function*

# *7.44.4 Output parameters*

The output parameters of the **xo\_check\_osf** CFI function are:

| C name       | C type                                                   | Array<br>Element | <b>Description</b><br>(Reference)                  | Unit<br>(Format) | <b>Allowed</b><br>Range |
|--------------|----------------------------------------------------------|------------------|----------------------------------------------------|------------------|-------------------------|
| xo_check_osf | long                                                     |                  | Status                                             |                  | $-1, 0, 1$              |
| diffs        | ldouble<br>[XO NU<br>M CHEC<br>K PARA<br>MS <sub>1</sub> | 0                | Difference for the time at<br>ANX                  | ls               | >0                      |
|              |                                                          |                  | Difference for the ANX lon-<br>gitude              | deg              |                         |
|              |                                                          | $\overline{2}$   | Difference for the MLST                            | ls               |                         |
|              |                                                          | 3                | Difference for the osculat-<br>ing semi-axis major | lm               |                         |
|              |                                                          | 4                | Difference for the osculat-<br>ing inclination     | ldeg             |                         |
|              |                                                          | 5                | Difference for the nodal<br>period                 | S                |                         |
| ierr         | $long*$                                                  | lall             | Status vector                                      |                  |                         |

*Table 159: Output parameters of xo\_check\_osf function*

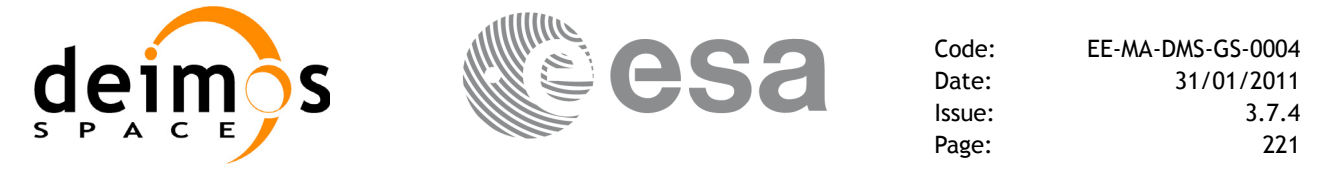

## *7.44.5 Warnings and errors*

Next table lists the possible error messages that can be returned by the **xo\_check\_osf** CFI function after translating the returned status vector into the equivalent list of error messages by calling the function of the EXPLORER\_ORBIT software library **xo\_get\_msg** (see [\[GEN\\_SUM\]\)](#page-21-0).

This table also indicates the type of message returned, i.e. either a warning (WARN) or an error (ERR), the cause of such a message and the impact on the performed calculation, mainly on the results vector.

The table is completed by the error code and value. These error codes can be obtained translating the status vector returned by the **xo\_check\_osf** CFI function by calling the function of the EXPLORER\_ORBIT software library **xo\_get\_code** (see [\[GEN\\_SUM\]\)](#page-21-0).

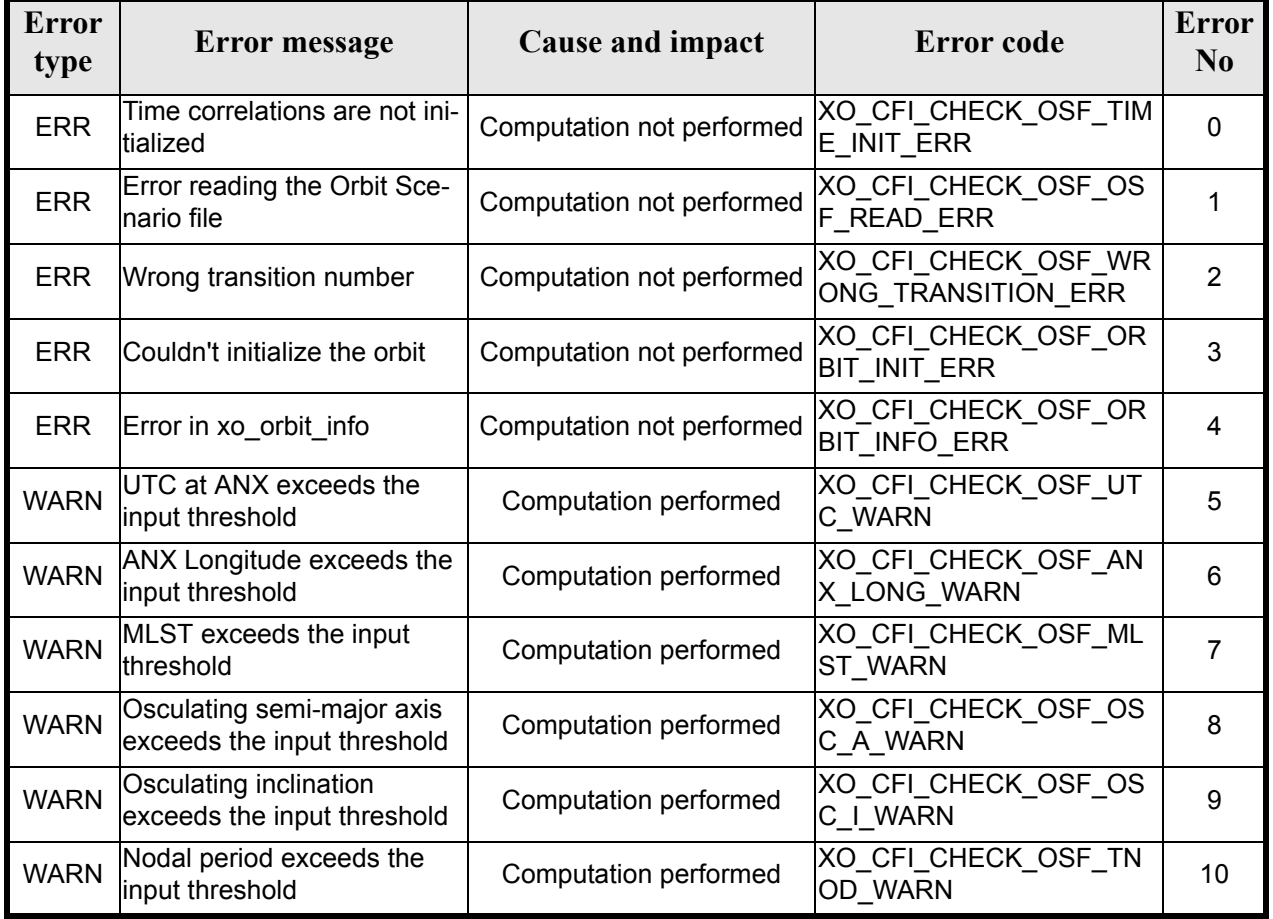

### *Table 160: Error messages of xo\_ckeck\_osf function*

# *7.44.6 Runtime performances*

The following runtime performance has been measured. *Table 161: Runtime performances of xo\_check\_osf function*

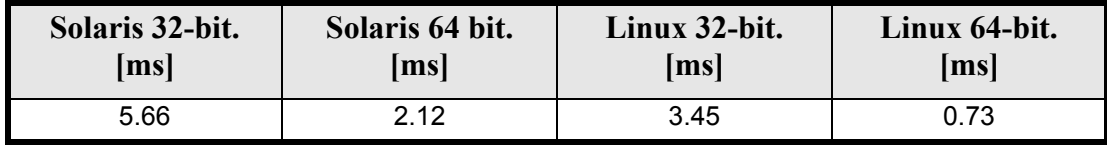

Earth Explorer Mission CFI Software. EXPLORER\_ORBIT Software User Manual 24

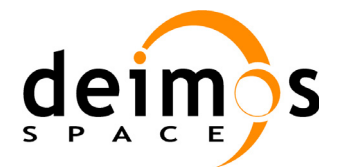

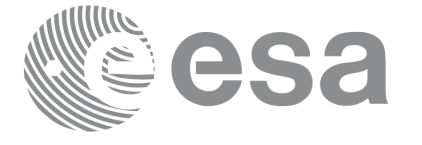

# **7.45 xo\_check\_oef**

### *7.45.1 Overview*

The **xo** check oef CFI function checks the consistency between the list of orbital changes and the list of state vectors in an Orbit Event file.

Note: Orbit Event File is deprecated, only supported for CRYOSAT mission

## *7.45.2 Calling interface*

The calling interface of the **xo** check oef CFI function is the following (input parameters are underlined):

```
#include <explorer_orbit.h>
{
      long sat id;
      xl time id time id = {NULL};
      char *oef_file;
      long time mode, time ref;
      double start time, stop time;
      long start orbit, stop orbit;
      double threshold[XO_NUM_CHECK_PARAMS],
              max_diffs[XO_NUM_CHECK_PARAMS],
              rms[XO_NUM_CHECK_PARAMS];
      long status, ierr[XO_ERR_VECTOR_MAX_LENGTH];
      status = xo check oef(&sat id, &time id,
                             &time_mode, &time_ref,
                             &start time, &stop time,
                             &start orbit, &stop orbit,
                            oef file, threshold,
                              /* output */
                            max diffs, rms, ierr);
      /* Or, using the run id */
      long run id;
      status = xo check oef run(&run id,
                                 time mode, &time ref,
                                  &start time, &stop time,
                                  &start orbit, &stop orbit,
                                 oef file, threshold,
                                   /* output */
                                  max diffs, rms, ierr);
}
```
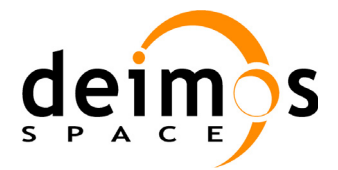

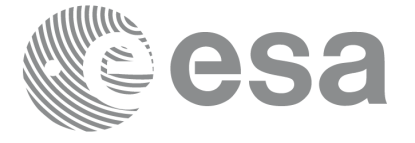

### *7.45.3 Input parameters*

The **xo\_check\_oef** CFI function has the following input parameters:

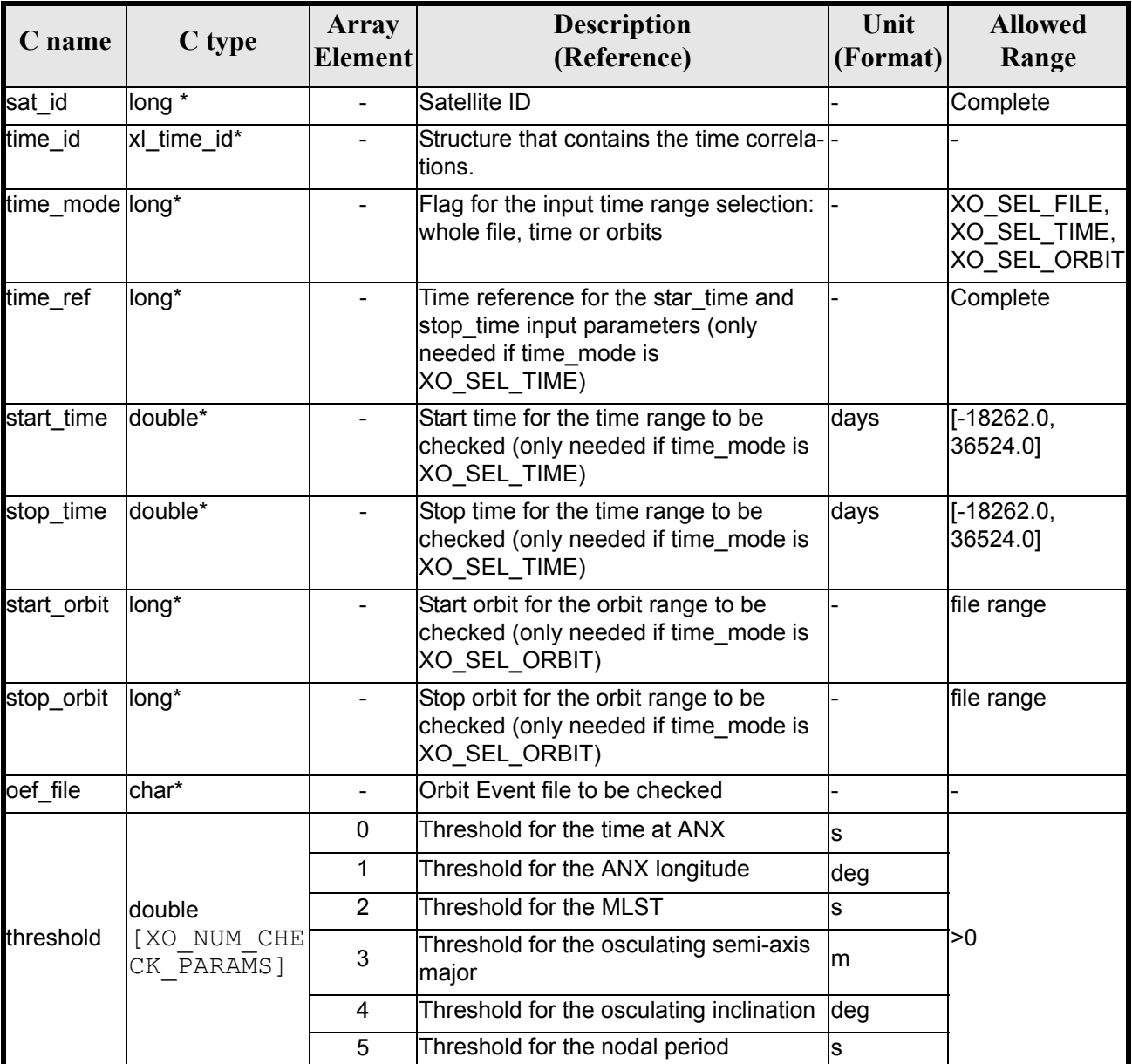

#### *Table 162: Input parameters of xo\_check\_oef function*

It is possible to use enumeration values rather than integer values for some of the input arguments:

- Satellite ID: sat\_id.
- Time inputs selection: time\_mode
- Time reference: time\_ref.

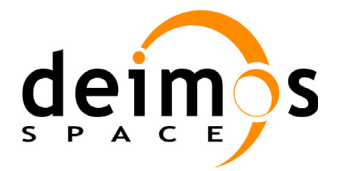

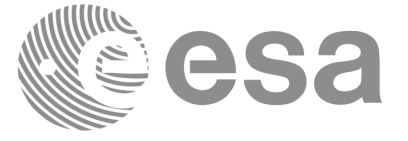

# *7.45.4 Output parameters*

The output parameters of the **xo\_check\_oef** CFI function are:

### *Table 163: Output parameters of xo\_check\_oef function*

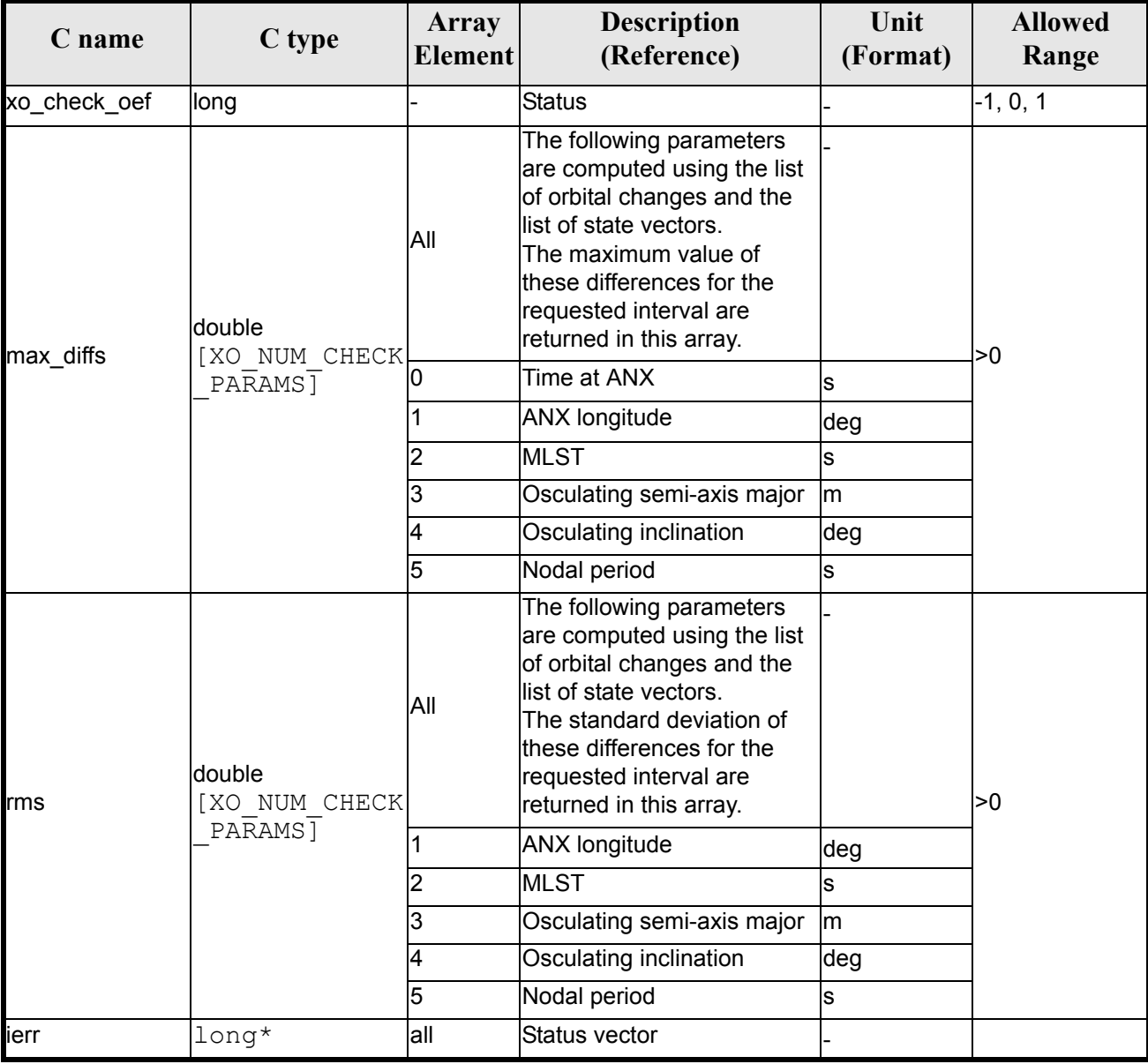

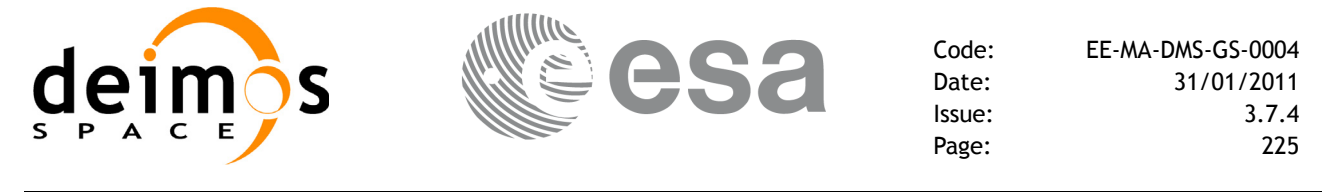

### *7.45.5 Warnings and errors*

Next table lists the possible error messages that can be returned by the **xo\_check\_oef** CFI function after translating the returned status vector into the equivalent list of error messages by calling the function of the EXPLORER\_ORBIT software library **xo\_get\_msg** (see [\[GEN\\_SUM\]\)](#page-21-0).

This table also indicates the type of message returned, i.e. either a warning (WARN) or an error (ERR), the cause of such a message and the impact on the performed calculation, mainly on the results vector.

The table is completed by the error code and value. These error codes can be obtained translating the status vector returned by the **xo\_check\_oef** CFI function by calling the function of the EXPLORER\_ORBIT software library **xo** get code (see [\[GEN\\_SUM\]\)](#page-21-0).

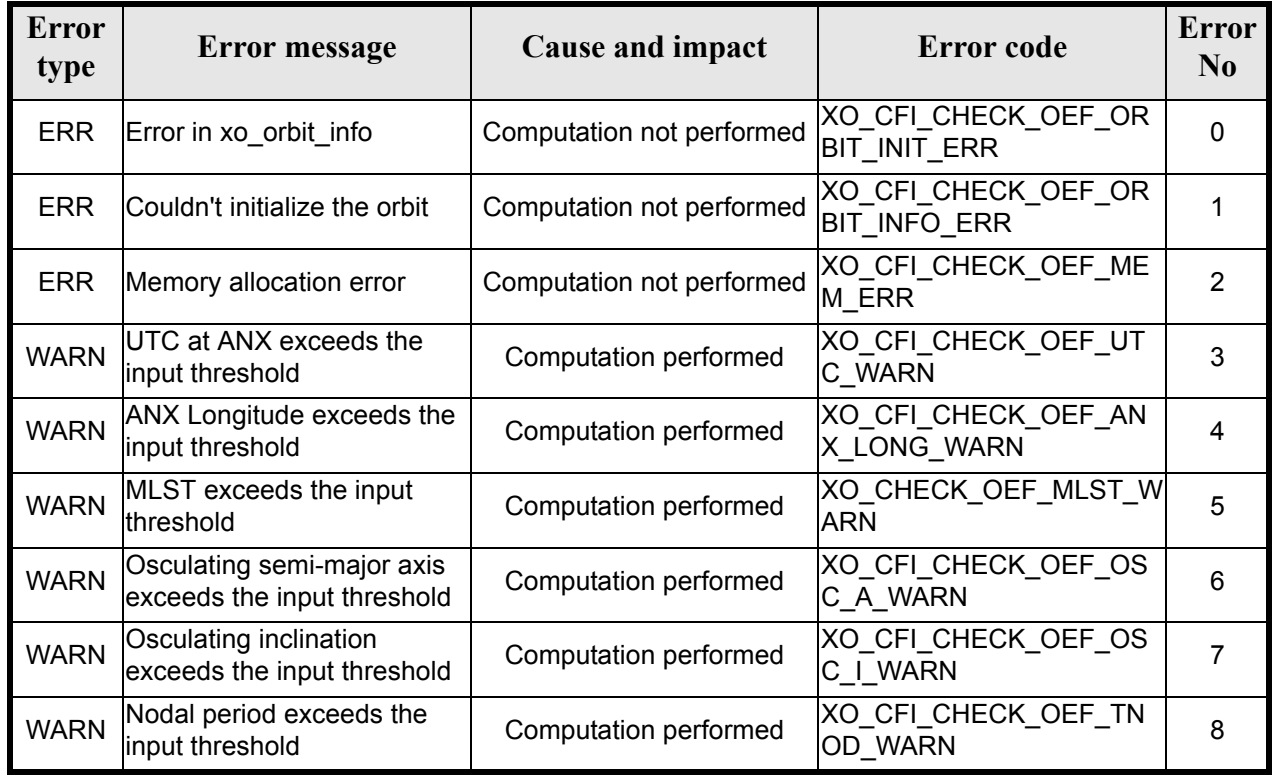

### *Table 164: Error messages of xo\_ckeck\_oef function*

## *7.45.6 Runtime performances*

The following runtime performance has been measured. *Table 165: Runtime performances of xo\_check\_oef function*

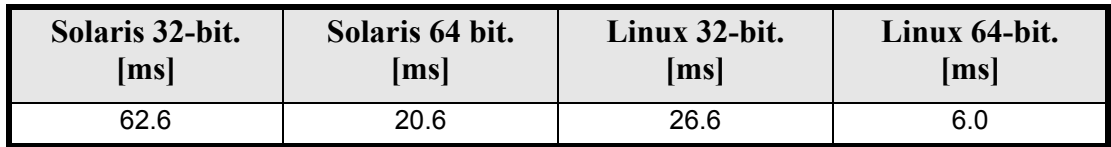

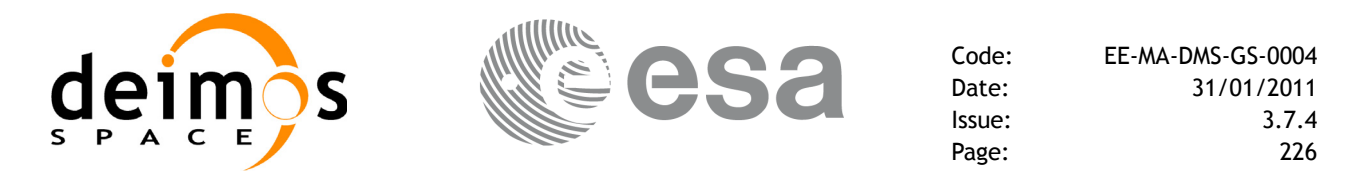

# **8 LIBRARY PRECAUTIONS**

The following precautions shall be taken into account when using EXPLORER\_ORBIT software library:

• When a message like

EXPLORER\_ORBIT >>> ERROR in *xo\_function*: Internal computation error # *n* 

or

EXPLORER\_ORBIT >>> WARNING in *xo\_function*: Internal computation warning *# n*

appears, run the program in *verbose* mode for a complete description of warnings and errors, and call for maintenance if necessary.

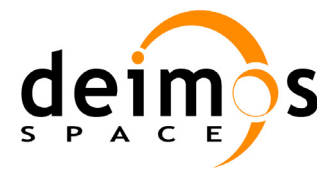

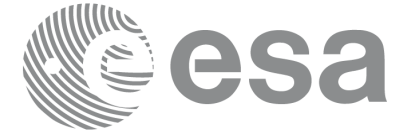

# **9 KNOWN PROBLEMS**

The following precautions shall be taken into account when using the CFI software libraries:

#### *Table 166: Known problems*

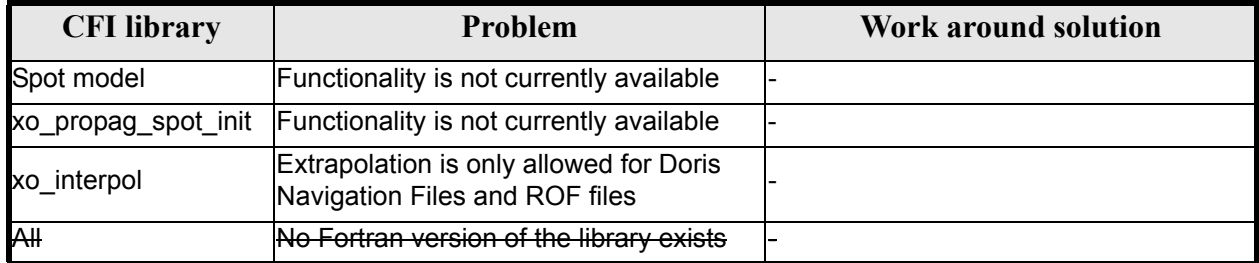

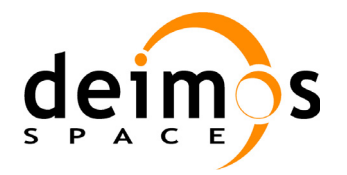

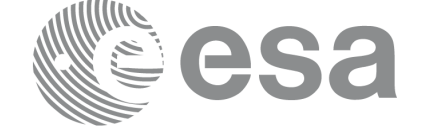

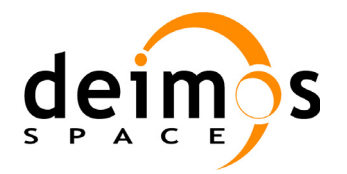

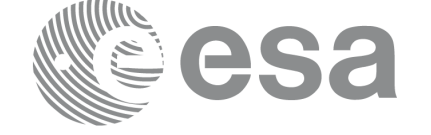

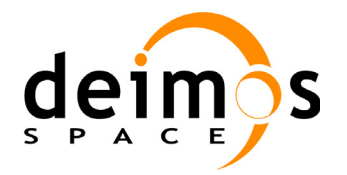

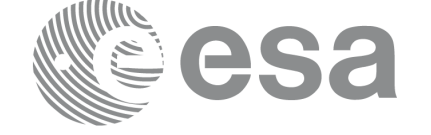

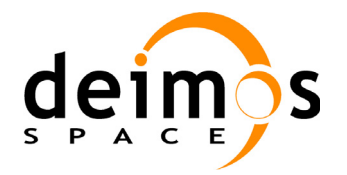

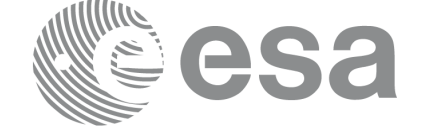

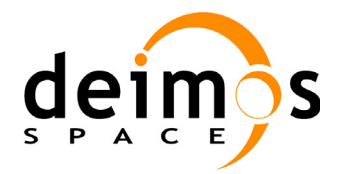

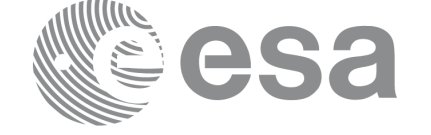

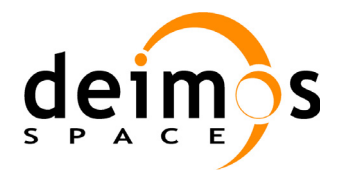

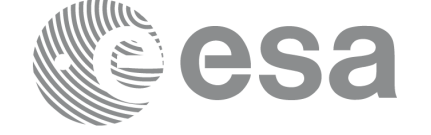

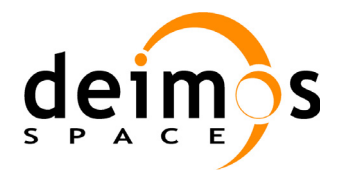

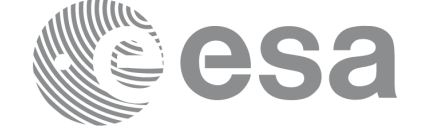

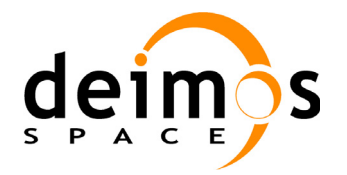

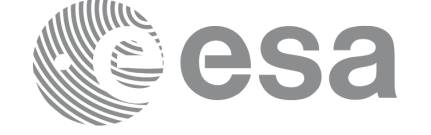

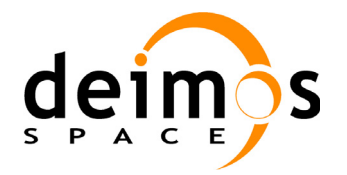

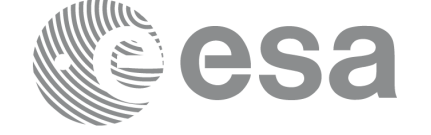

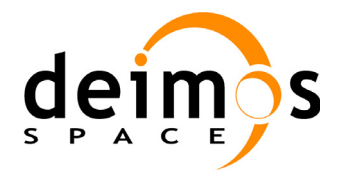

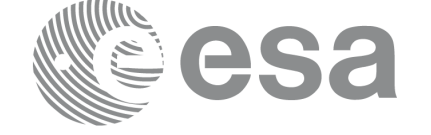

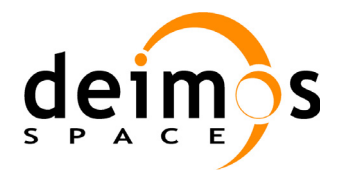

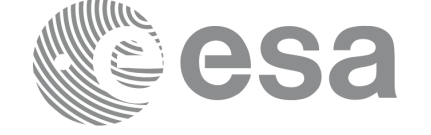

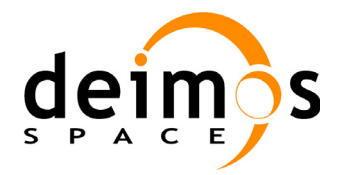

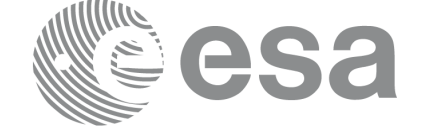

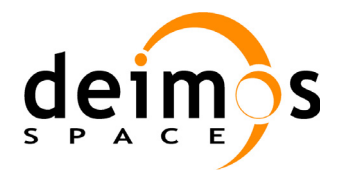

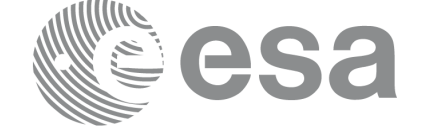